# NPAC SMS/Individual Service Provider Certification and Regression Test Plan

**For New Entrants Certification and Existing Service Providers/Vendors Regression Testing up to and including NPAC Release 3.4.6**

**Chapter 13**

November 30, 2013 Release 3.4.6

# **Table of Contents**

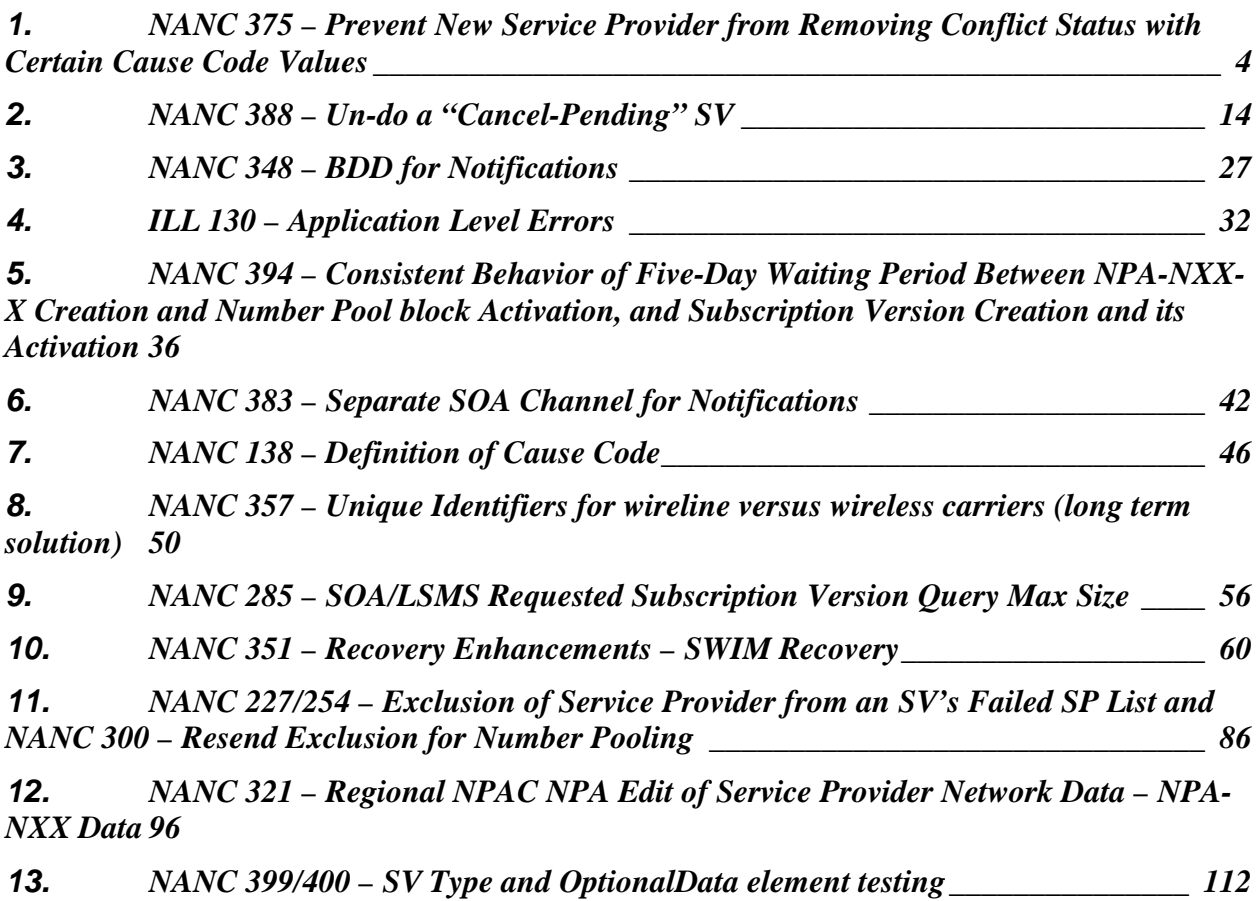

# **13. Individual Turn Up Test Scenarios related to NPAC Release 3.3.**

Section 13 contains all test cases written for individual Service Provider Turn Up testing of Release 3.3.x of the NPAC software.

# <span id="page-3-0"></span>**1. NANC 375 – Prevent New Service Provider from Removing Conflict Status with Certain Cause Code Values**

## **A. TEST IDENTITY**

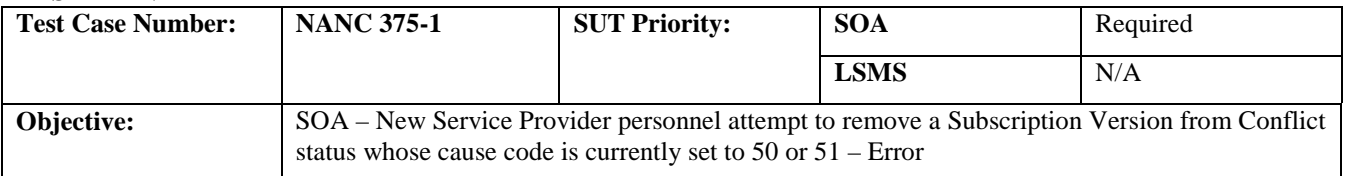

#### **B. REFERENCES**

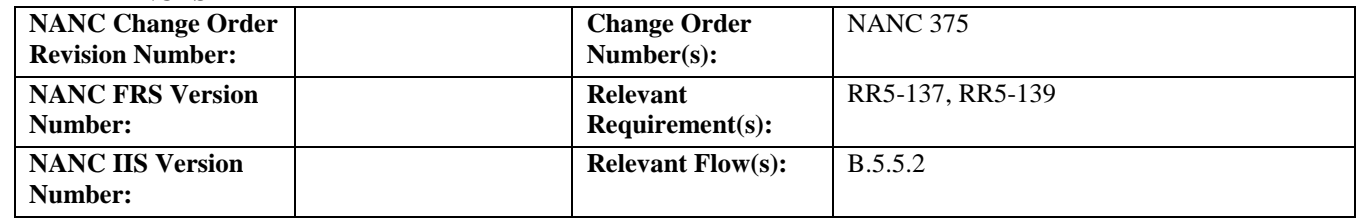

## **C. PREREQUISITE**

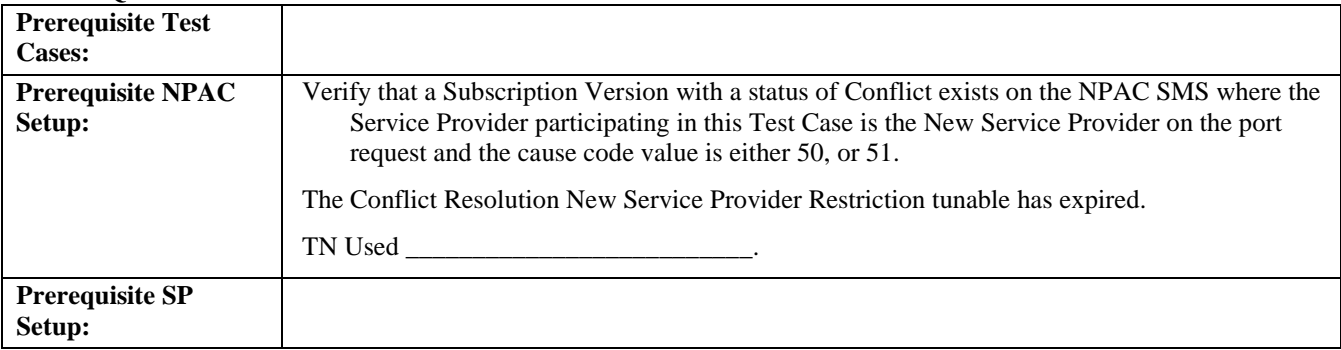

## **D. TEST STEPS and EXPECTED RESULTS**

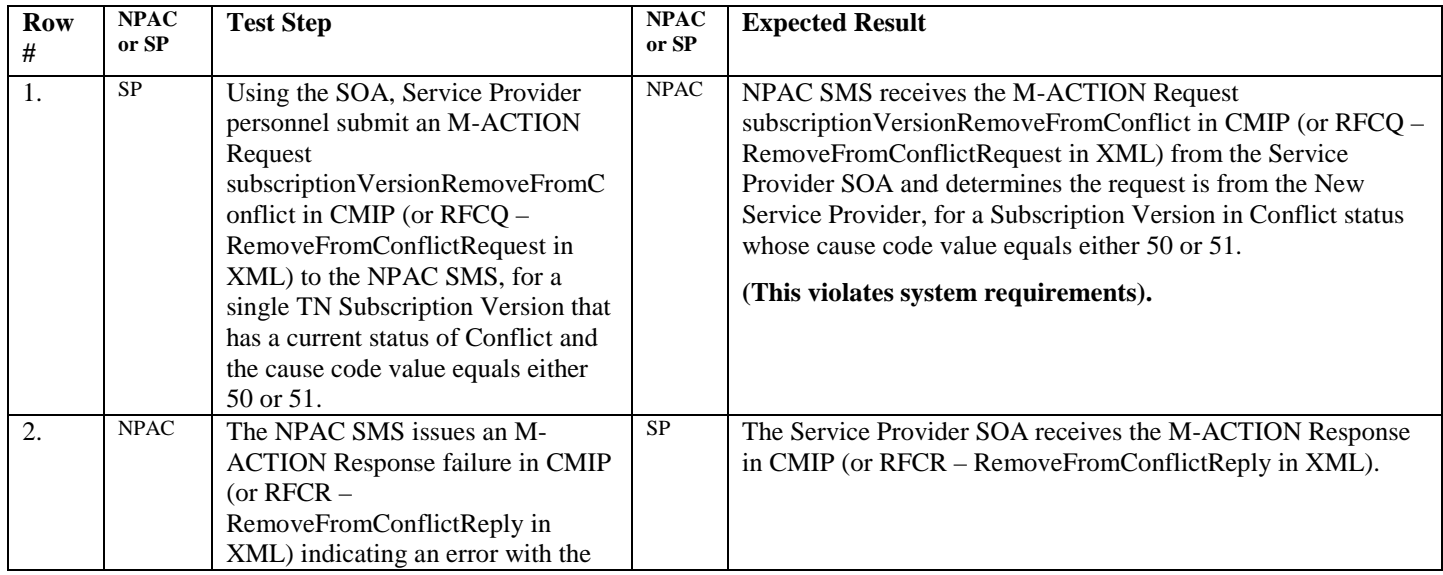

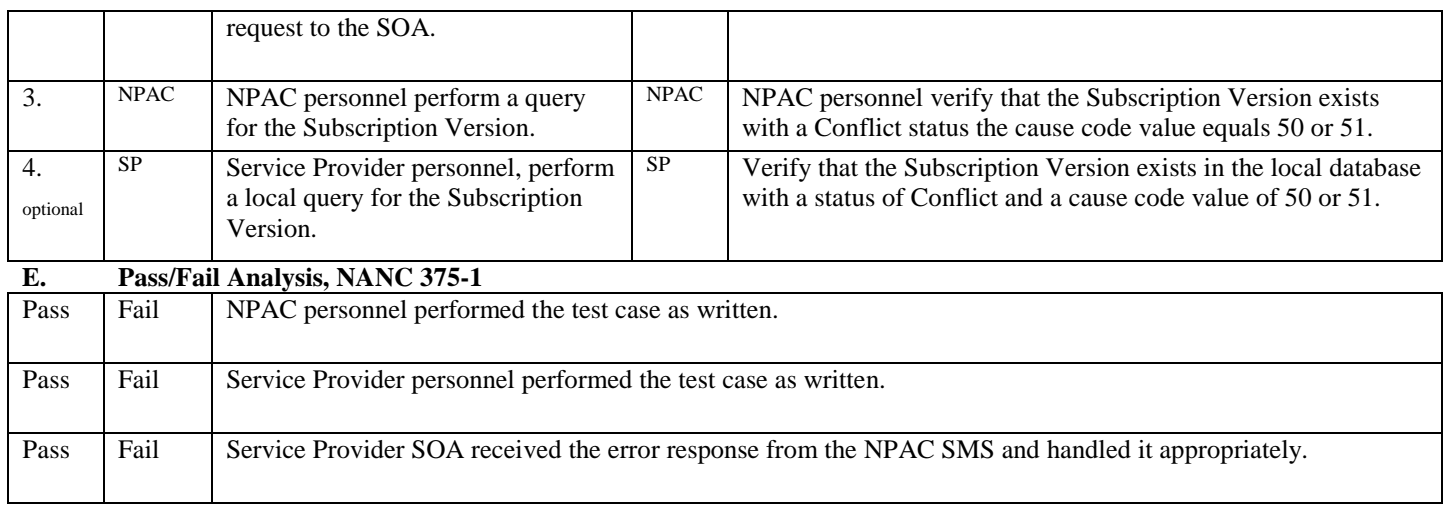

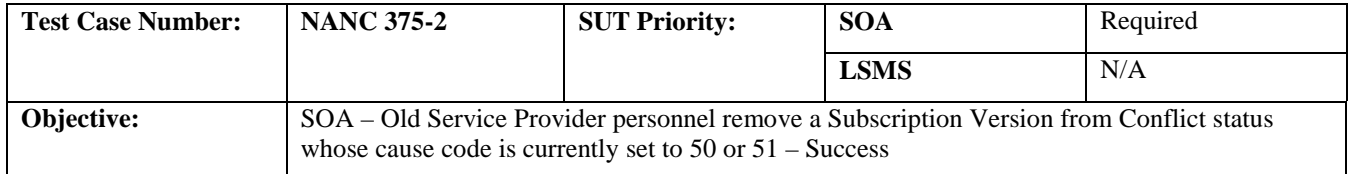

## **B. REFERENCES**

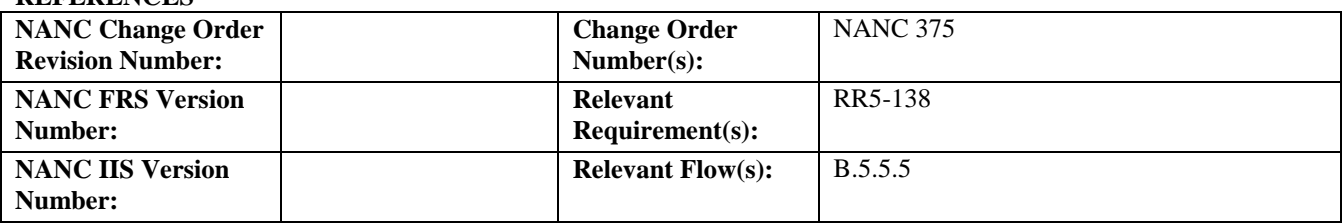

#### **C. PREREQUISITE**

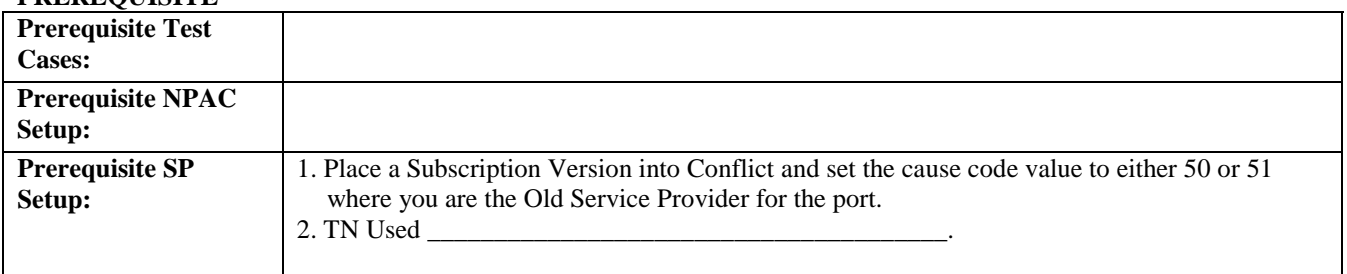

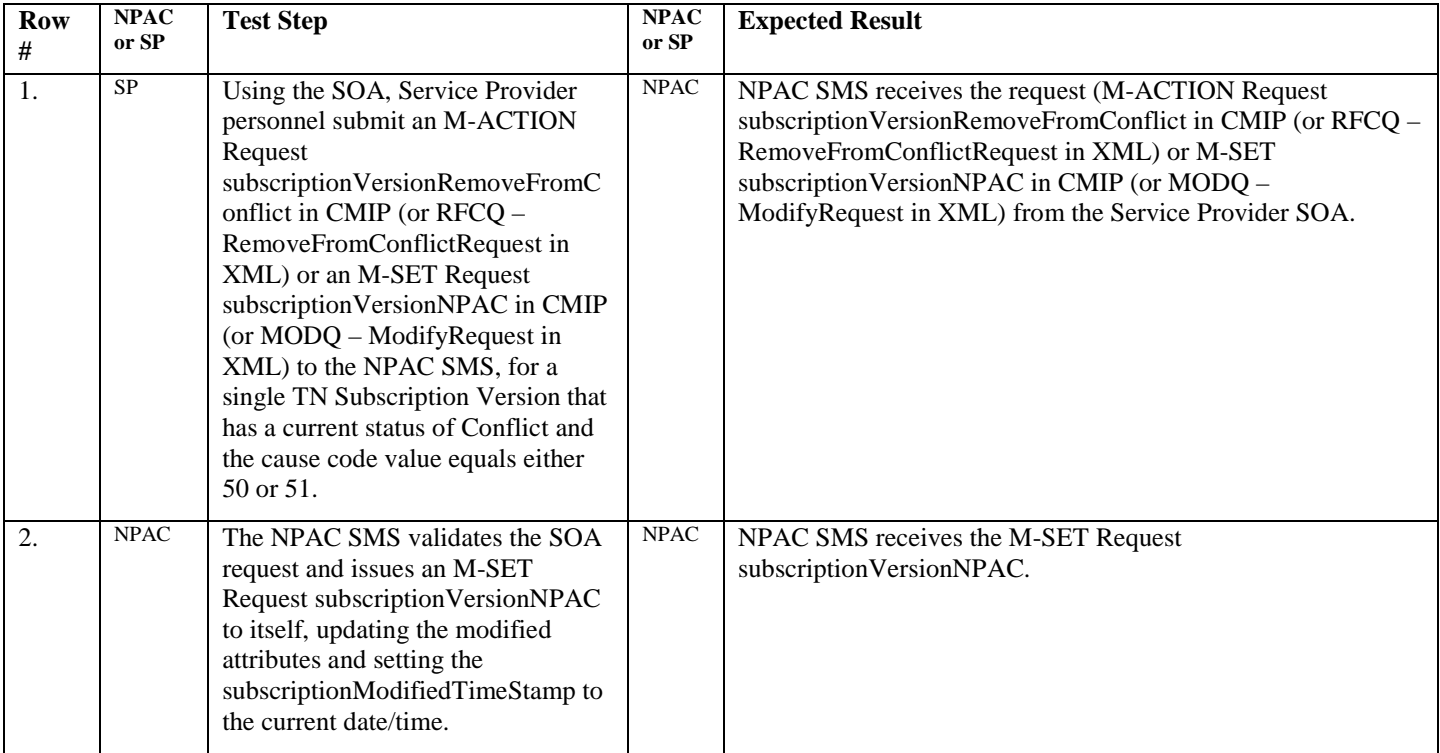

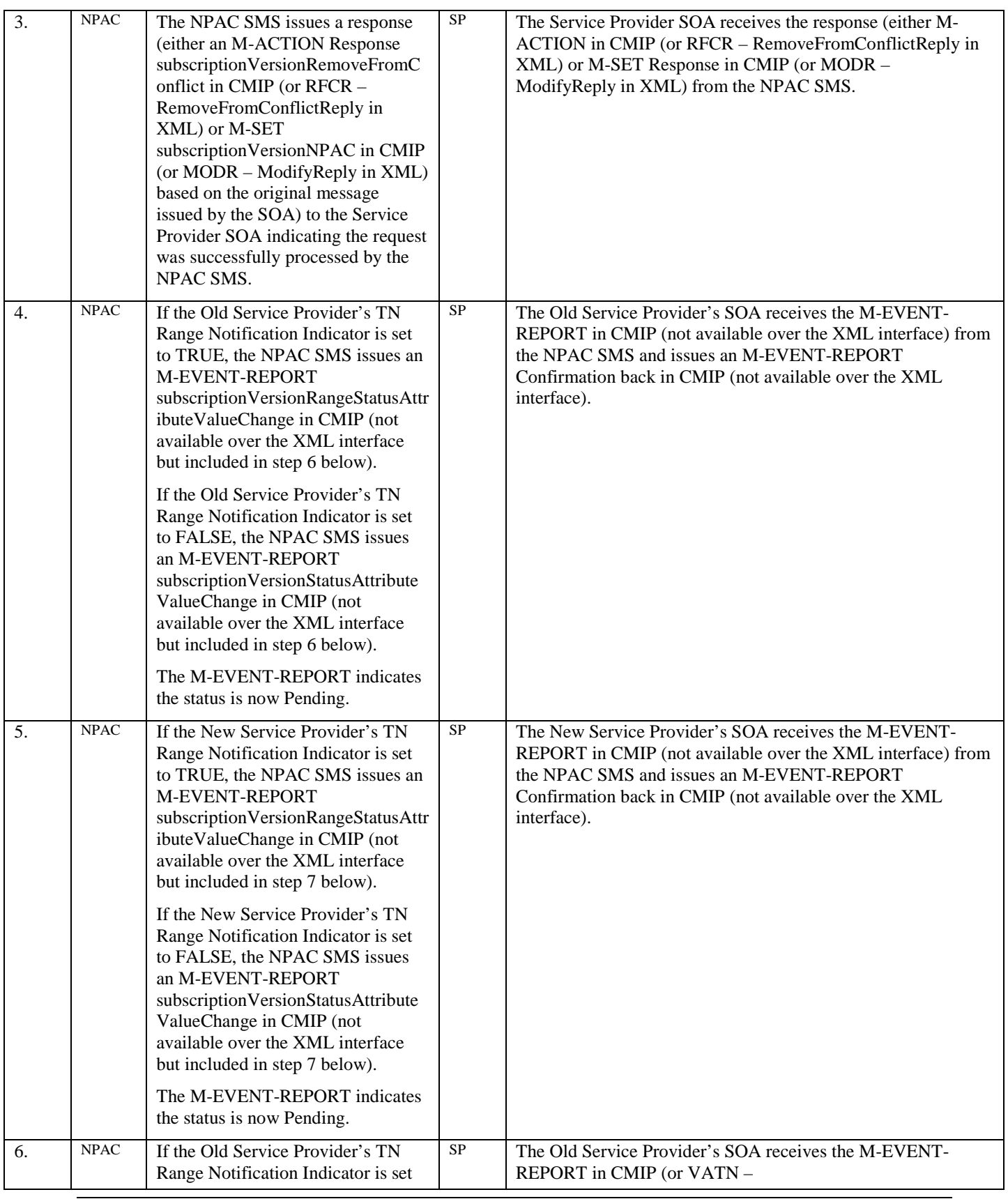

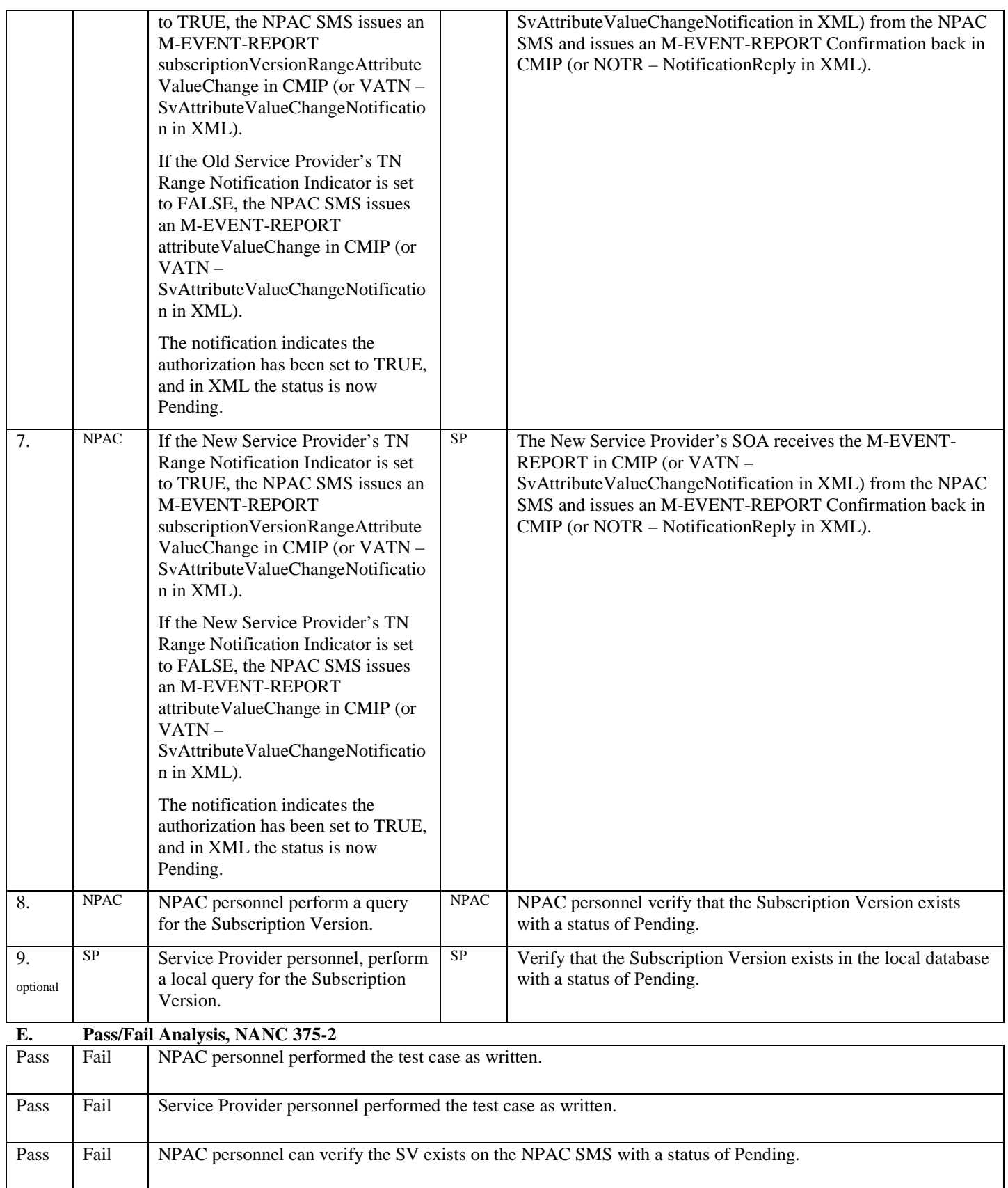

Release 3.4.6  $\odot$  1999-2011, 2013 Neustar, Inc. November 30, 2013

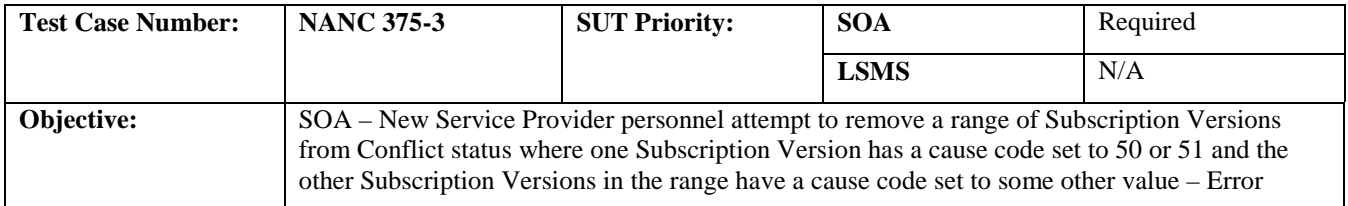

## **B. REFERENCES**

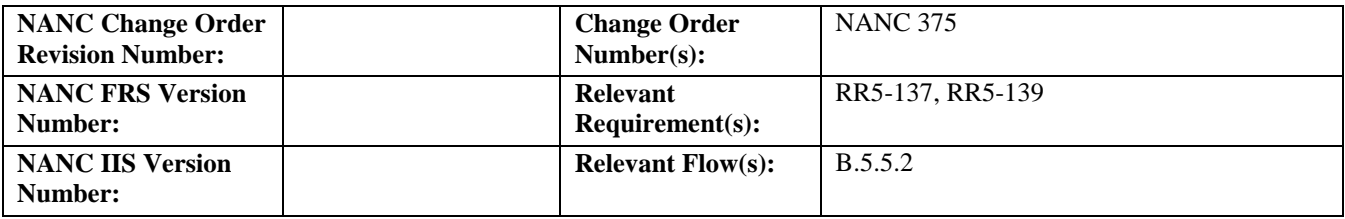

#### **C. PREREQUISITE**

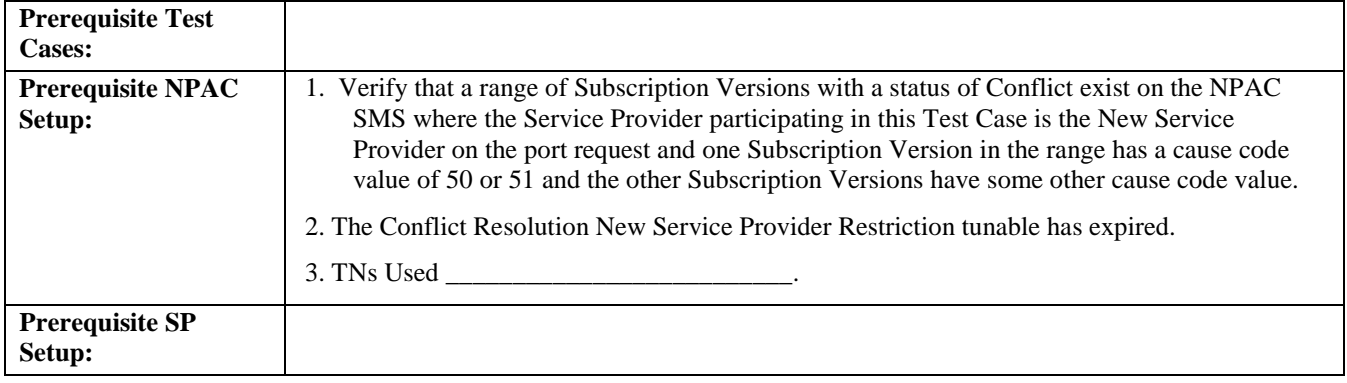

## **D. TEST STEPS and EXPECTED RESULTS**

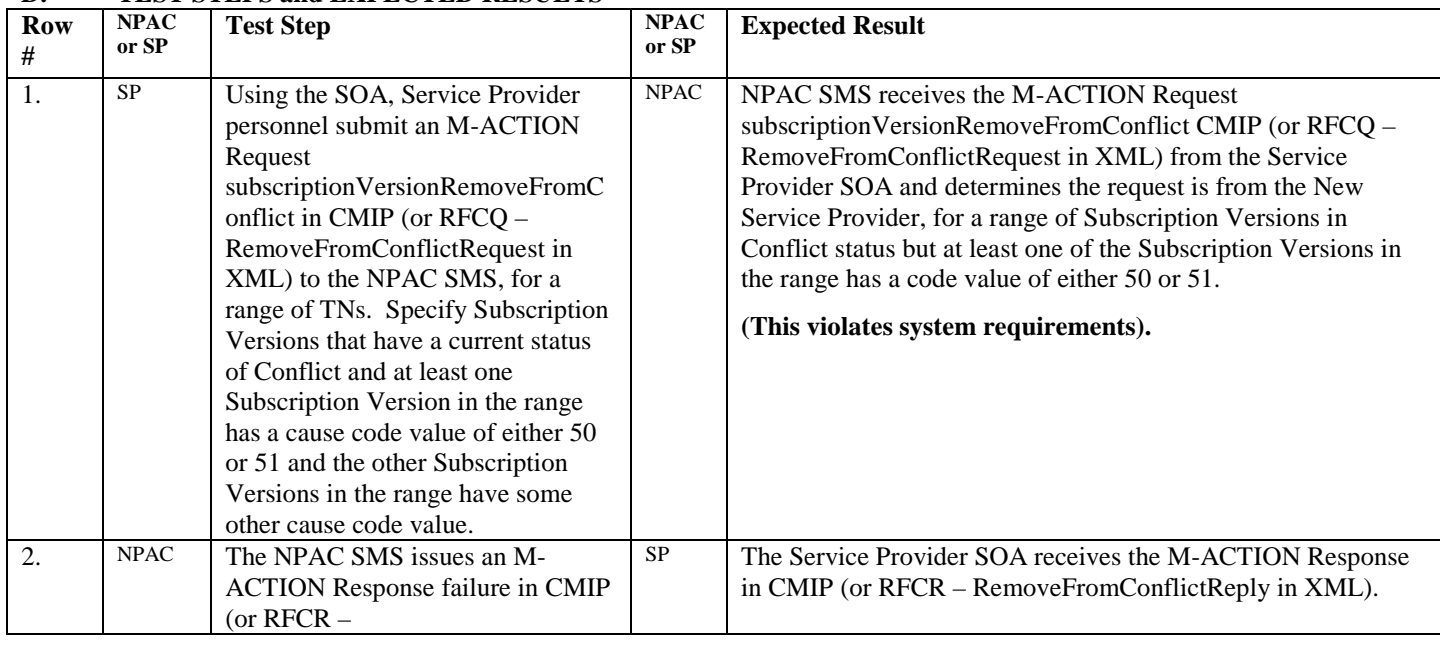

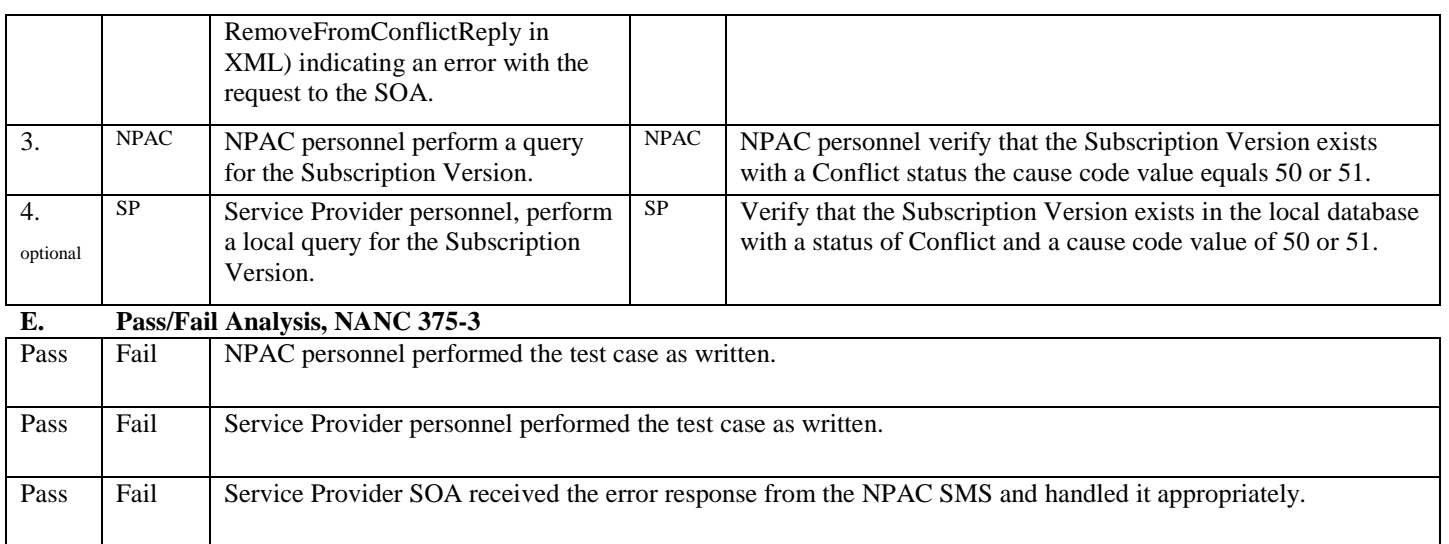

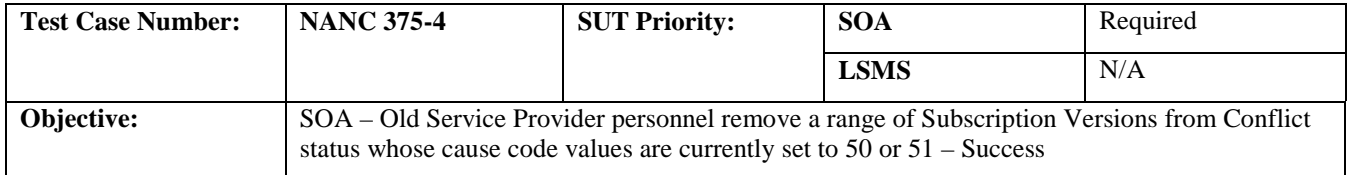

### **B. REFERENCES**

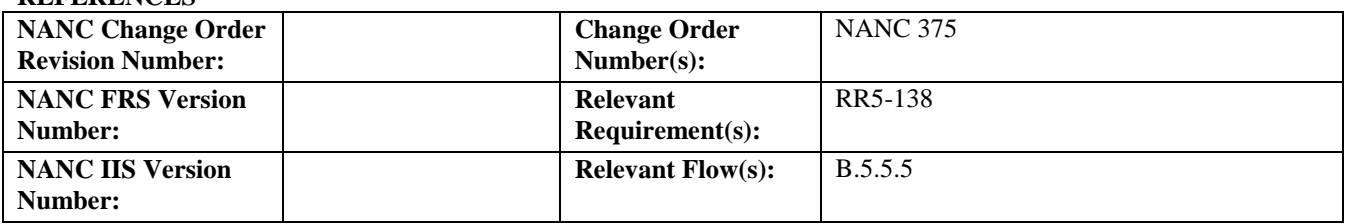

#### **C. PREREQUISITE**

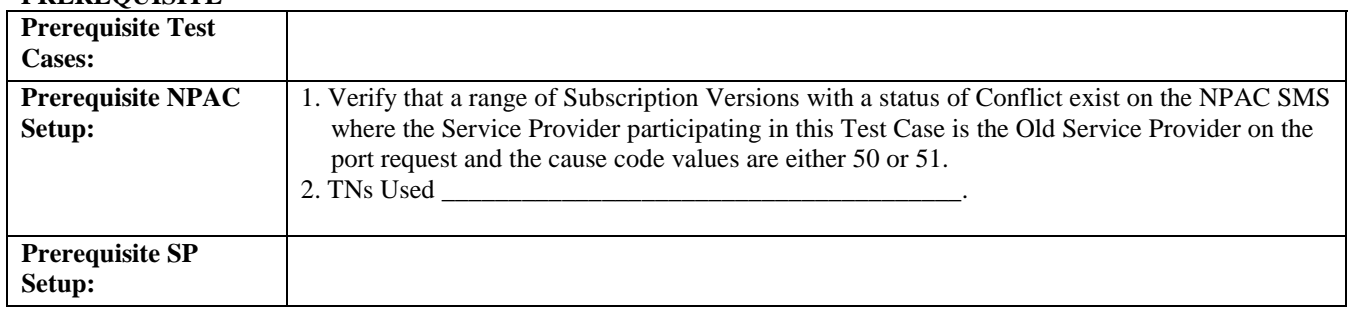

#### **D. TEST STEPS and EXPECTED RESULTS**

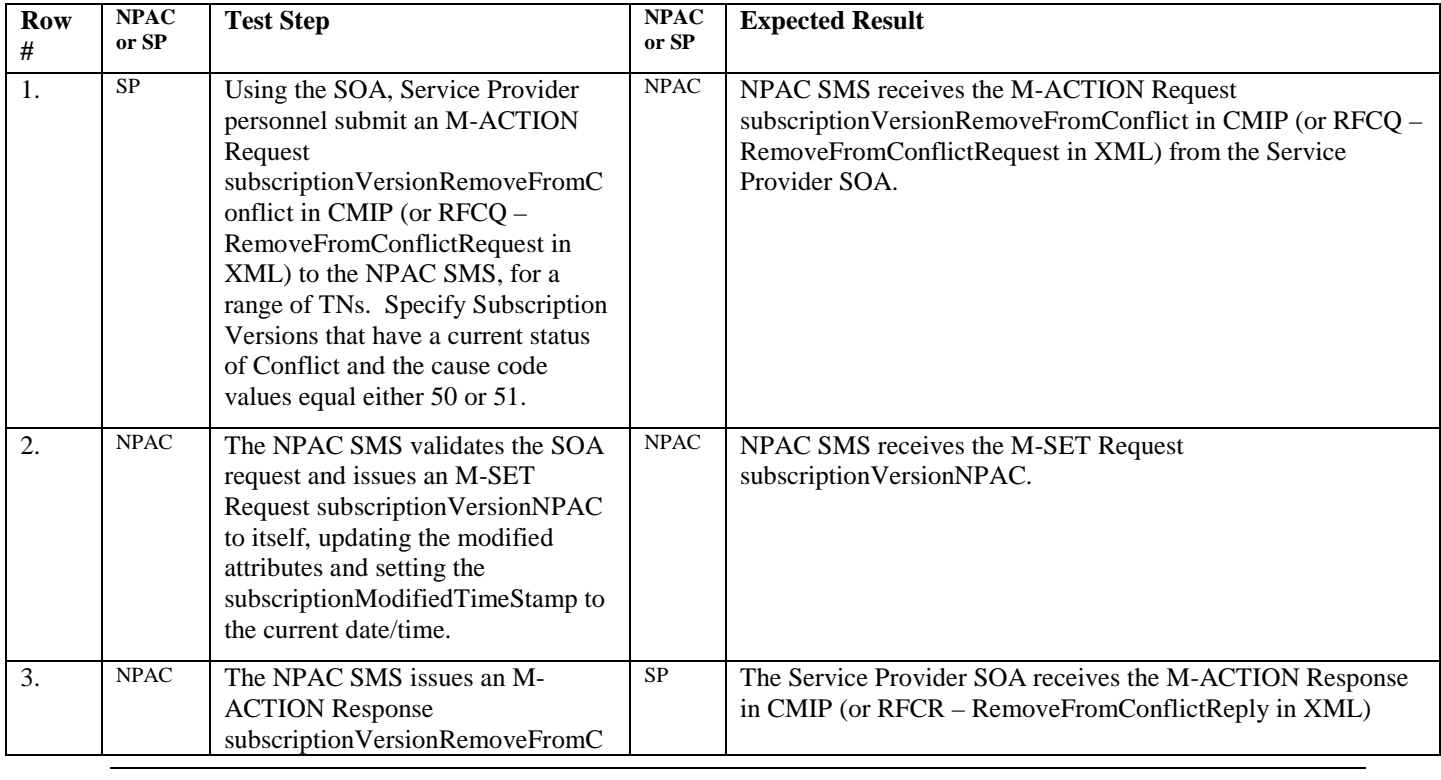

Release 3.4.6 © 1999-2011, 2013 Neustar, Inc. November 30, 2013

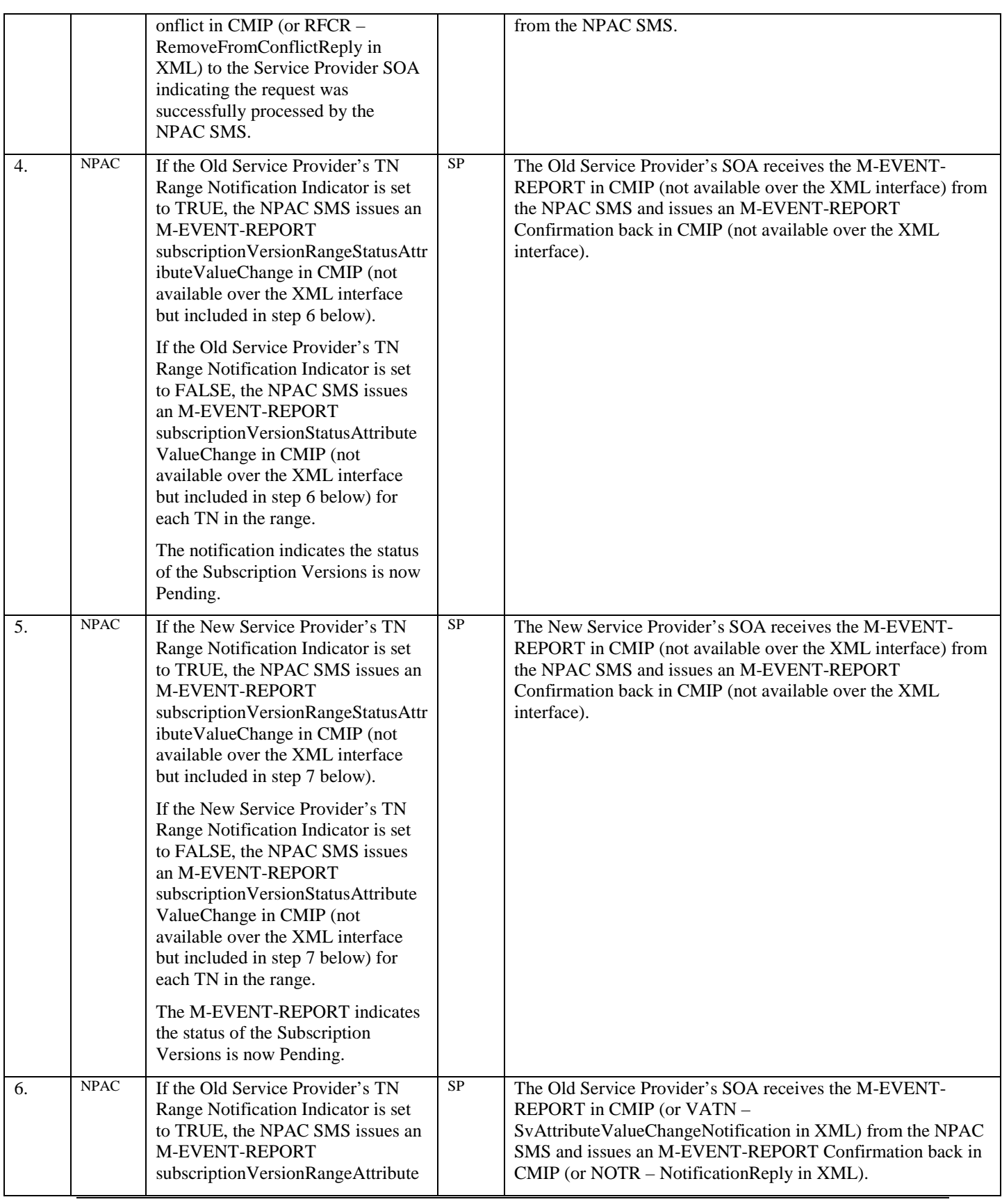

Release 3.4.6 © 1999-2011, 2013 Neustar, Inc. November 30, 2013

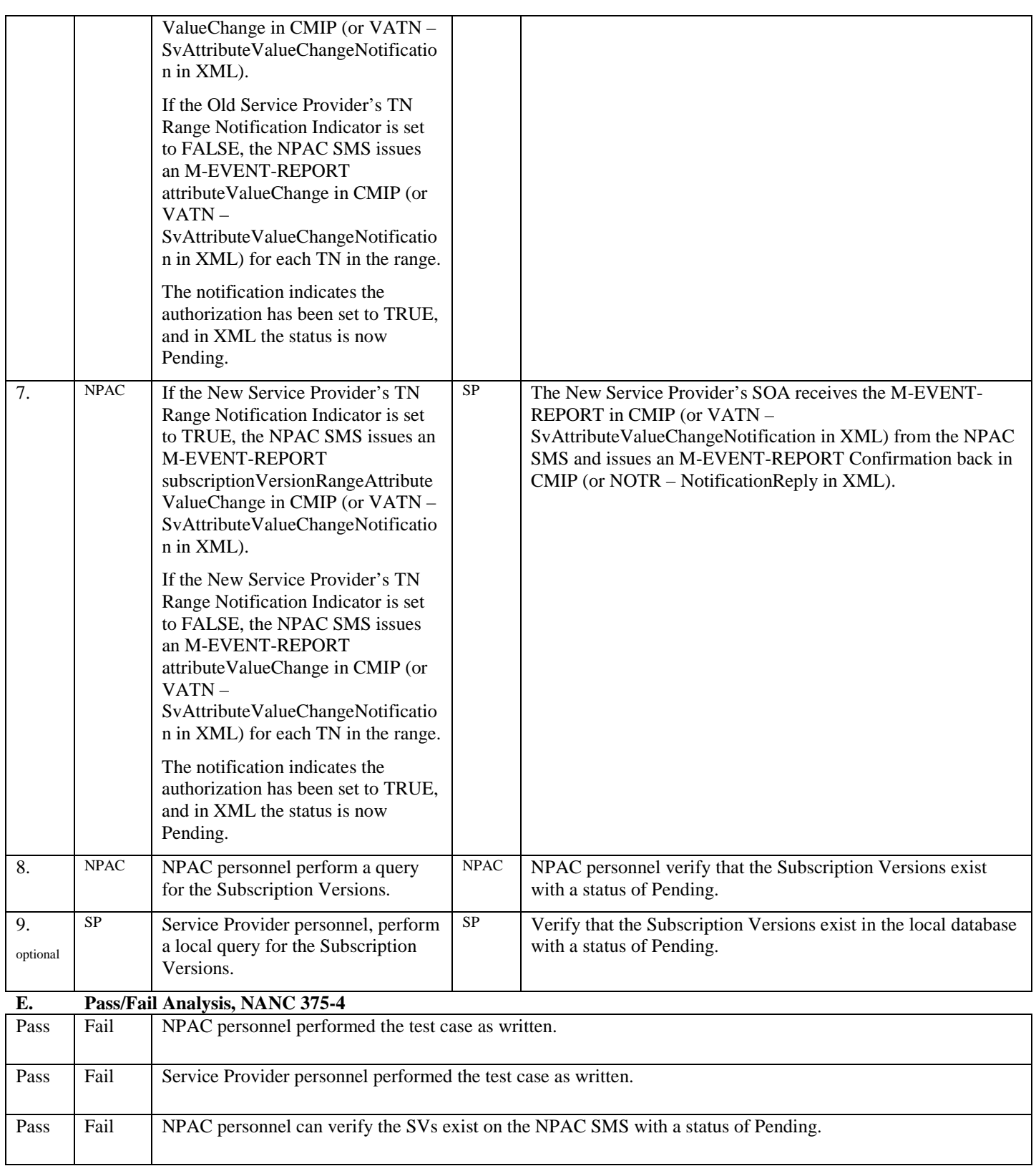

## <span id="page-13-0"></span>**2. NANC 388 – Un-do a "Cancel-Pending" SV**

### **A. TEST IDENTITY**

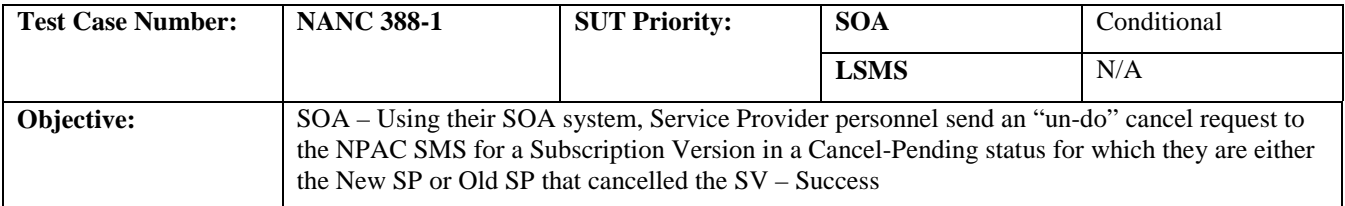

#### **B. REFERENCES**

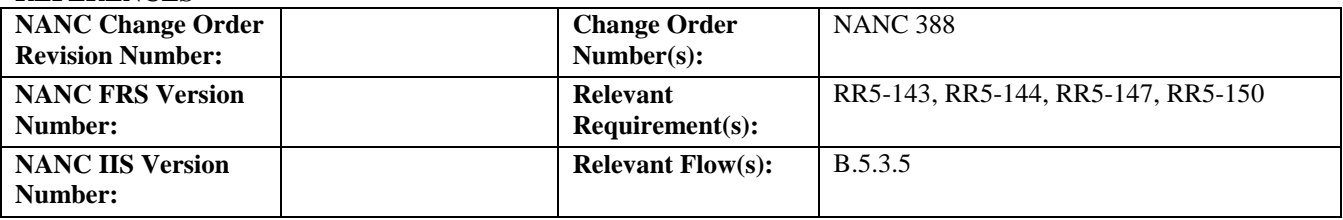

## **C. PREREQUISITE**

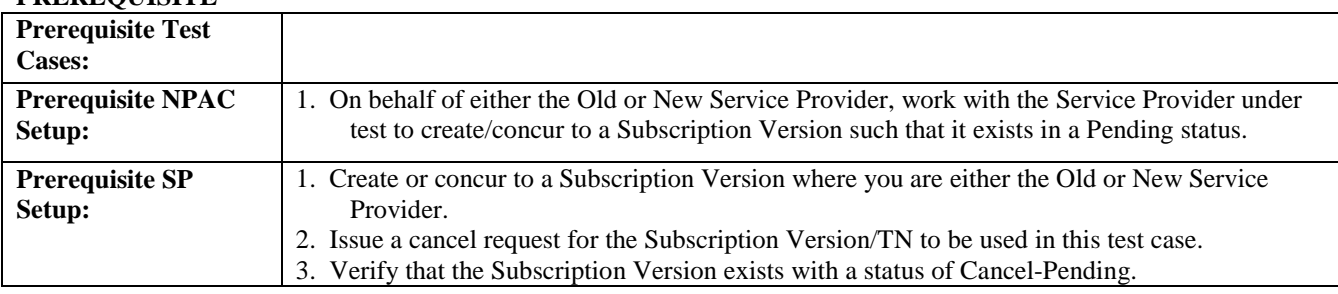

#### **D. TEST STEPS and EXPECTED RESULTS**

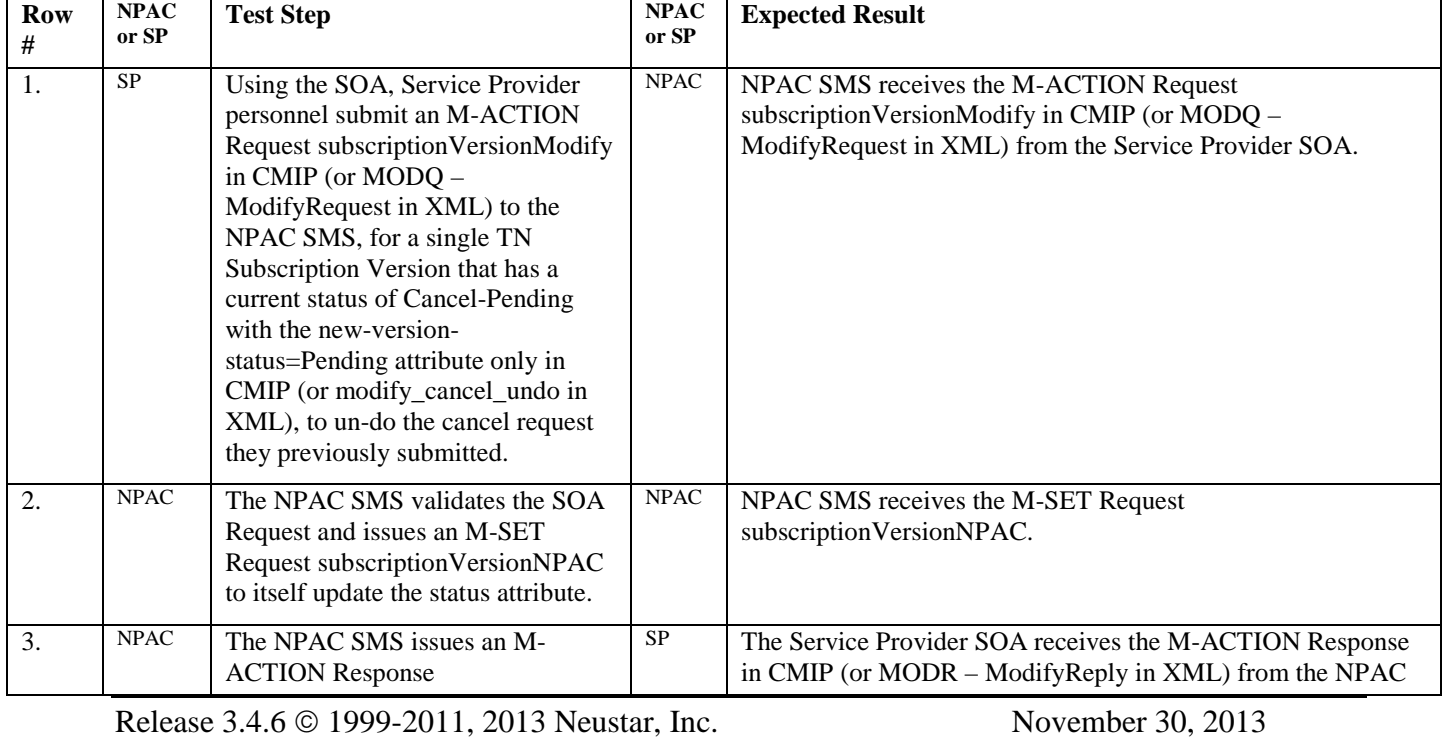

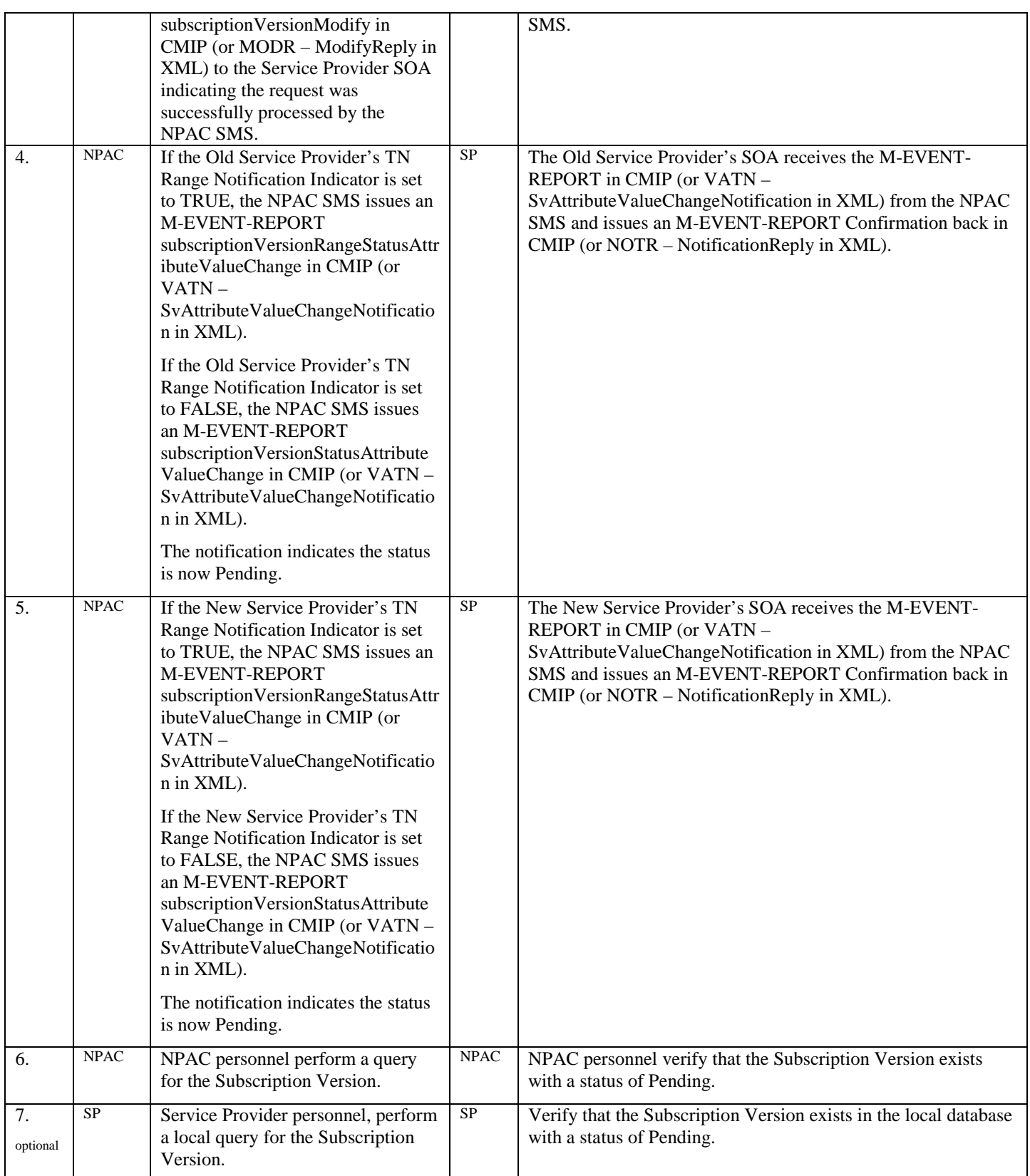

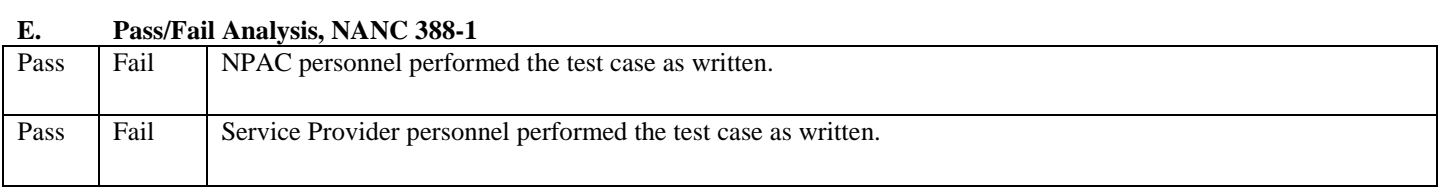

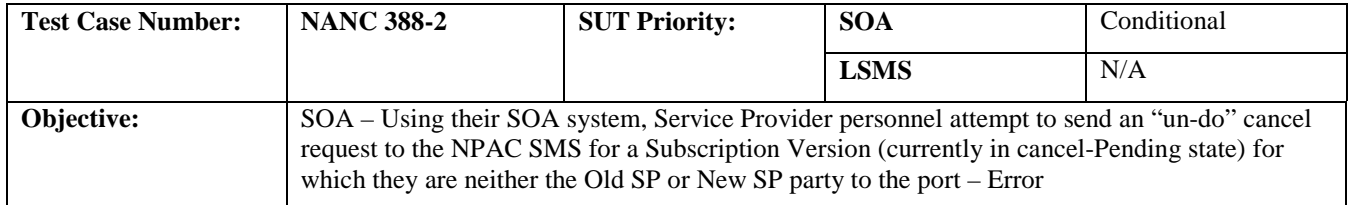

## **B. REFERENCES**

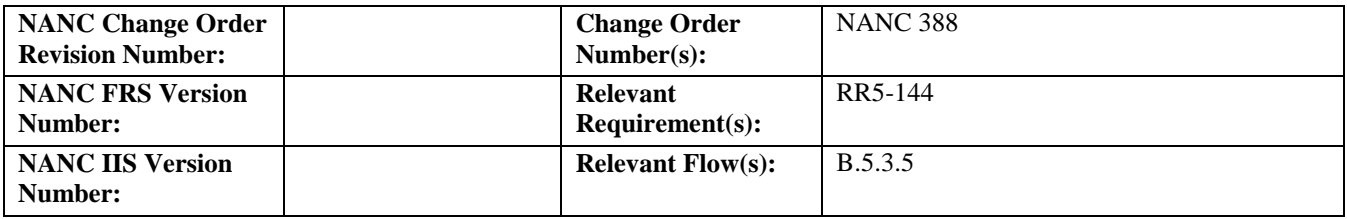

#### **C. PREREQUISITE**

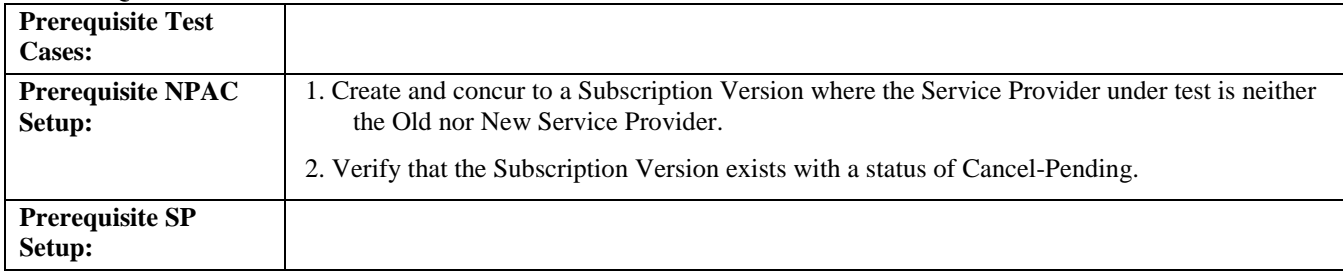

## **D. TEST STEPS and EXPECTED RESULTS**

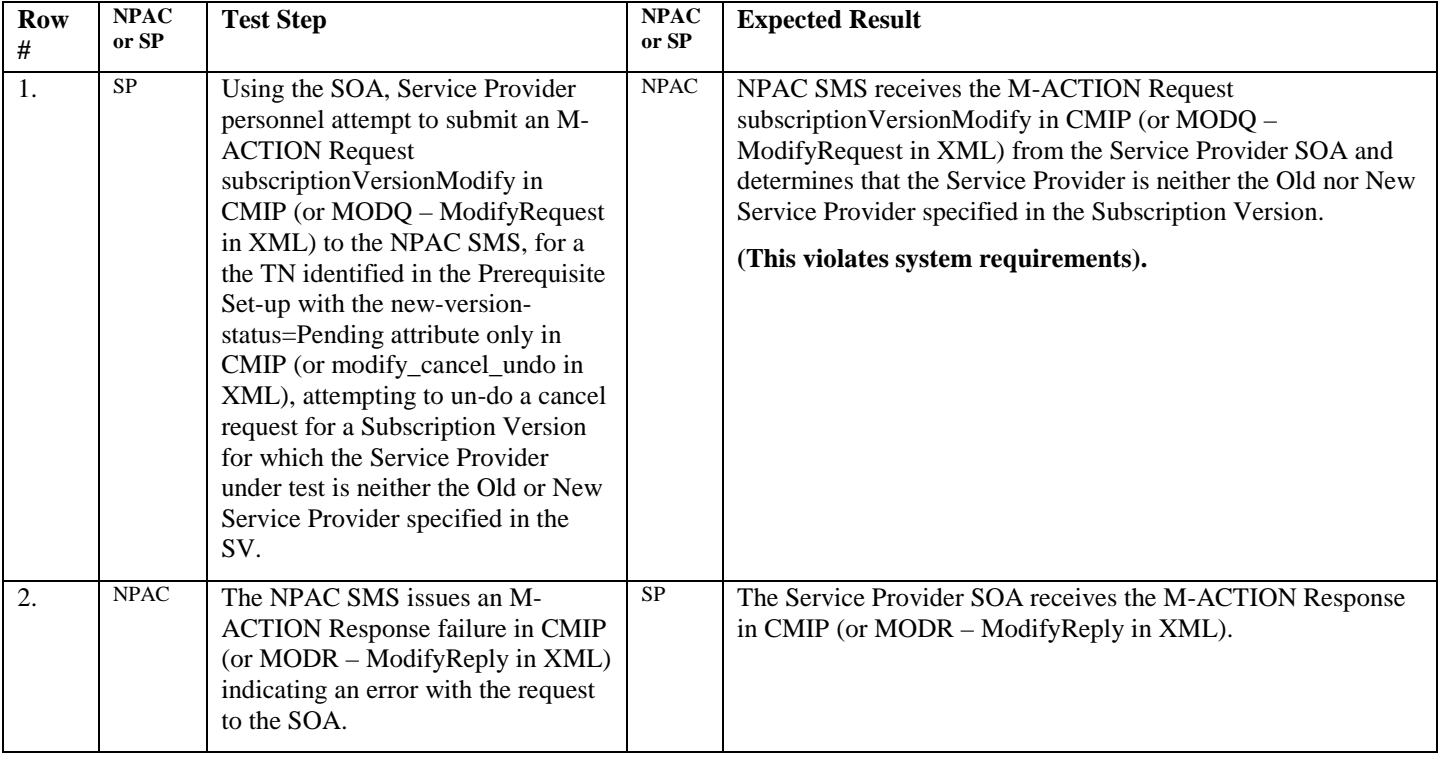

Release 3.4.6 © 1999-2011, 2013 Neustar, Inc. November 30, 2013

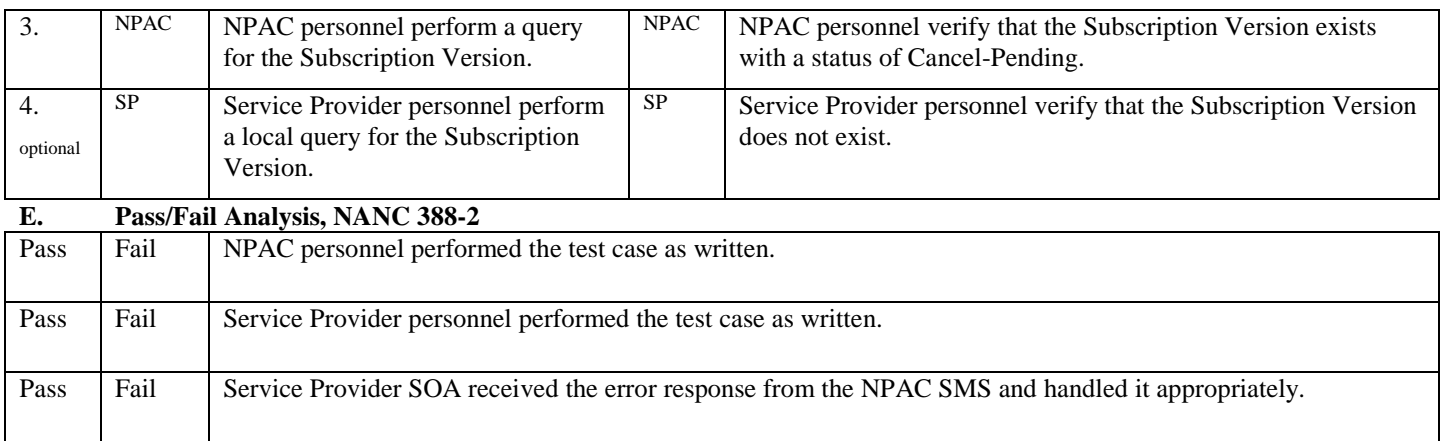

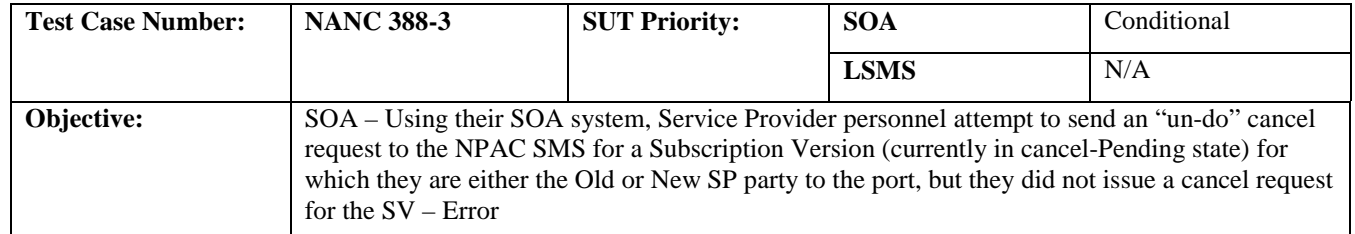

## **B. REFERENCES**

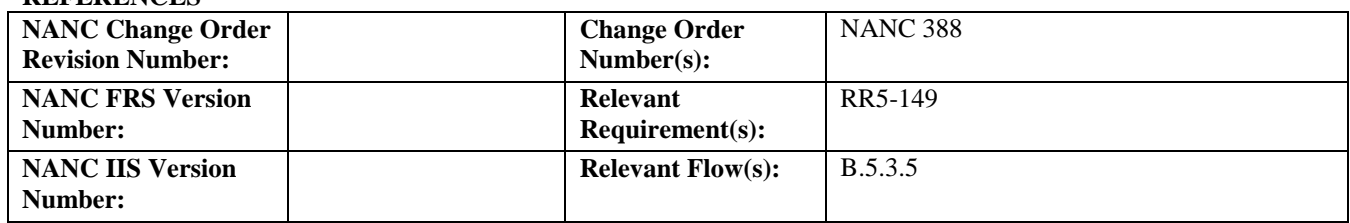

#### **C. PREREQUISITE**

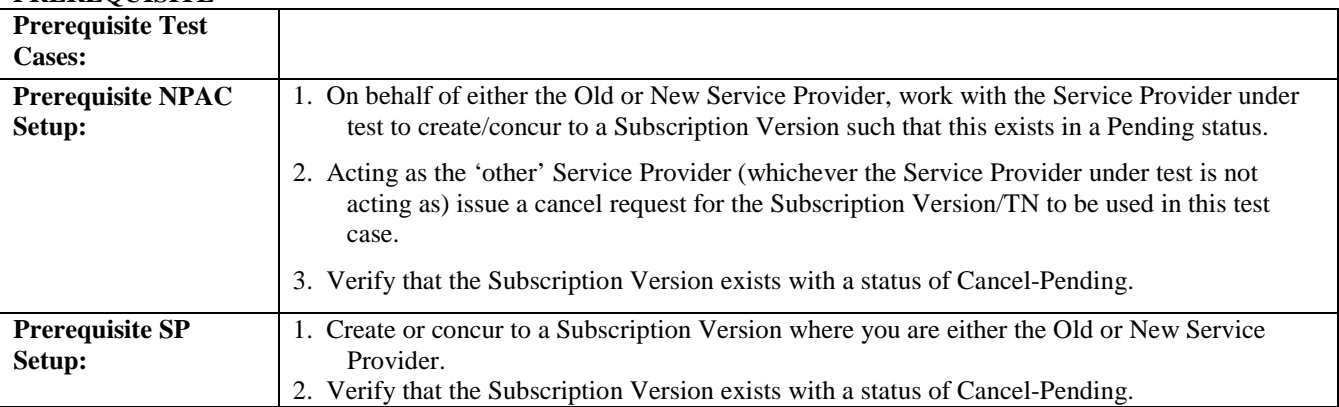

## **D. TEST STEPS and EXPECTED RESULTS**

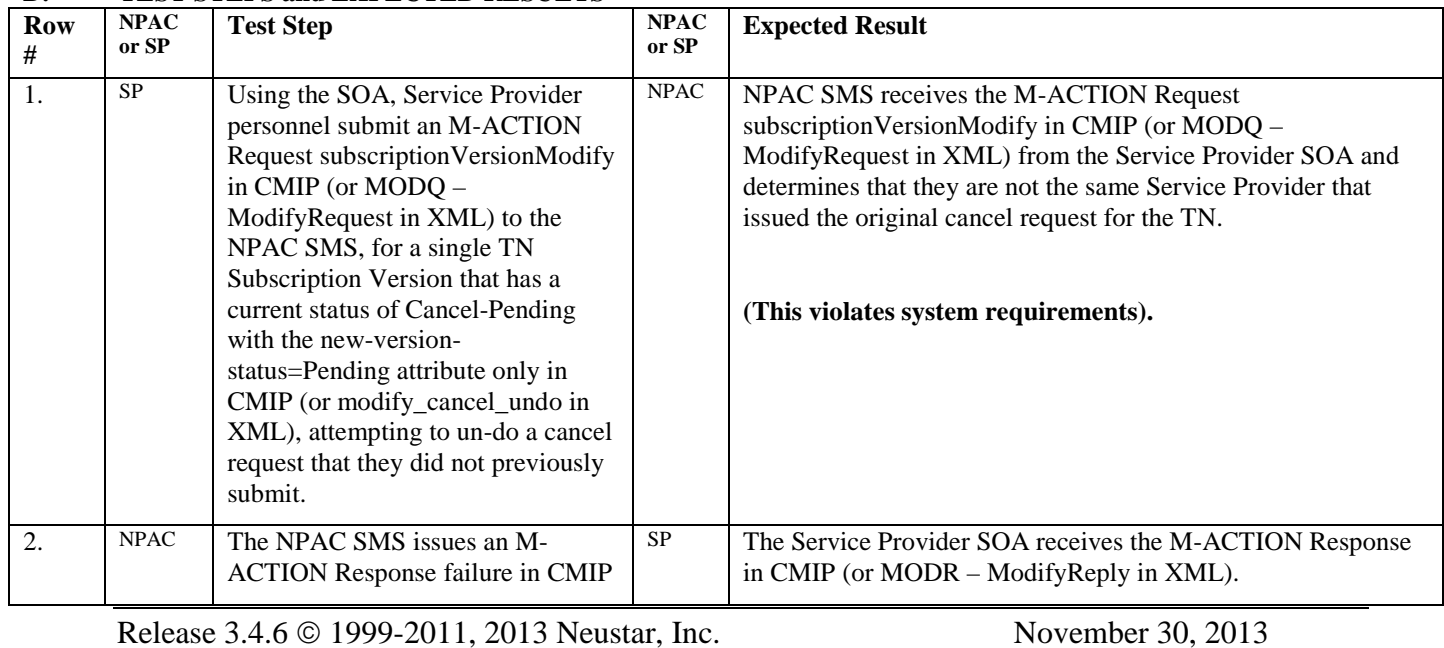

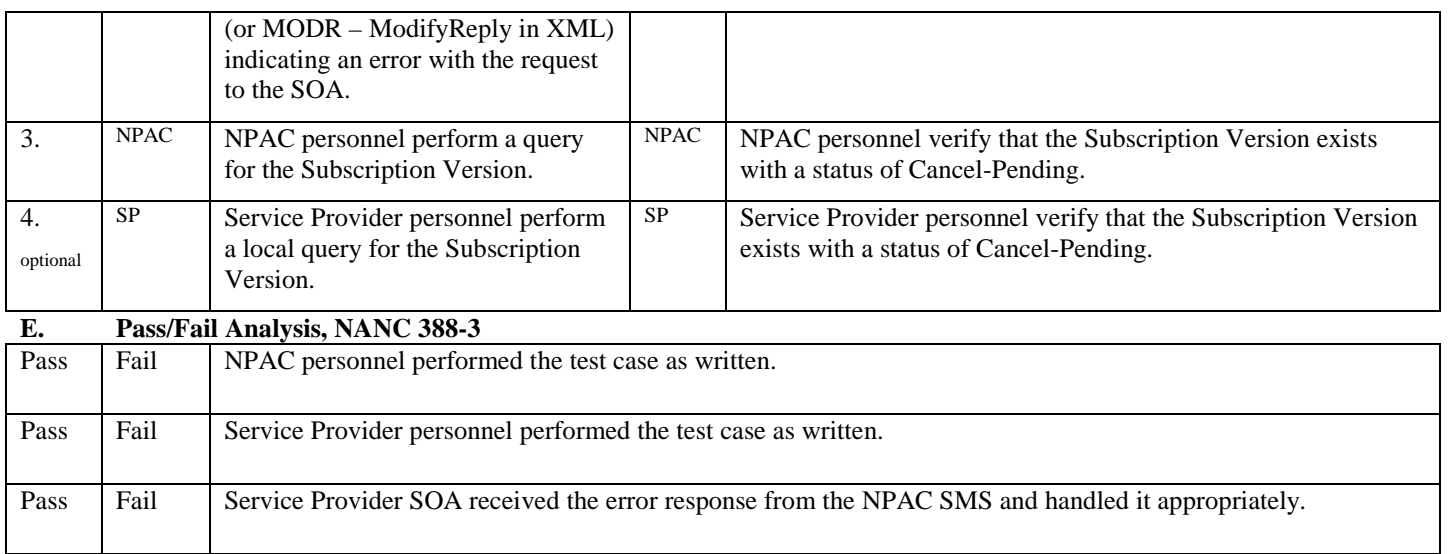

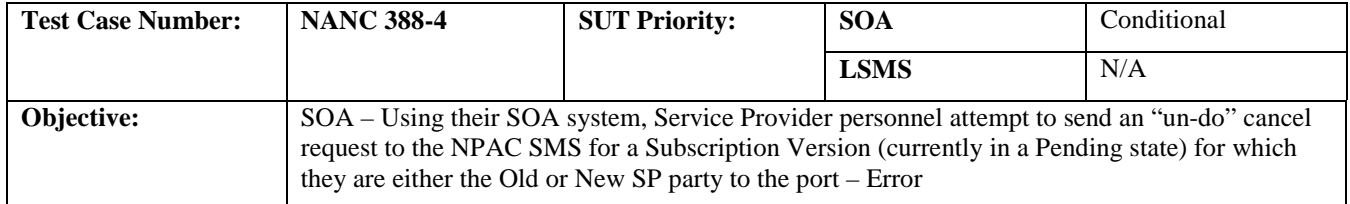

## **B. REFERENCES**

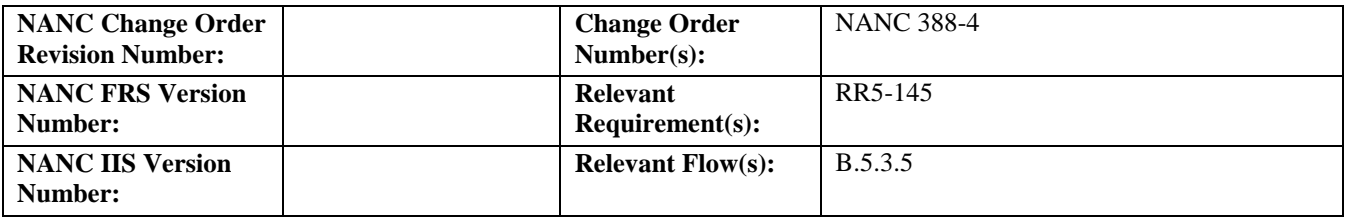

#### **C. PREREQUISITE**

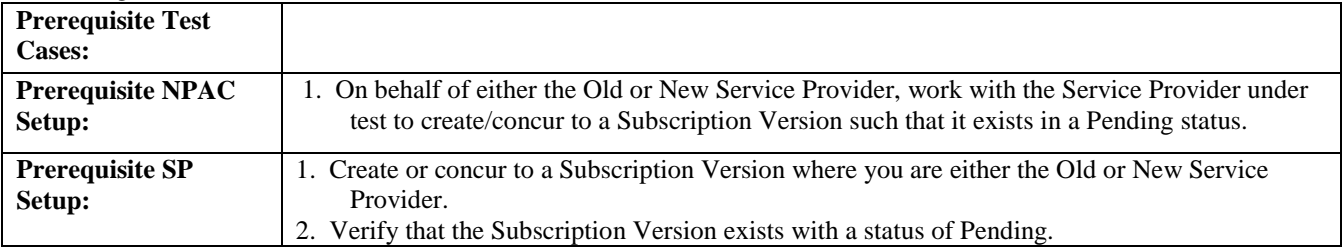

#### **D. TEST STEPS and EXPECTED RESULTS**

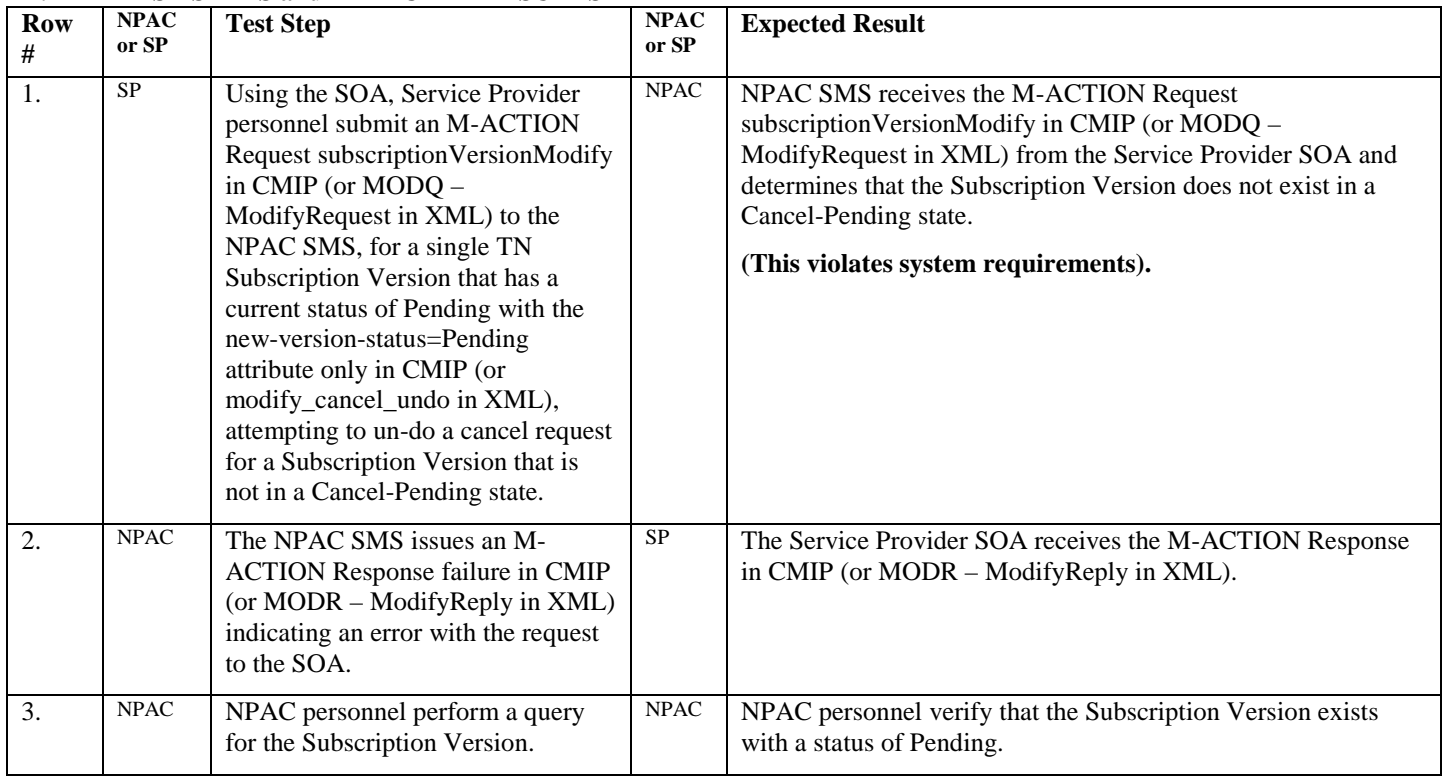

Release 3.4.6 © 1999-2011, 2013 Neustar, Inc. November 30, 2013

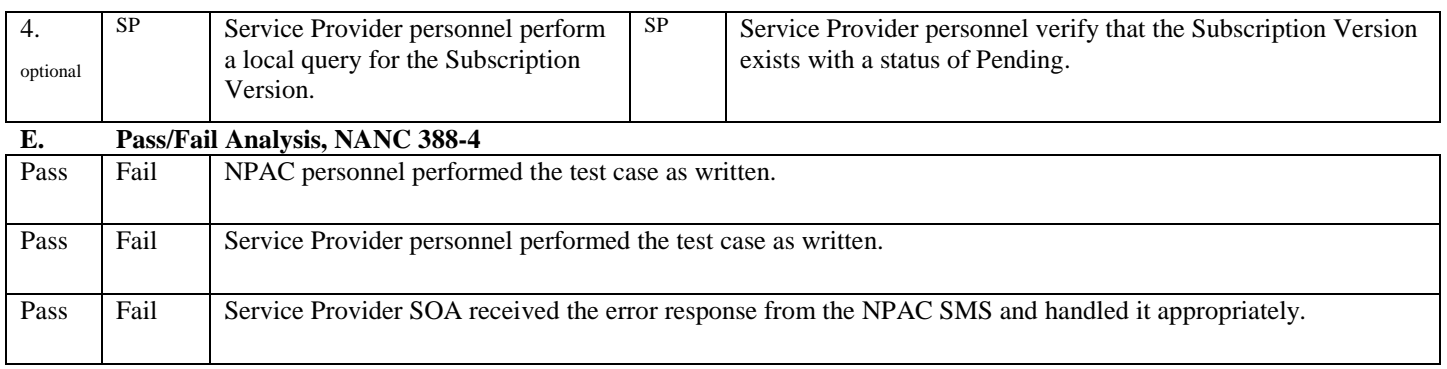

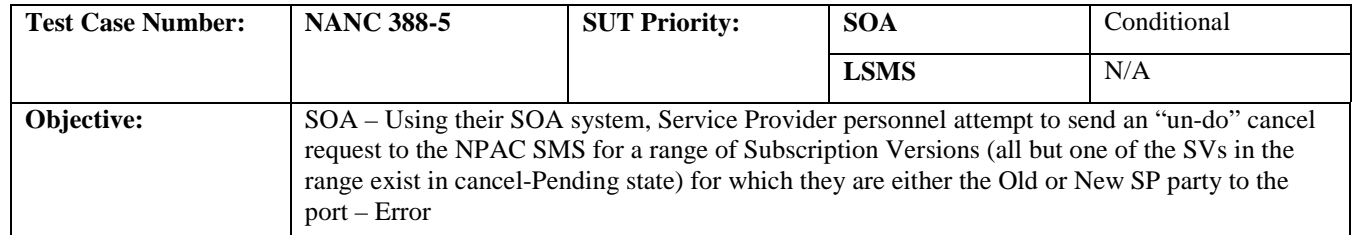

## **B. REFERENCES**

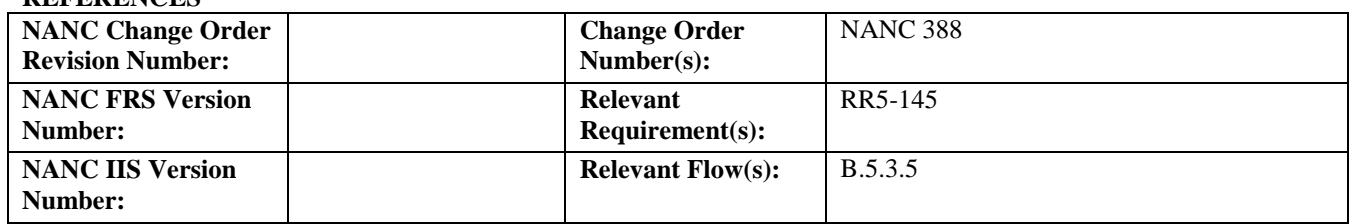

## **C. PREREQUISITE**

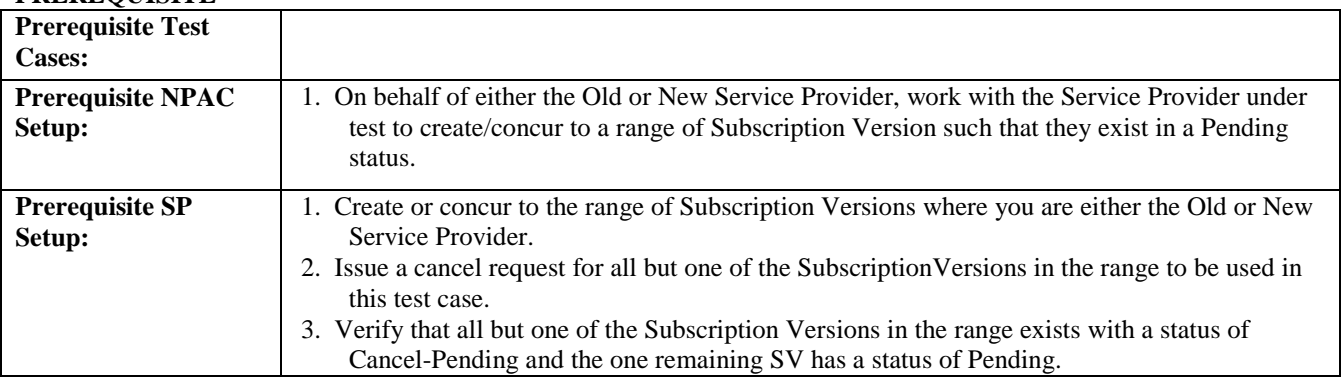

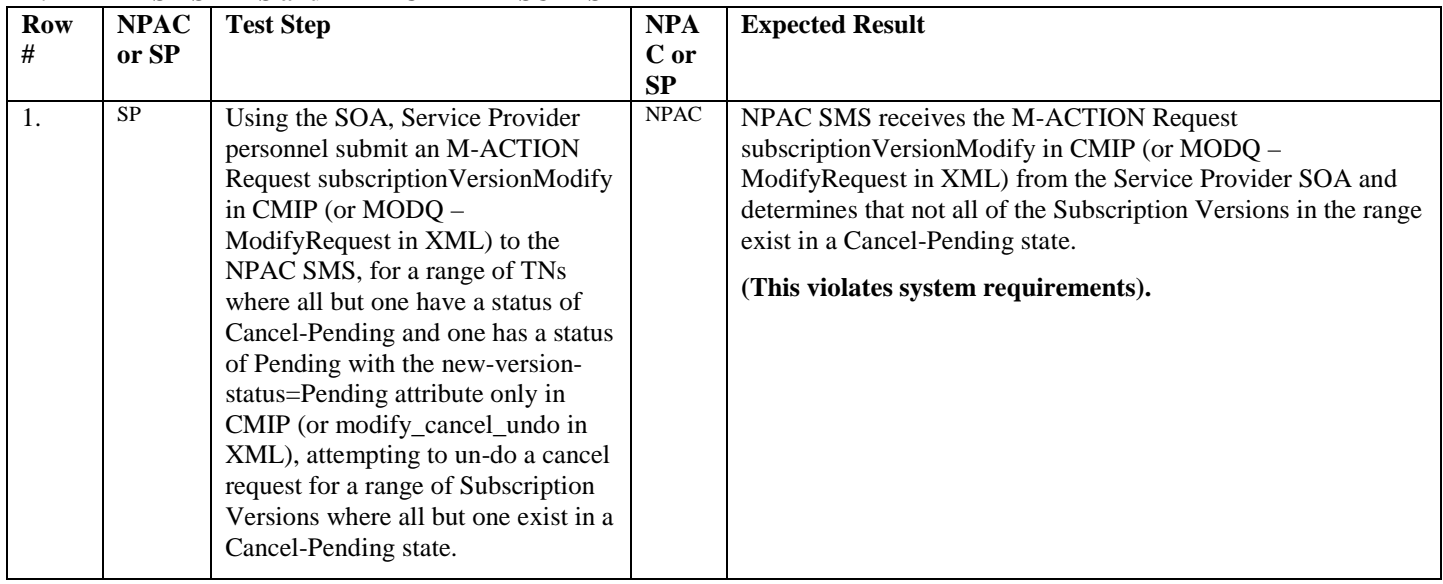

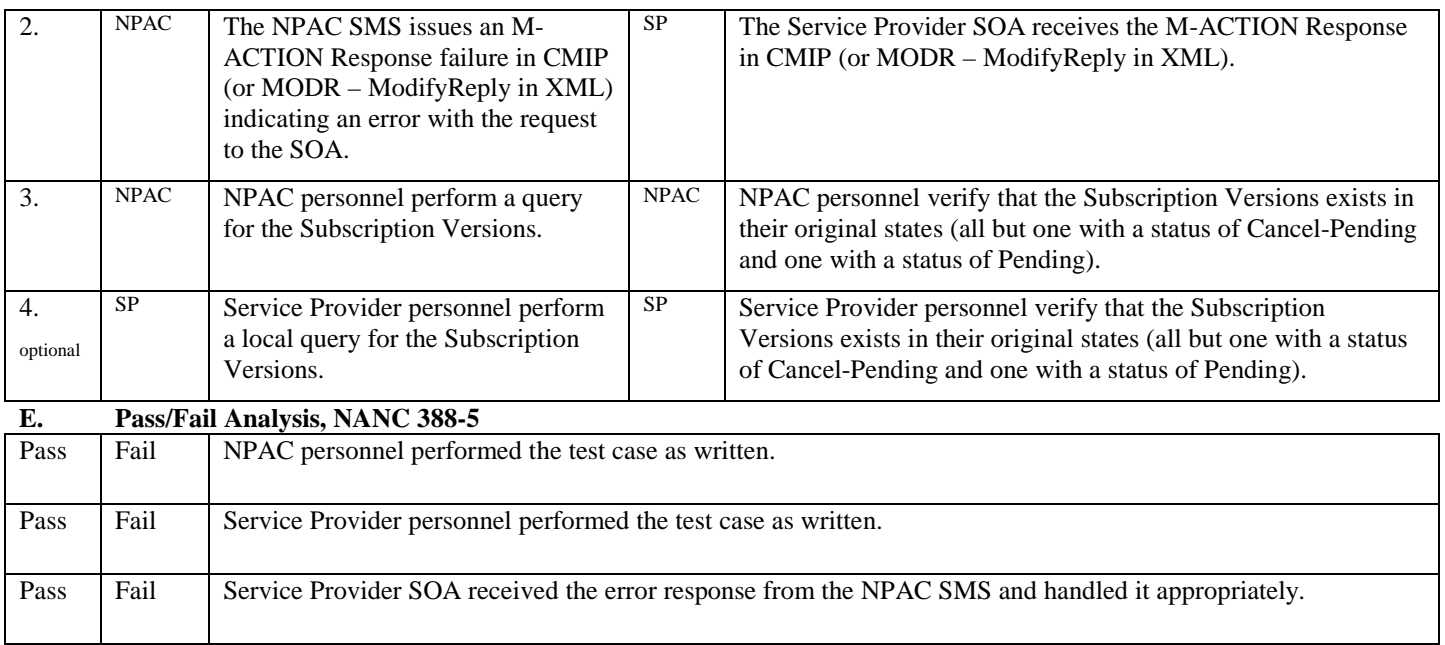

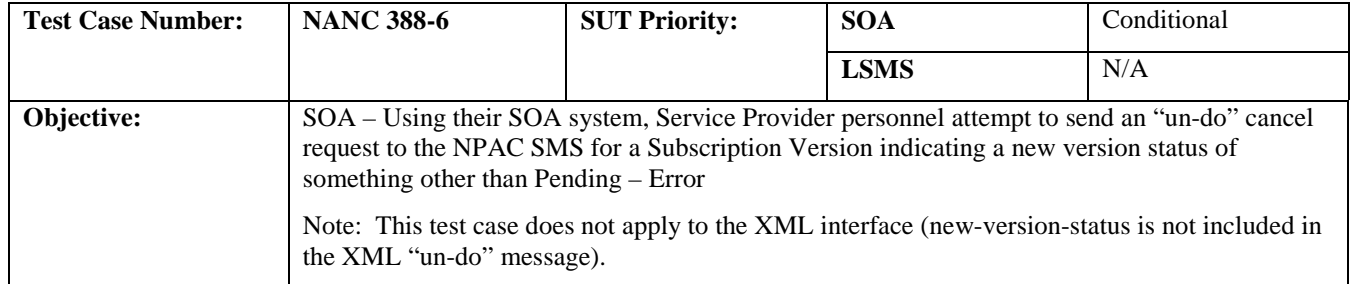

#### **B. REFERENCES**

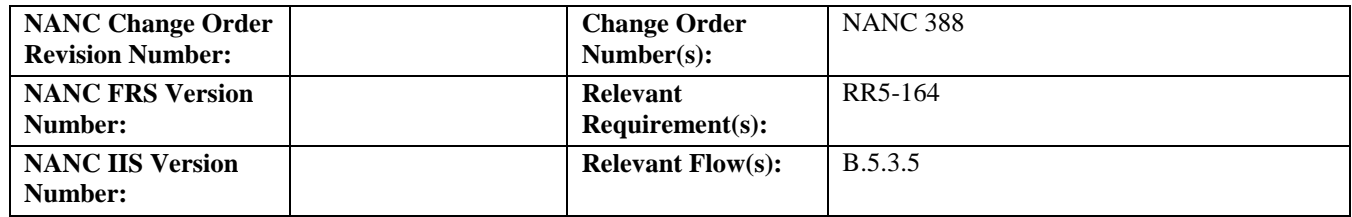

## **C. PREREQUISITE**

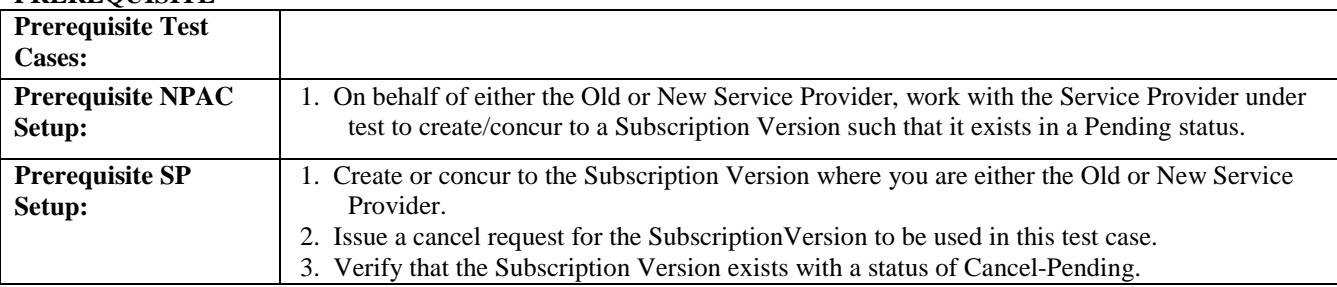

## **D. TEST STEPS and EXPECTED RESULTS**

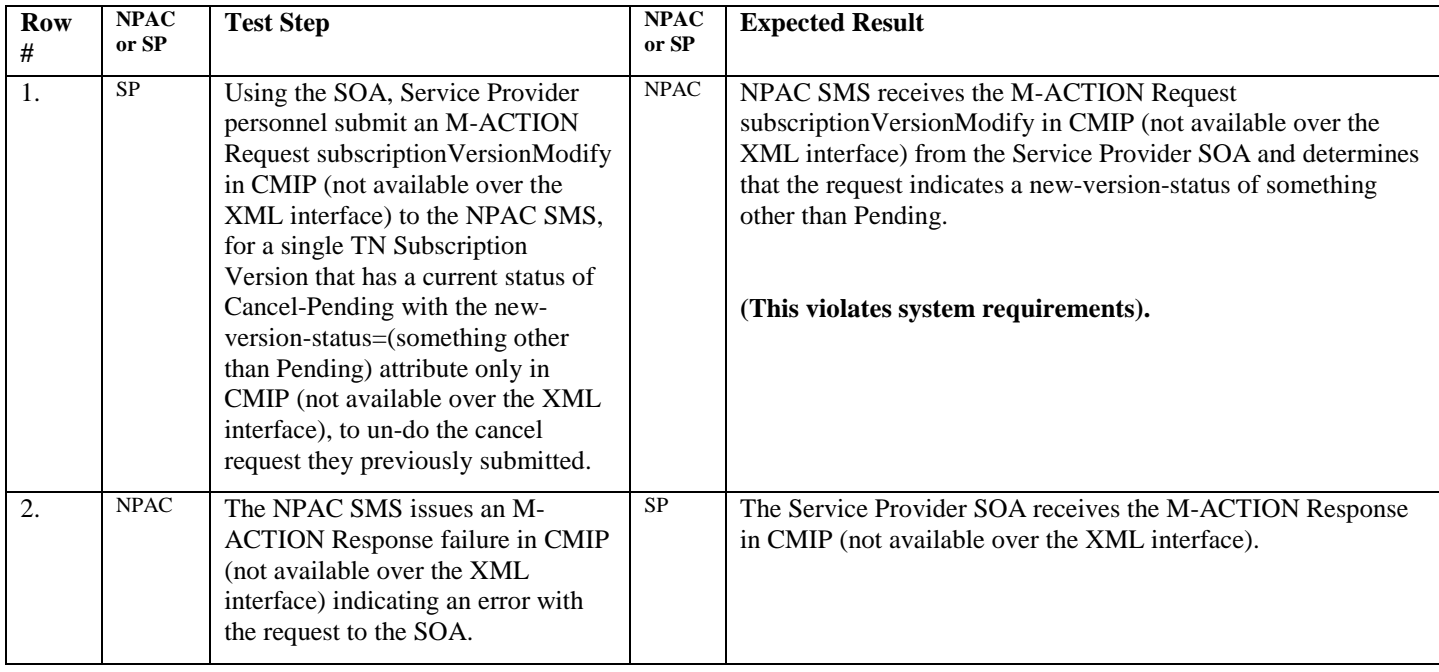

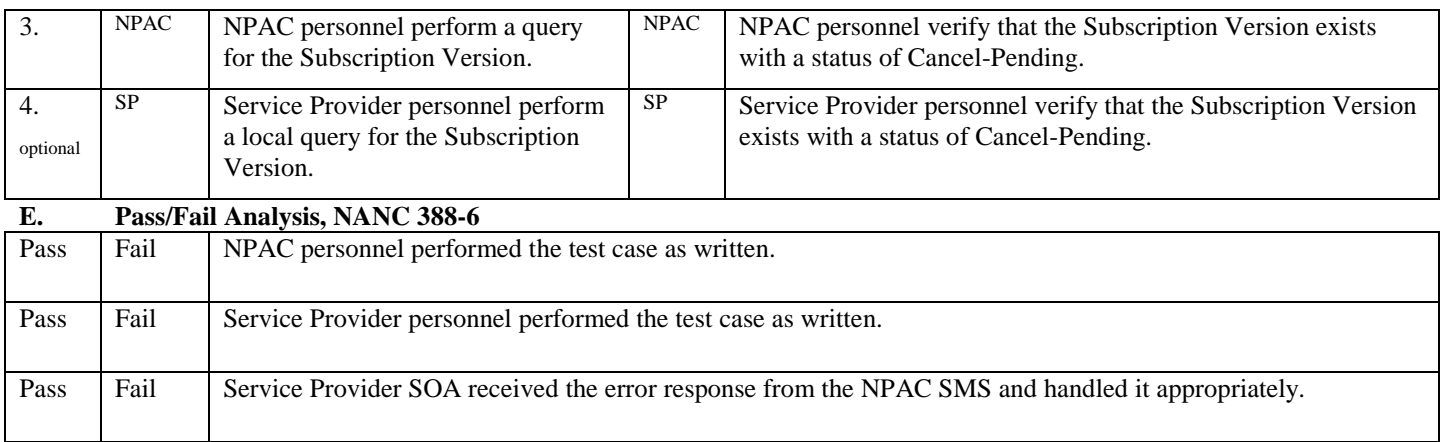

## <span id="page-26-0"></span>**3. NANC 348 – BDD for Notifications**

## **A. TEST IDENTITY**

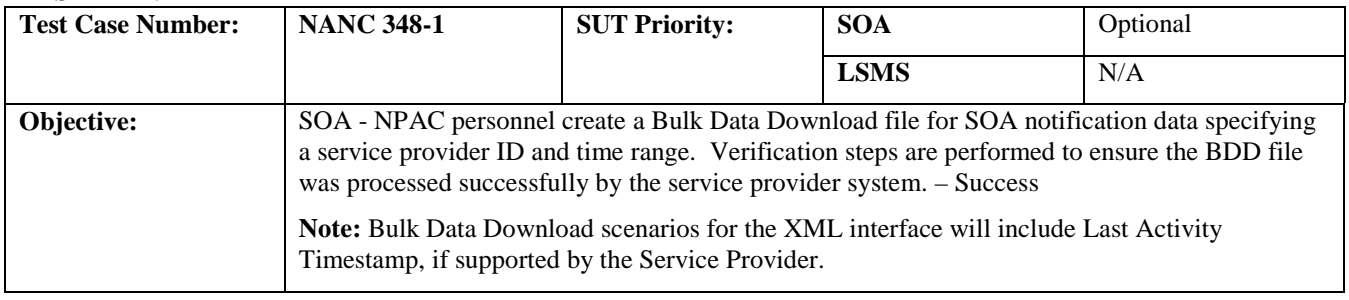

## **B. REFERENCES**

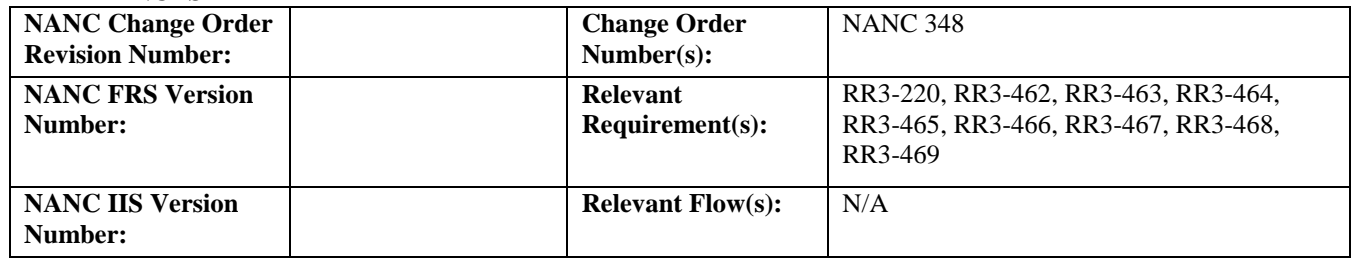

## **C. PREREQUISITE**

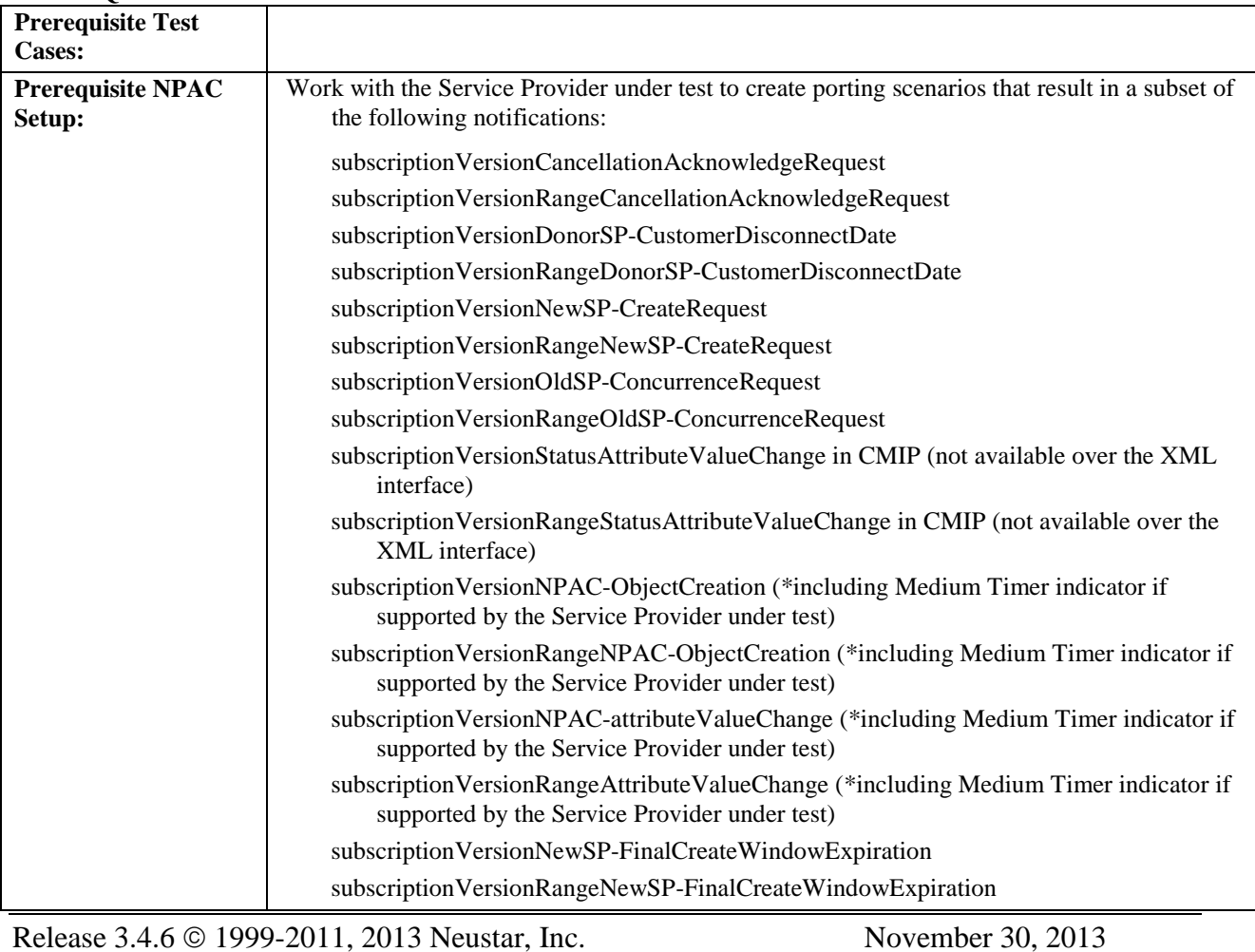

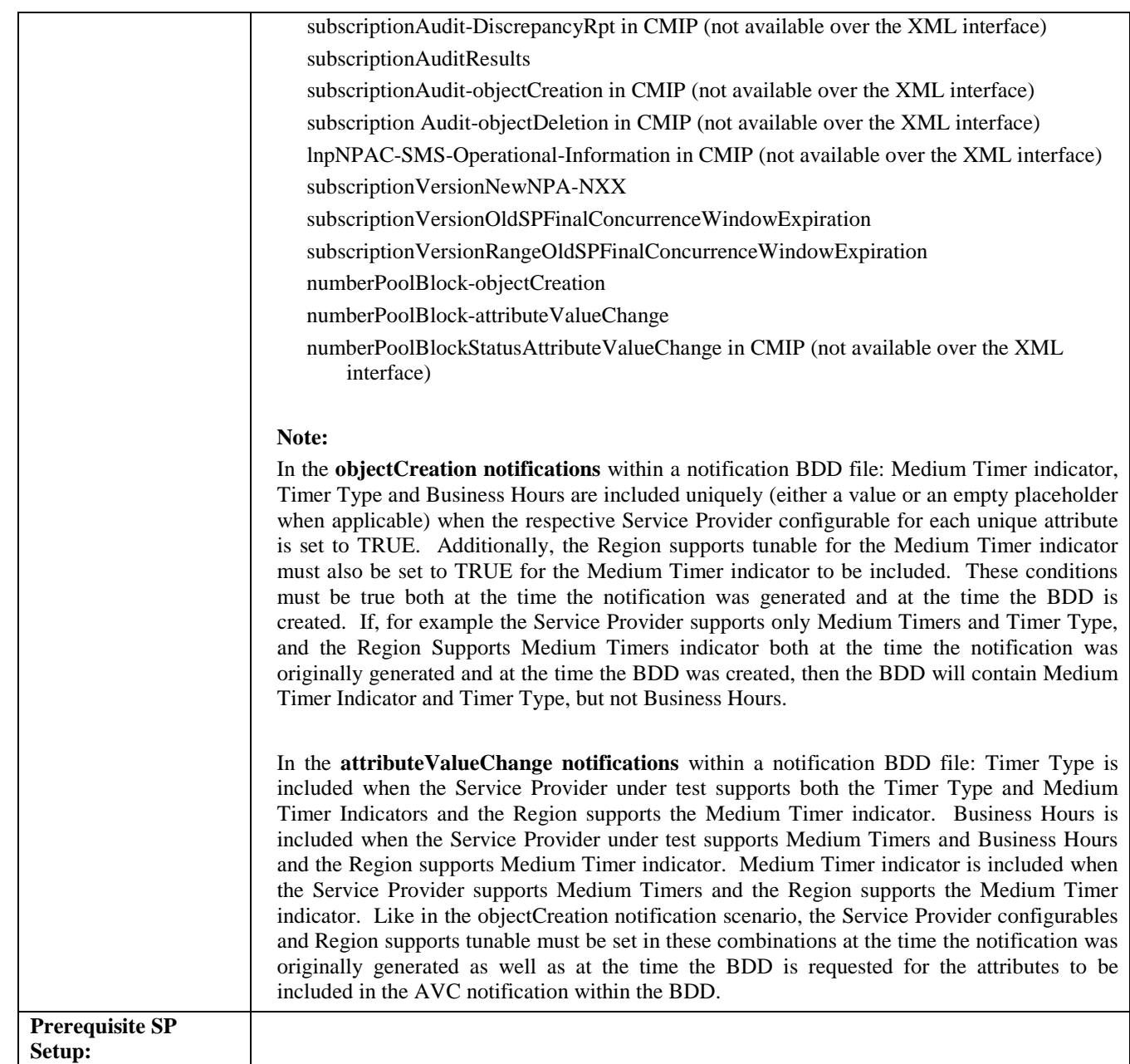

#### **D. TEST STEPS and EXPECTED RESULTS**

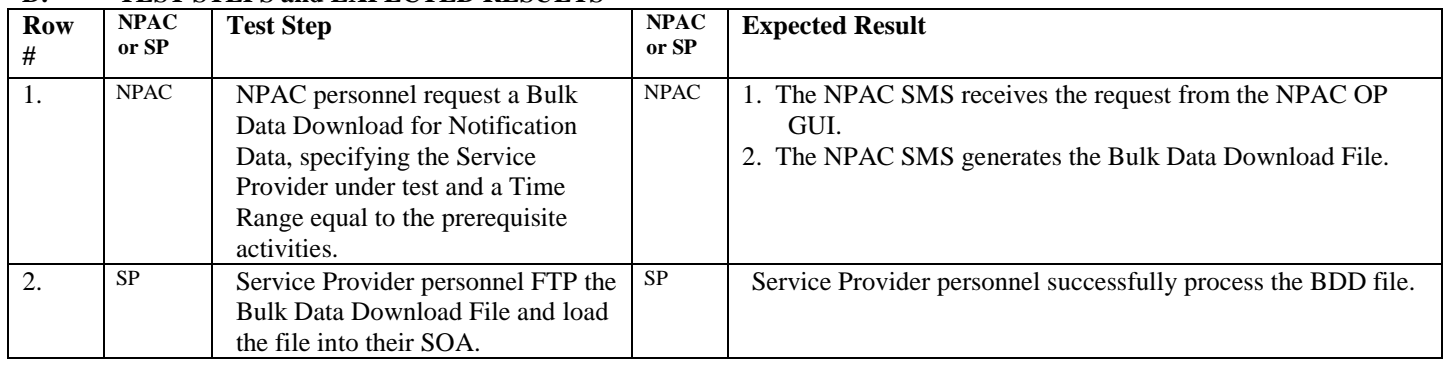

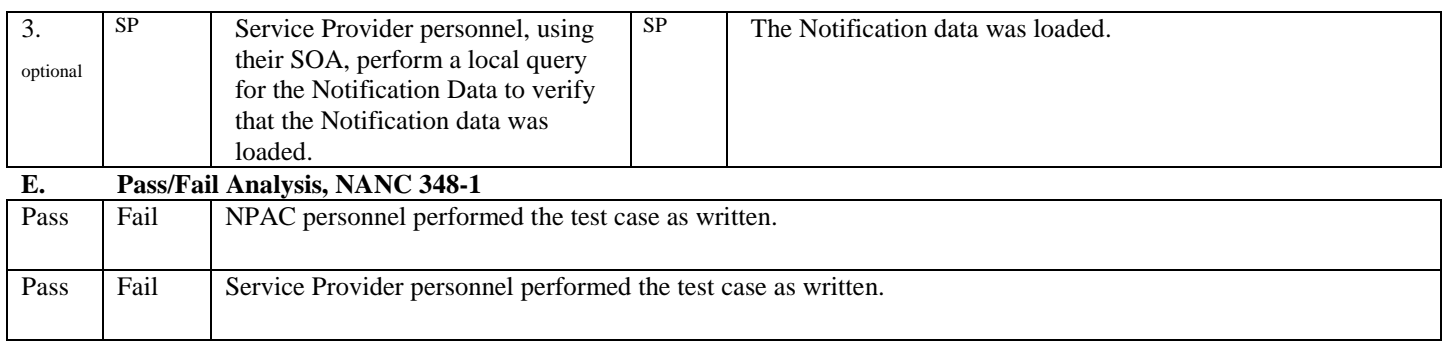

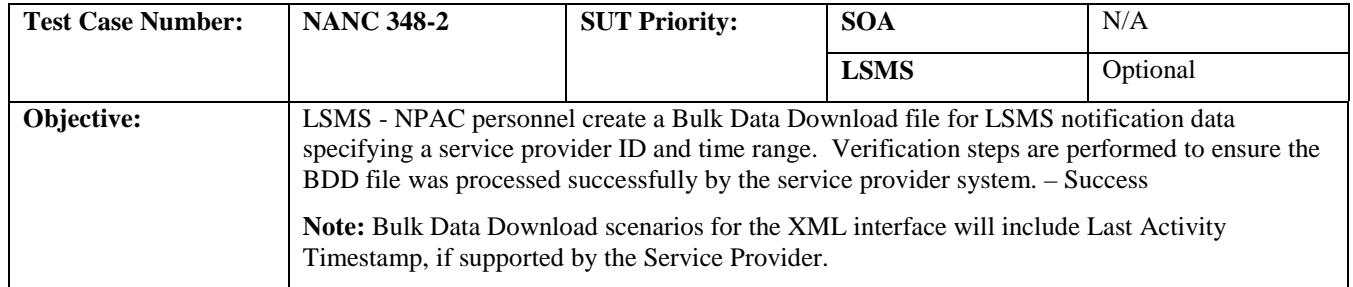

## **B. REFERENCES**

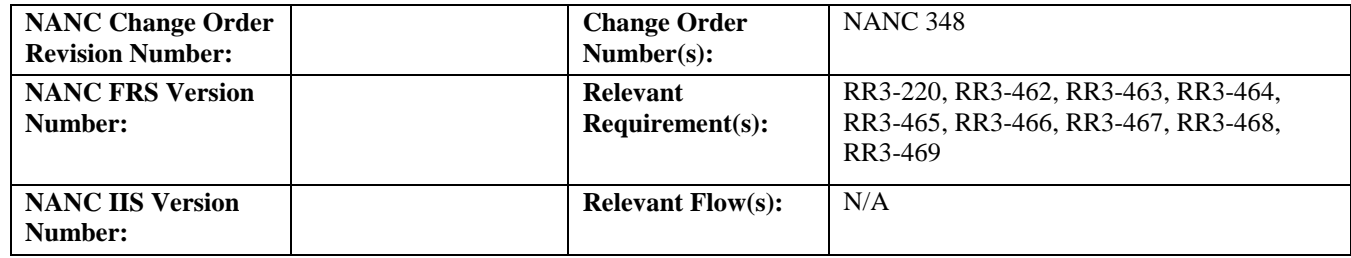

## **C. PREREQUISITE**

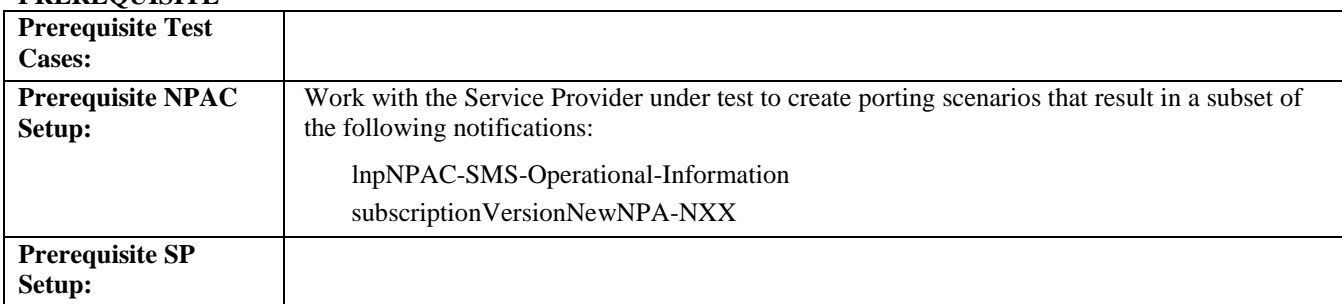

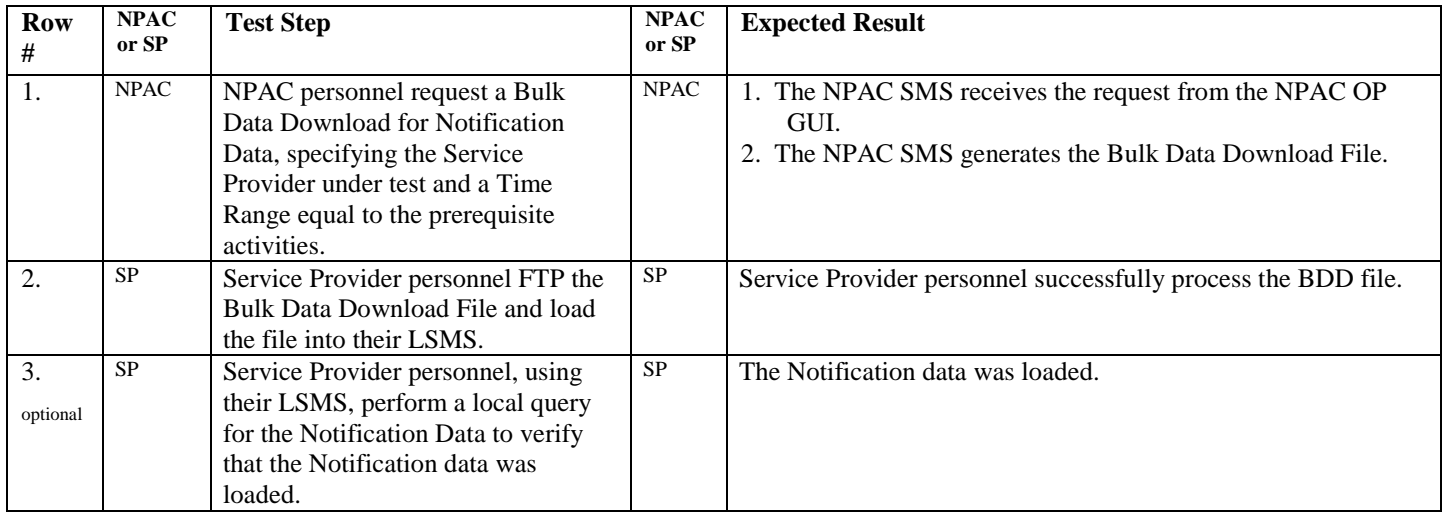

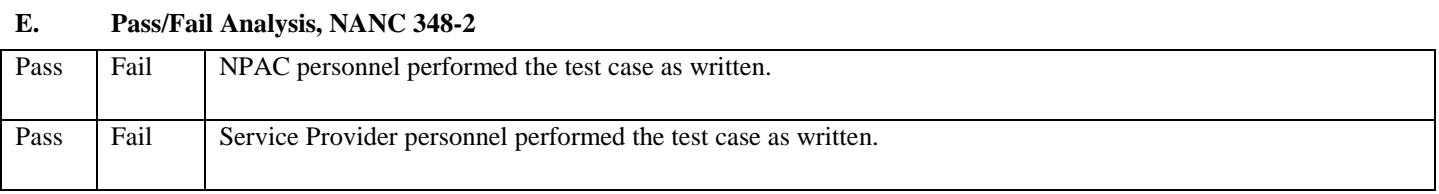

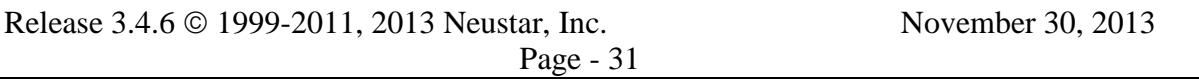

## <span id="page-31-0"></span>**4. ILL 130 – Application Level Errors**

## **A. TEST IDENTITY**

 $\overline{\phantom{a}}$ 

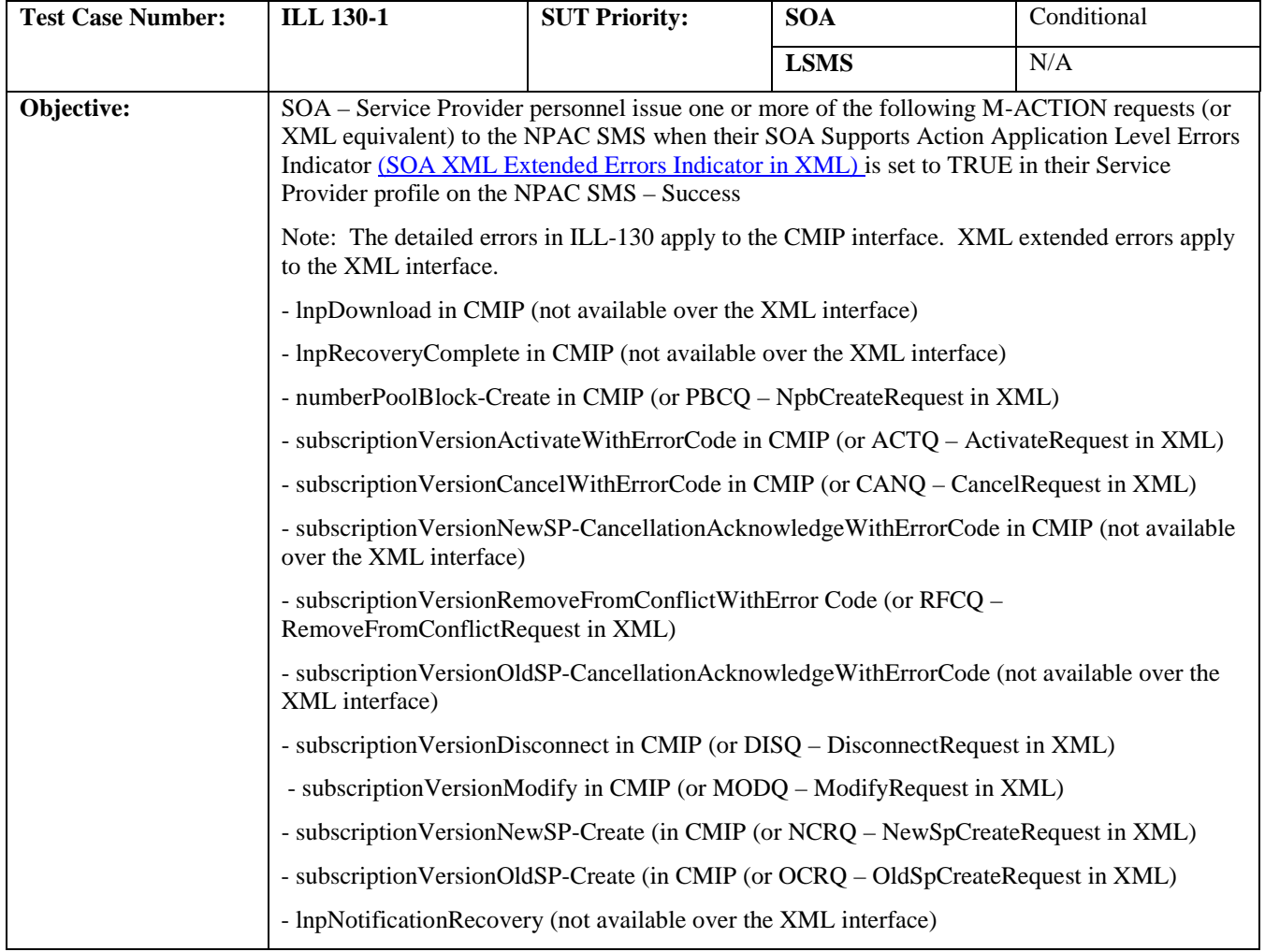

## **B. REFERENCES**

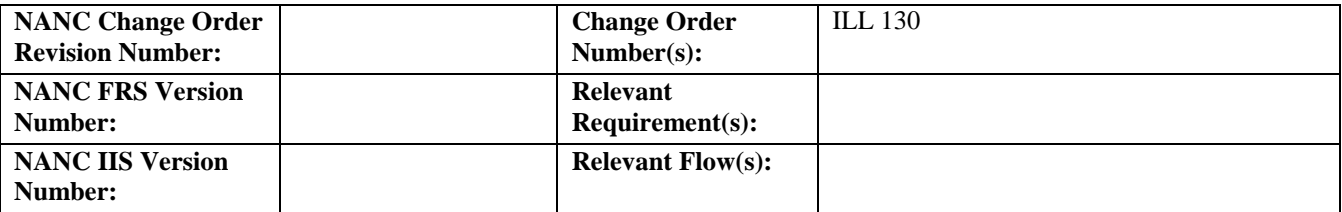

## **C. PREREQUISITE**

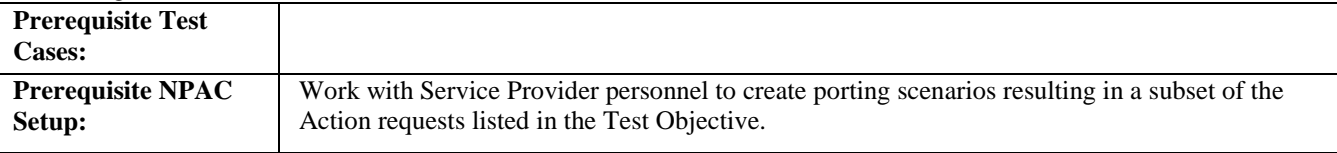

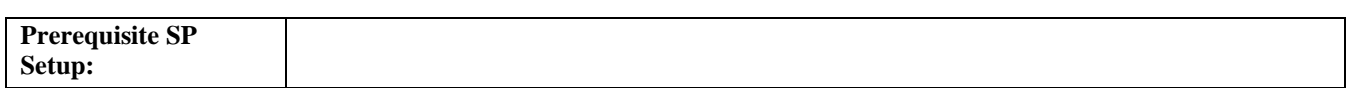

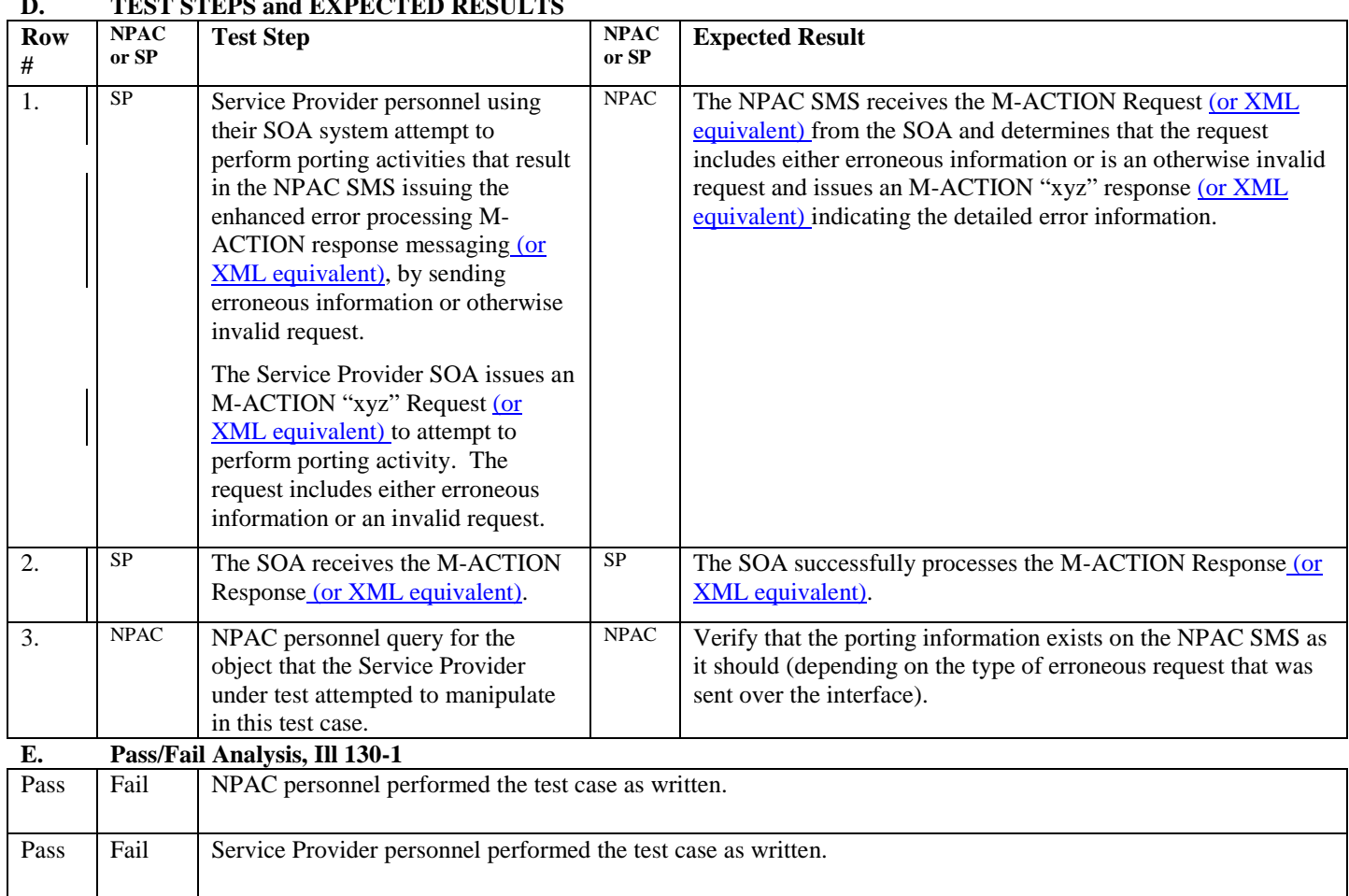

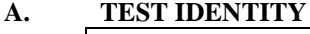

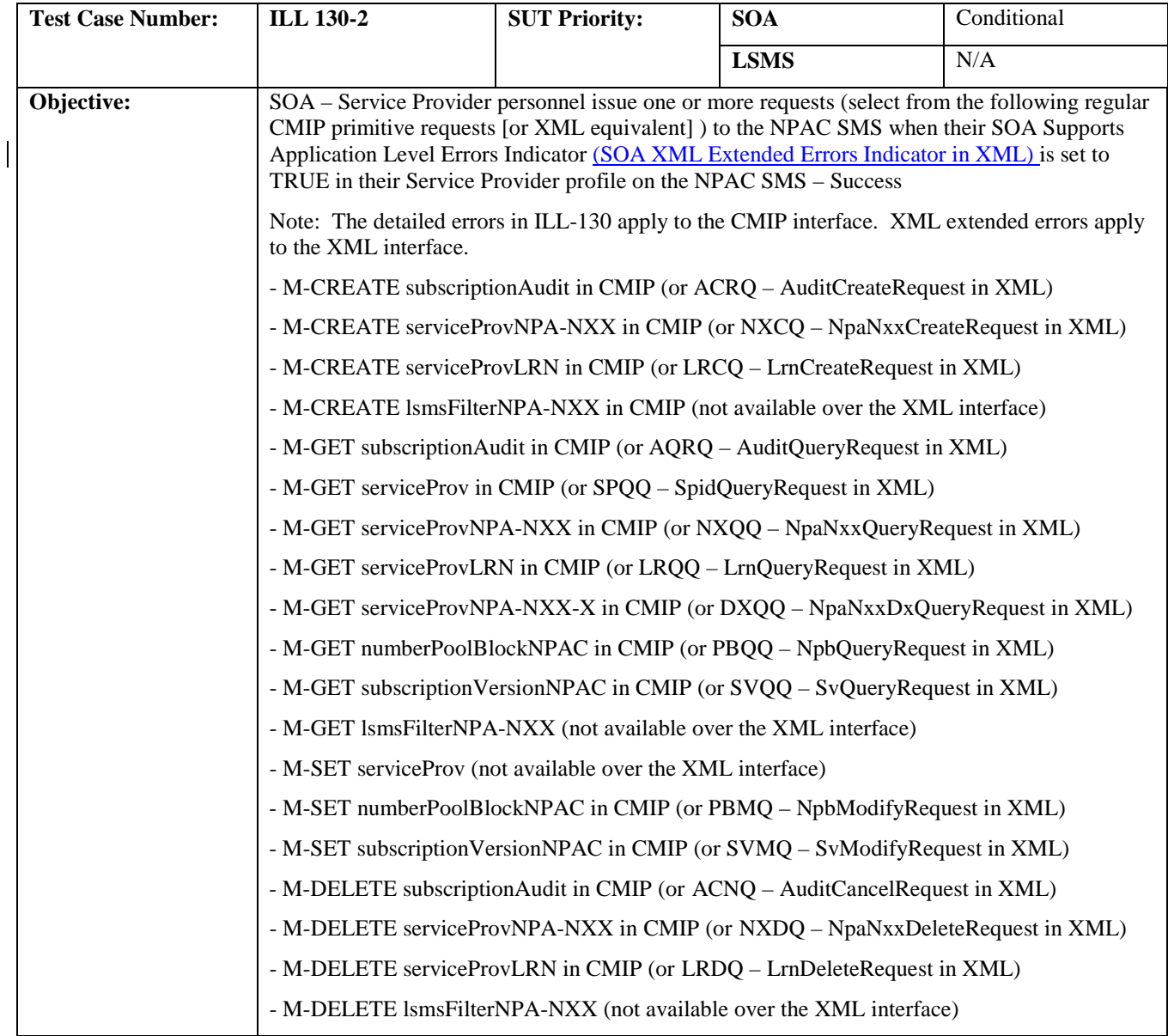

## **B. REFERENCES**

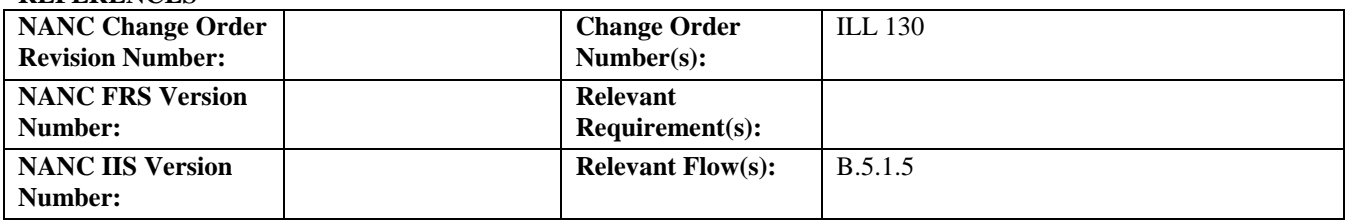

### **C. PREREQUISITE**

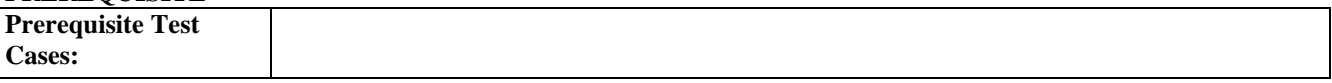

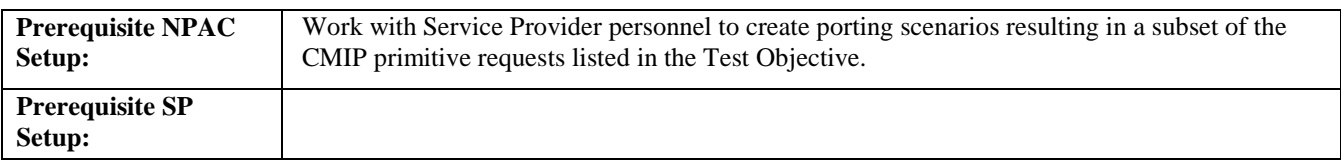

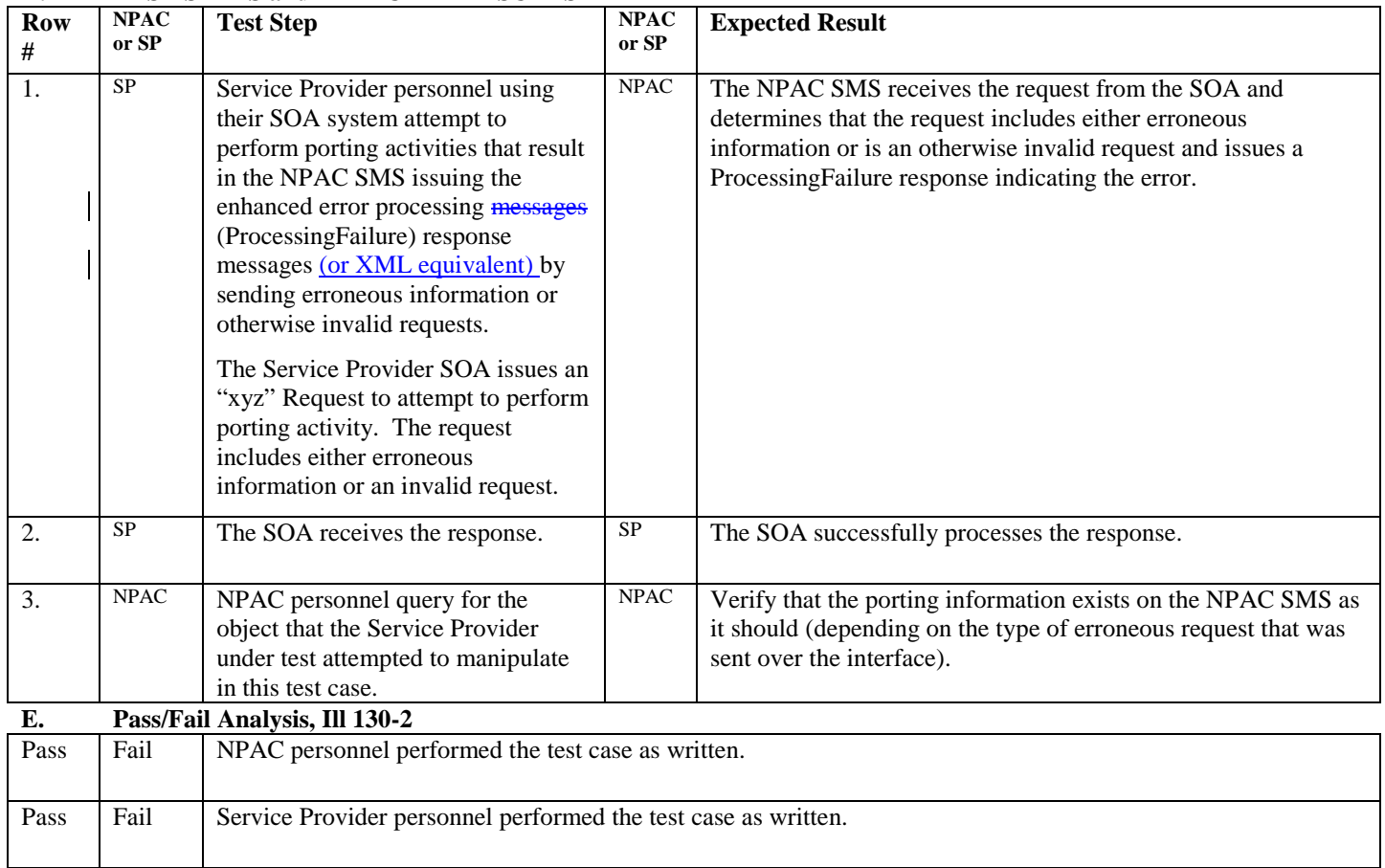

## <span id="page-35-0"></span>**5. NANC 394 – Consistent Behavior of Five-Day Waiting Period Between NPA-NXX-X Creation and Number Pool block Activation, and Subscription Version Creation and its Activation**

#### **A. TEST IDENTITY**

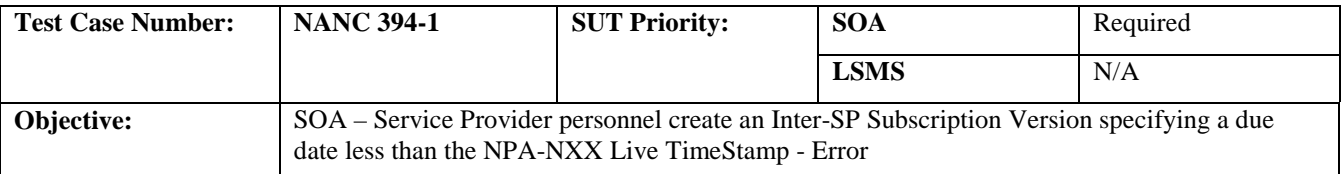

#### **B. REFERENCES**

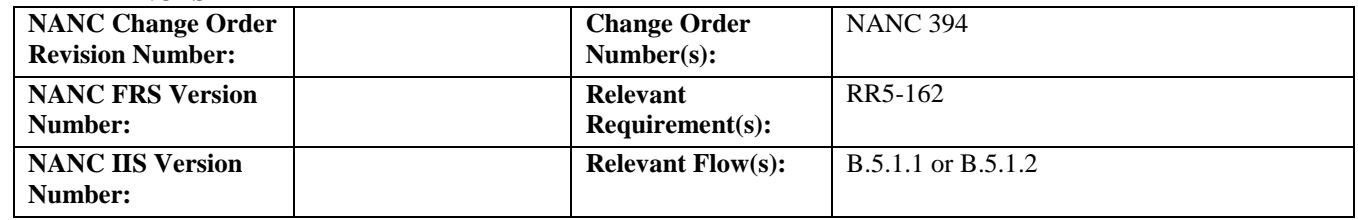

## **C. PREREQUISITE**

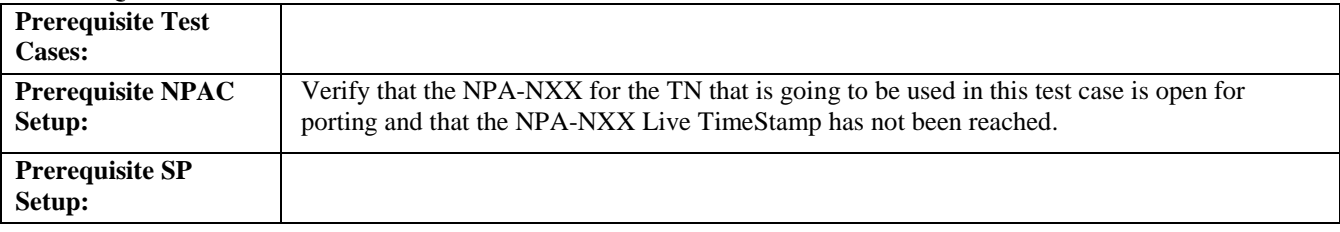

#### **D. TEST STEPS and EXPECTED RESULTS**

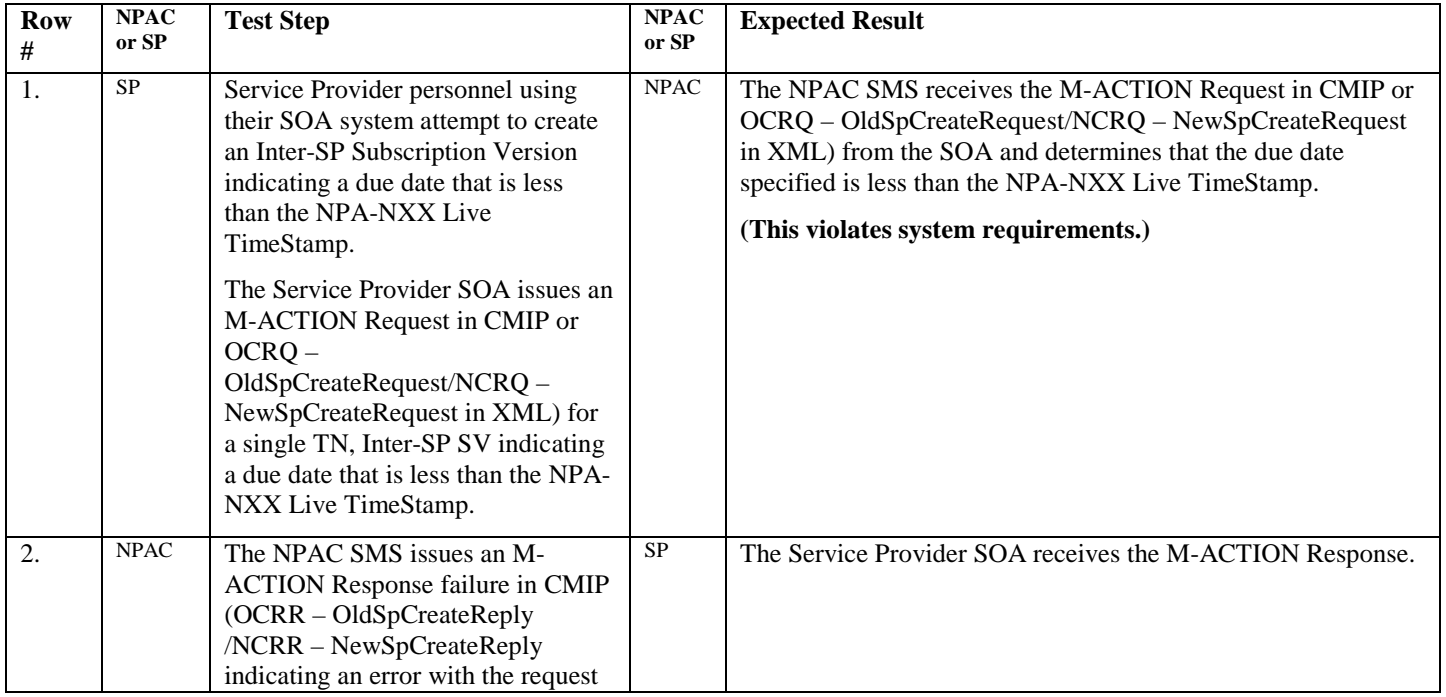
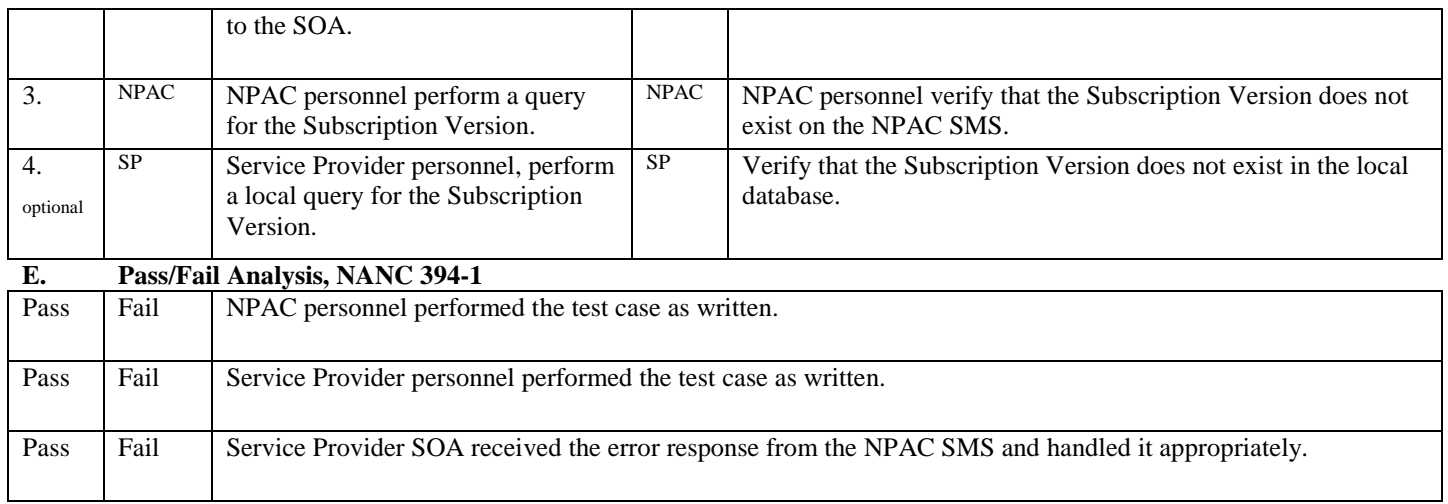

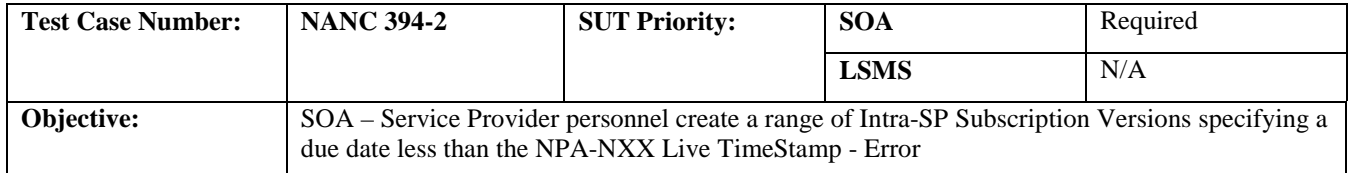

#### **B. REFERENCES**

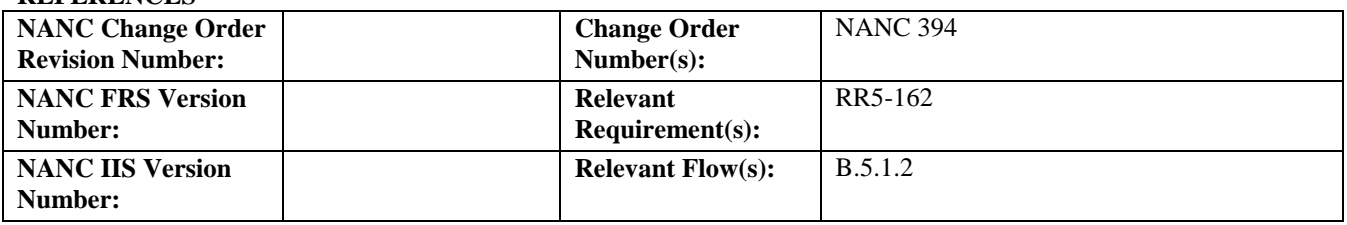

#### **C. PREREQUISITE**

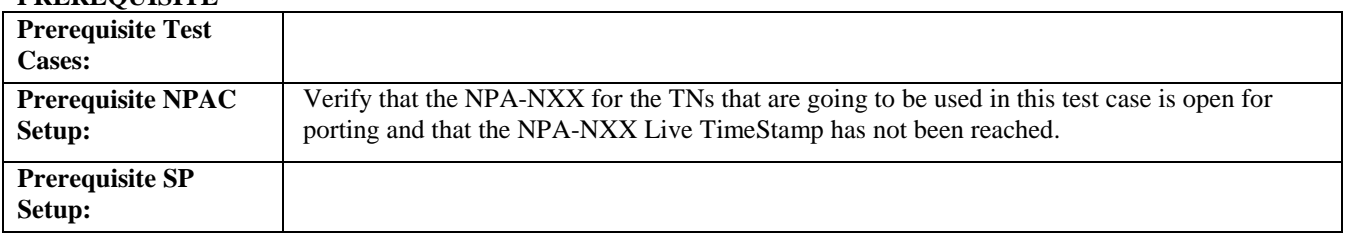

### **D. TEST STEPS and EXPECTED RESULTS**

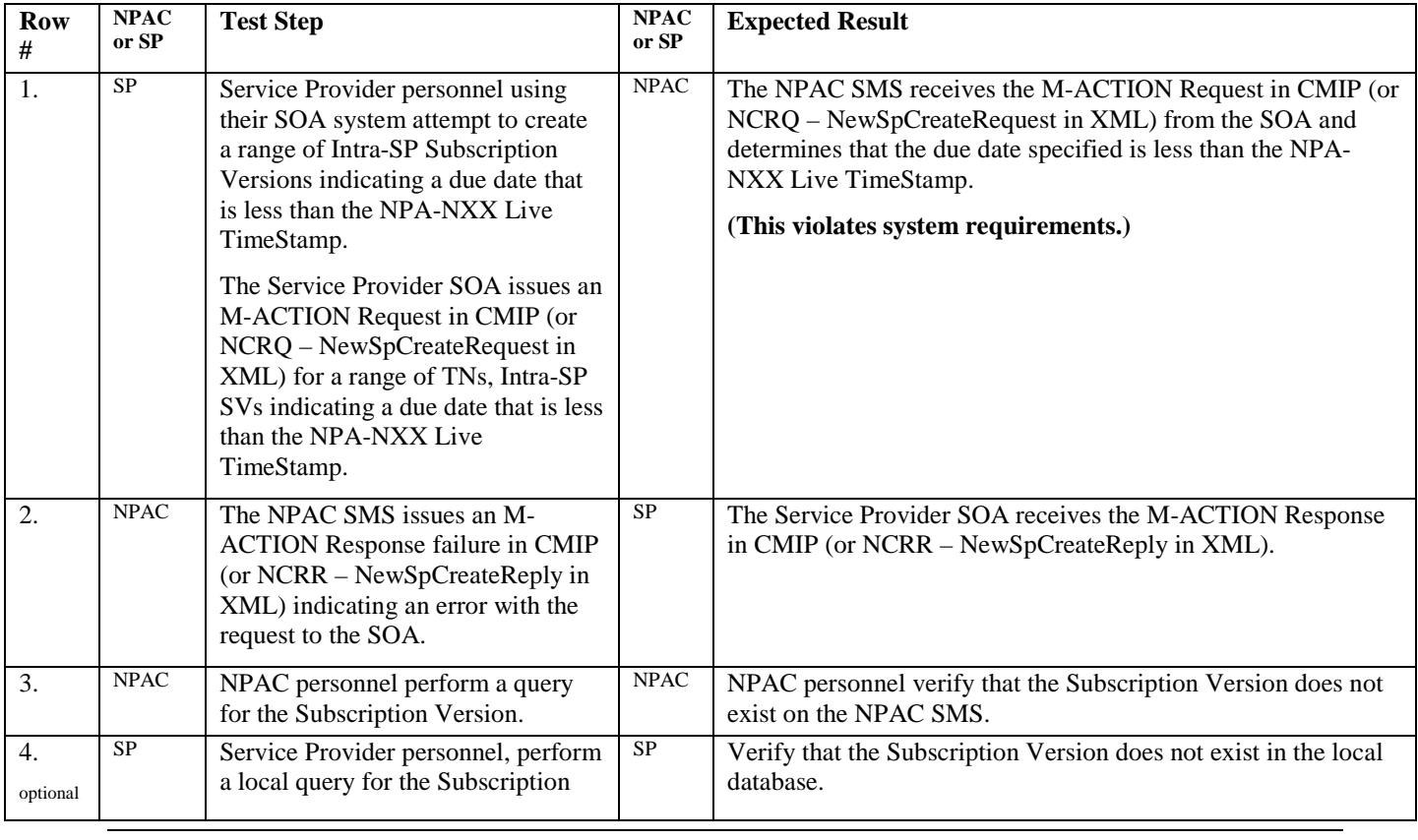

Release 3.4.6 © 1999-2011, 2013 Neustar, Inc. November 30, 2013

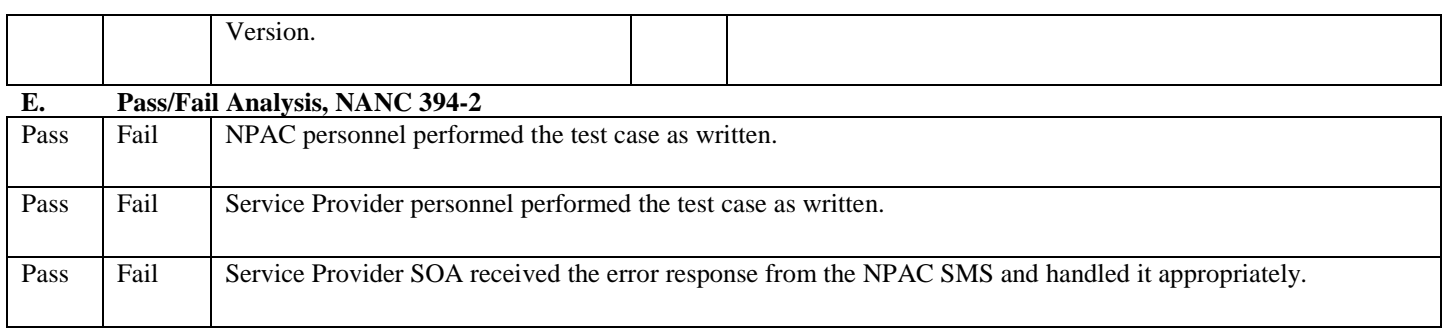

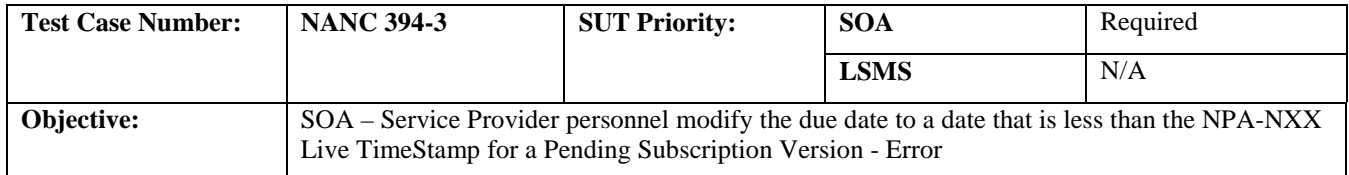

# **B. REFERENCES**

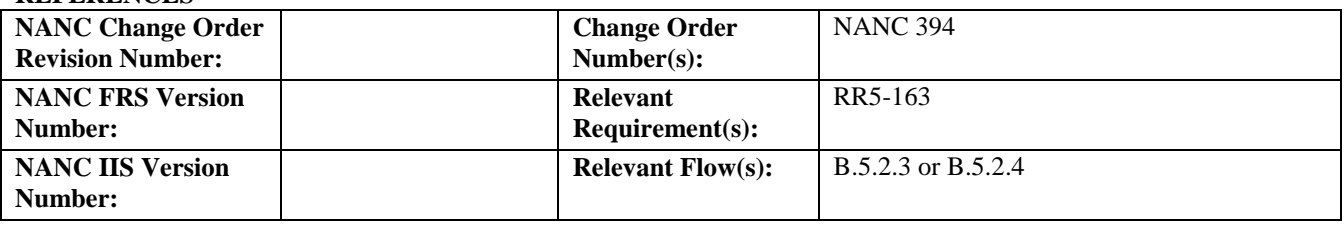

# **C. PREREQUISITE**

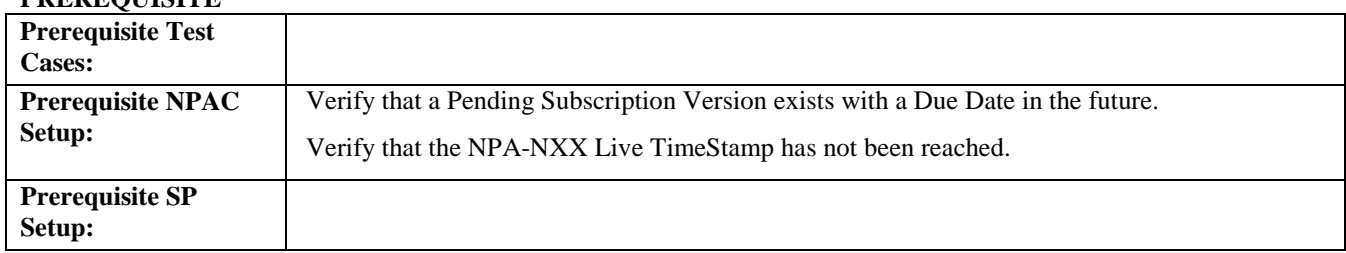

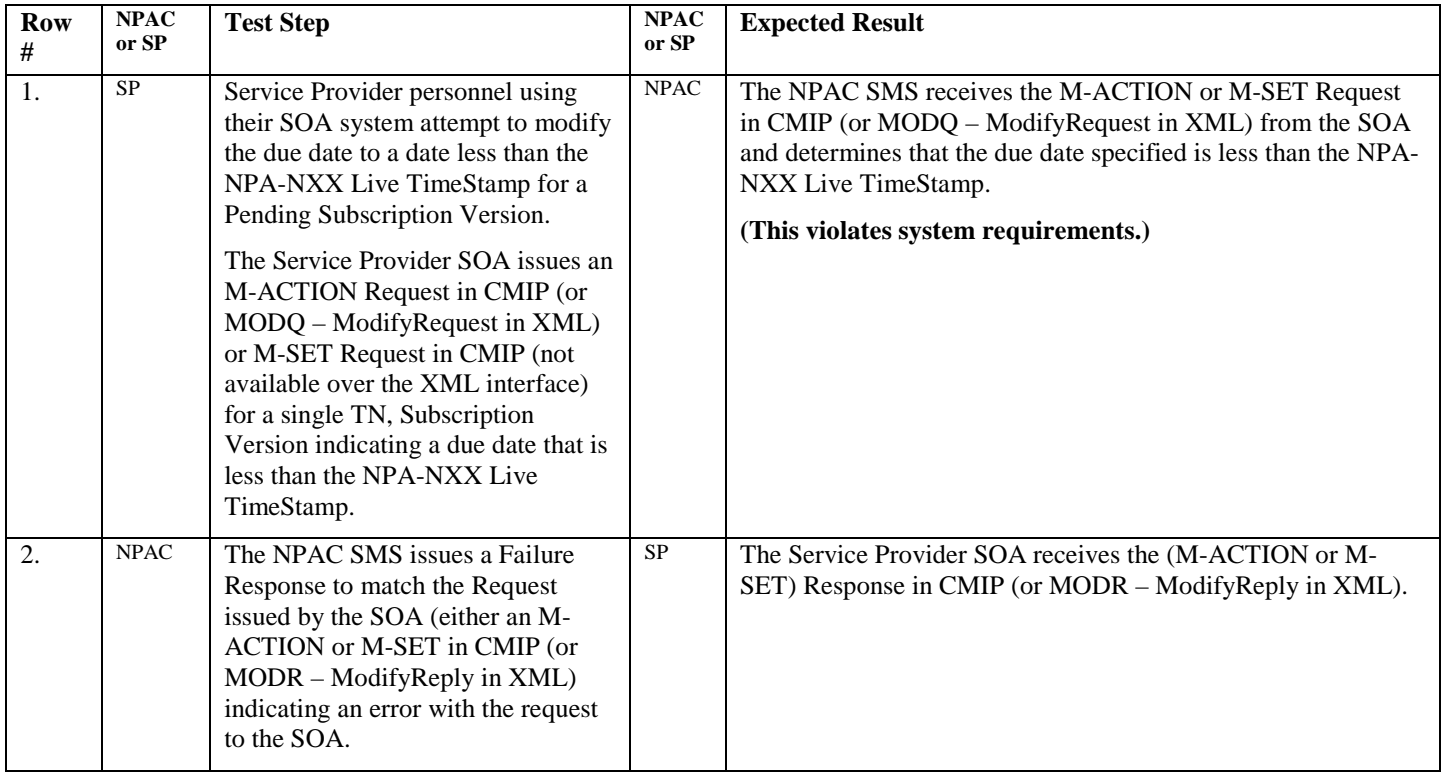

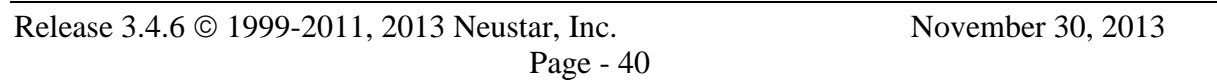

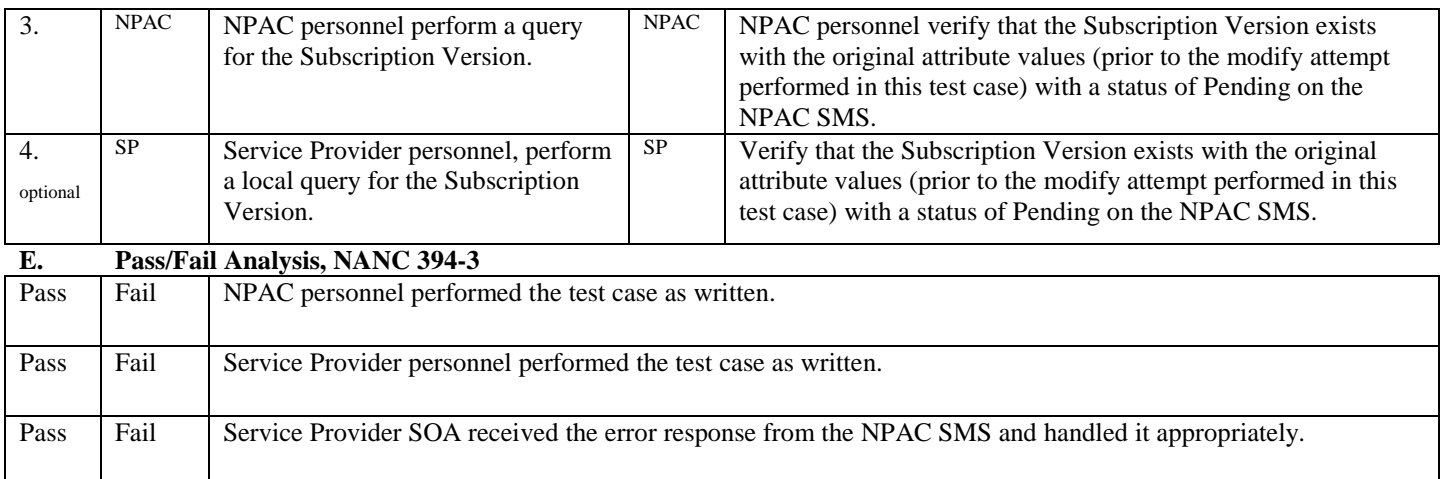

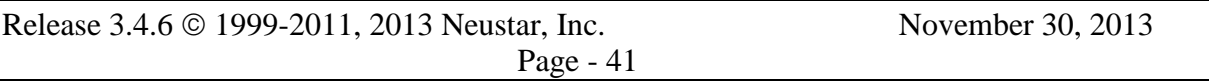

# **6. NANC 383 – Separate SOA Channel for Notifications**

## **A. TEST IDENTITY**

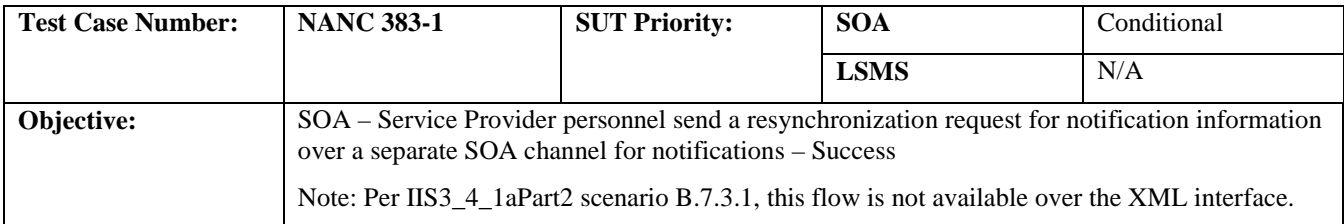

#### **B. REFERENCES**

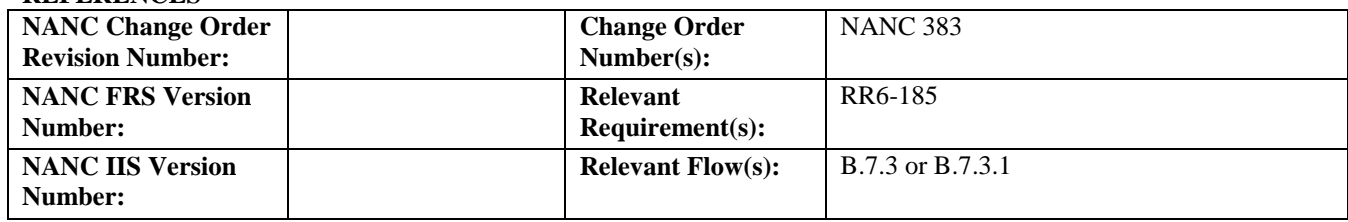

### **C. PREREQUISITE**

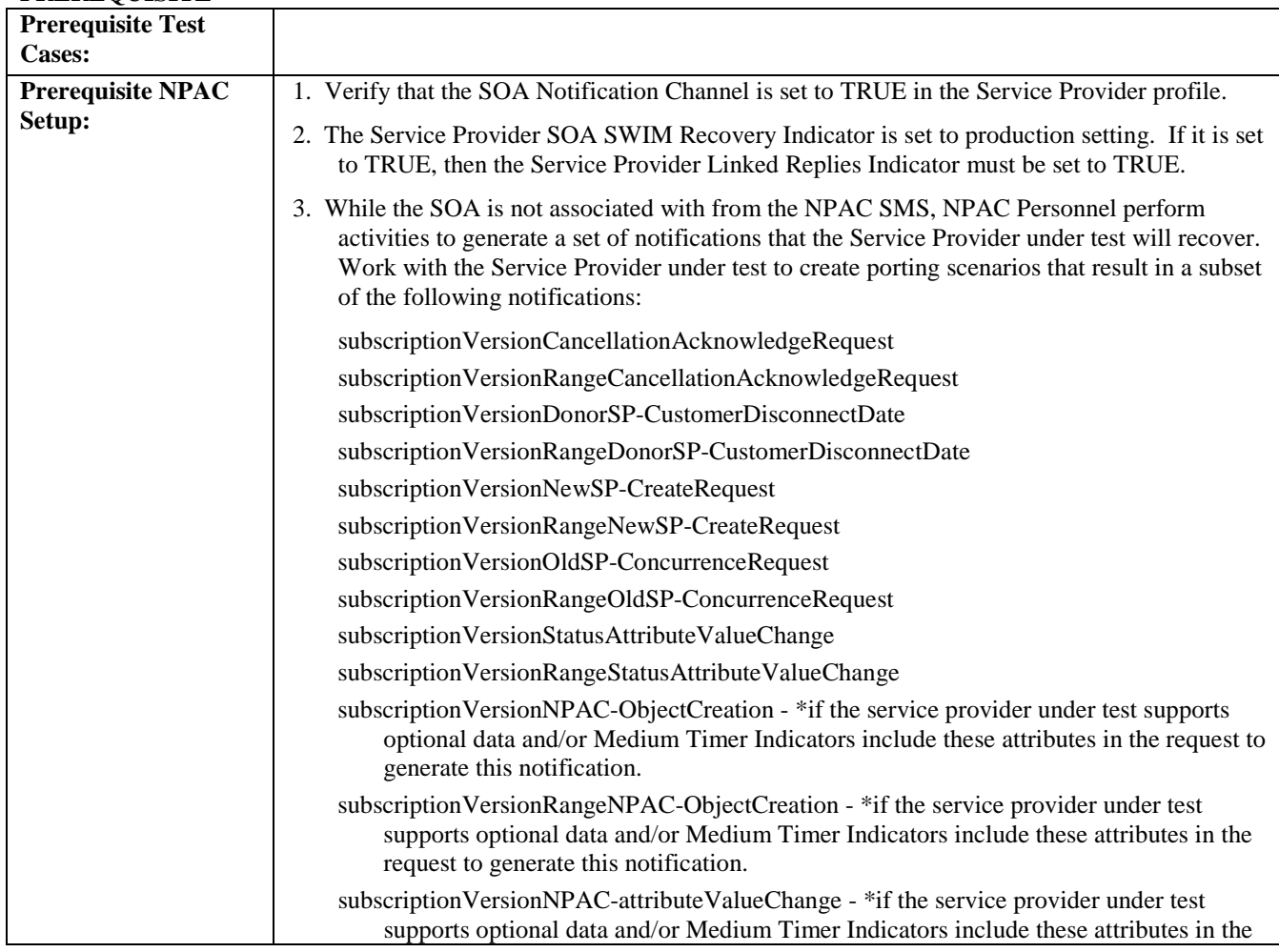

Release 3.4.6 © 1999-2011, 2013 Neustar, Inc. November 30, 2013

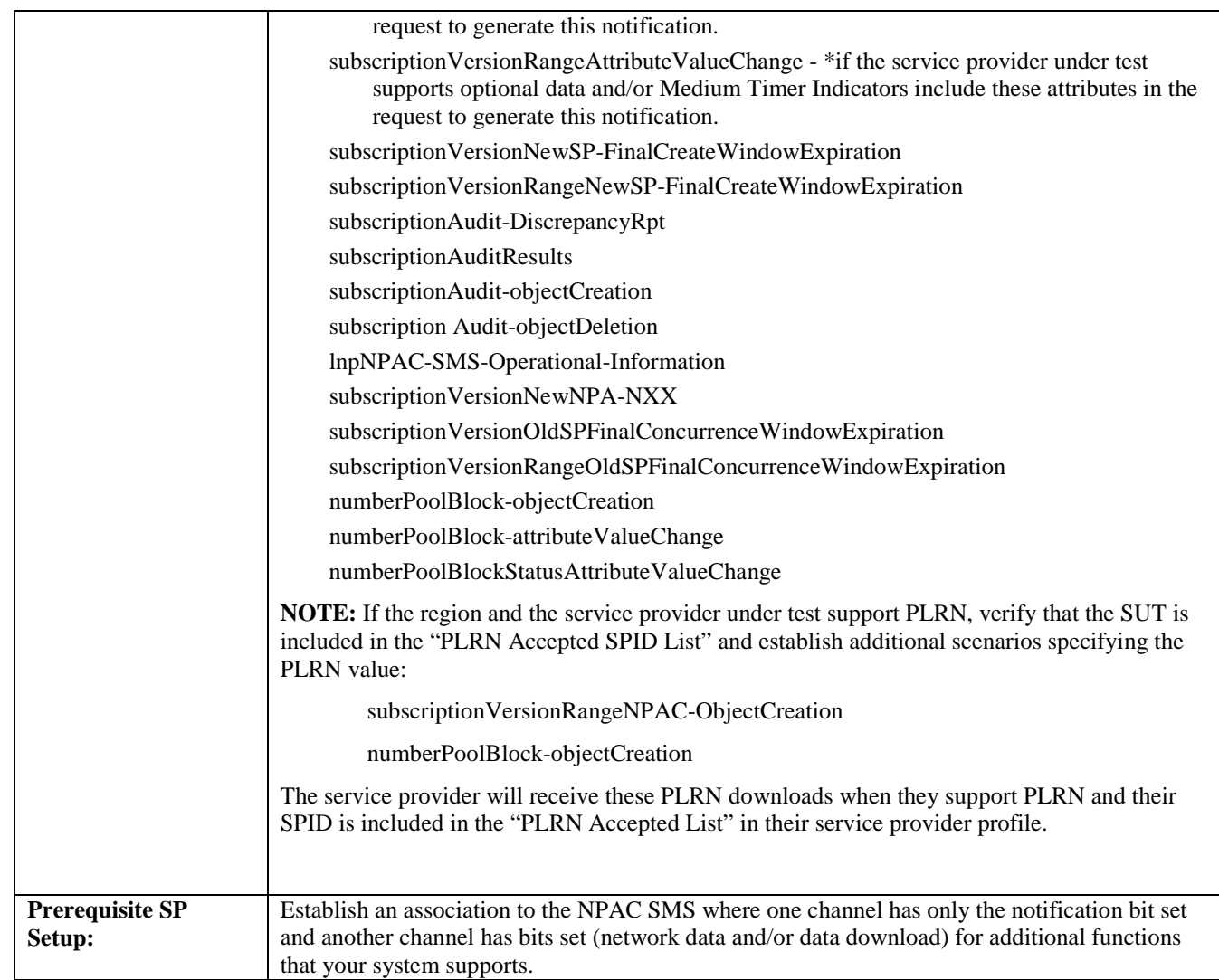

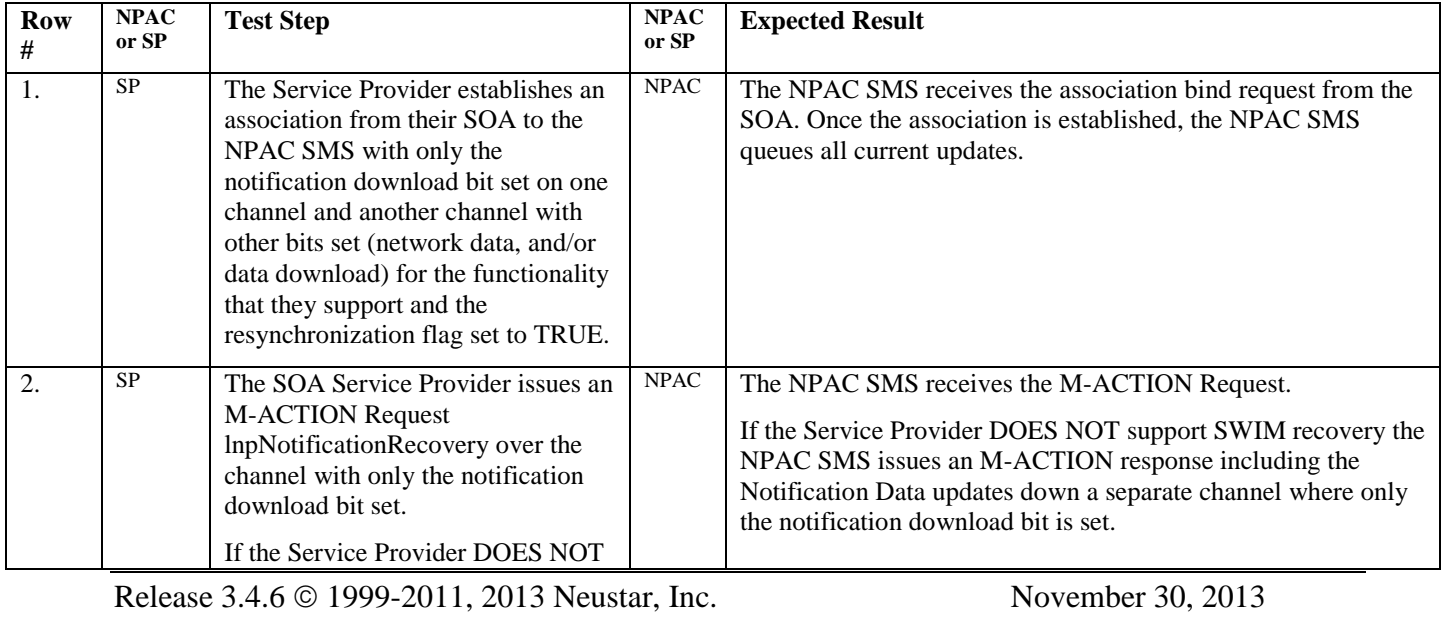

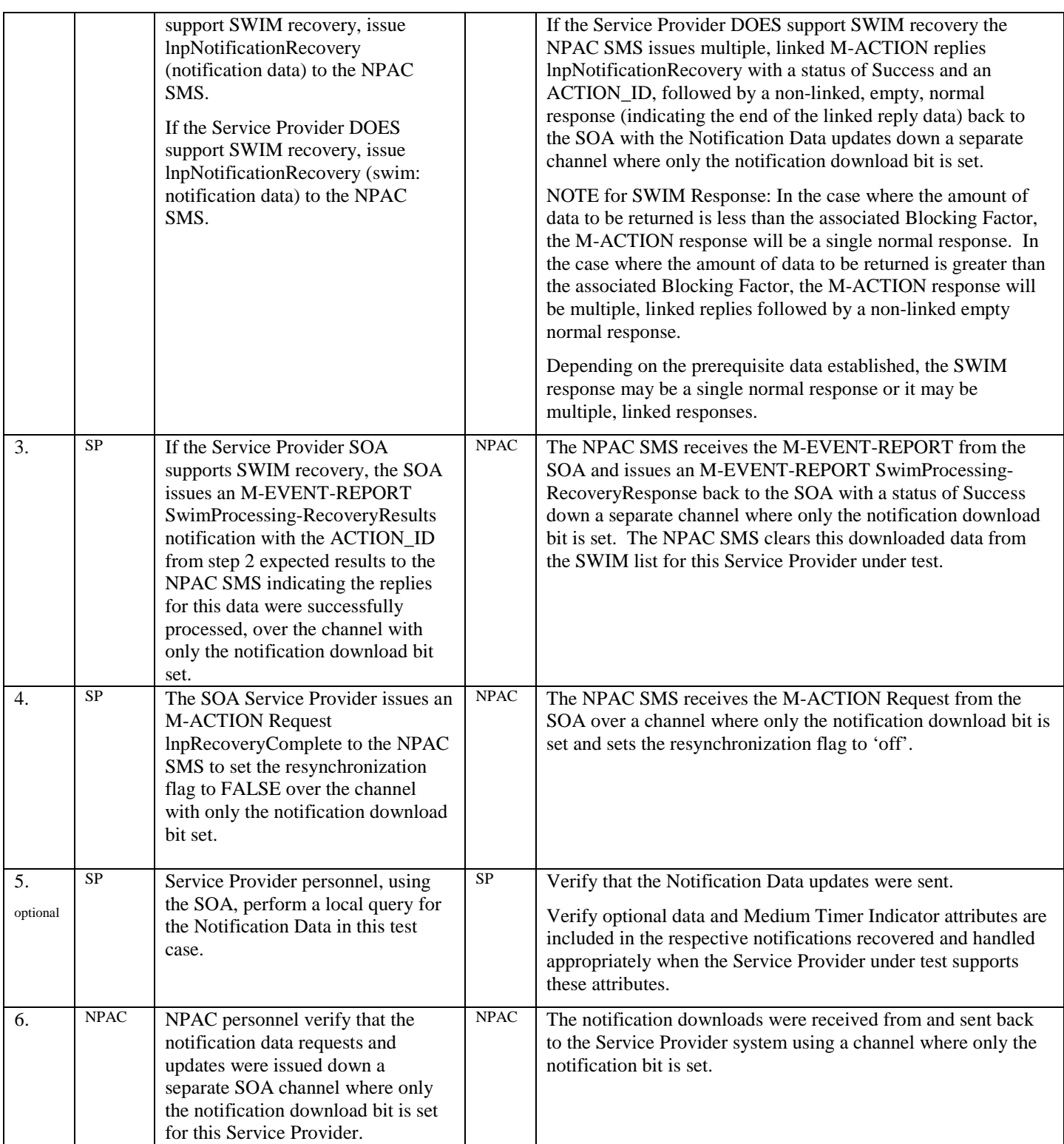

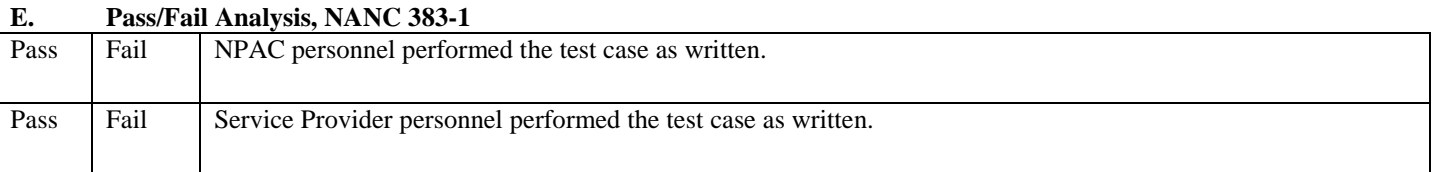

# Release 3.4.6  $\odot$  1999-2011, 2013 Neustar, Inc. November 30, 2013 Page - 45

# **7. NANC 138 – Definition of Cause Code**

# **A. TEST IDENTITY**

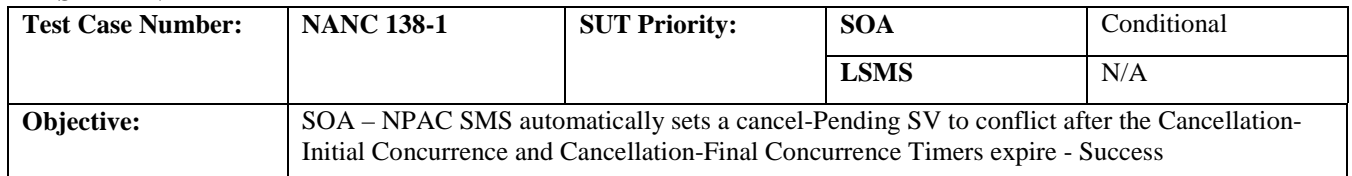

## **B. REFERENCES**

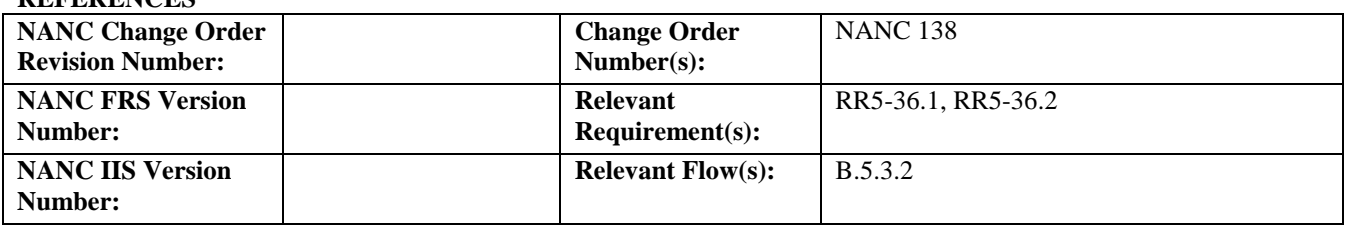

### **C. PREREQUISITE**

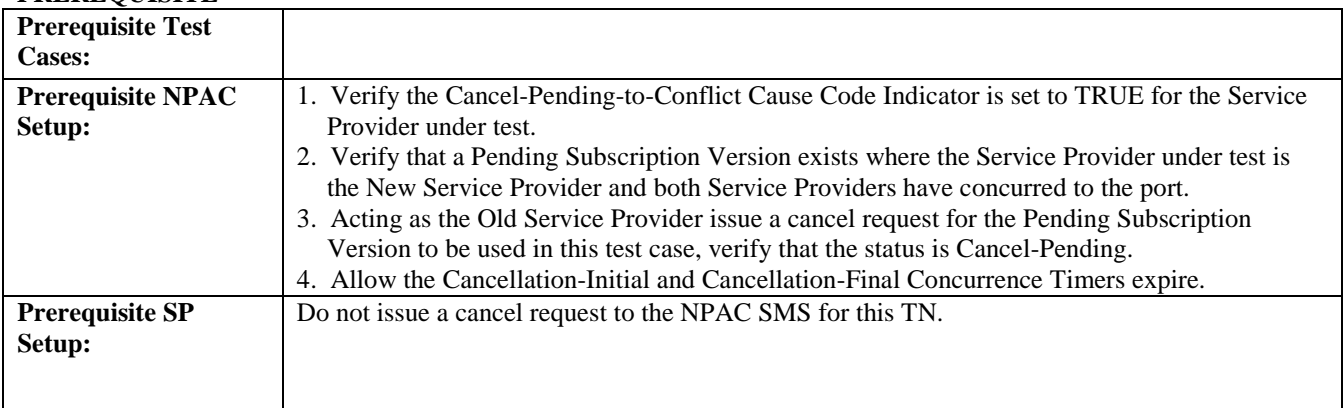

### **D. TEST STEPS and EXPECTED RESULTS**

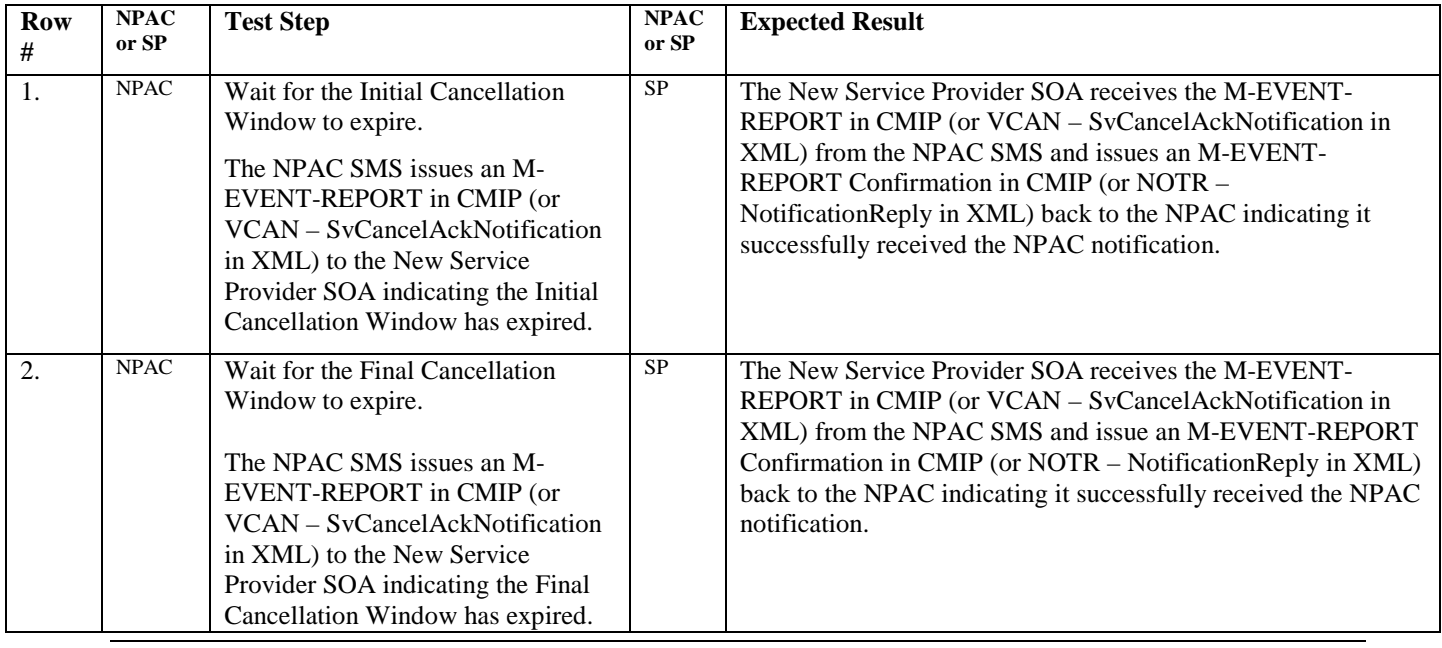

Release 3.4.6 © 1999-2011, 2013 Neustar, Inc. November 30, 2013

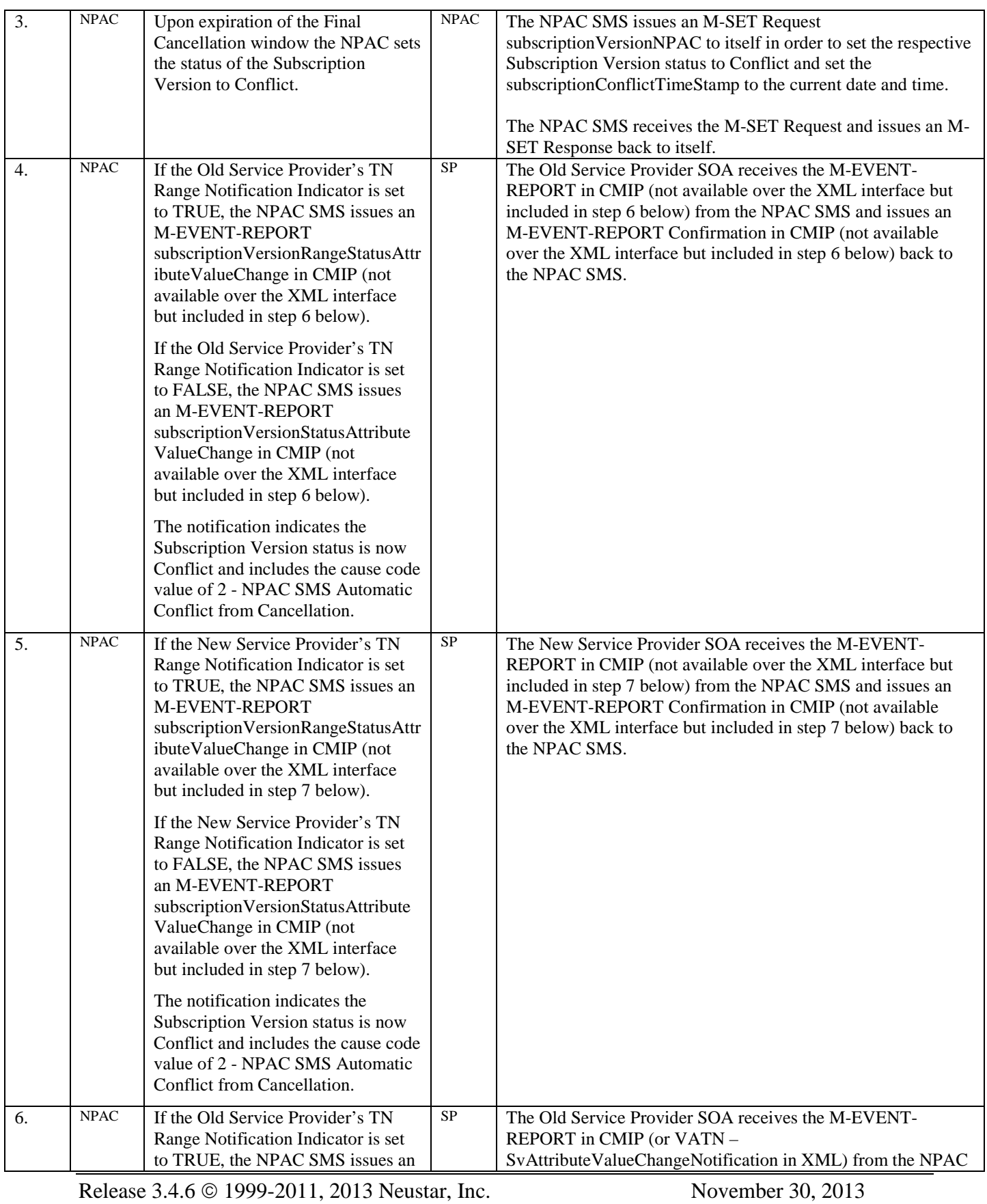

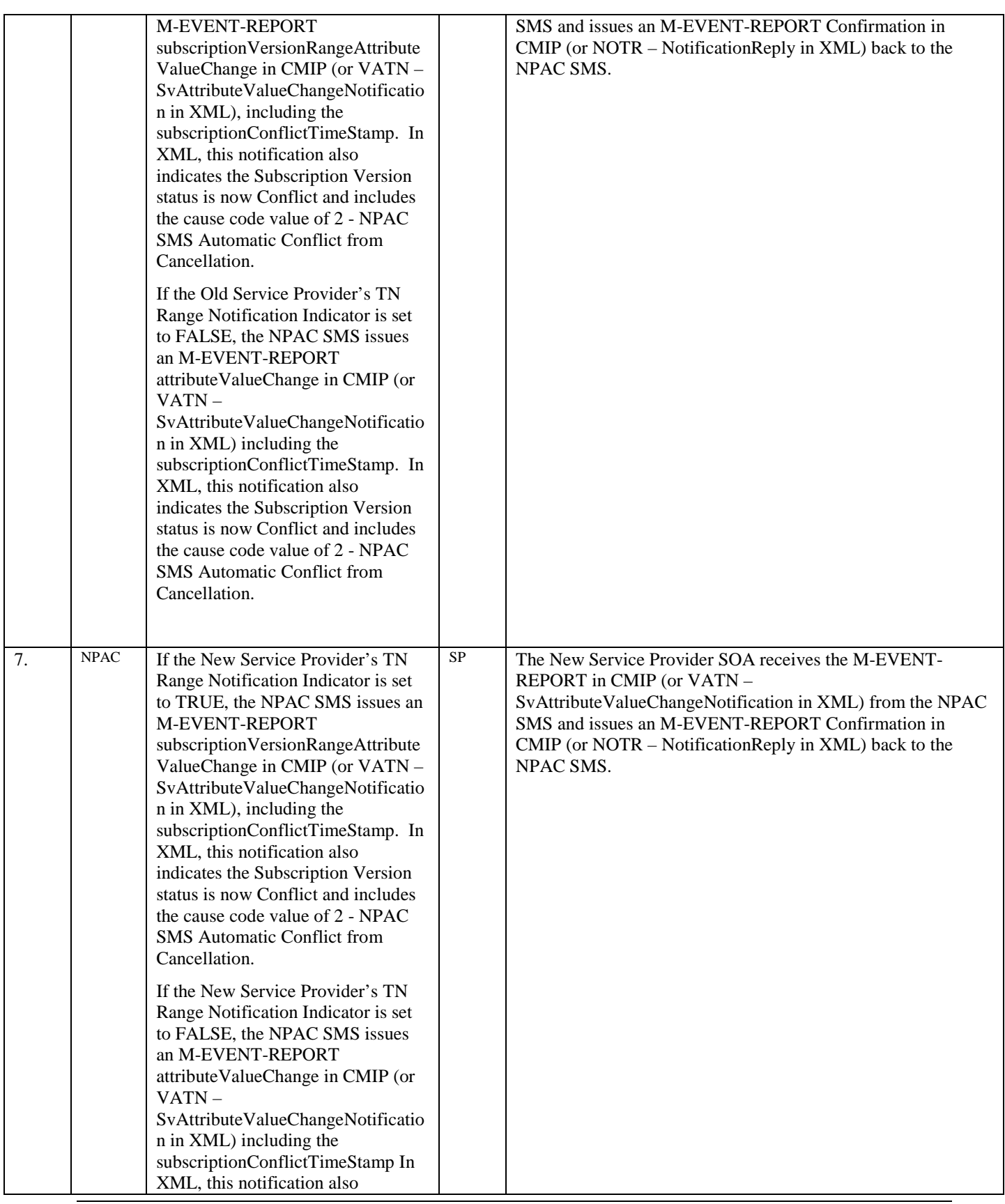

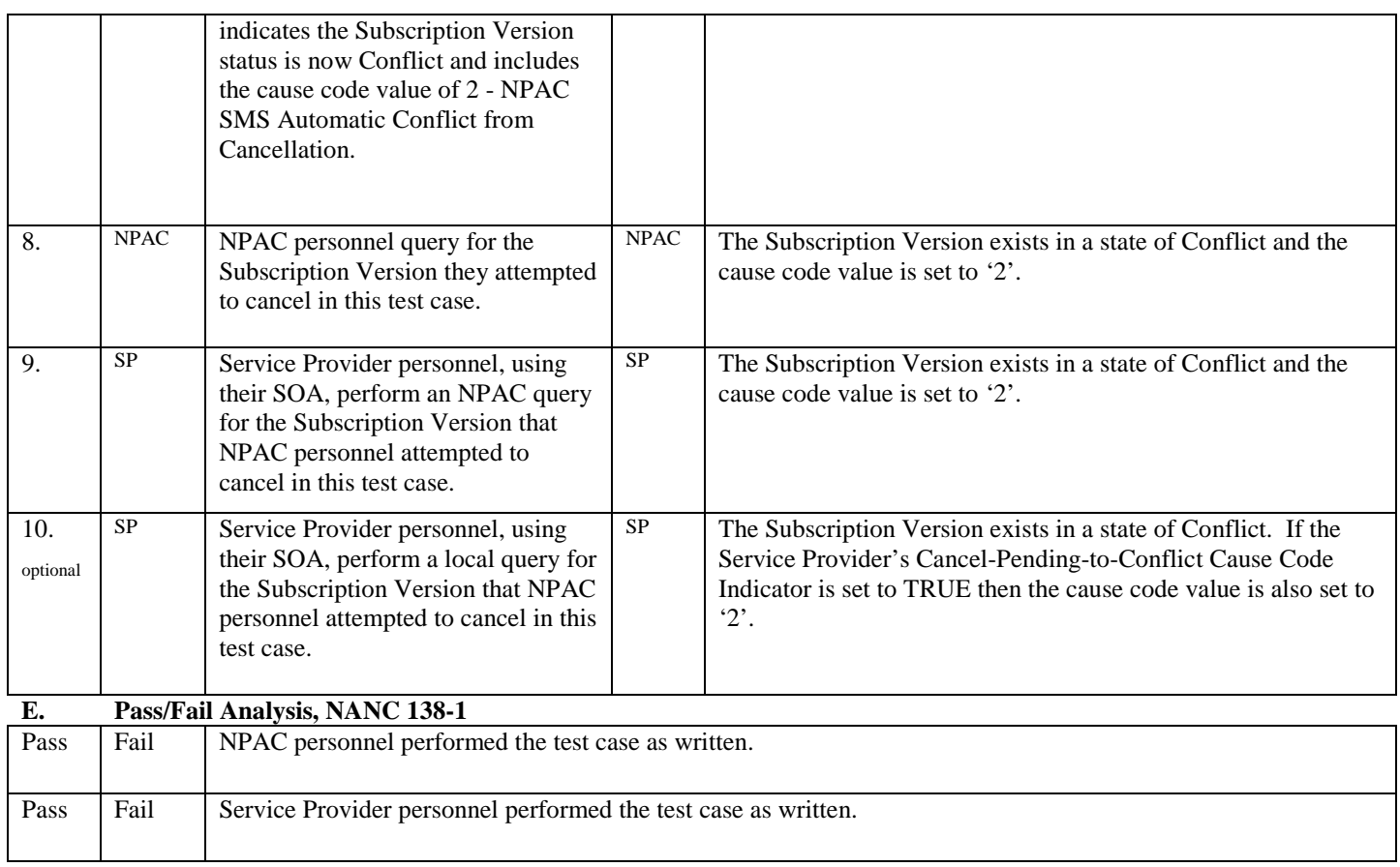

# **8. NANC 357 – Unique Identifiers for wireline versus wireless carriers (long term**

**solution)**

# **A. TEST IDENTITY**

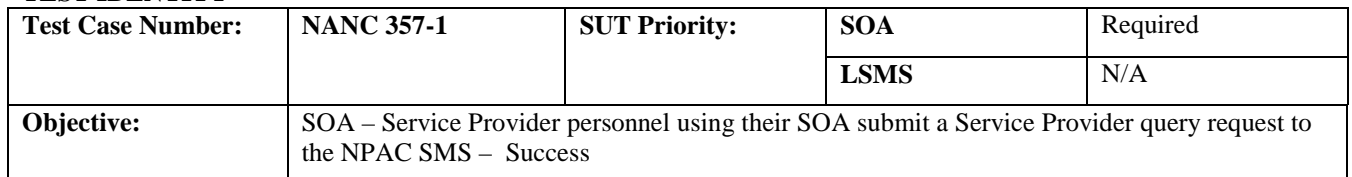

### **B. REFERENCES**

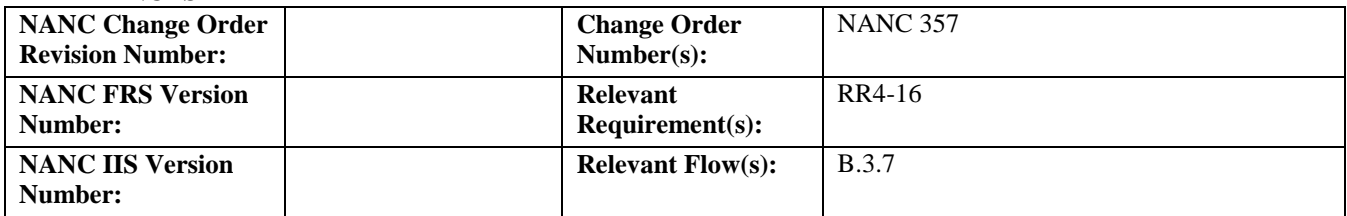

# **C. PREREQUISITE**

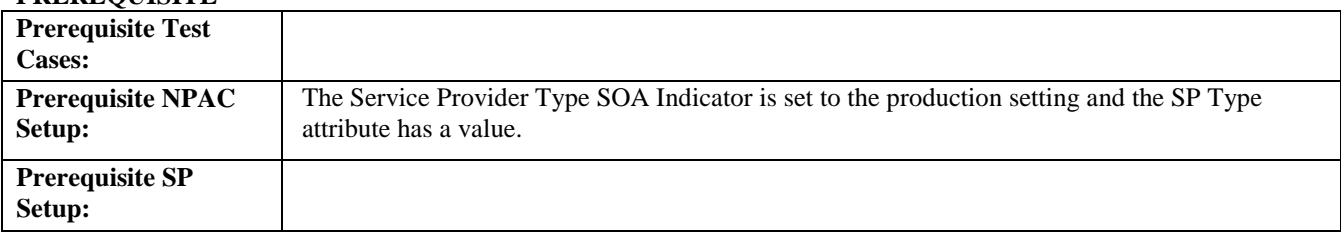

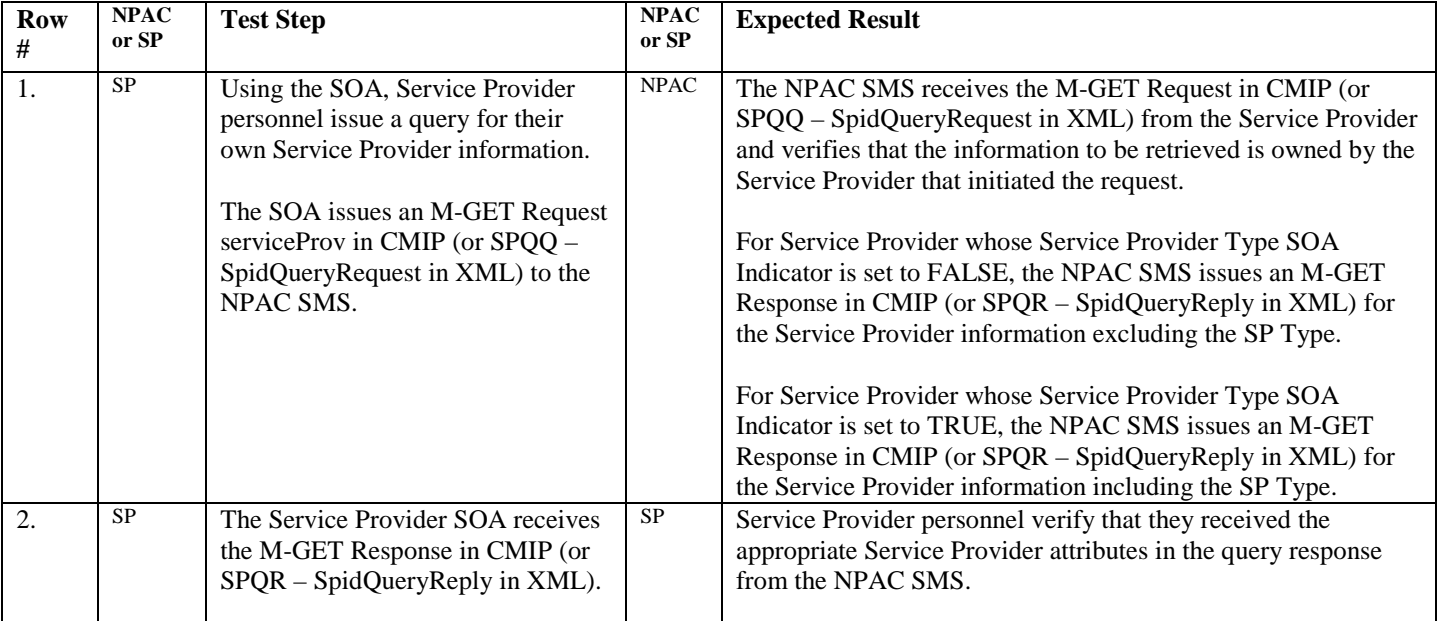

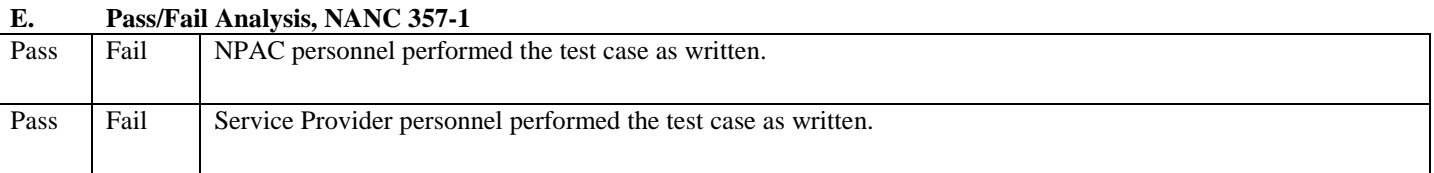

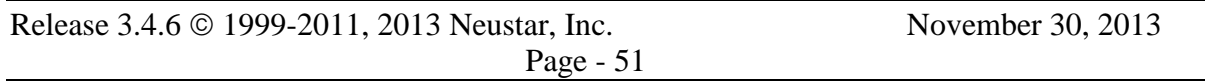

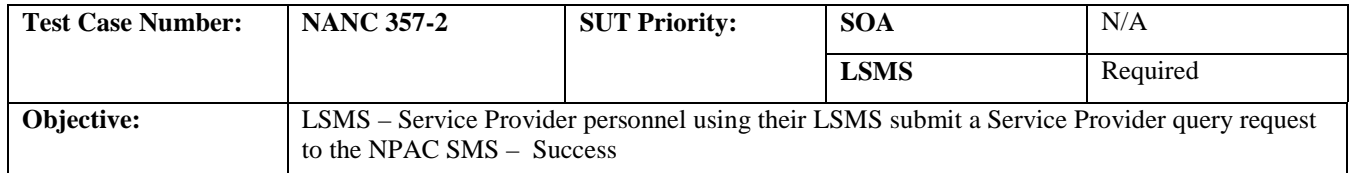

### **B. REFERENCES**

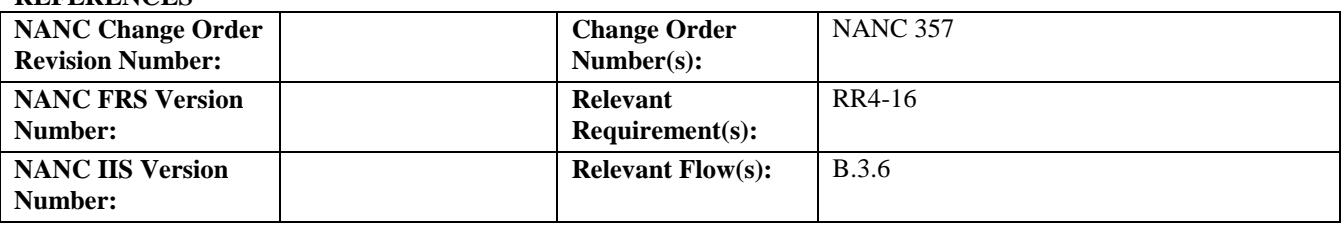

### **C. PREREQUISITE**

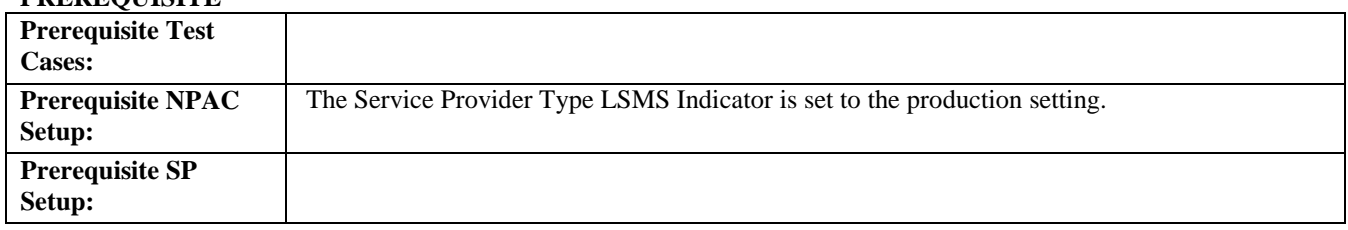

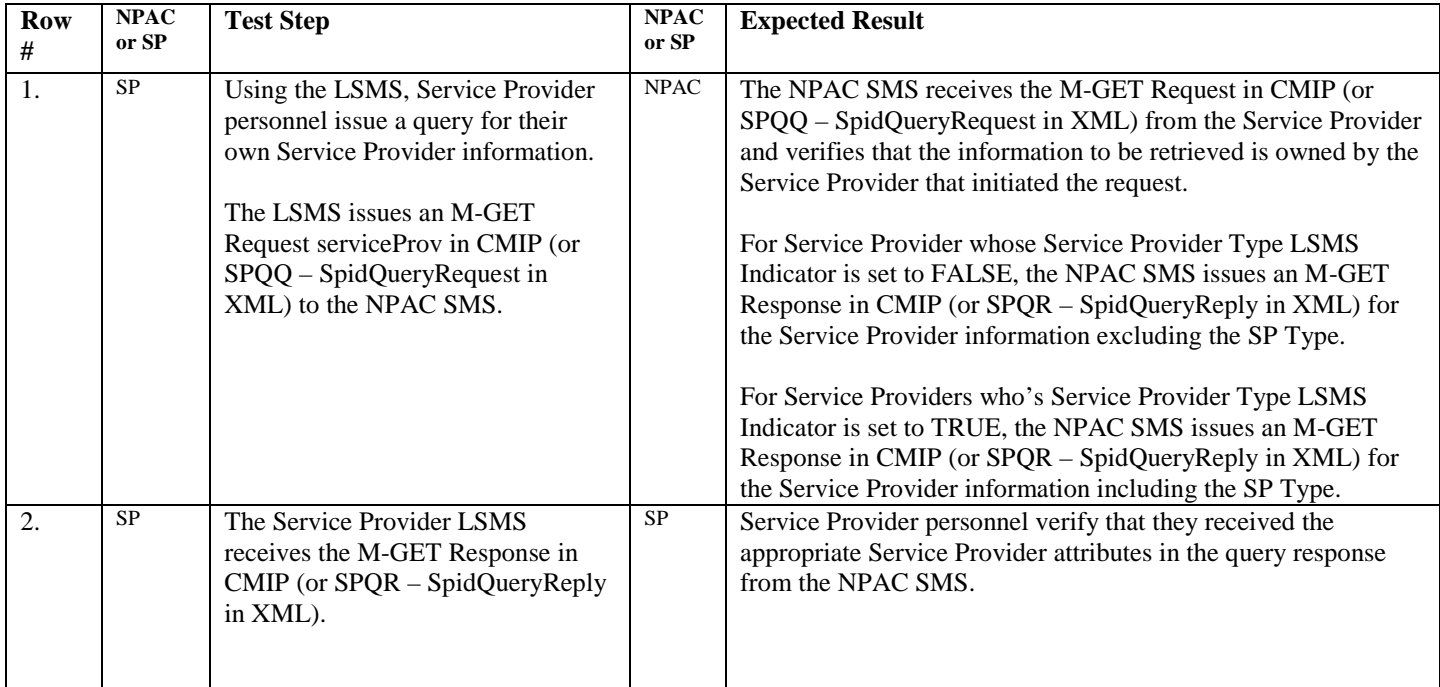

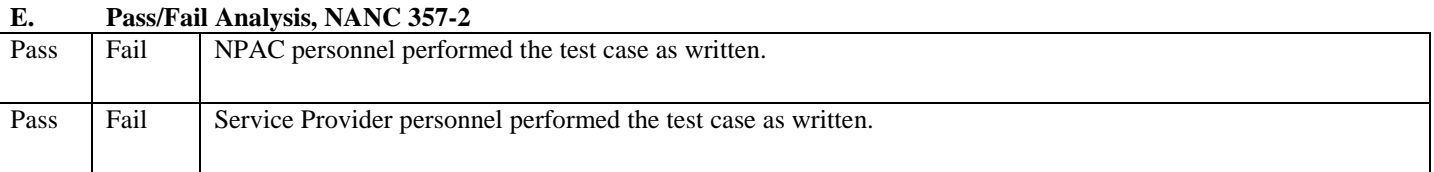

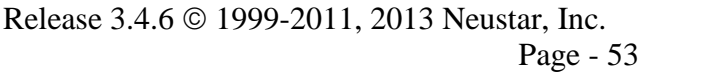

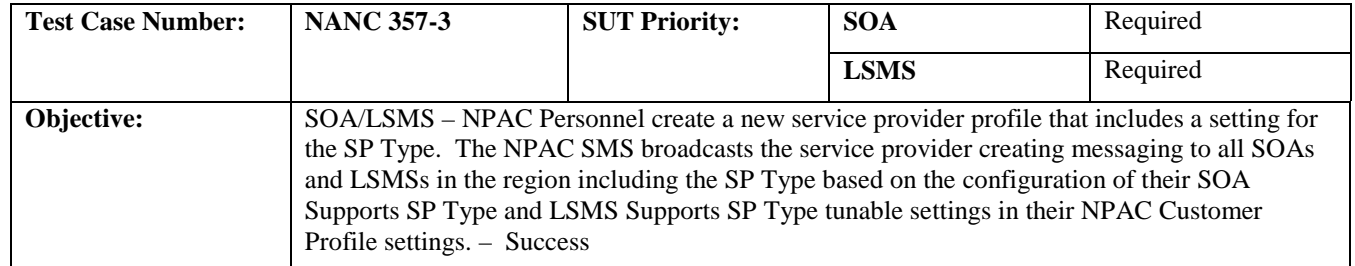

#### **B. REFERENCES**

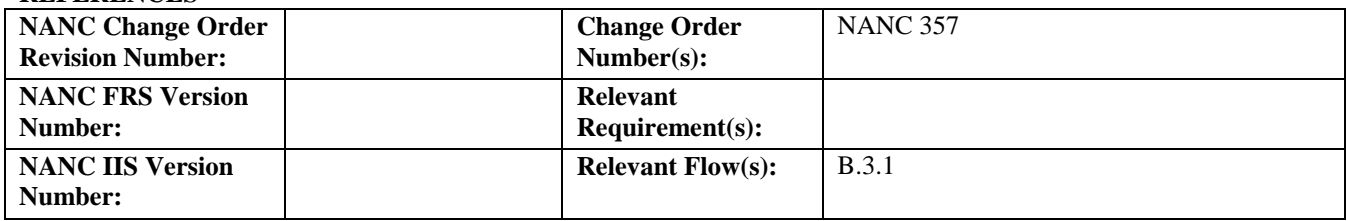

### **C. PREREQUISITE**

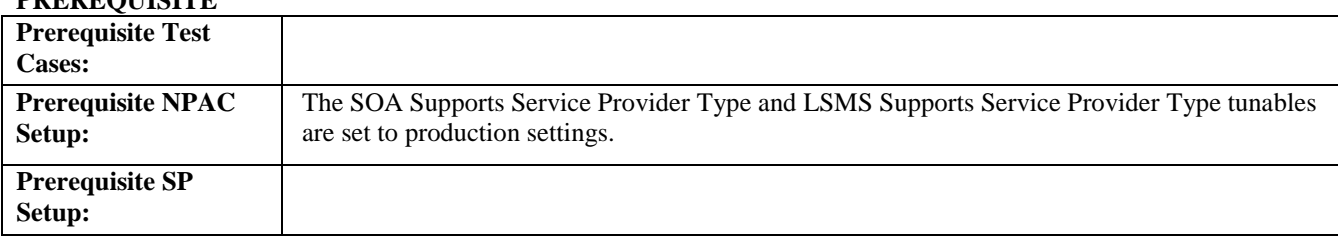

# **D. TEST STEPS and EXPECTED RESULTS**

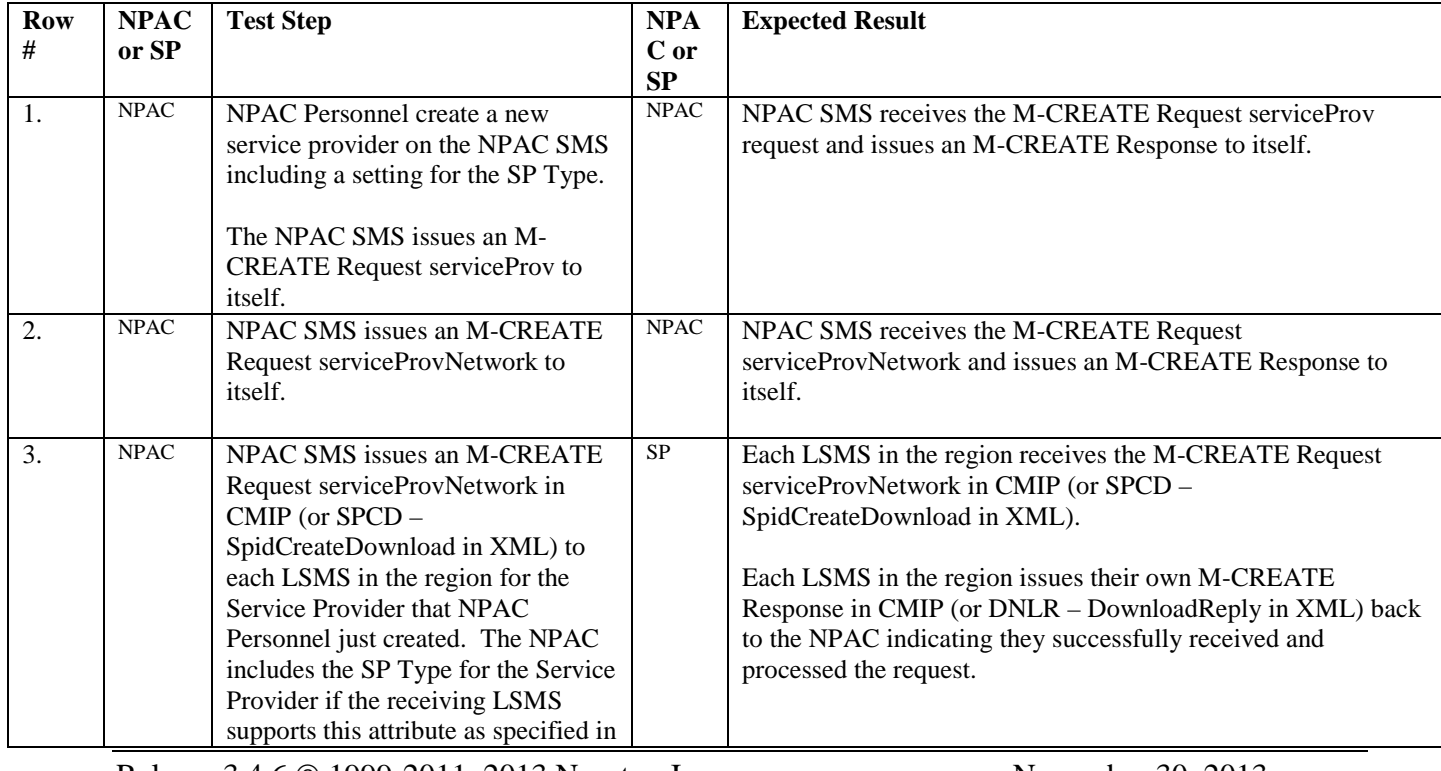

Release 3.4.6  $\odot$  1999-2011, 2013 Neustar, Inc. November 30, 2013

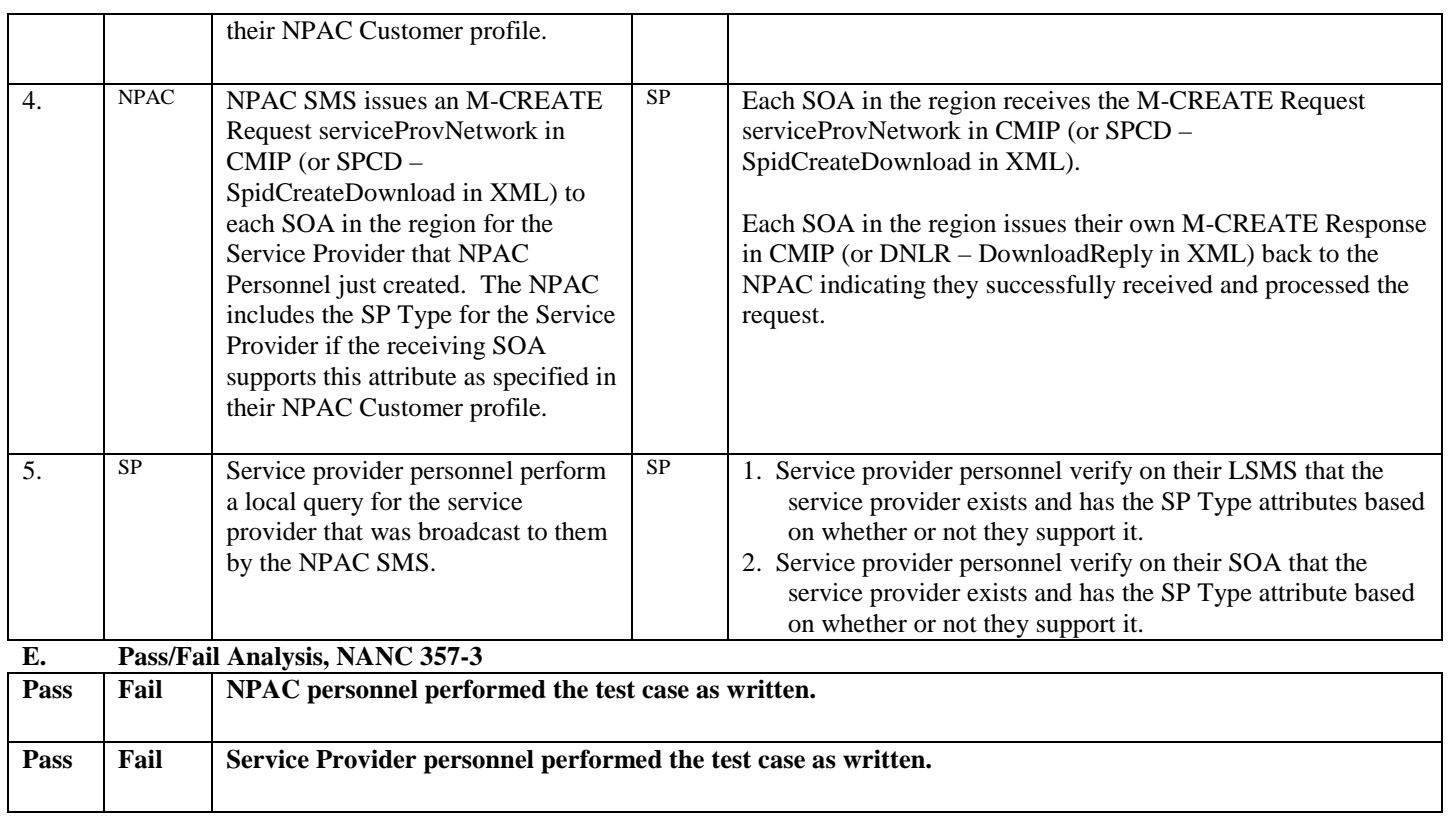

# **9. NANC 285 – SOA/LSMS Requested Subscription Version Query Max Size**

## **A. TEST IDENTITY**

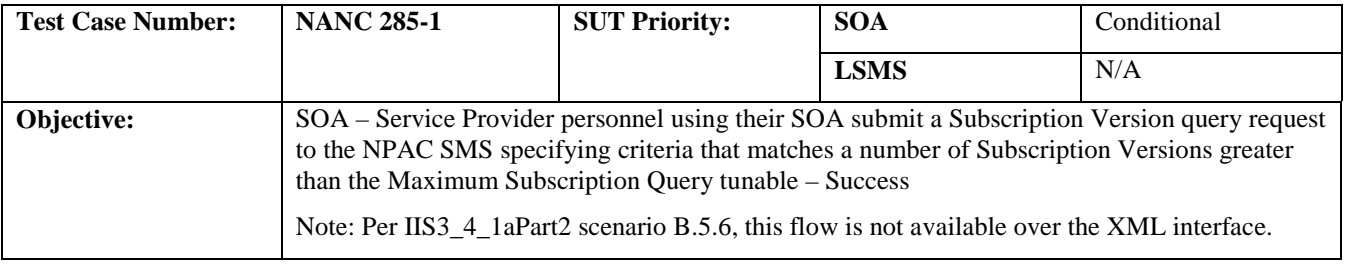

## **B. REFERENCES**

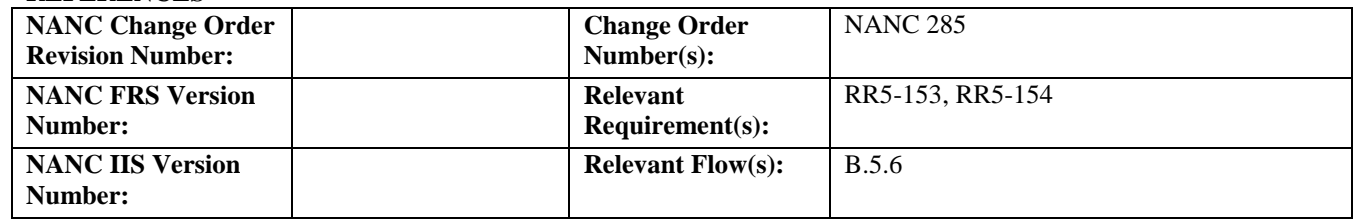

#### **C. PREREQUISITE**

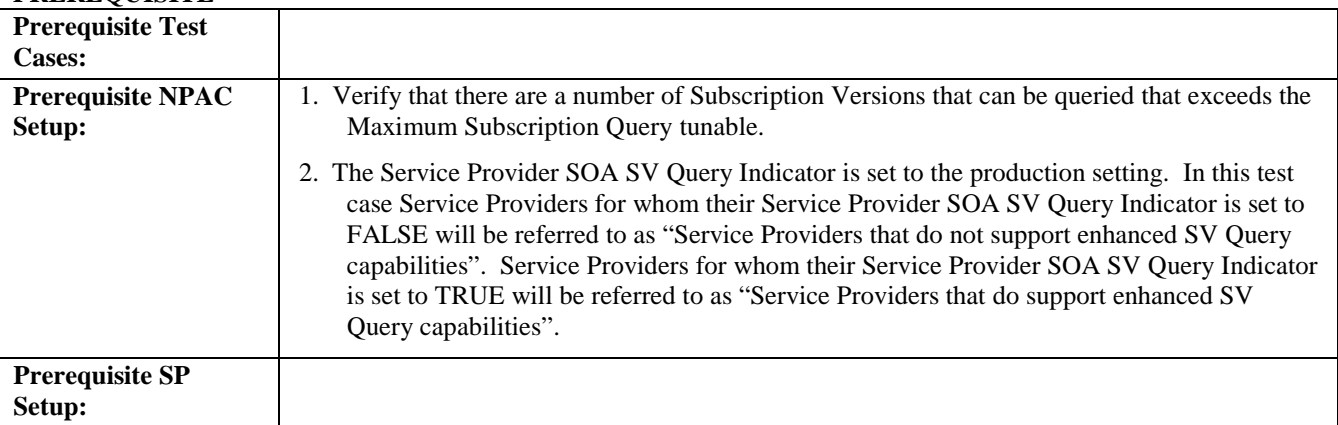

#### **D. TEST STEPS and EXPECTED RESULTS**

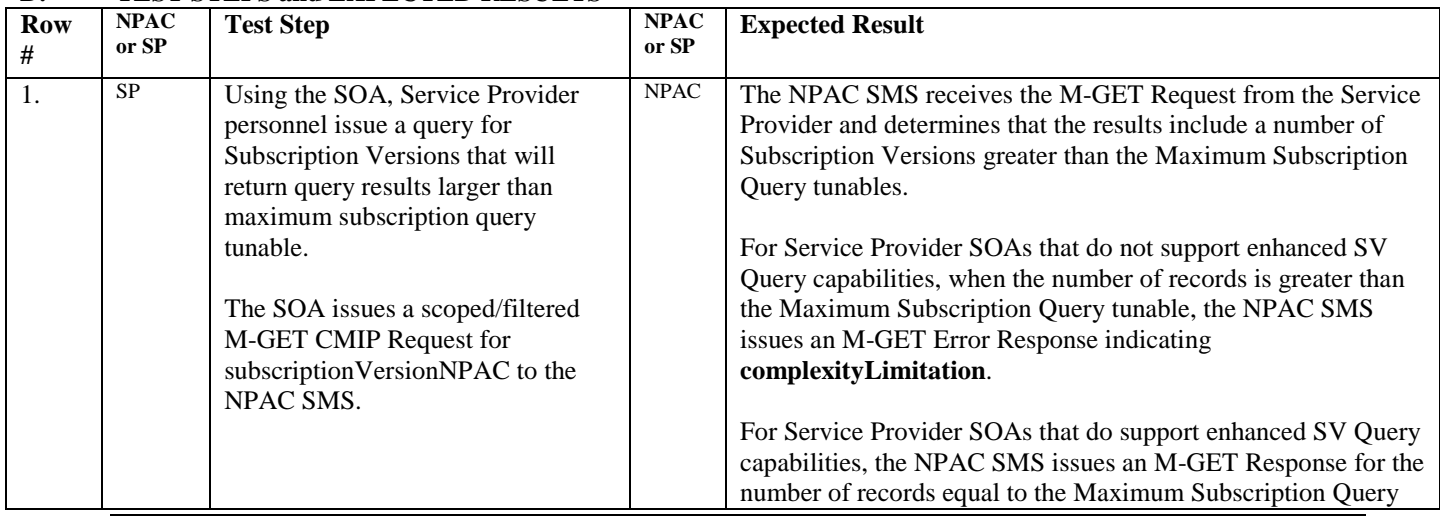

Release 3.4.6 © 1999-2011, 2013 Neustar, Inc. November 30, 2013

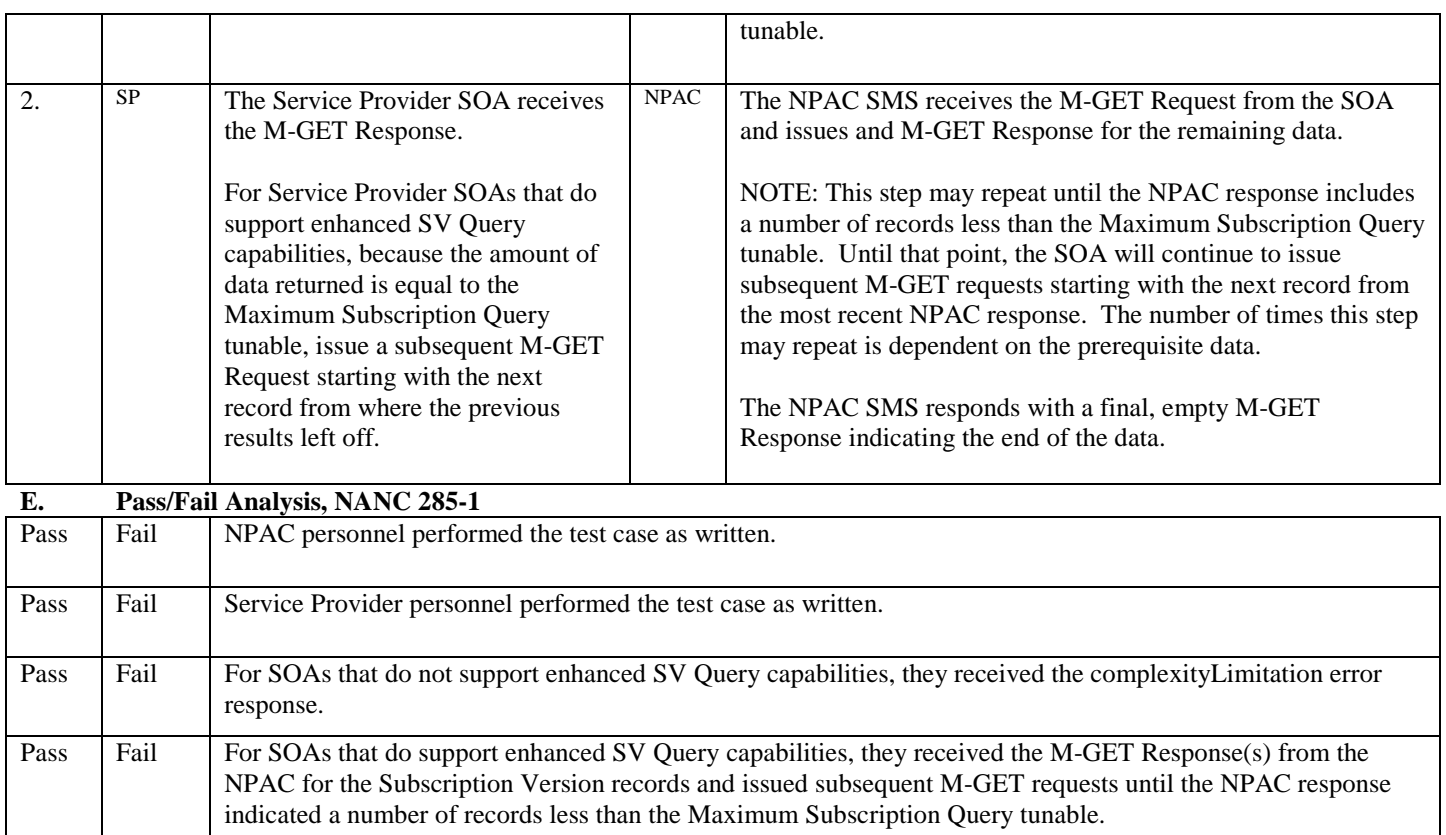

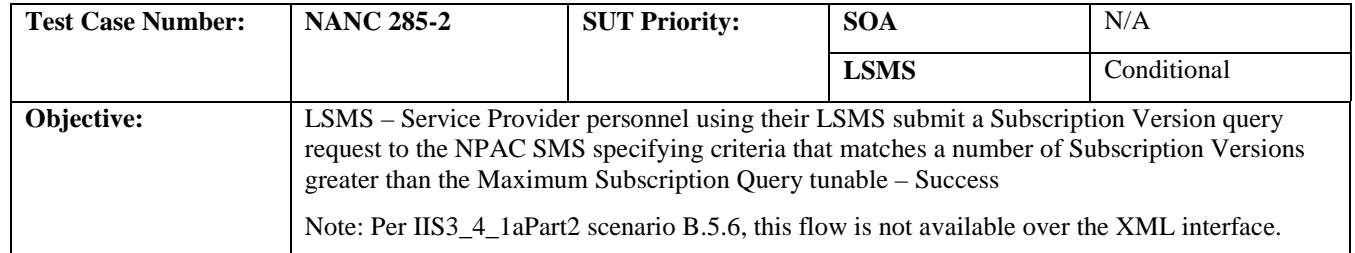

# **B. REFERENCES**

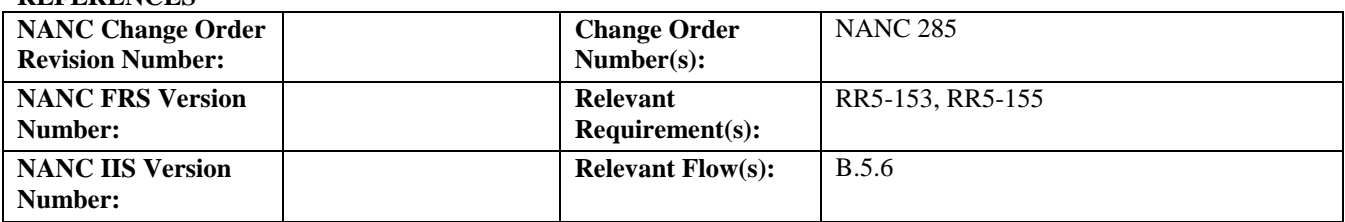

#### **C. PREREQUISITE**

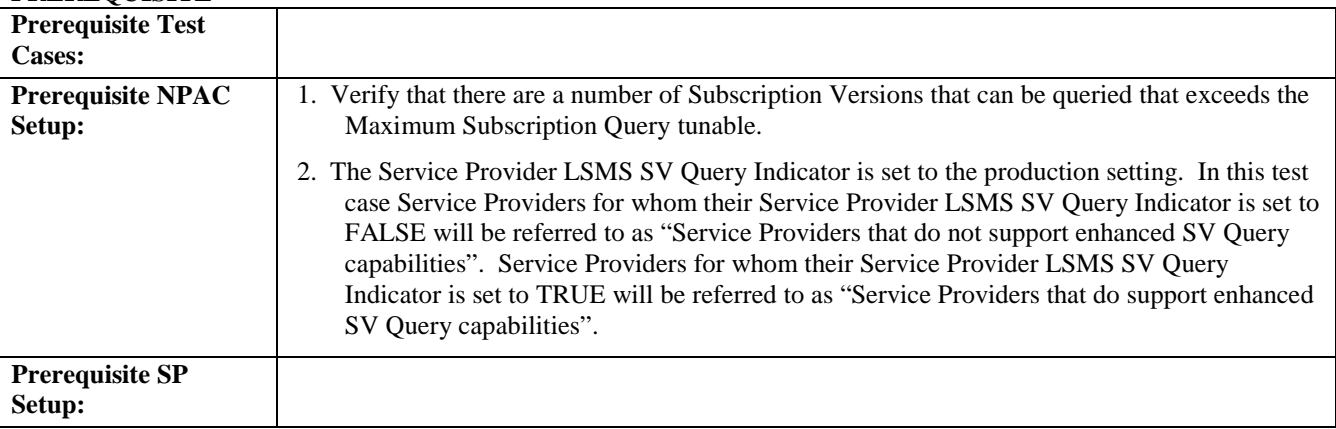

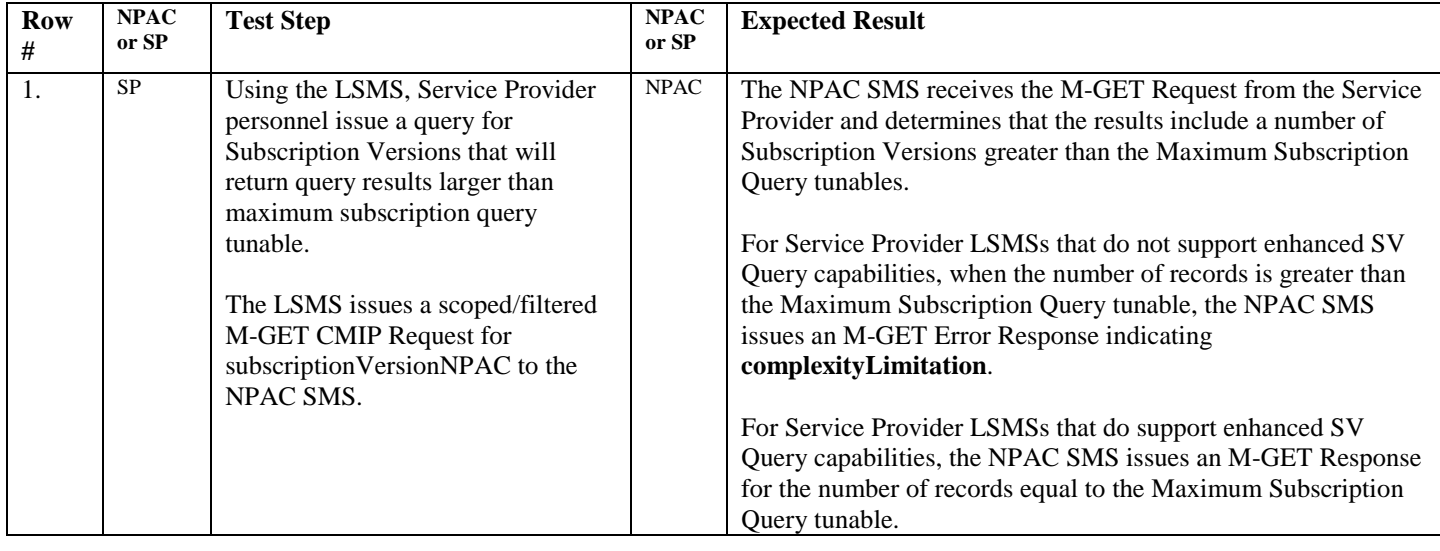

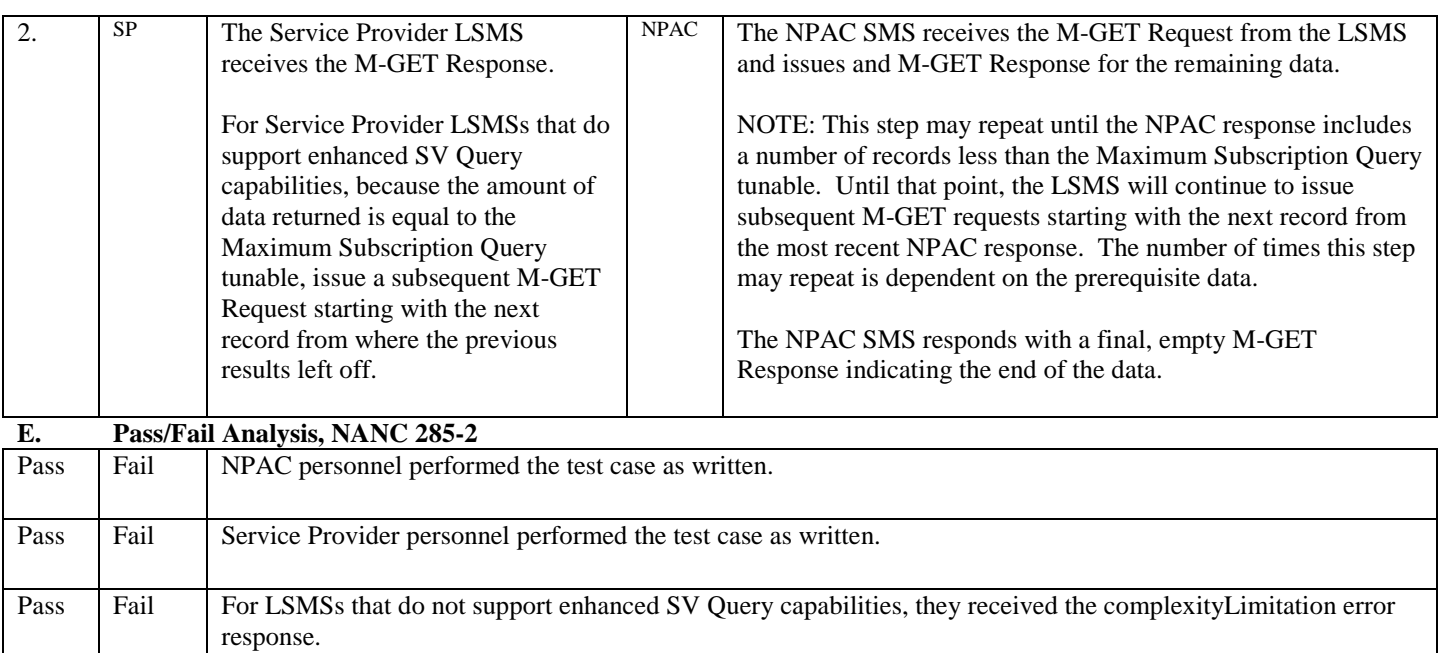

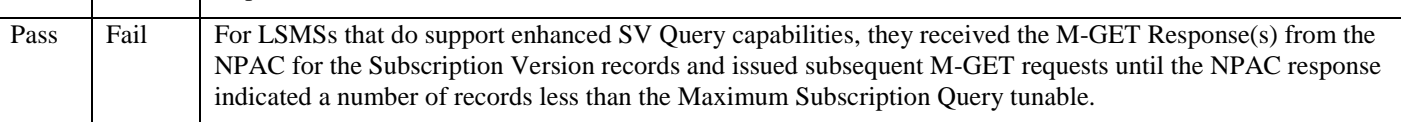

# **10. NANC 351 – Recovery Enhancements – SWIM Recovery**

Service Providers that support SWIM recovery functionality will need to execute NANC 351 test cases. These may be executed during Group testing.

# **A. TEST IDENTITY**

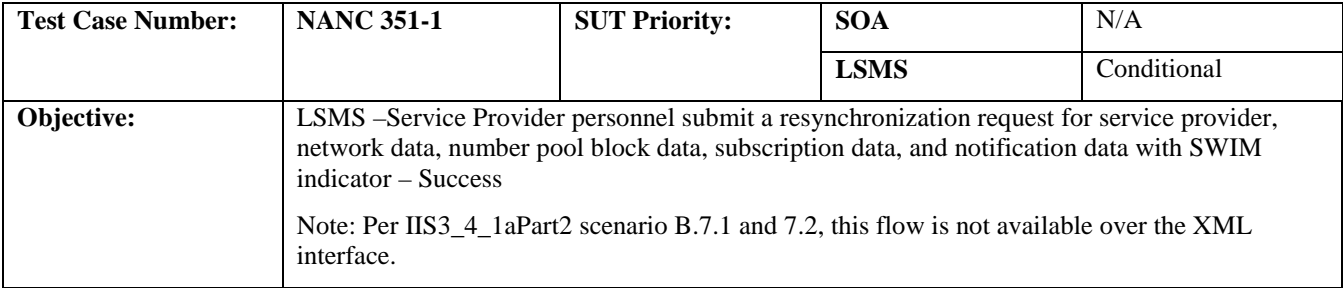

# **B. REFERENCES**

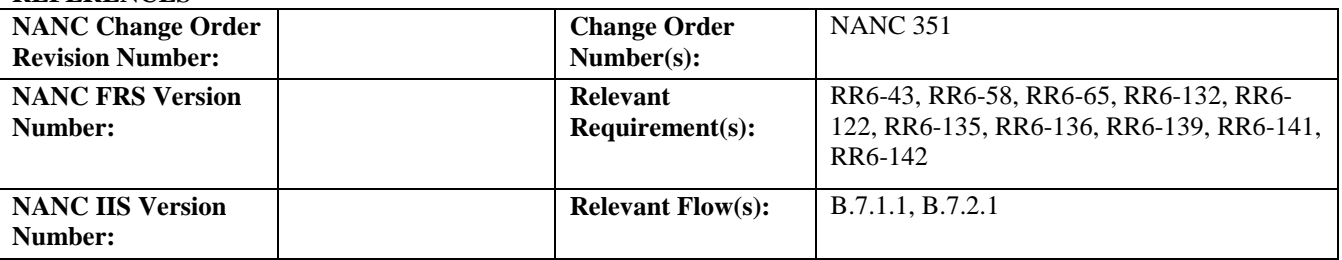

### **C. PREREQUISITE**

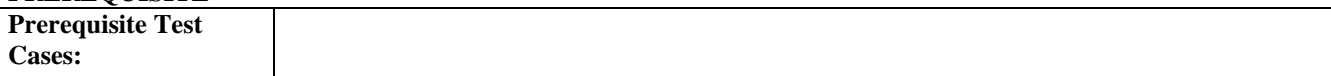

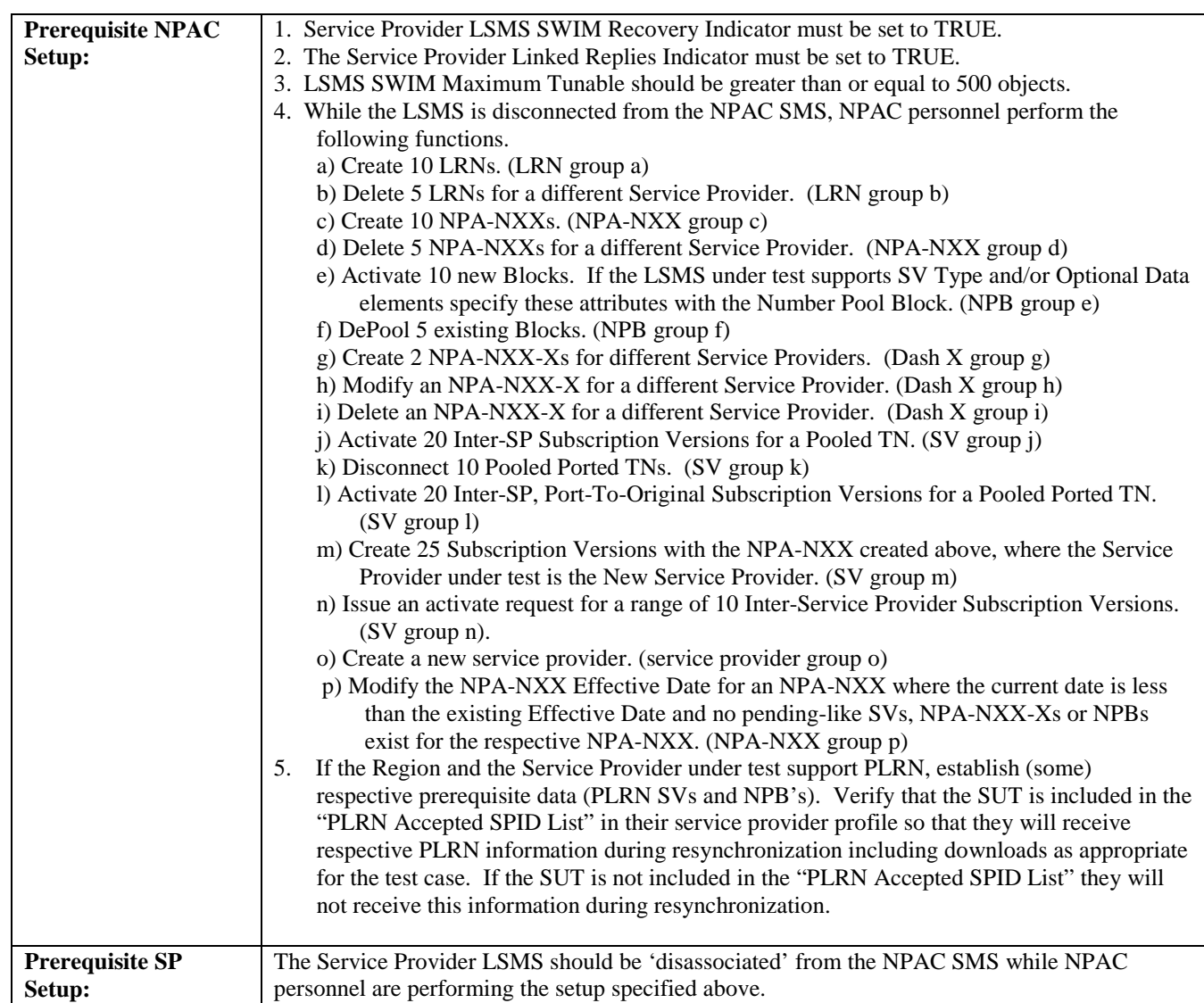

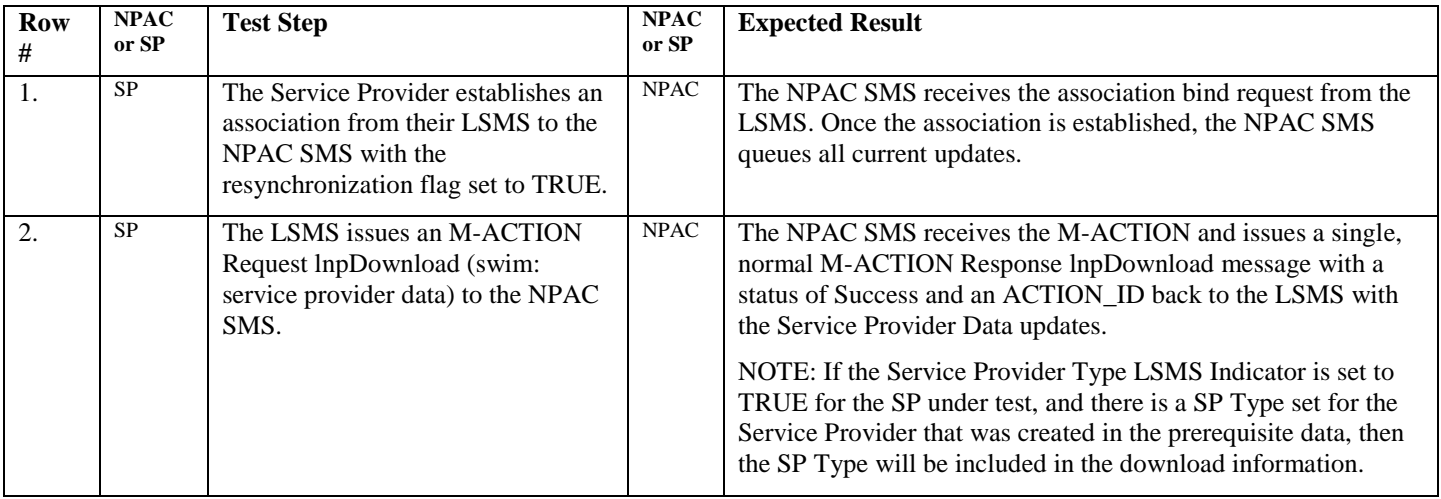

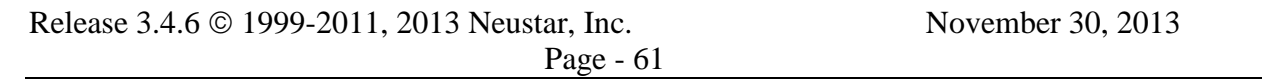

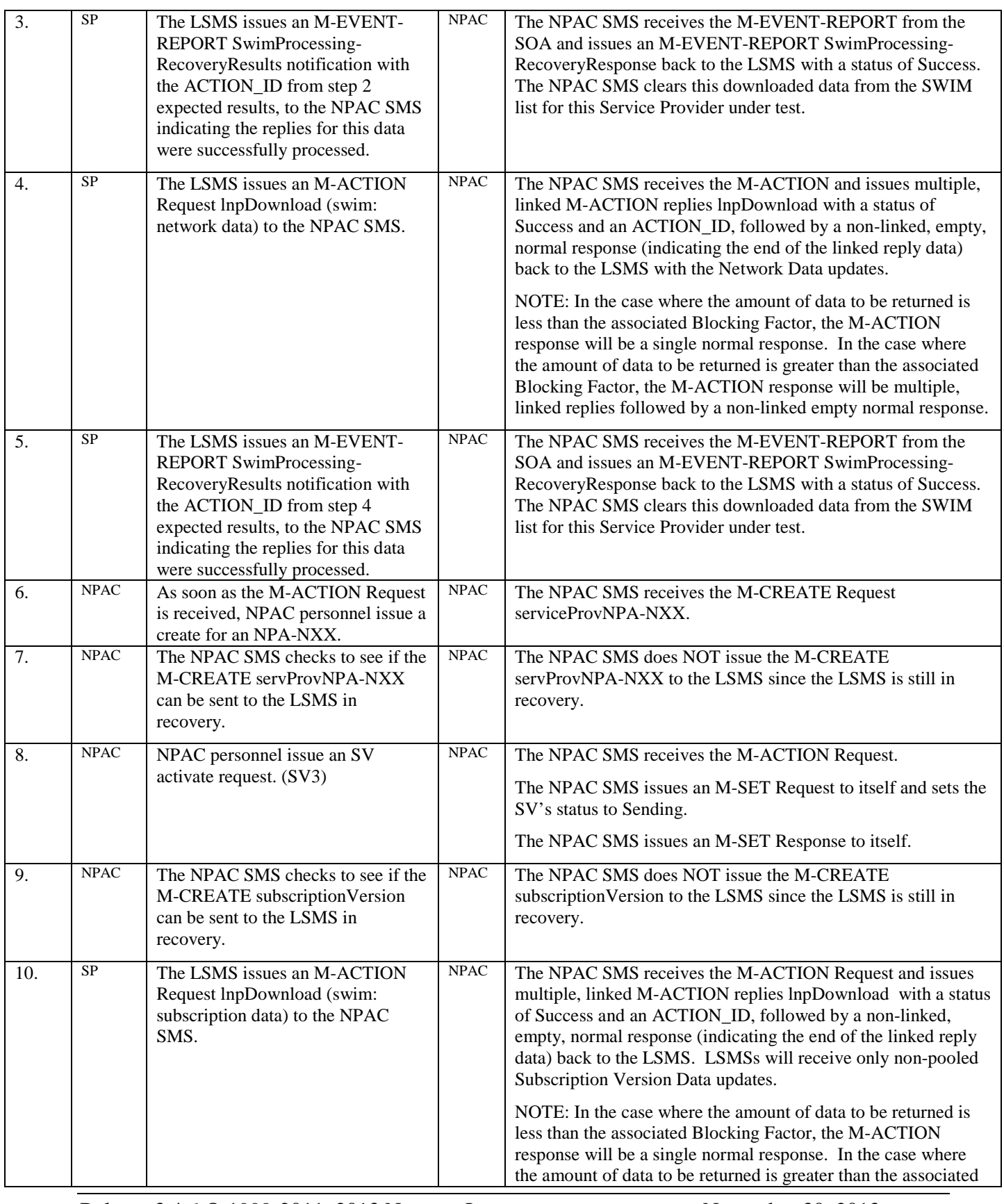

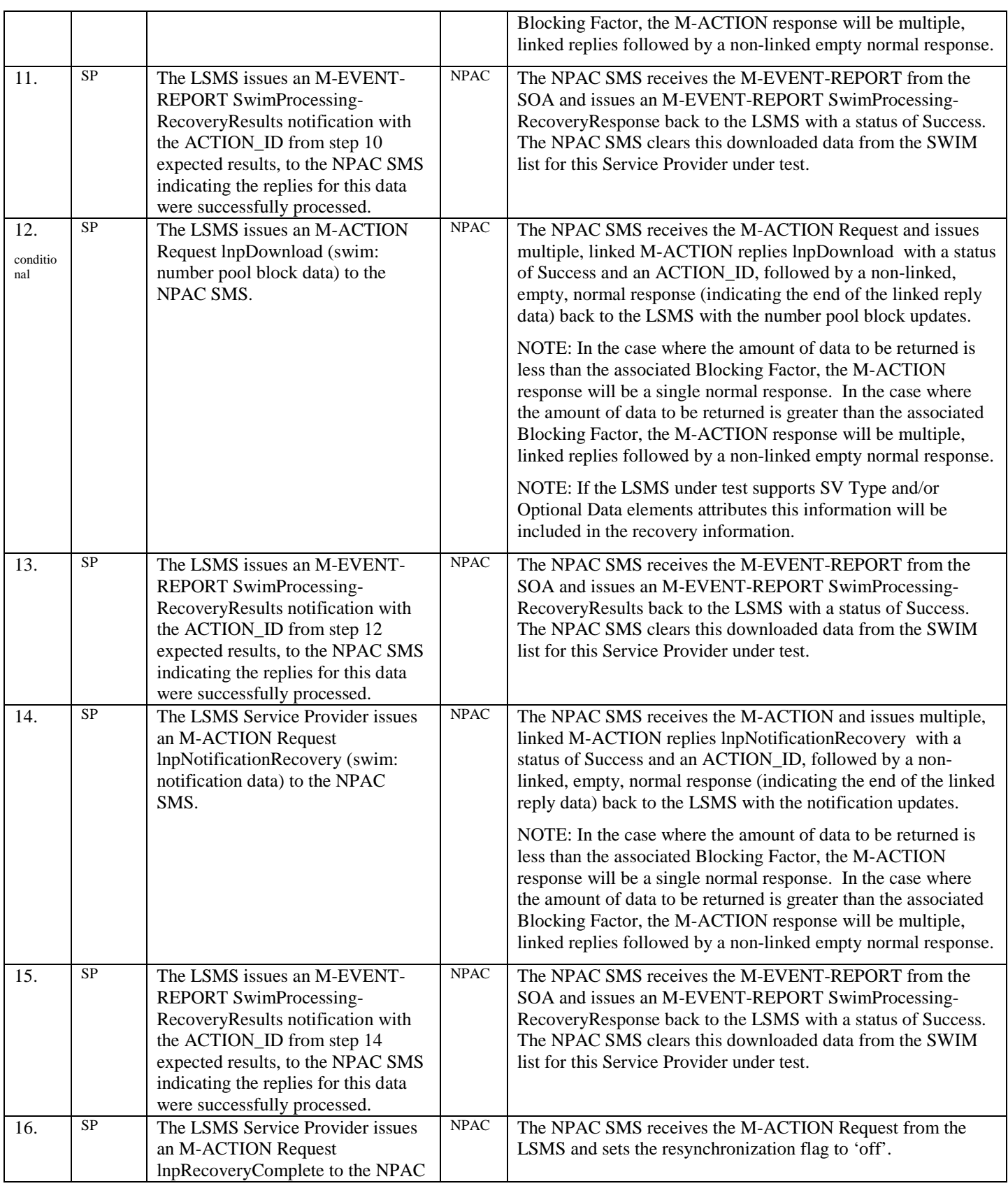

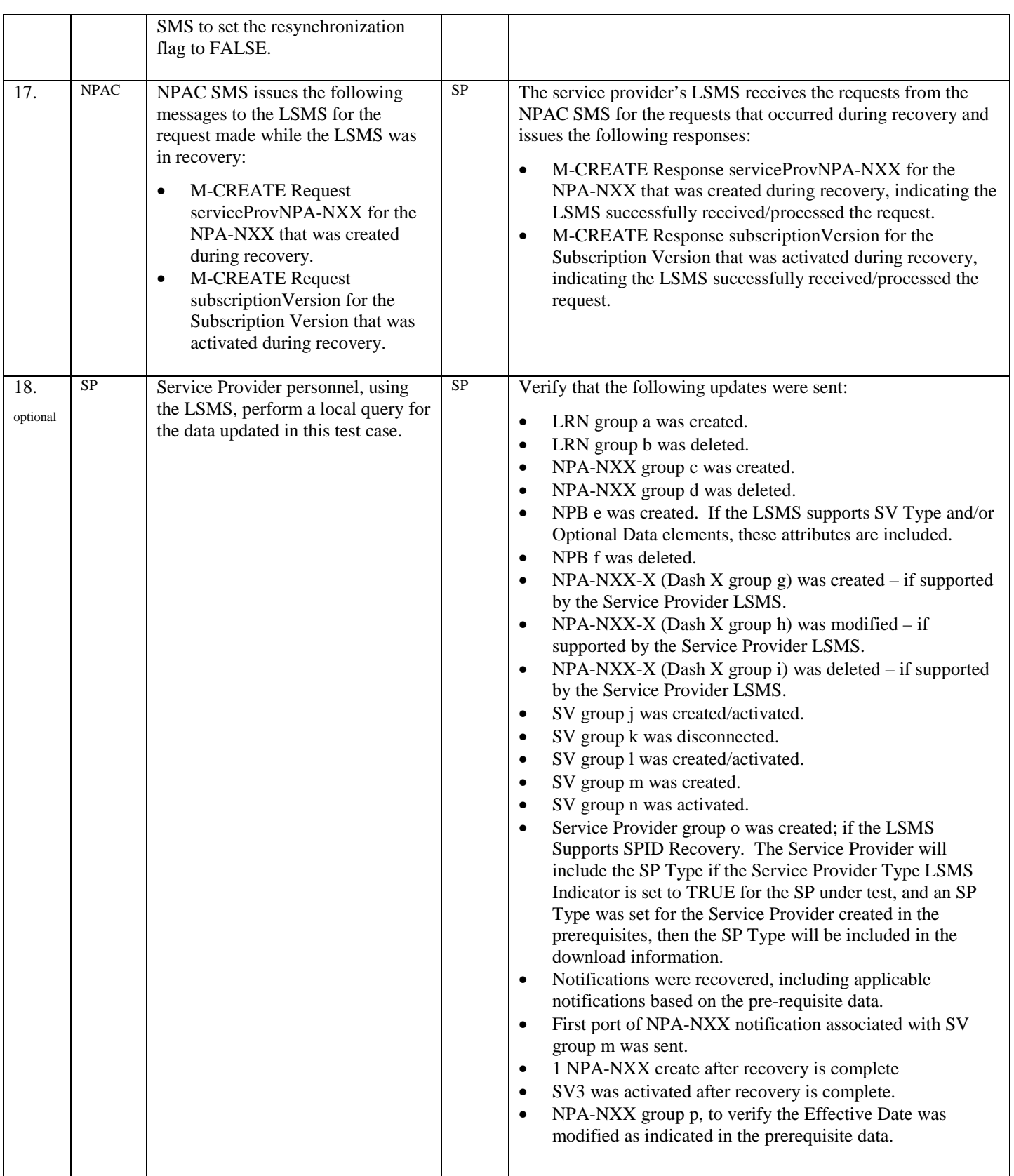

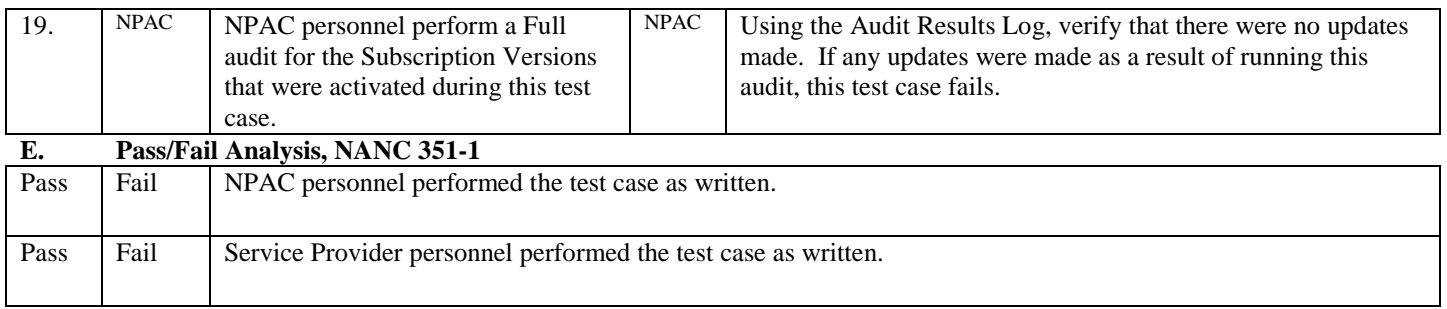

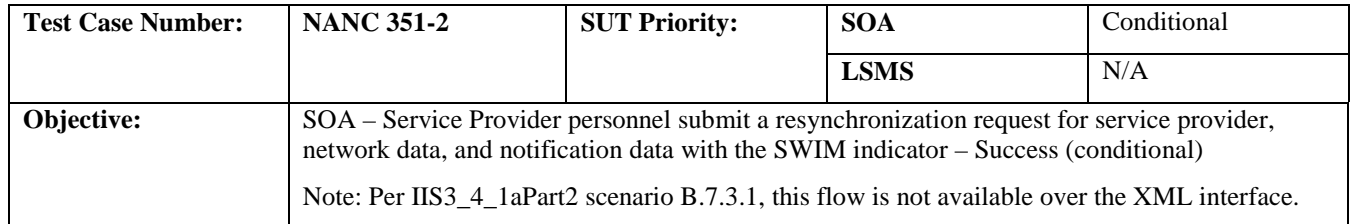

## **B. REFERENCES**

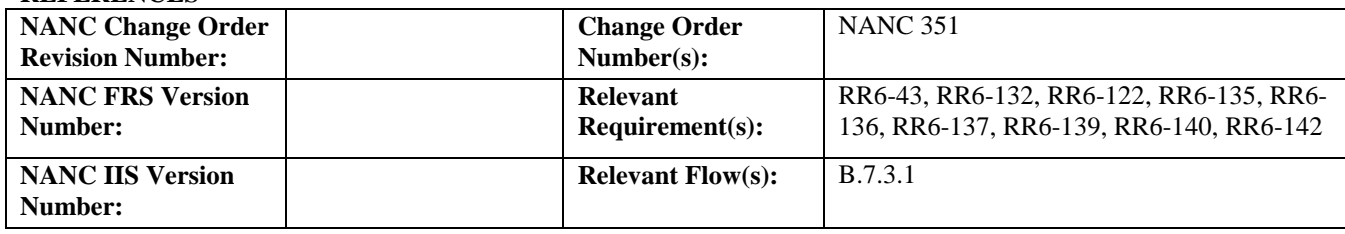

# **C. PREREQUISITE**

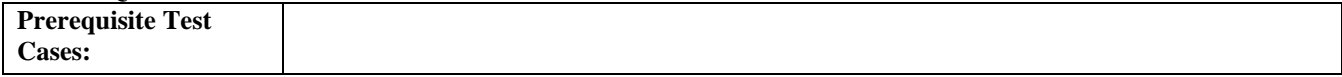

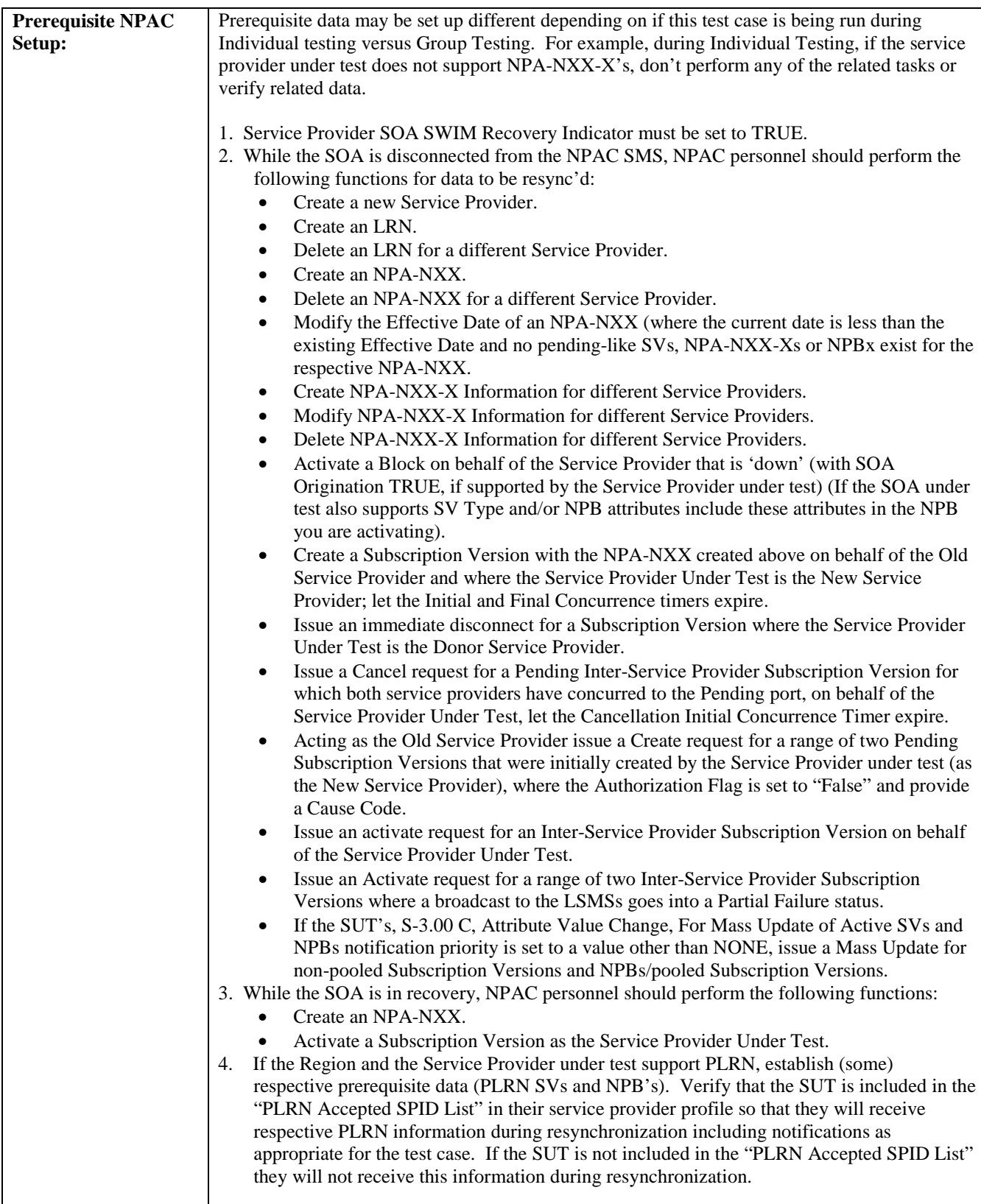

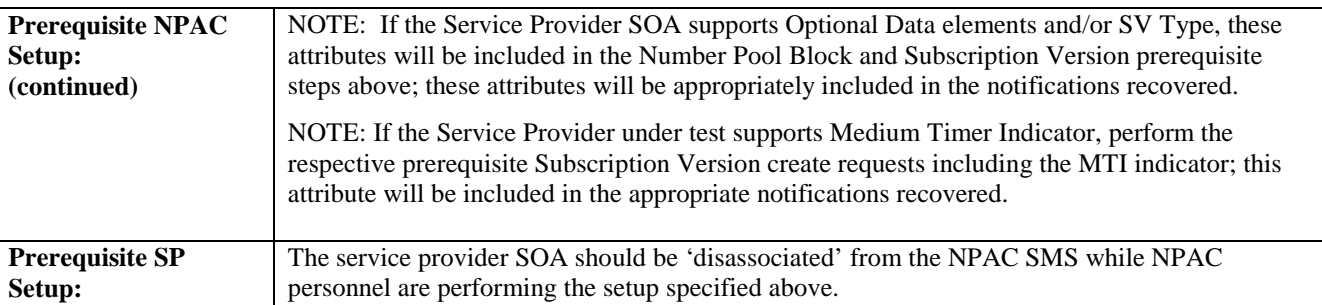

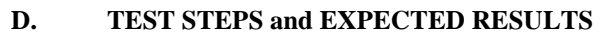

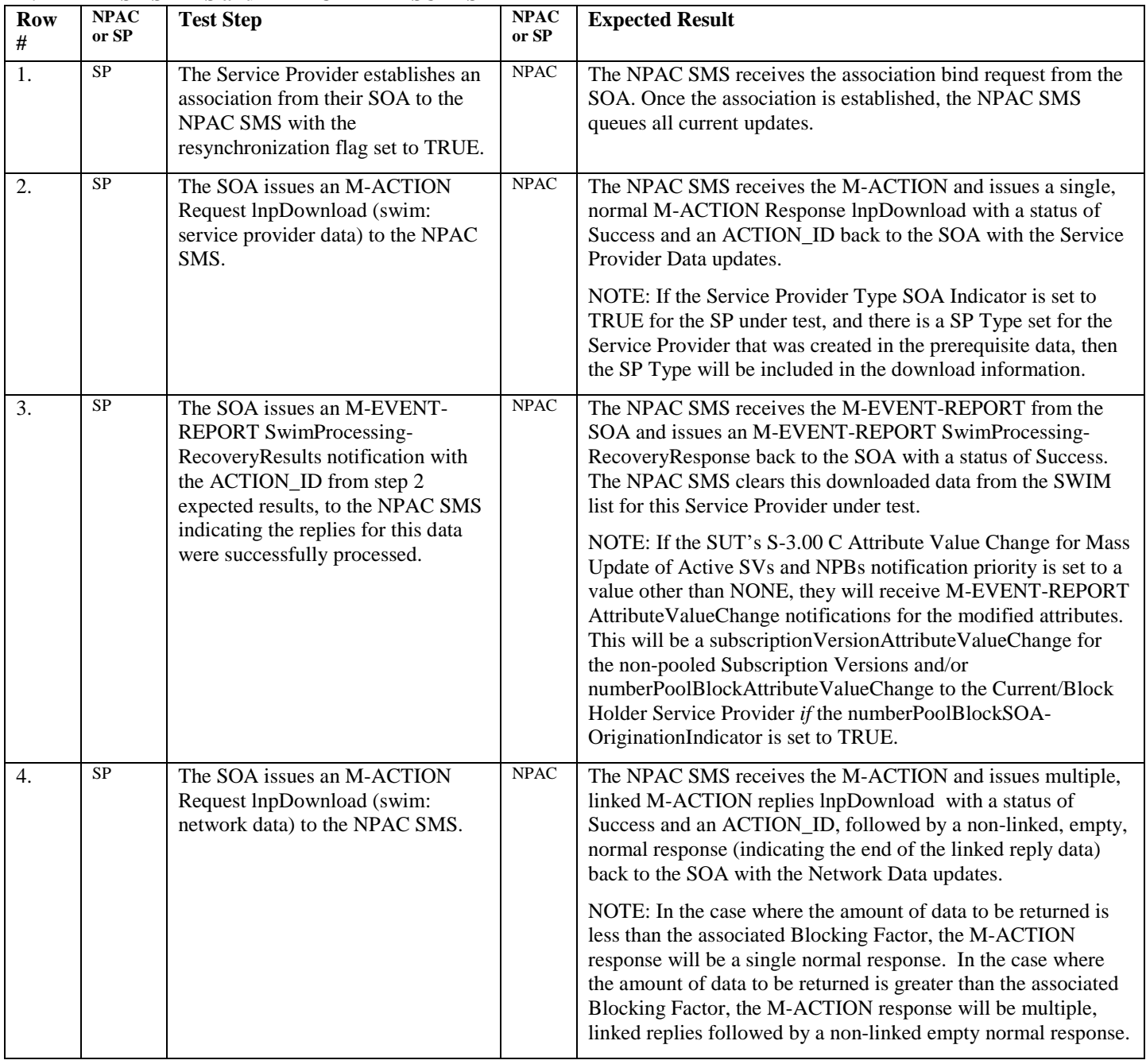

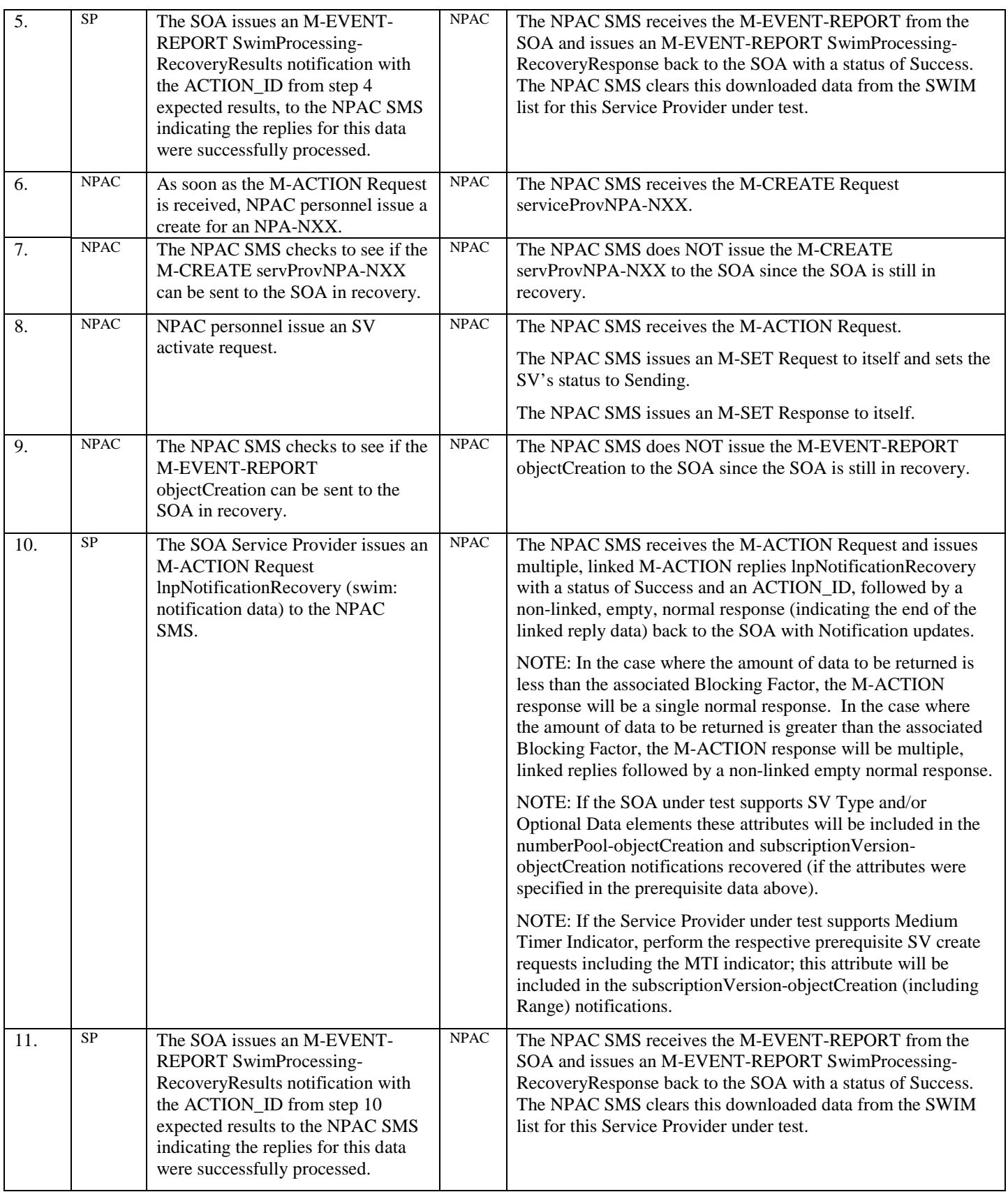

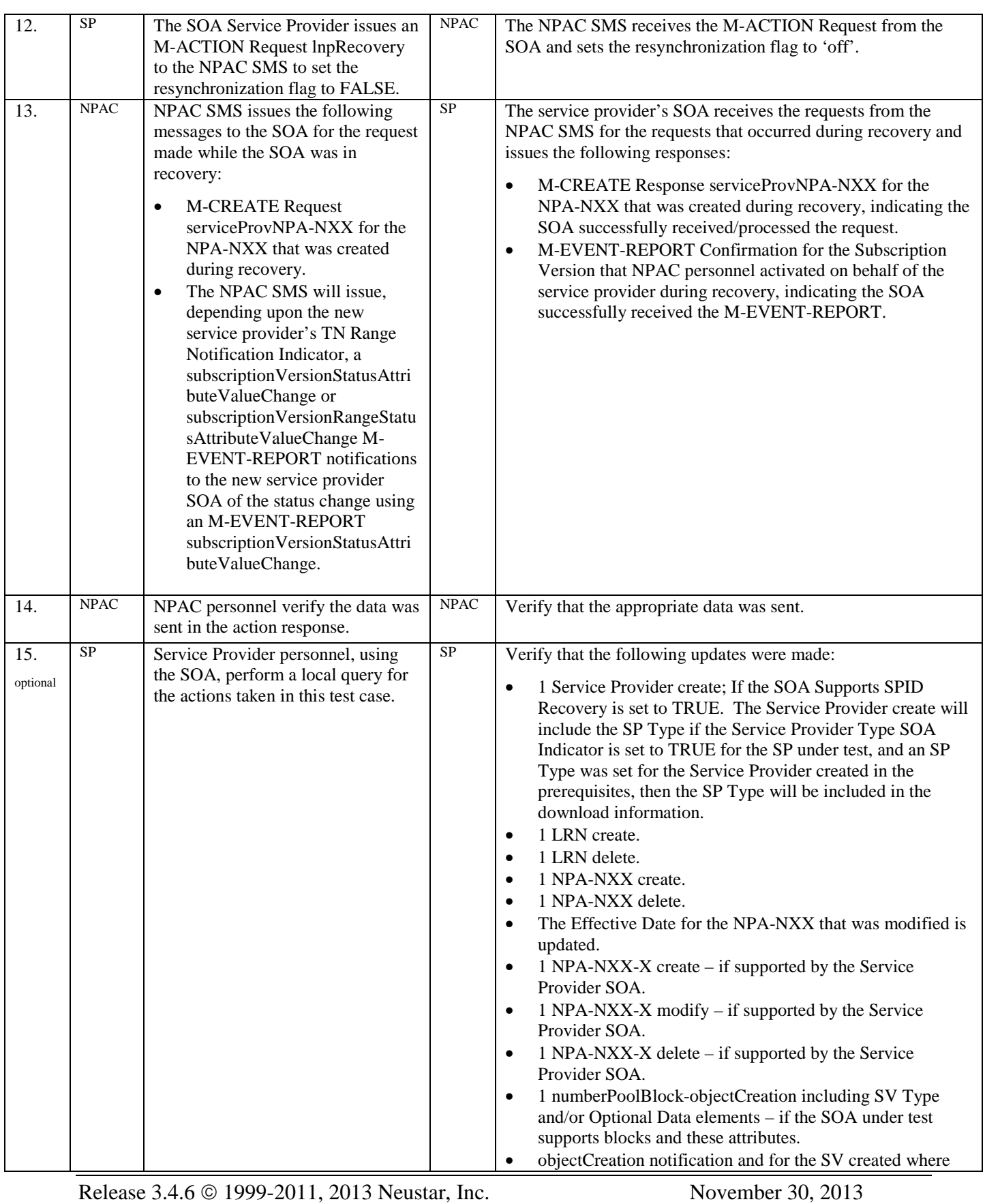

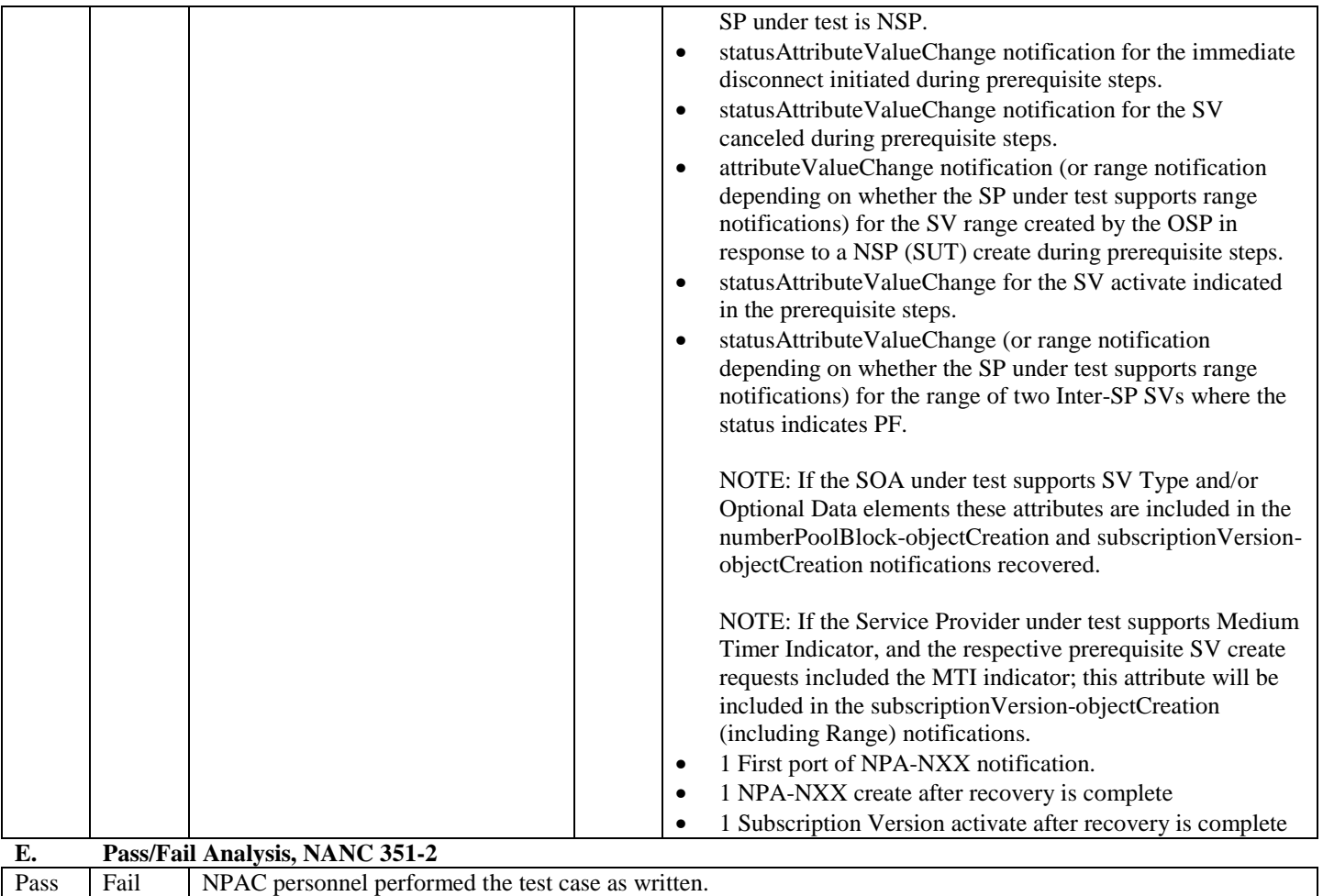

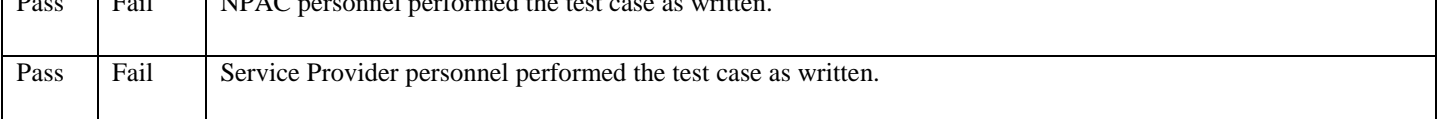

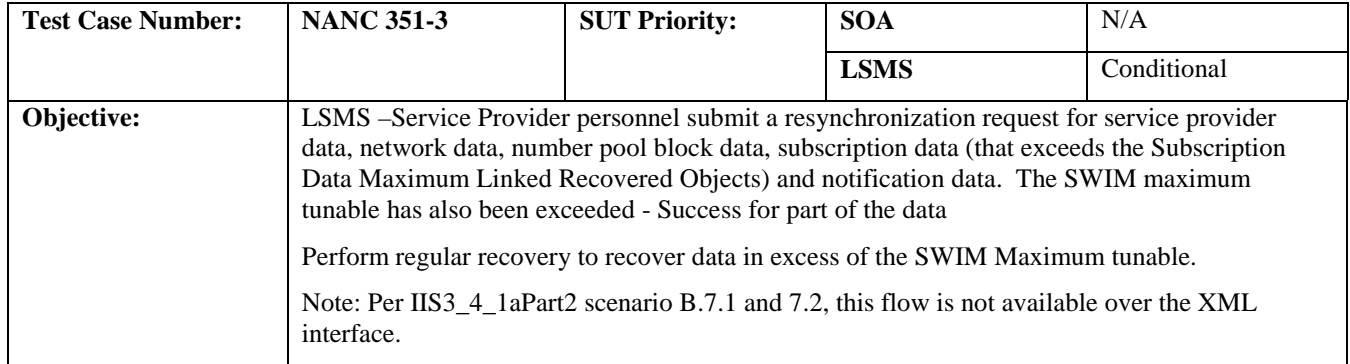

#### **B. REFERENCES**

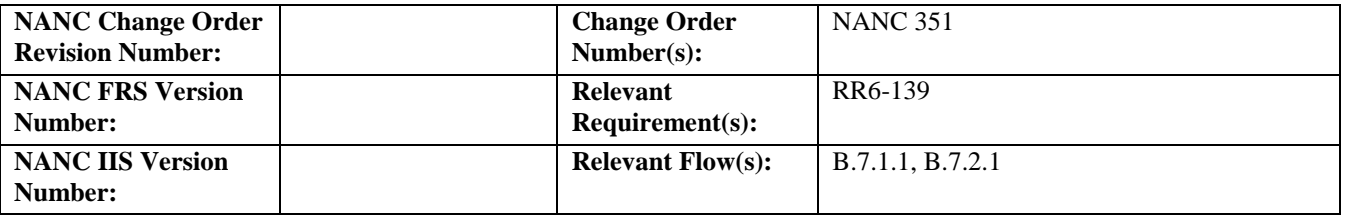

# **C. PREREQUISITE**

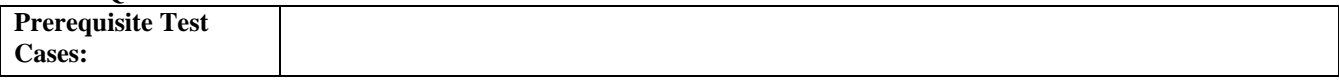
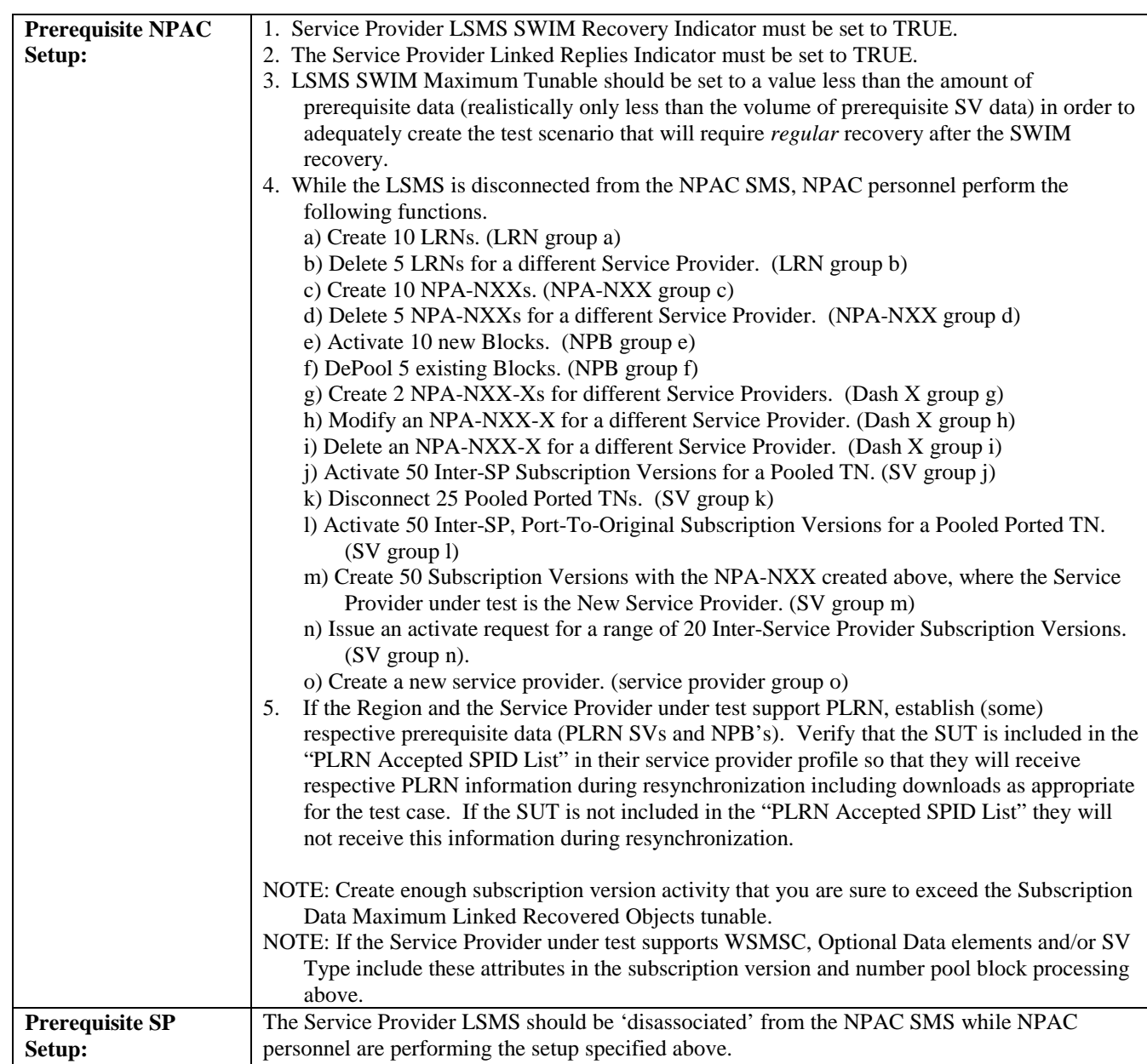

## **D. TEST STEPS and EXPECTED RESULTS**

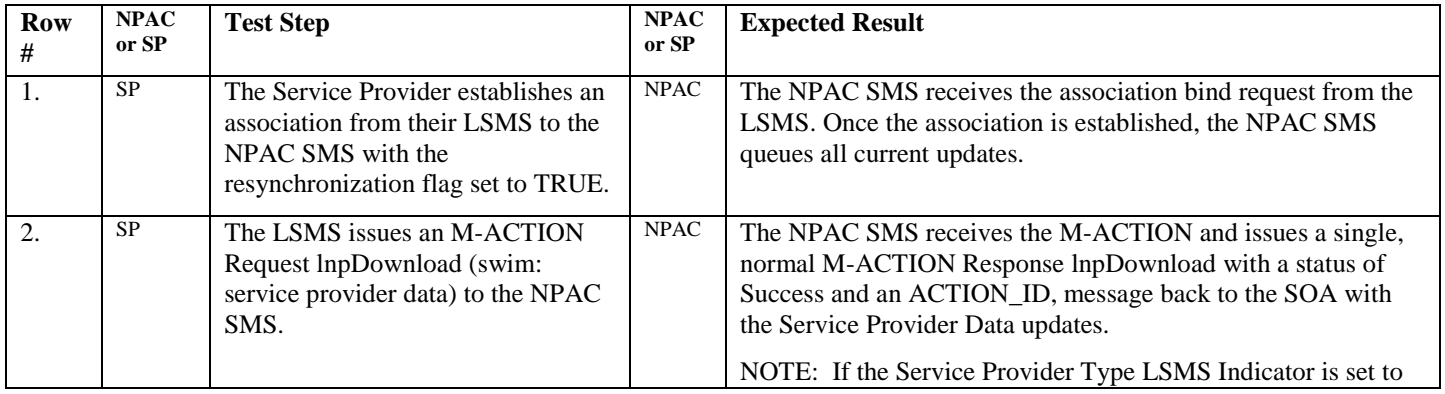

Release 3.4.6 © 1999-2011, 2013 Neustar, Inc. November 30, 2013

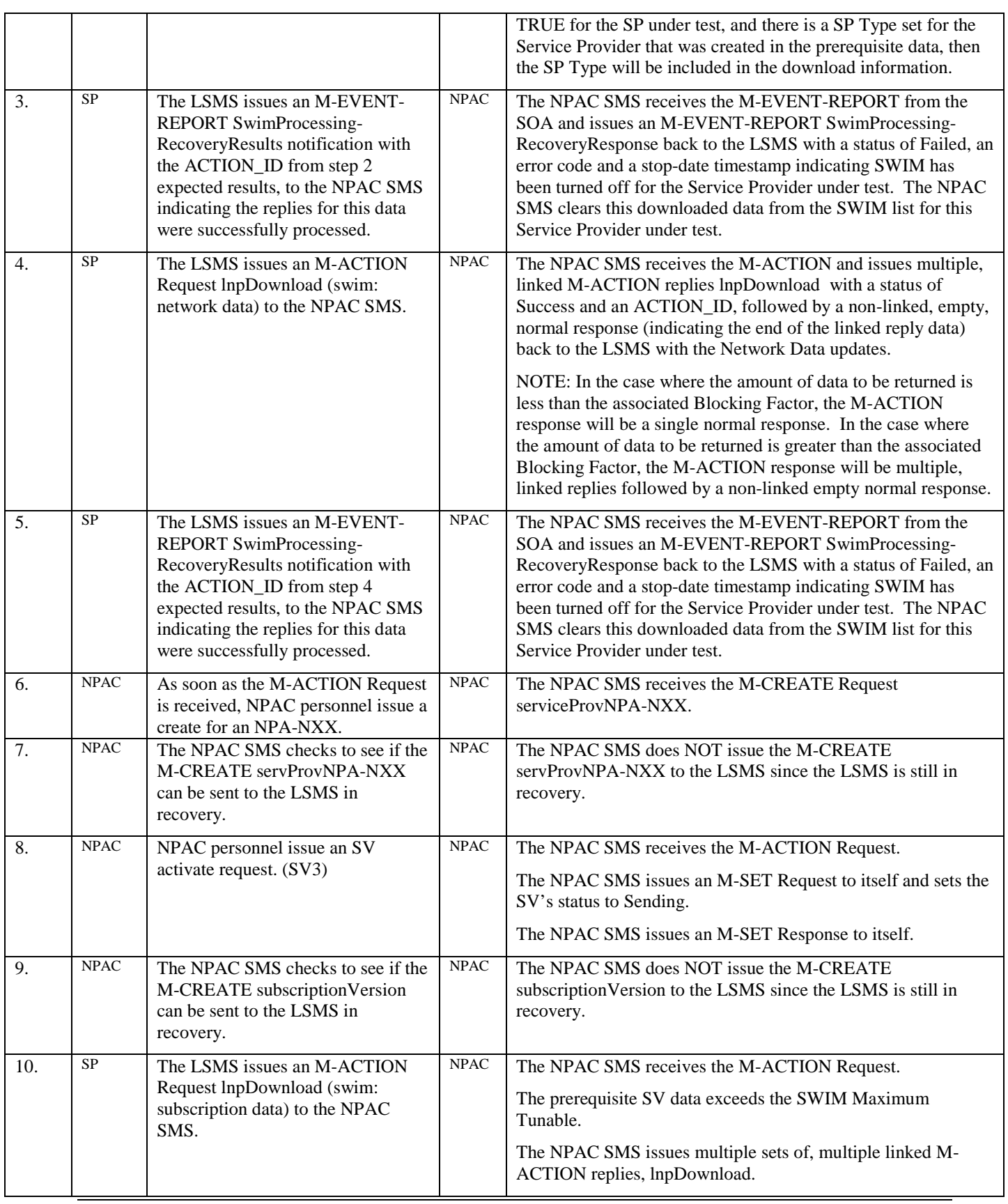

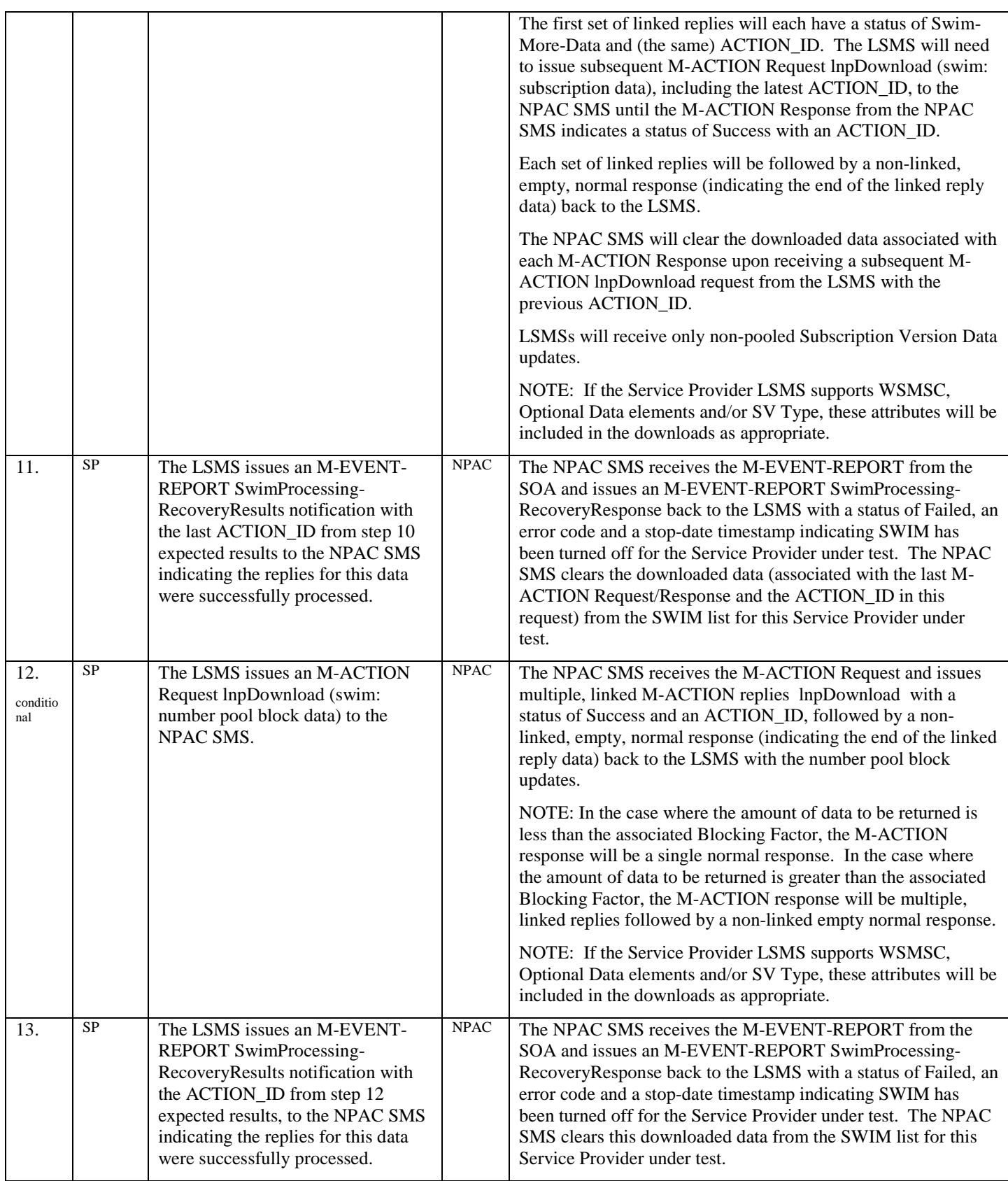

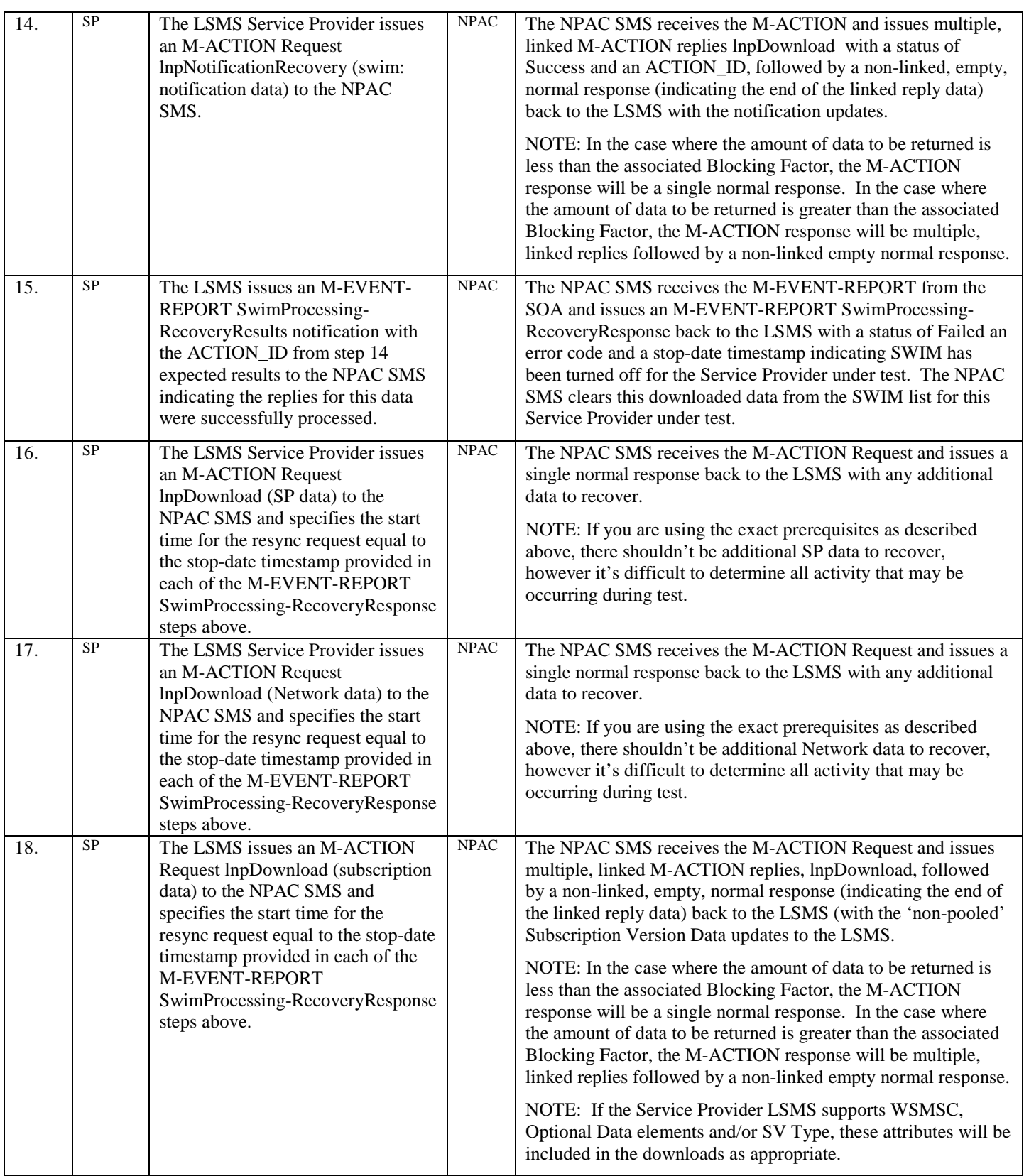

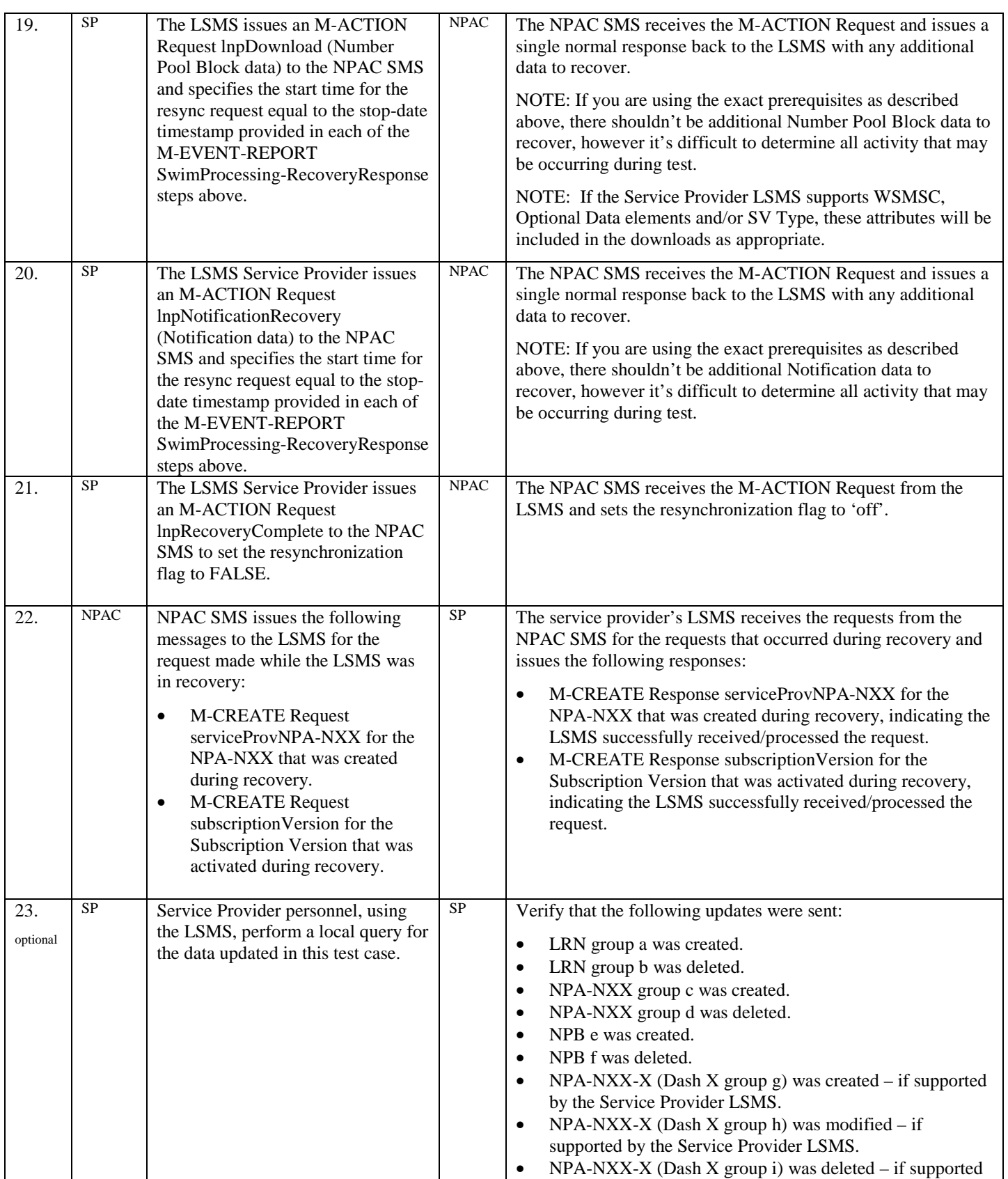

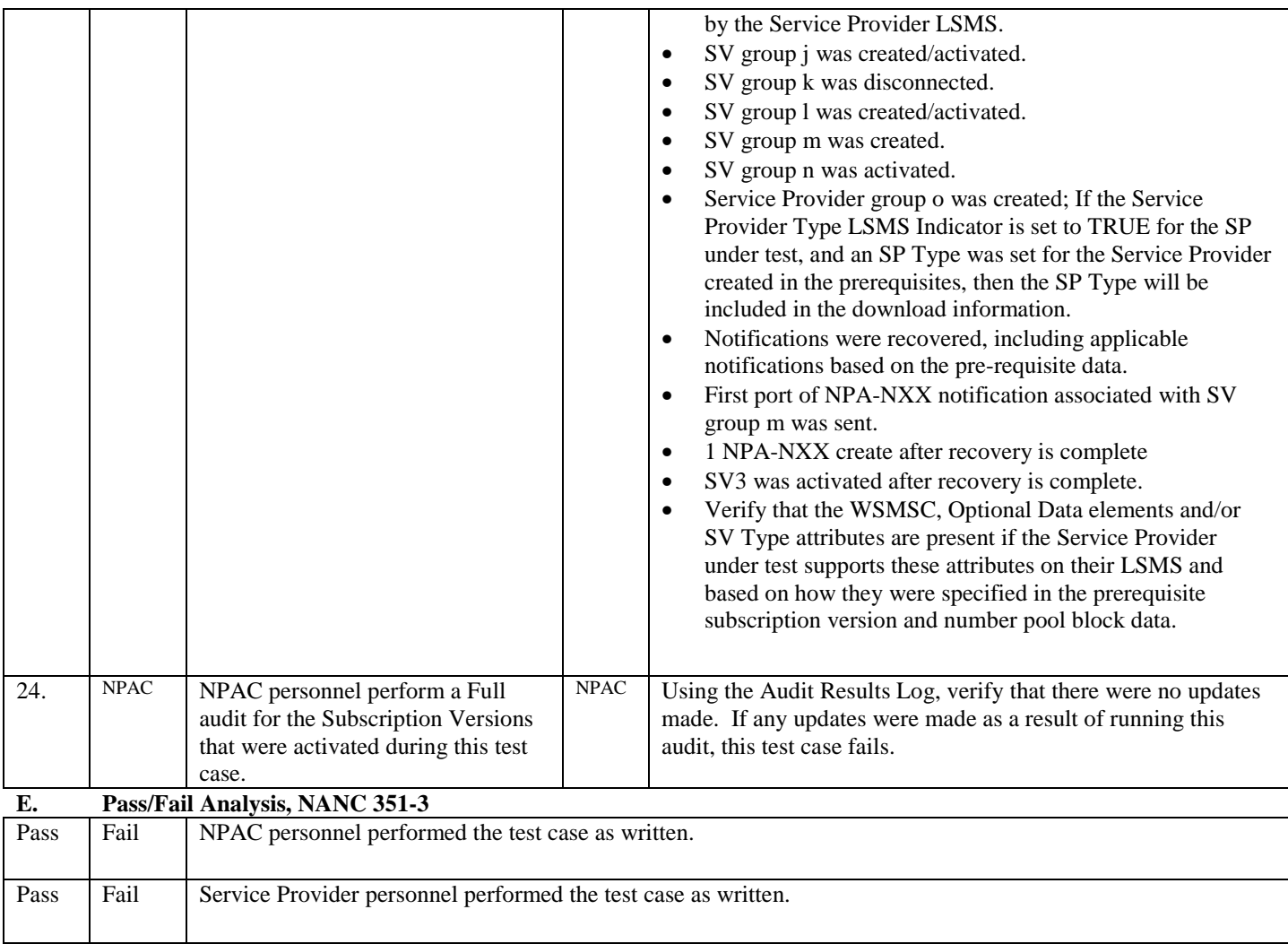

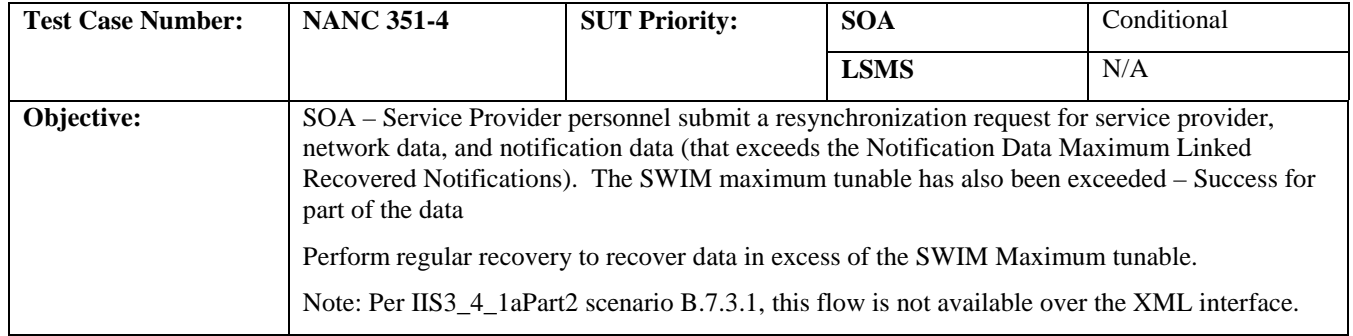

## **B. REFERENCES**

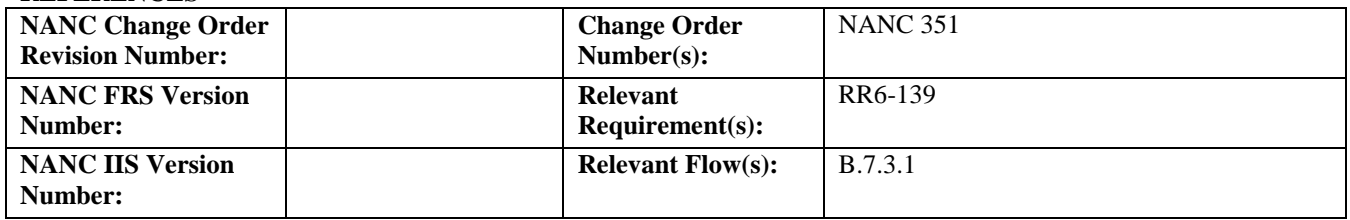

## **C. PREREQUISITE**

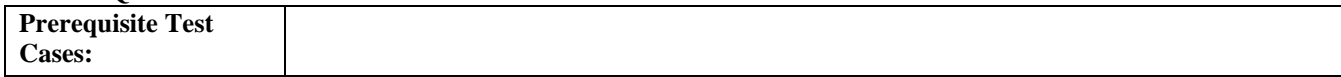

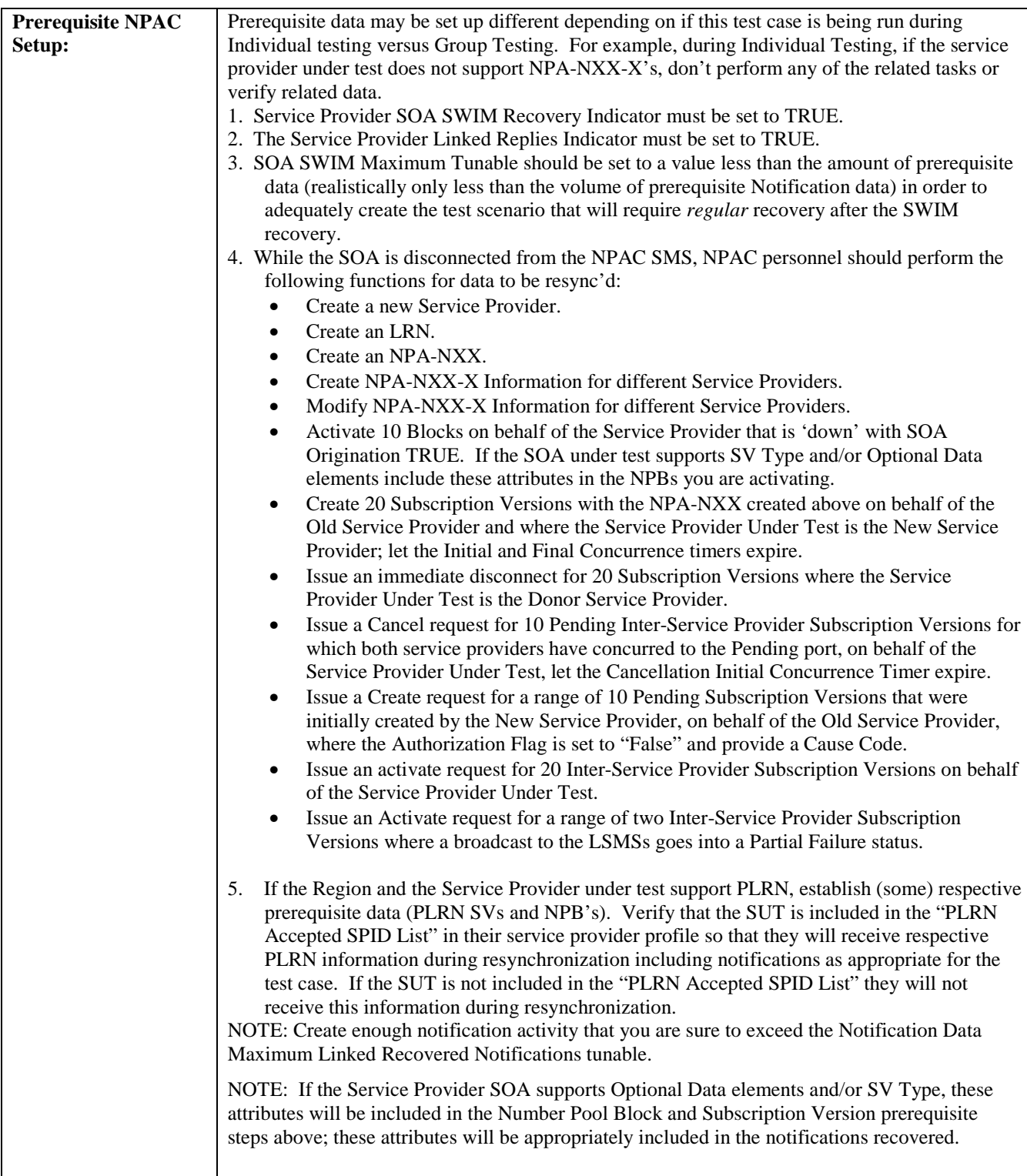

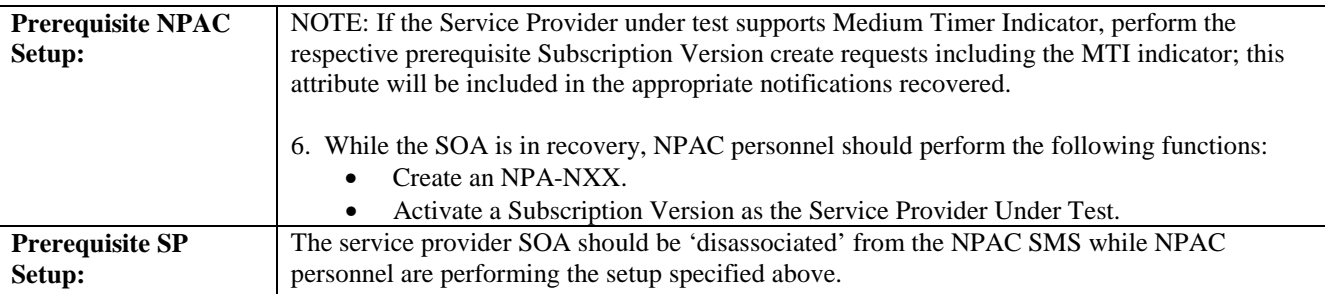

#### **D. TEST STEPS and EXPECTED RESULTS**

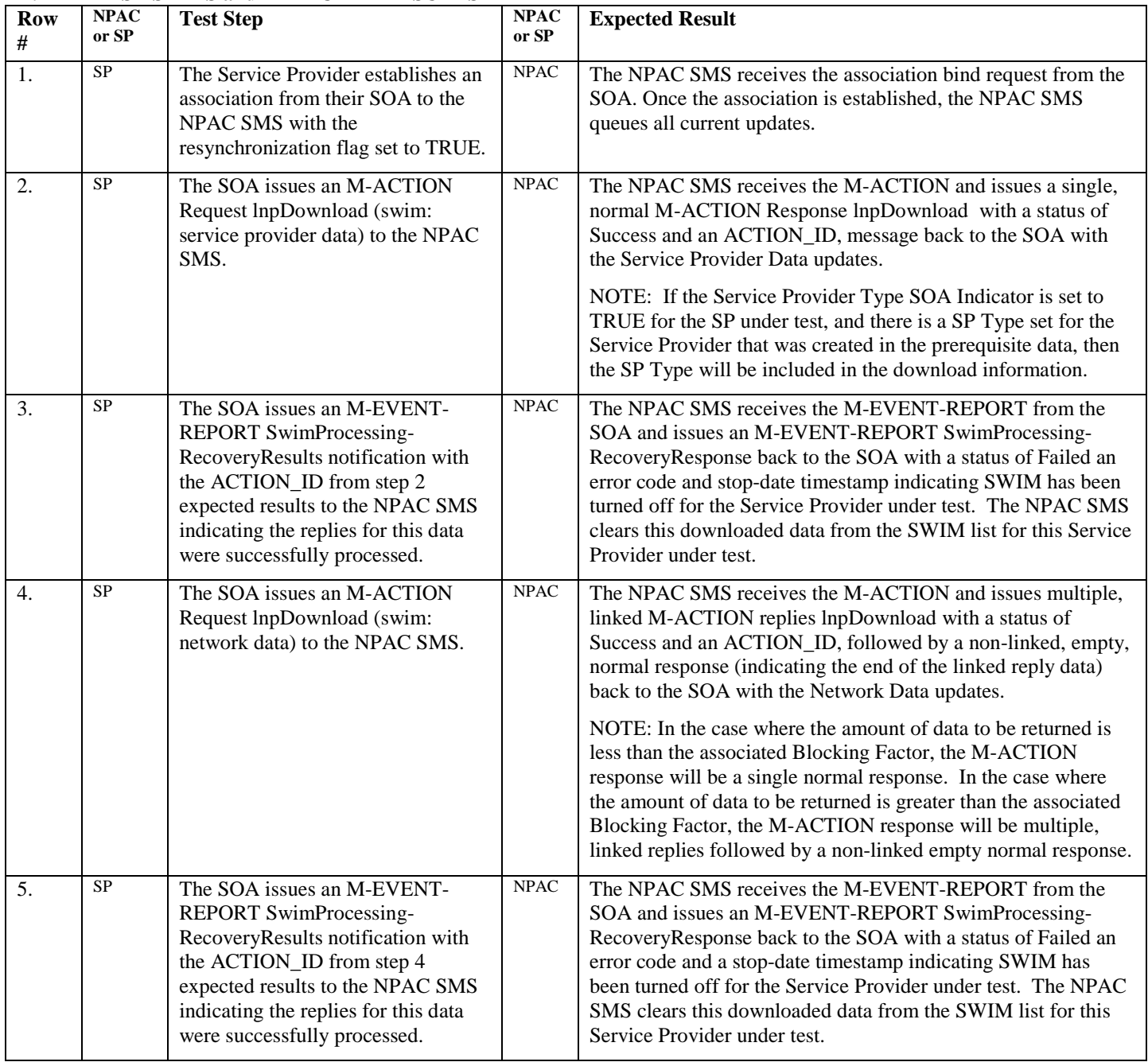

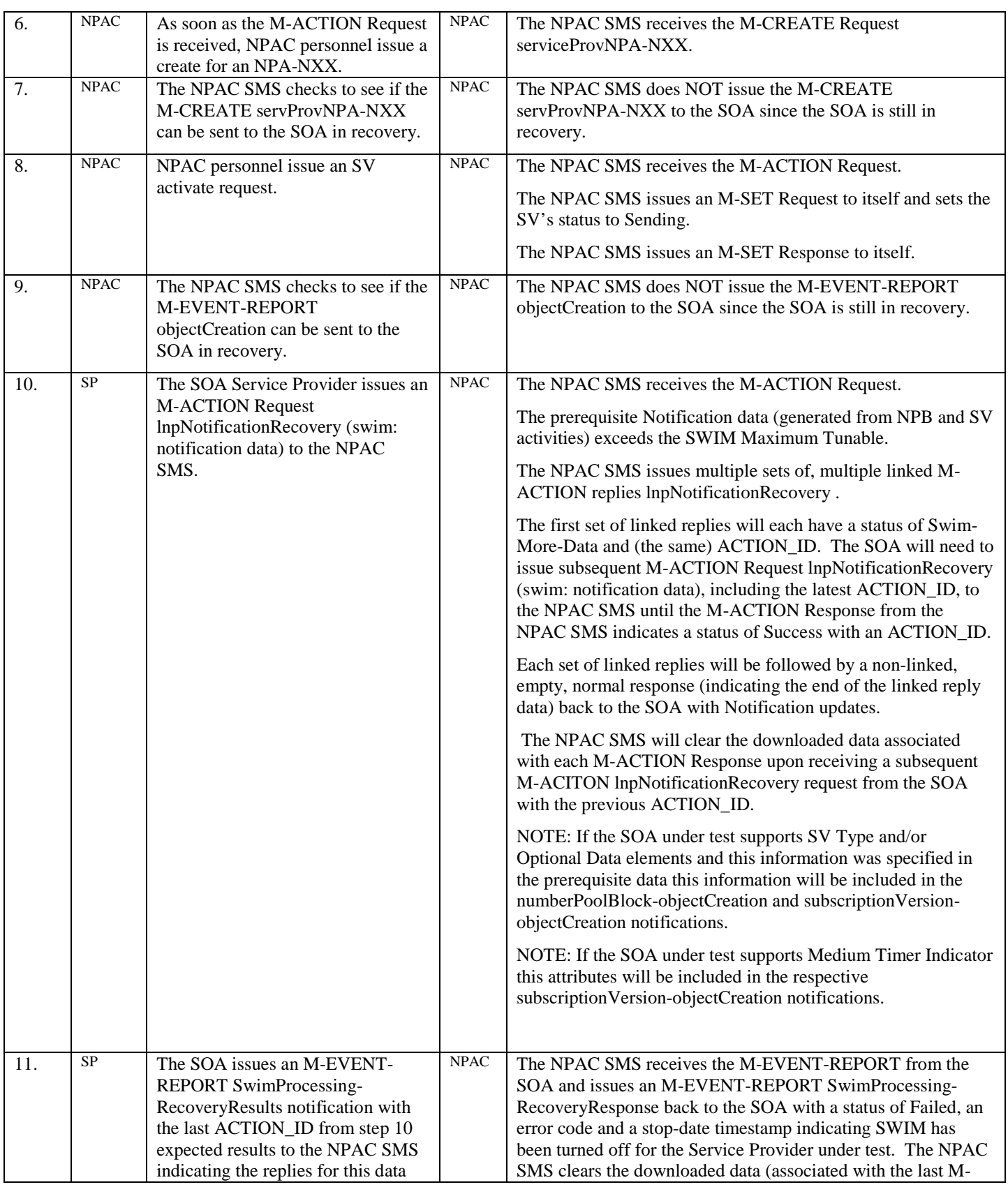

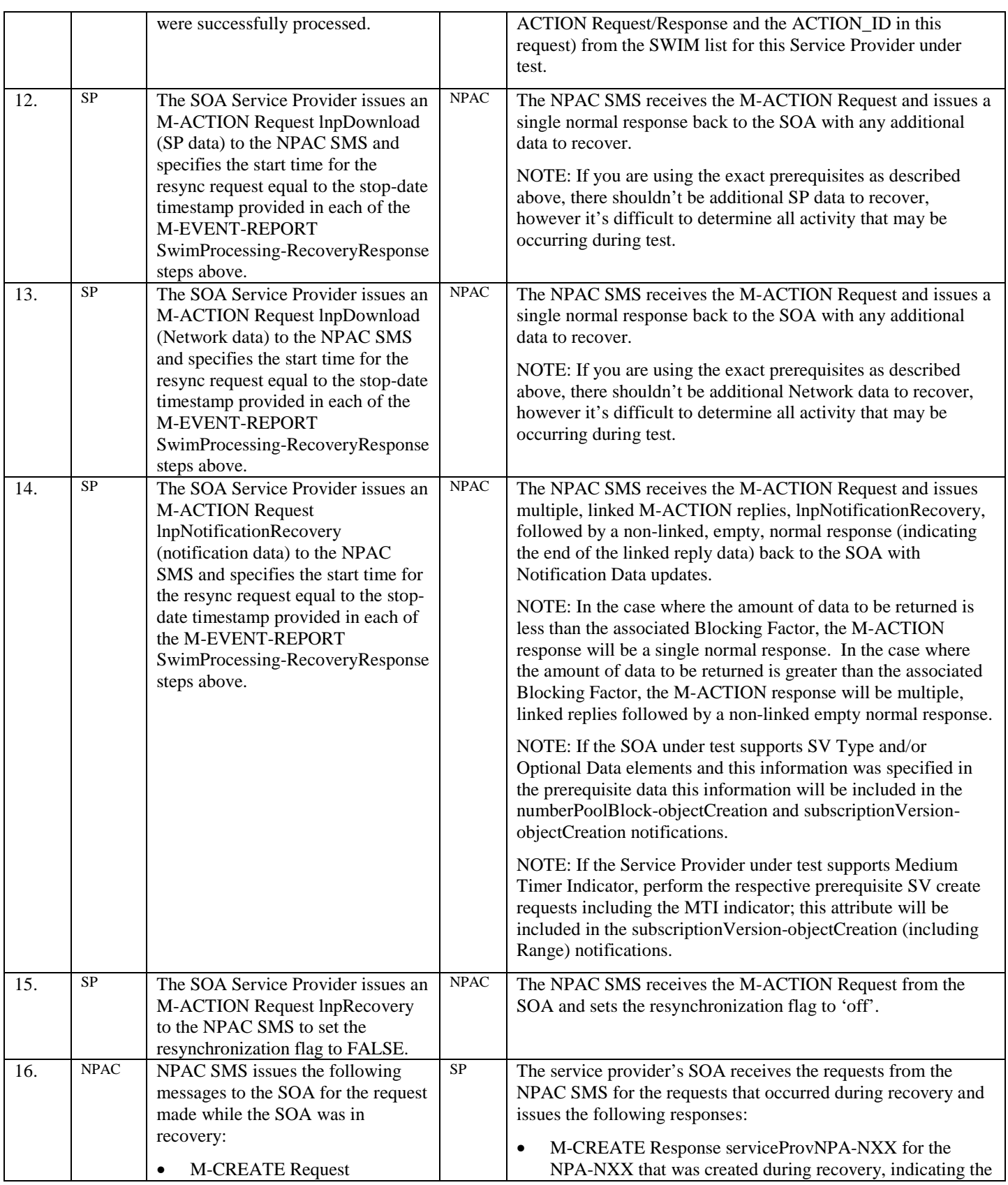

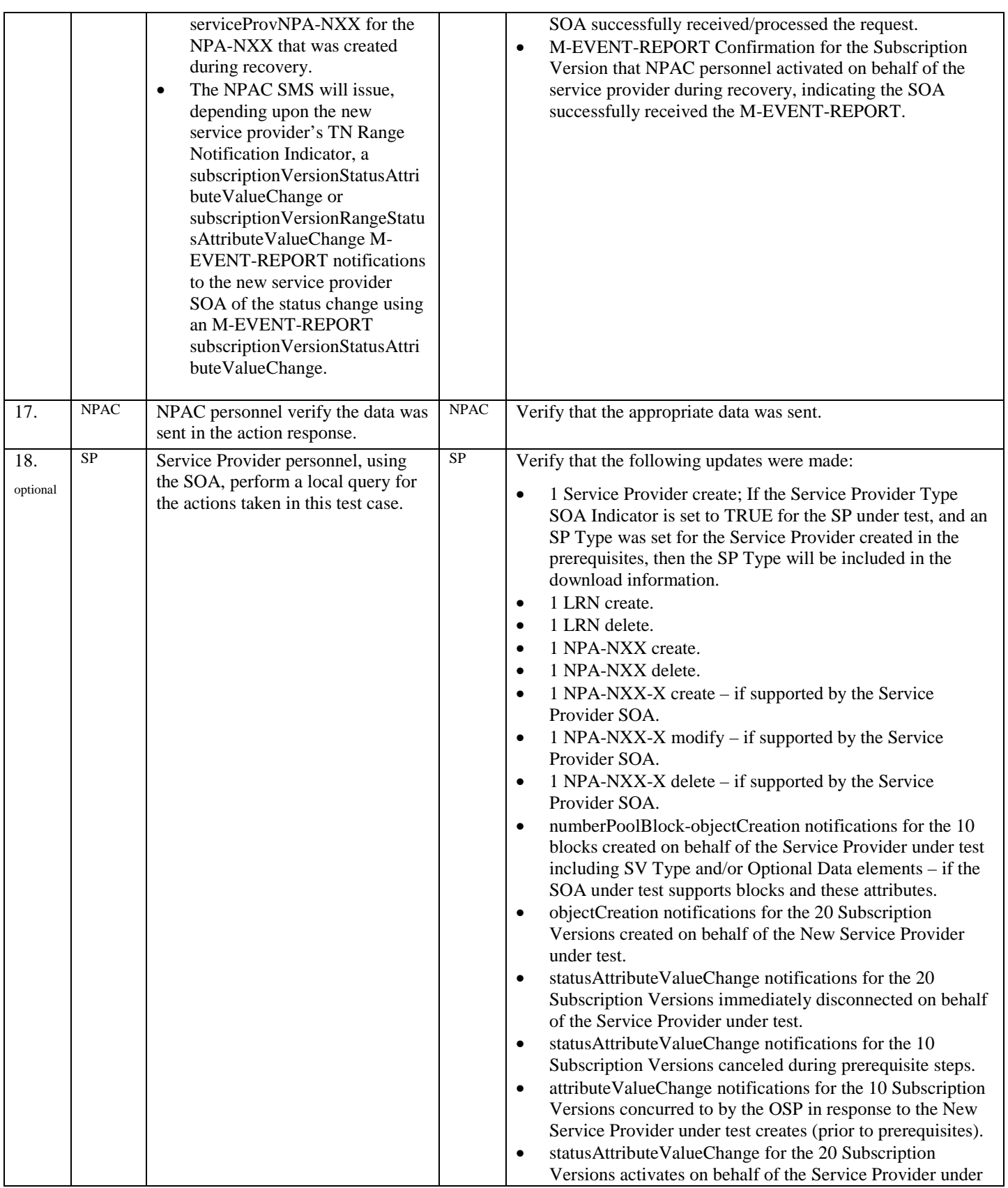

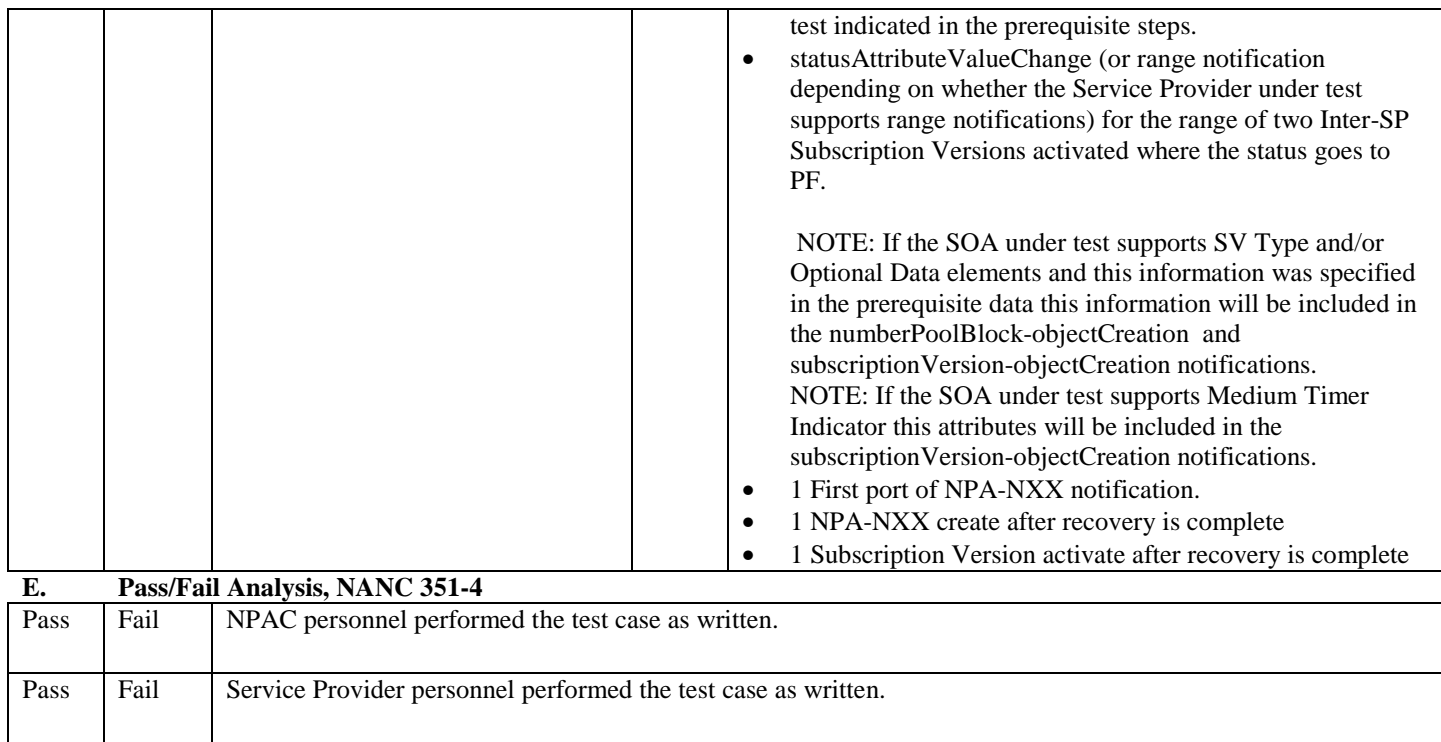

# **11. NANC 227/254 – Exclusion of Service Provider from an SV's Failed SP List and**

# **NANC 300 – Resend Exclusion for Number Pooling**

This testing is optional for the Service Provider. During testing, the Service Provider may choose to execute the test case where they are the New Service Provider and receive the updated SV/NPB and respective Failed SP-List after the resend; or where they are the Service Provider that is excluded from the resend and then recovers the SV/NPB that was resent during resynchronization. The Service Provider can choose to execute NANC 227-1 and 227-2 twice so that they can emulate both the New SP and Excluded SP scenarios.

### **A. TEST IDENTITY**

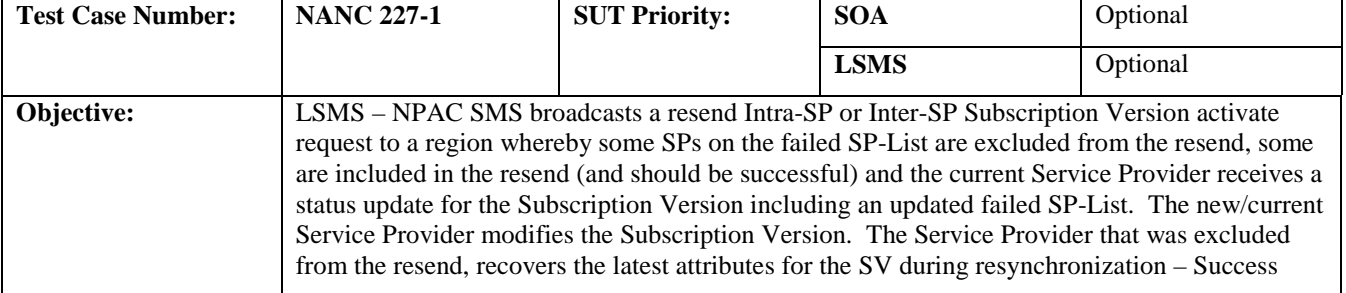

#### **B. REFERENCES**

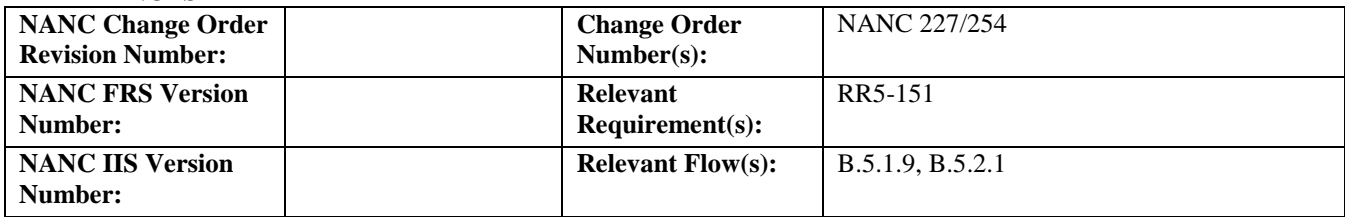

#### **C. PREREQUISITE**

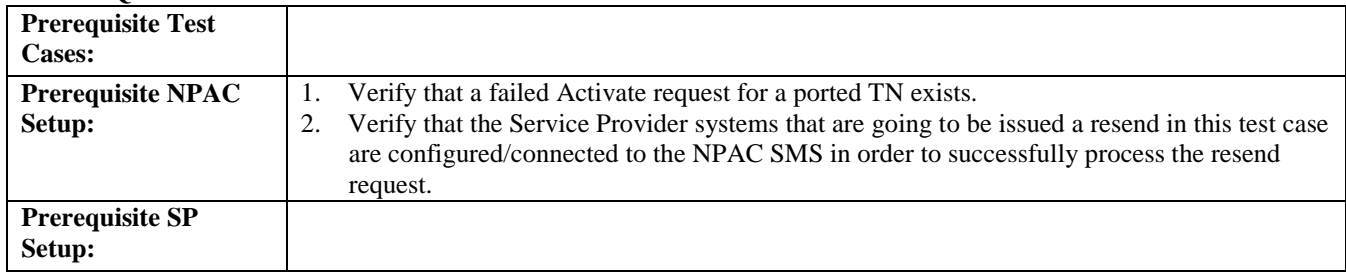

#### **D. TEST STEPS and EXPECTED RESULTS**

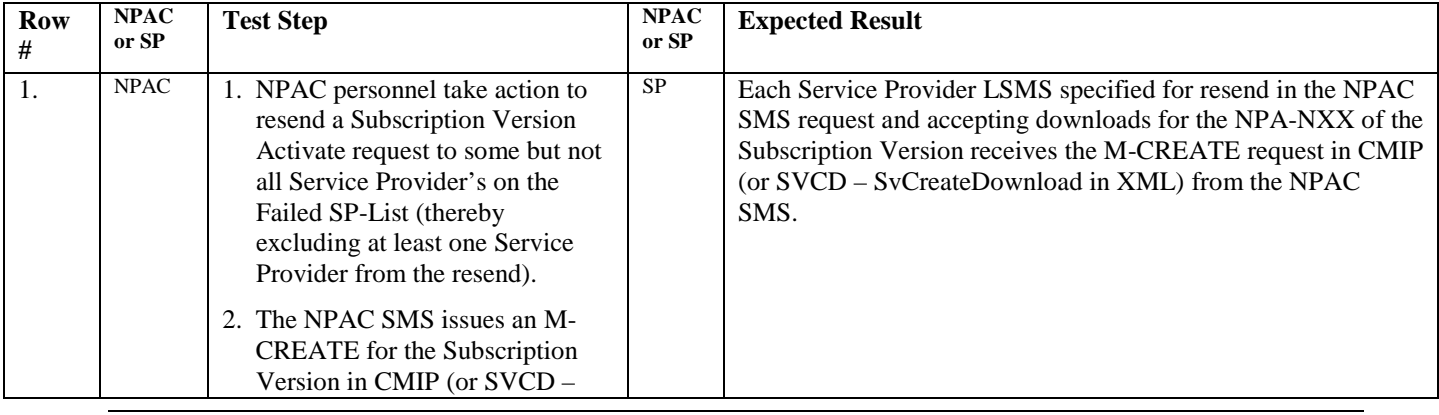

Release 3.4.6 © 1999-2011, 2013 Neustar, Inc. November 30, 2013

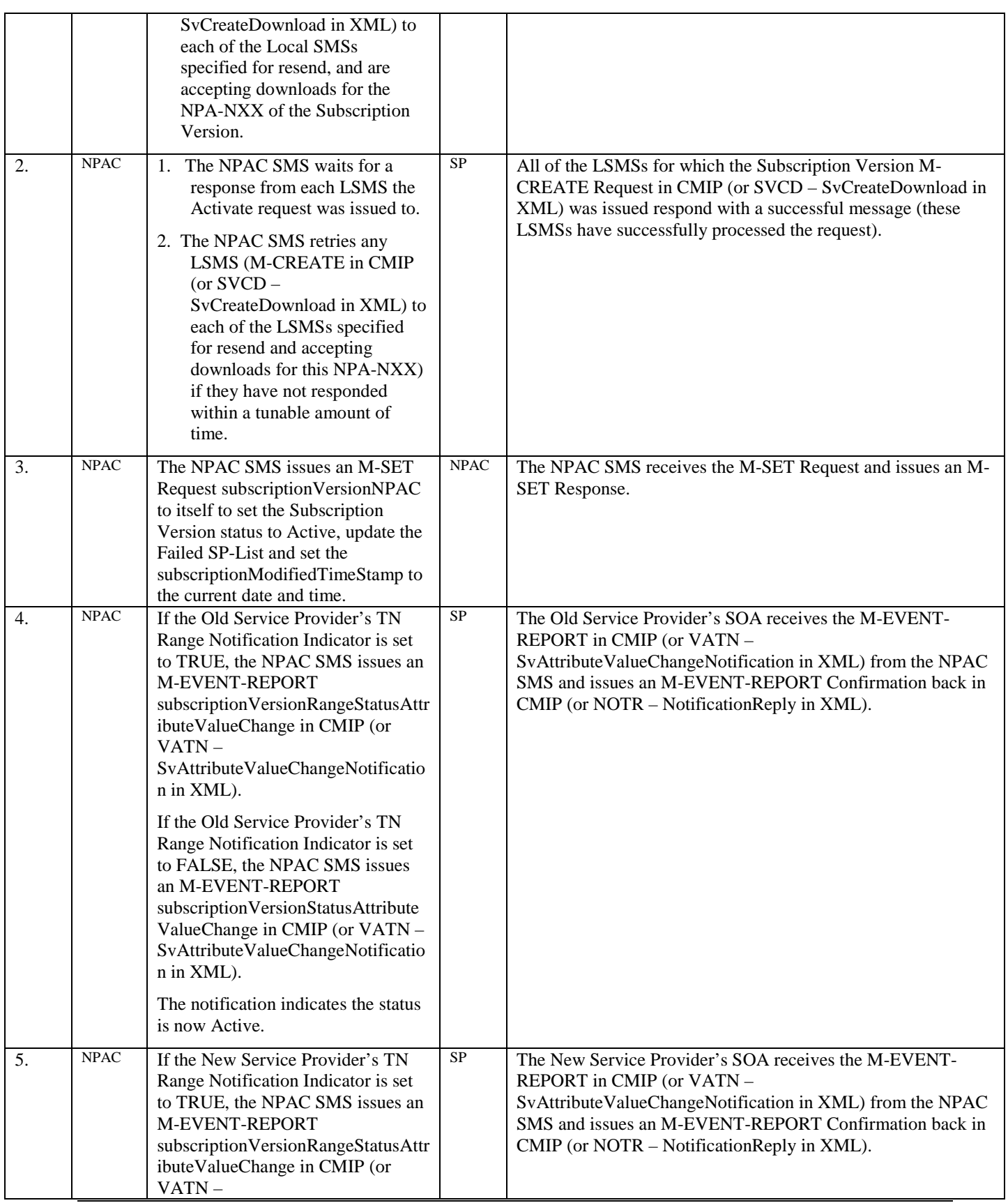

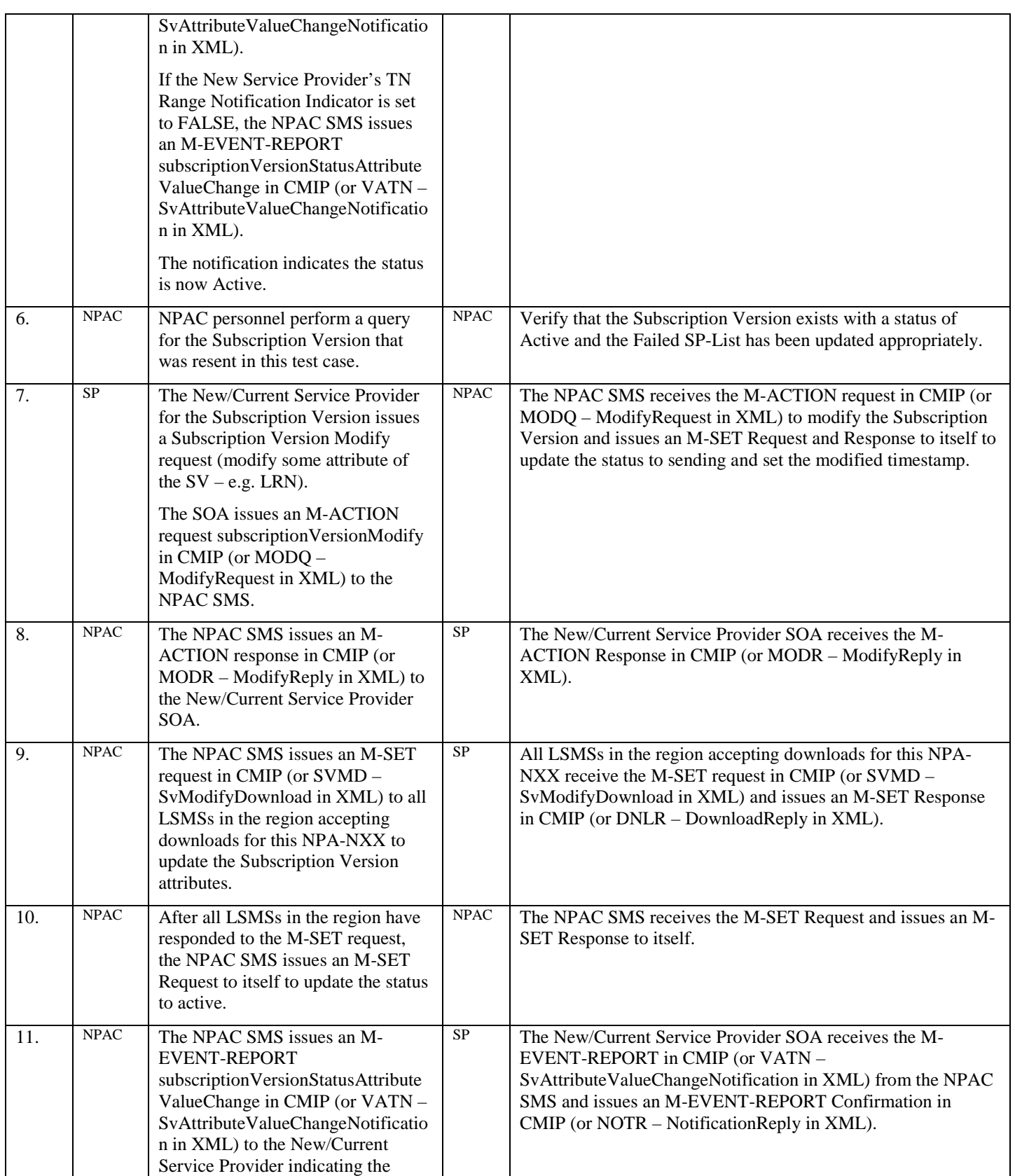

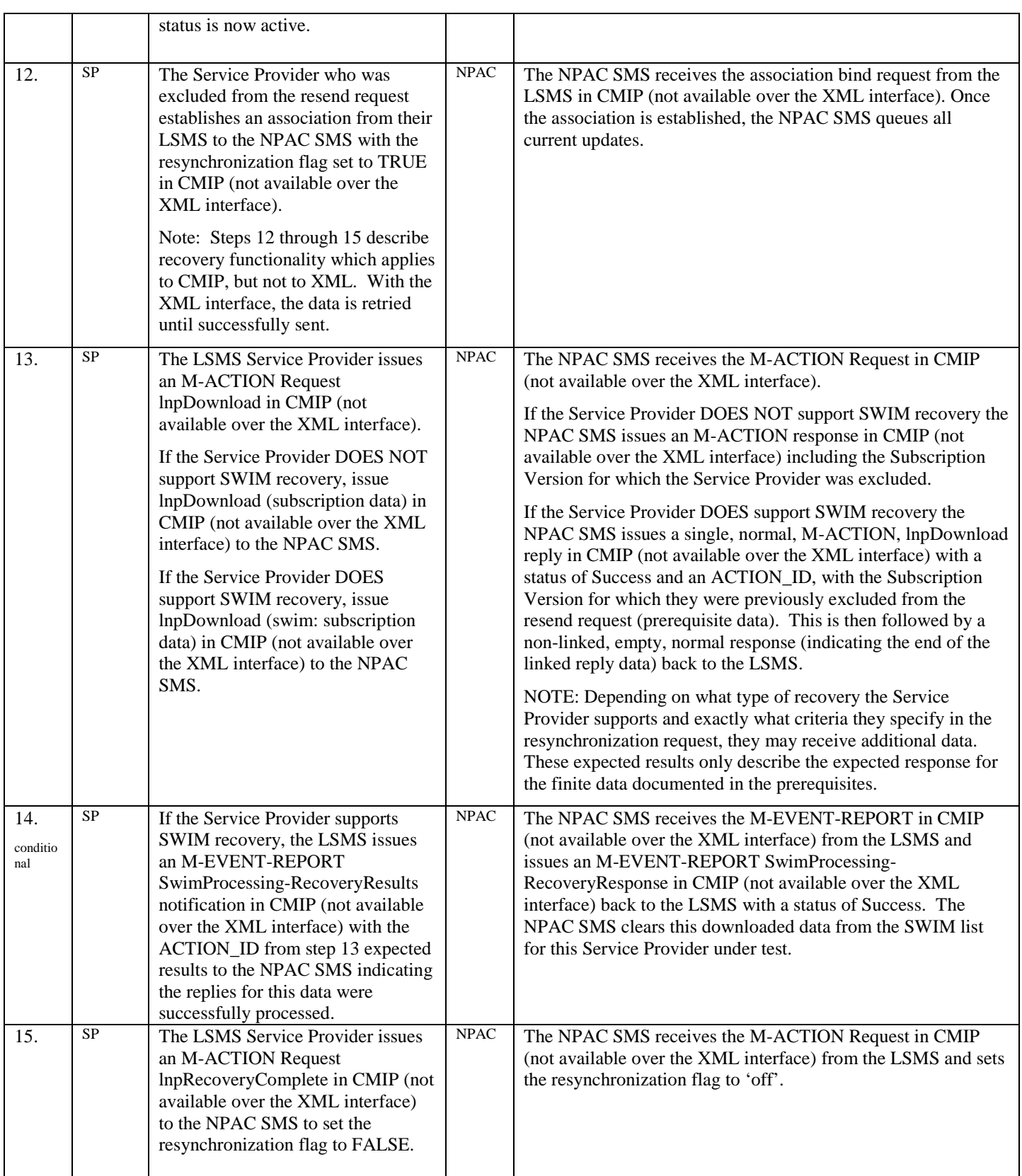

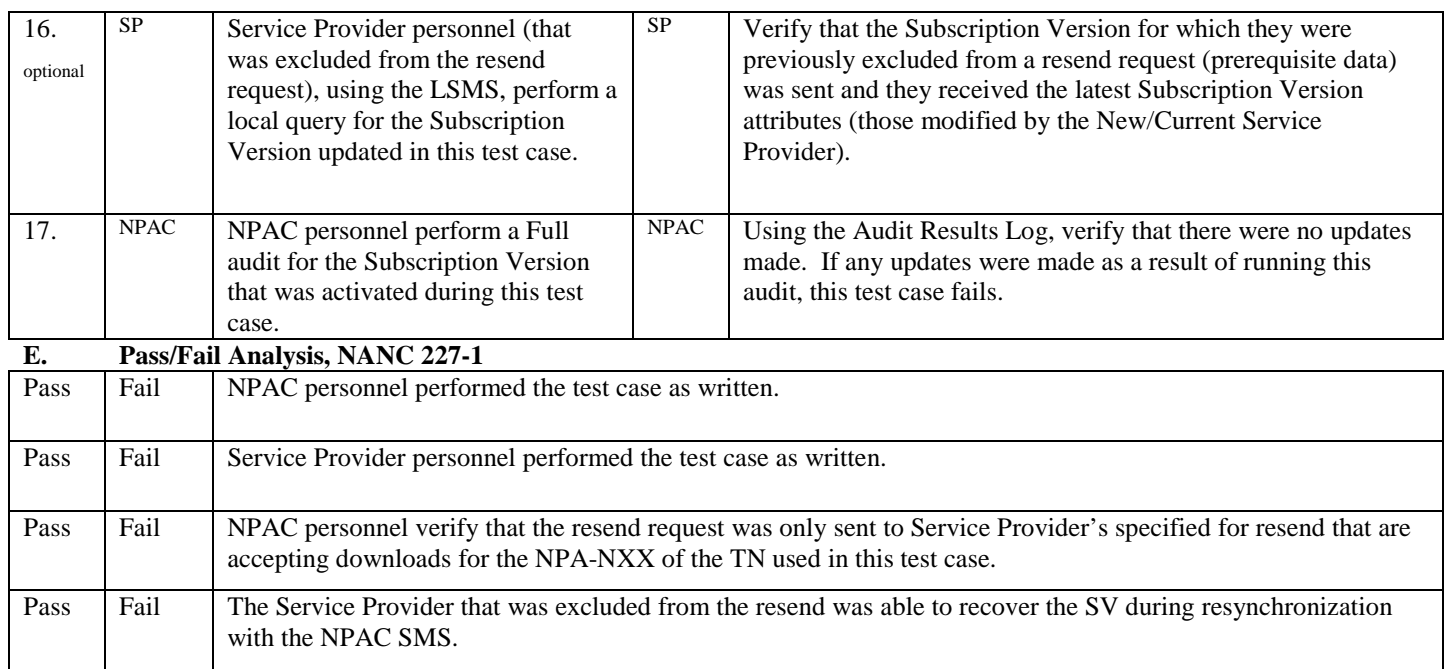

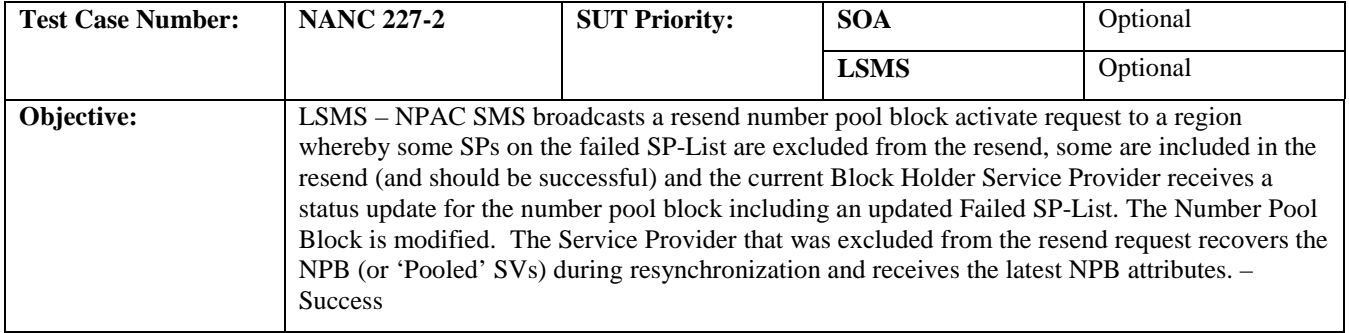

#### **B. REFERENCES**

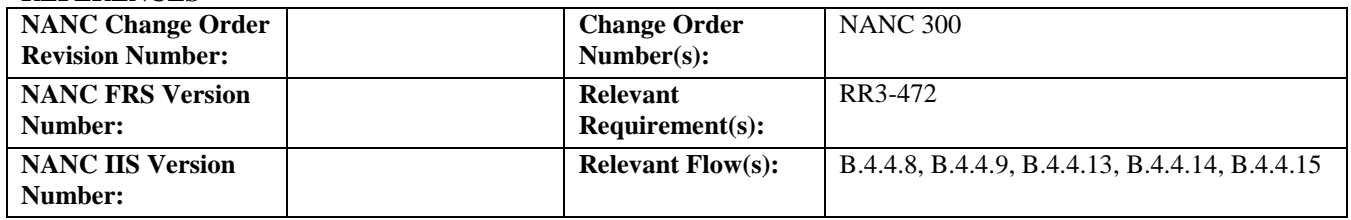

# **C. PREREQUISITE**

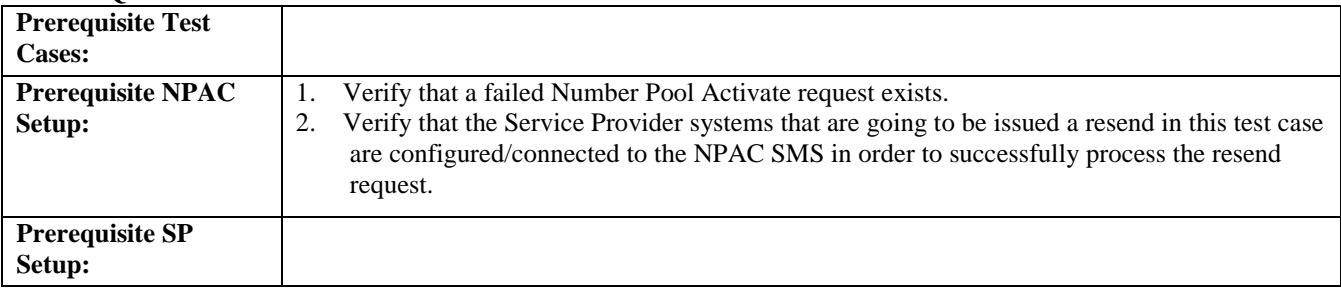

#### **D. TEST STEPS and EXPECTED RESULTS**

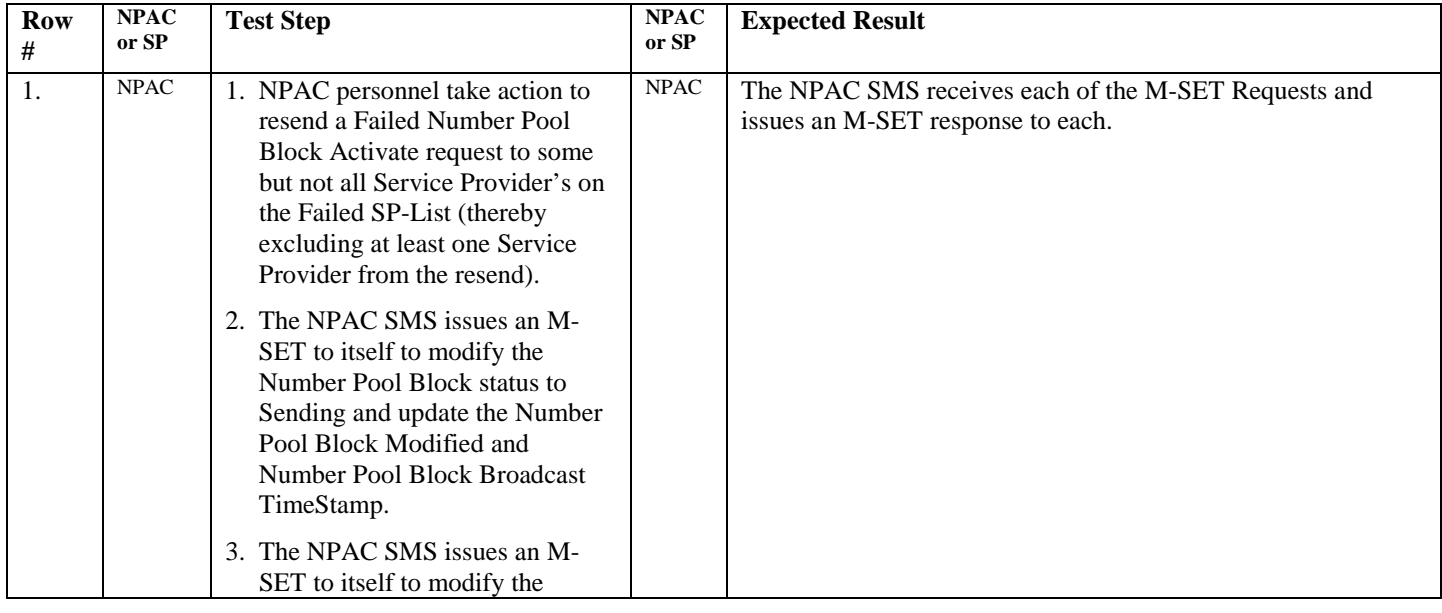

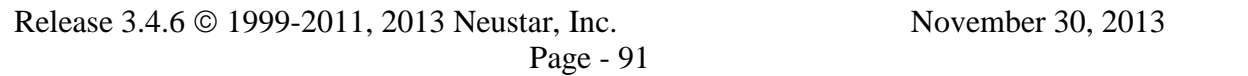

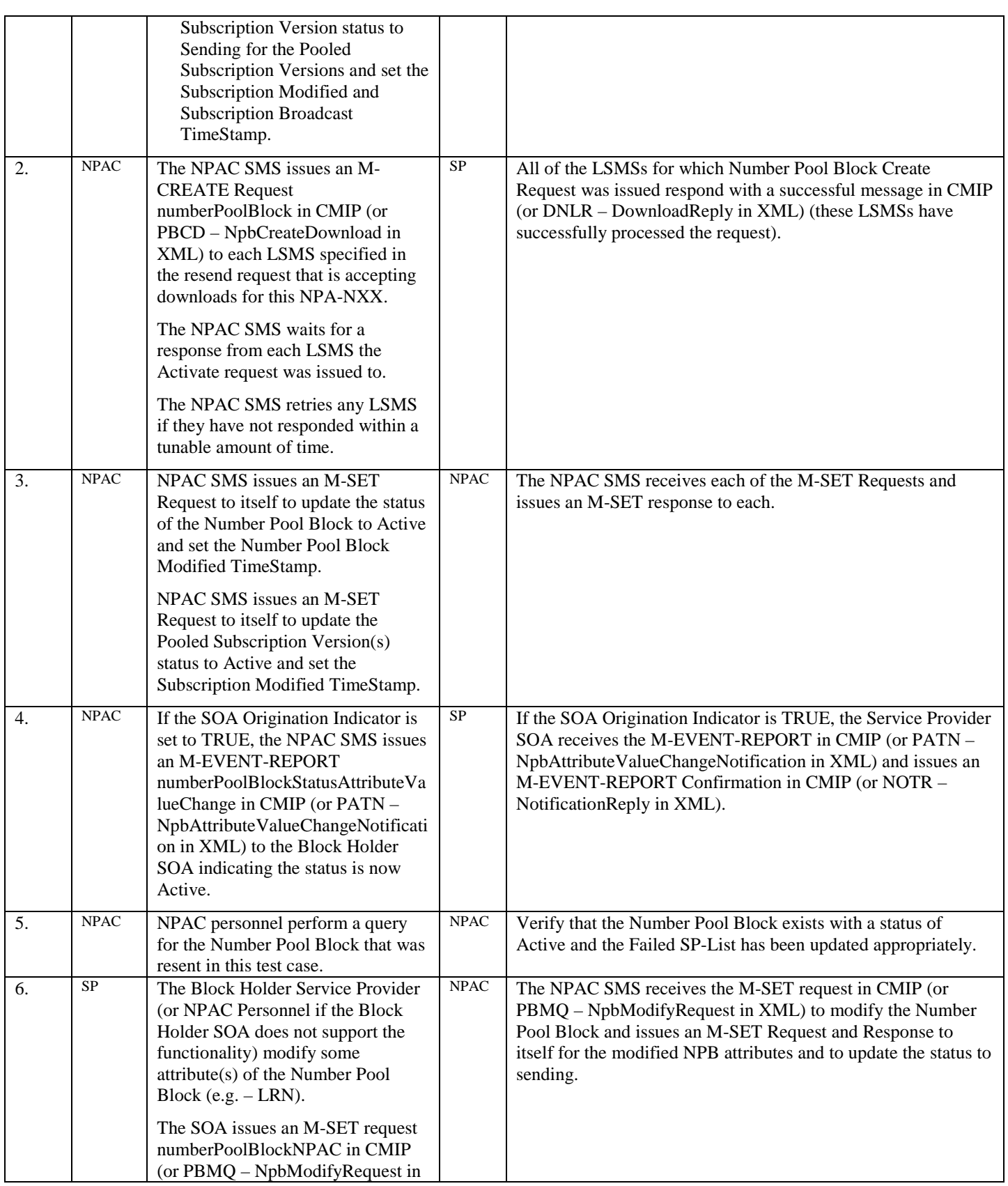

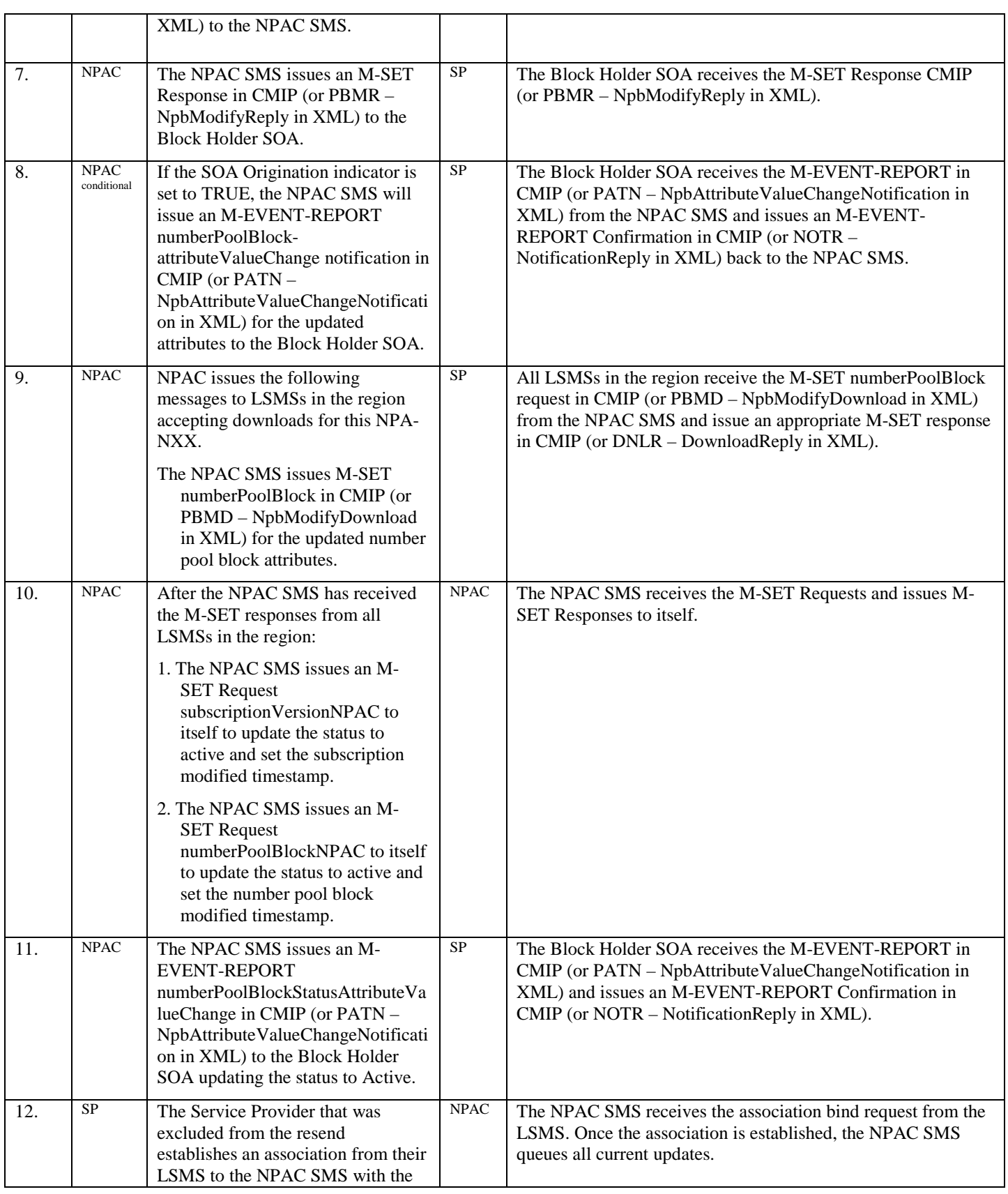

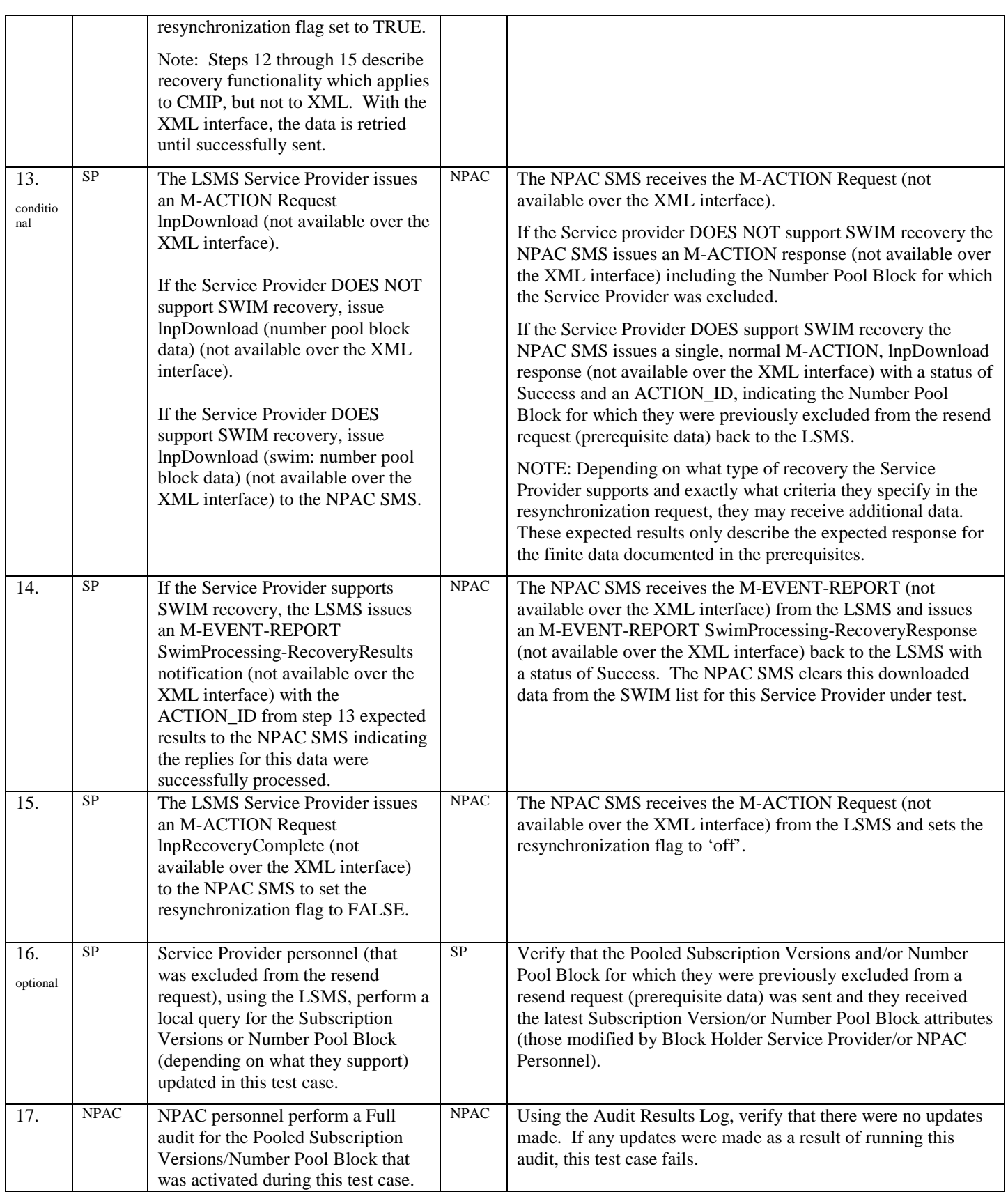

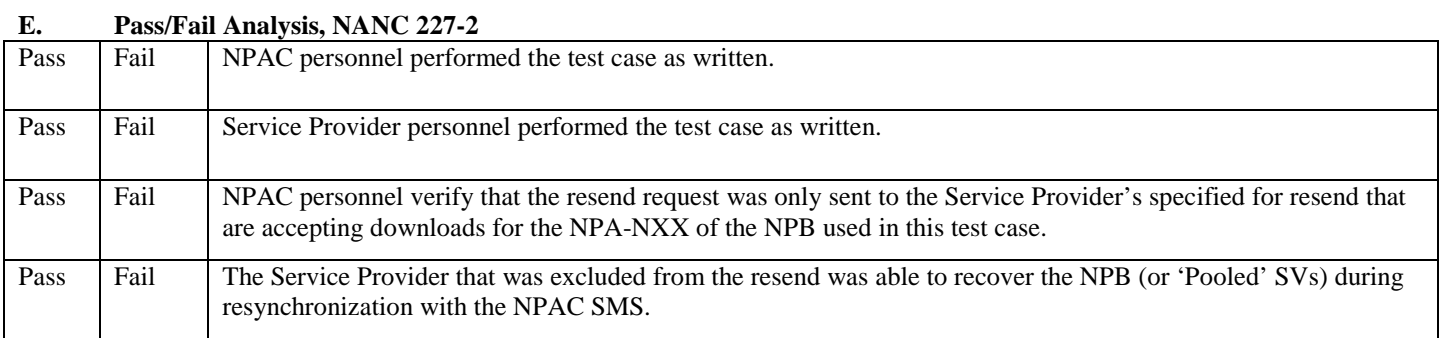

# **12. NANC 321 – Regional NPAC NPA Edit of Service Provider Network Data – NPA-NXX Data**

### **A. TEST IDENTITY**

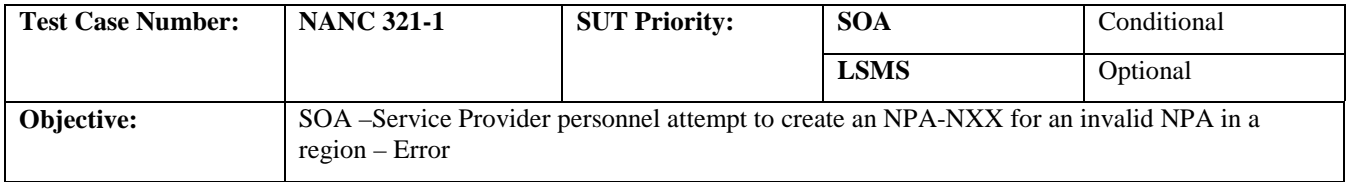

#### **B. REFERENCES**

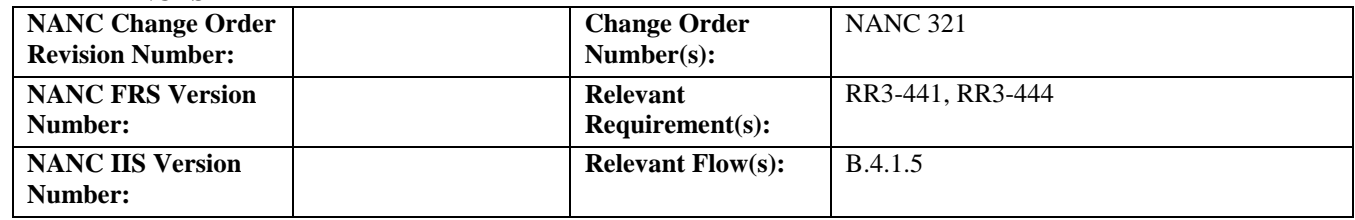

# **C. PREREQUISITE**

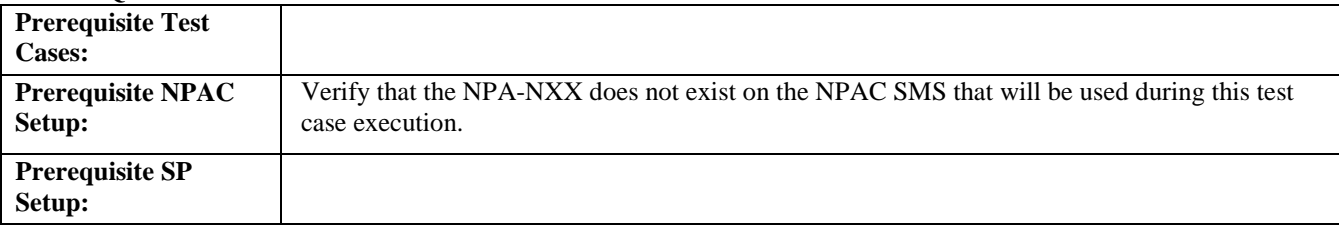

## **D. TEST STEPS and EXPECTED RESULTS**

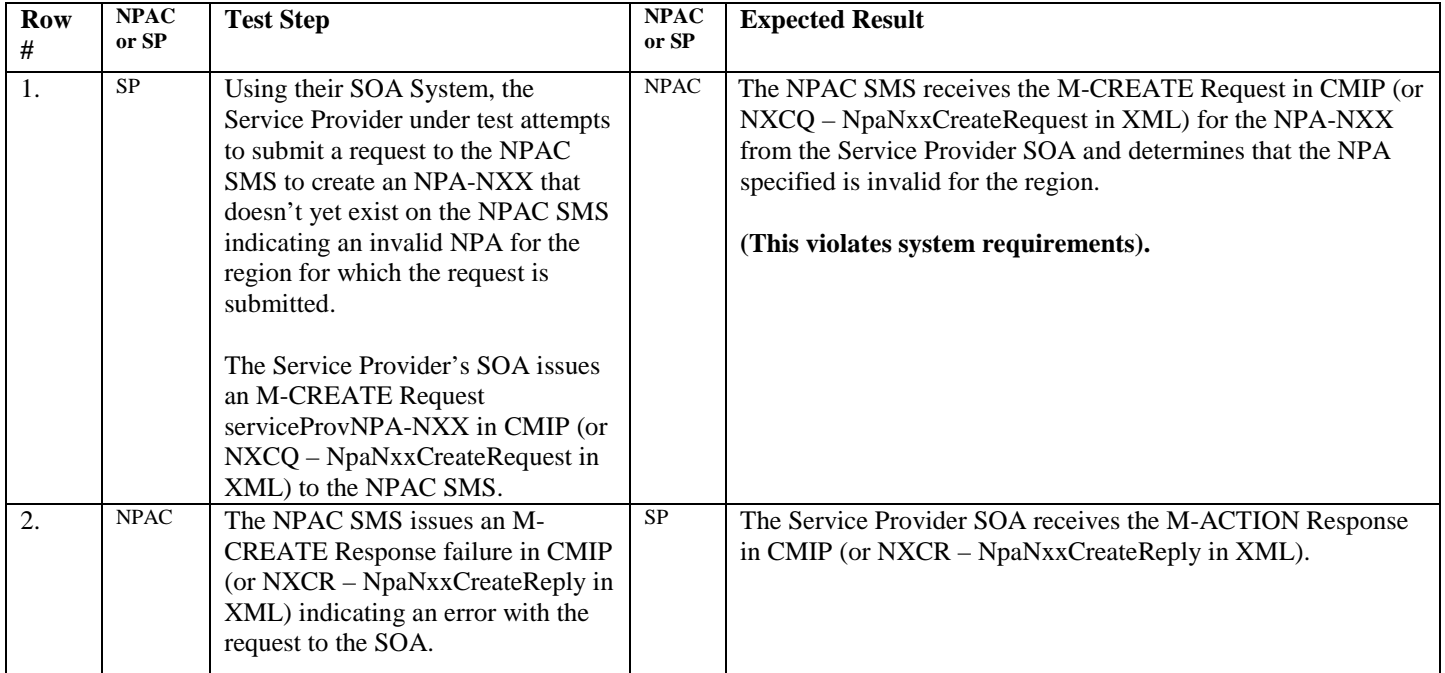

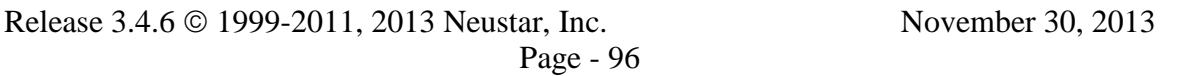

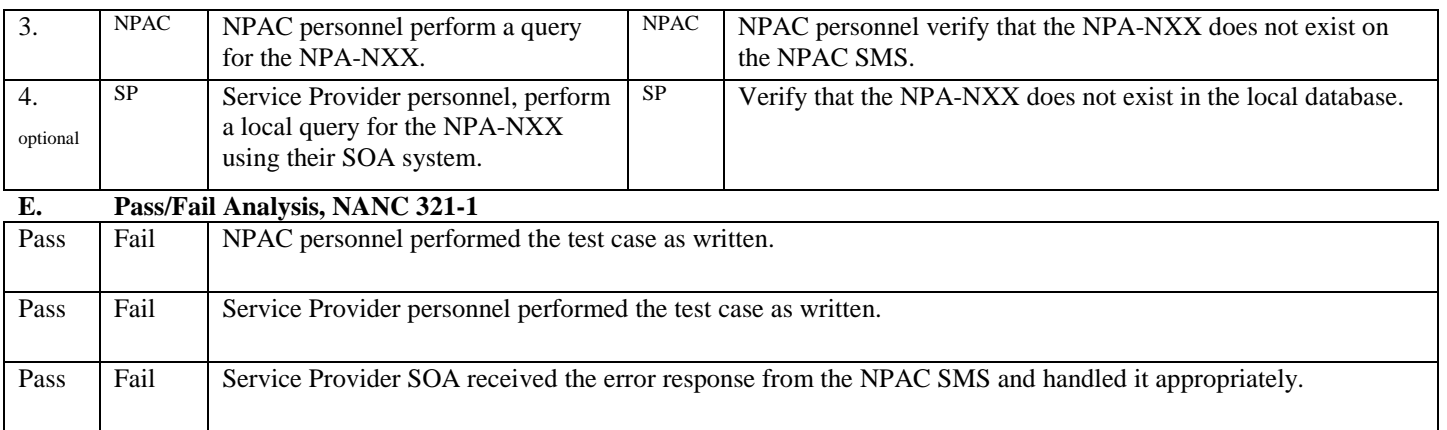

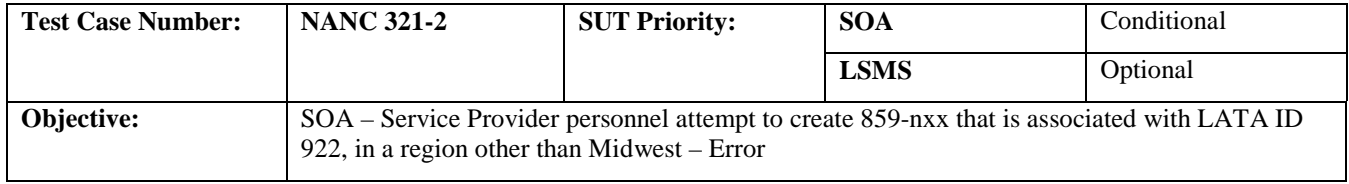

### **B. REFERENCES**

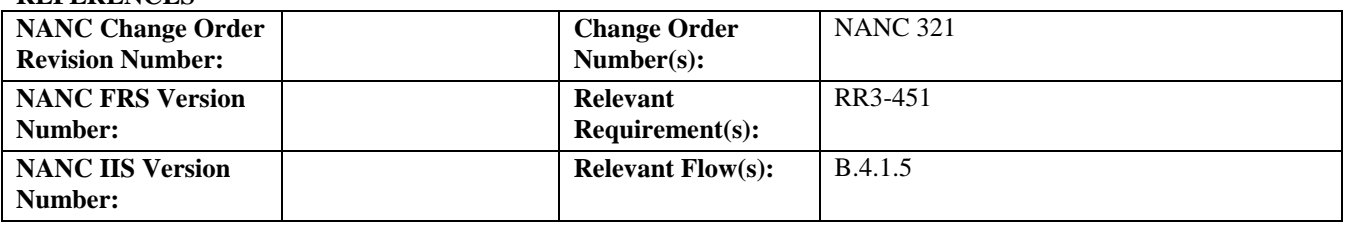

## **C. PREREQUISITE**

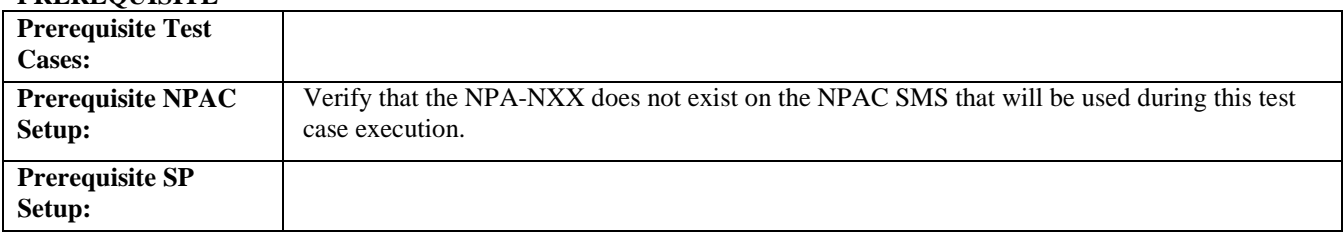

## **D. TEST STEPS and EXPECTED RESULTS**

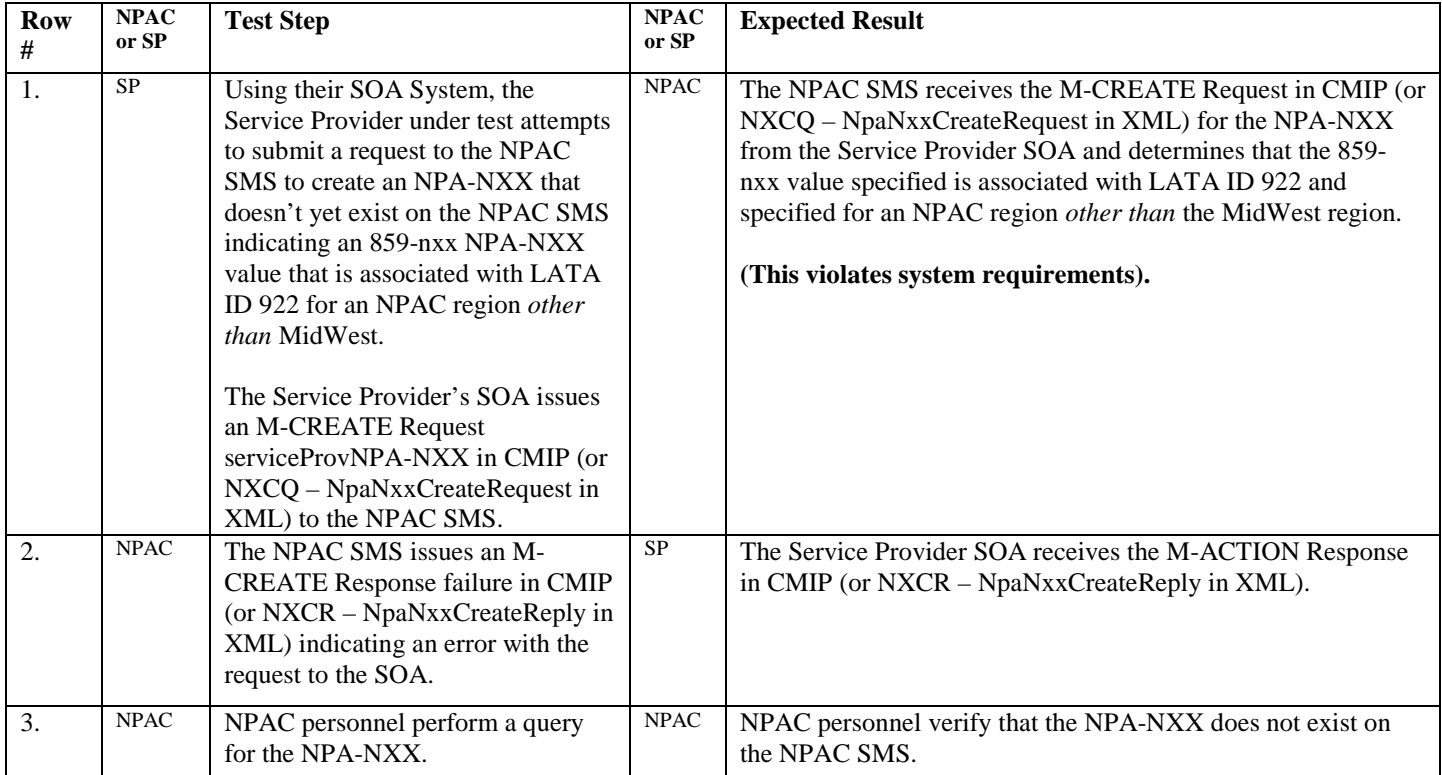

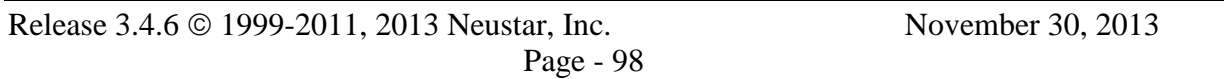

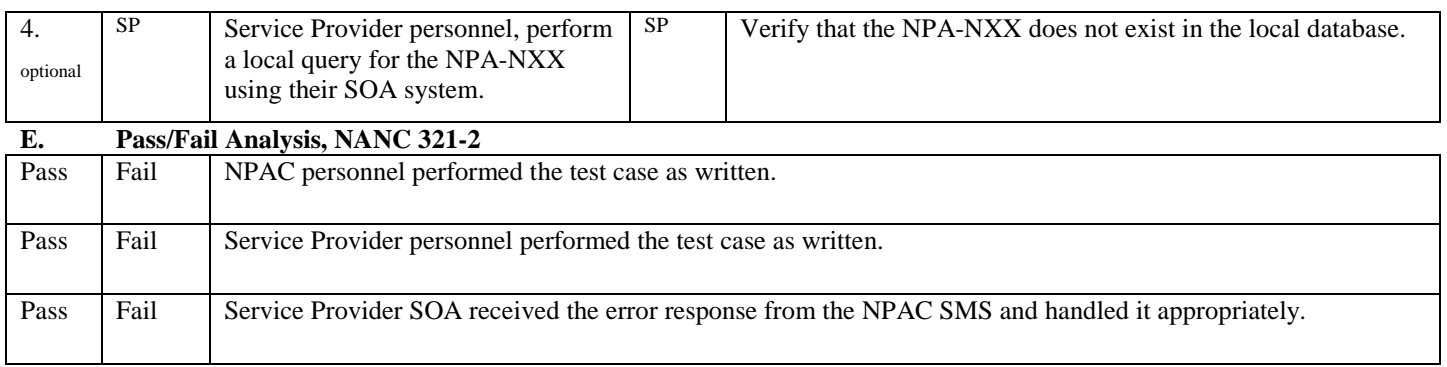

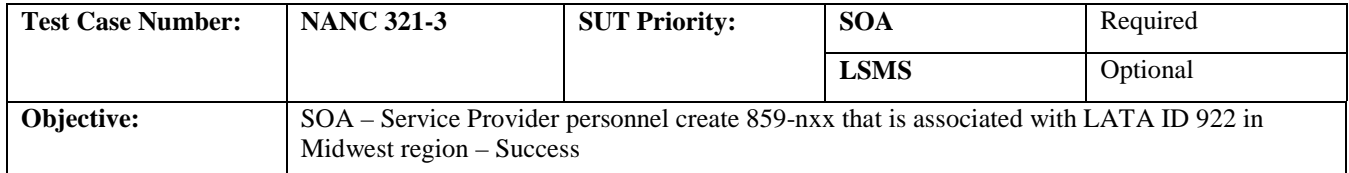

### **B. REFERENCES**

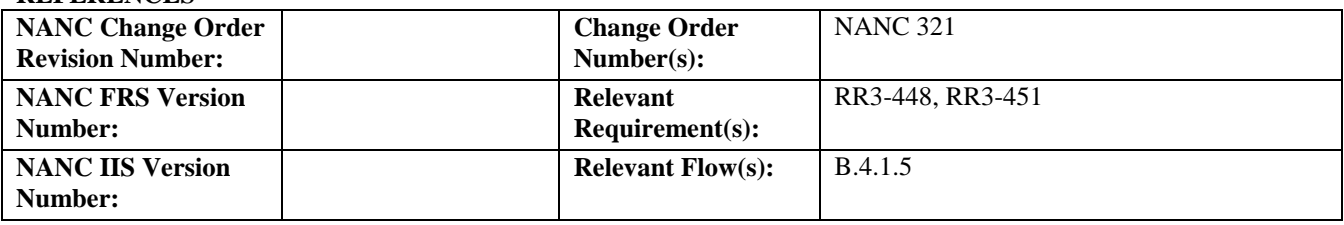

### **C. PREREQUISITE**

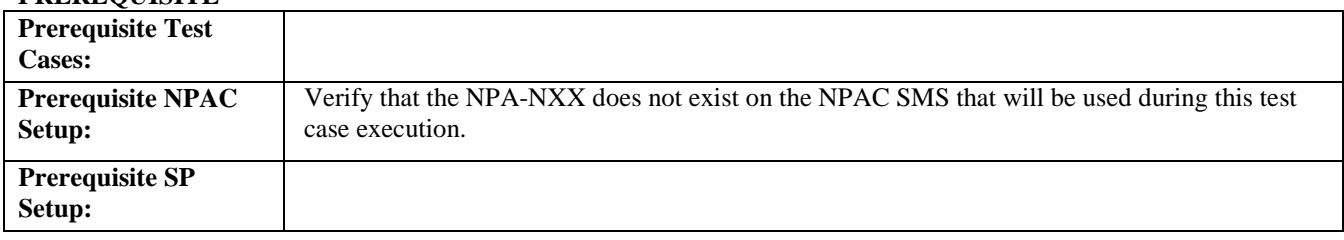

## **D. TEST STEPS and EXPECTED RESULTS**

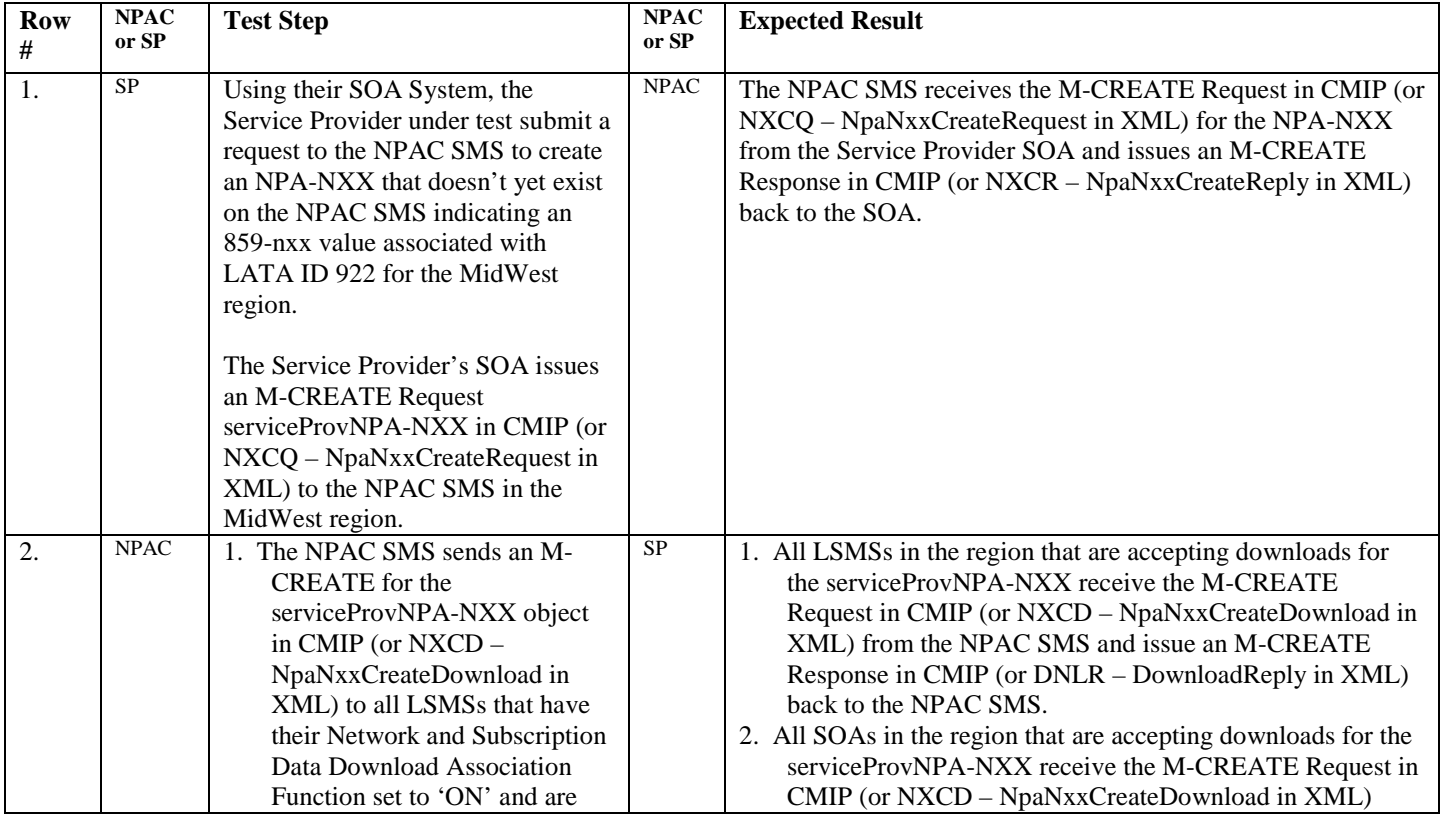

Release 3.4.6  $\odot$  1999-2011, 2013 Neustar, Inc. November 30, 2013

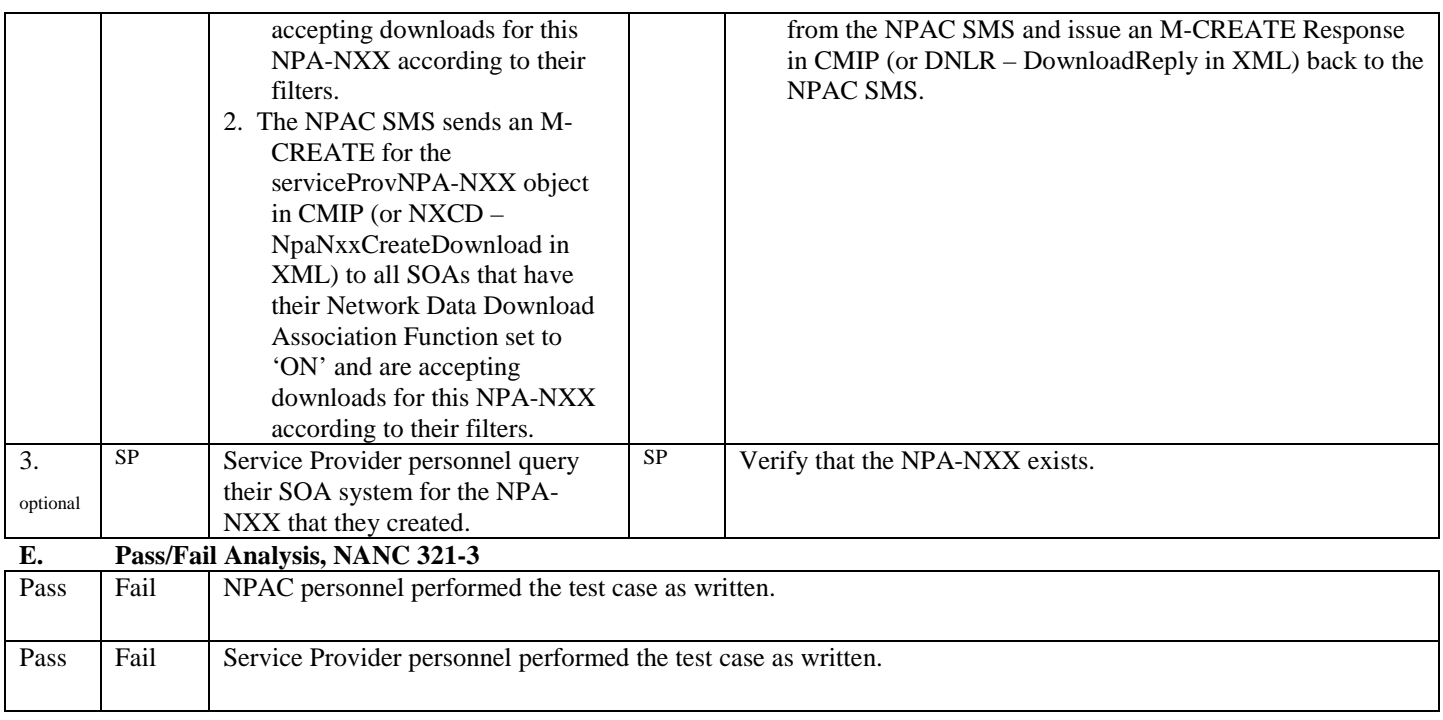

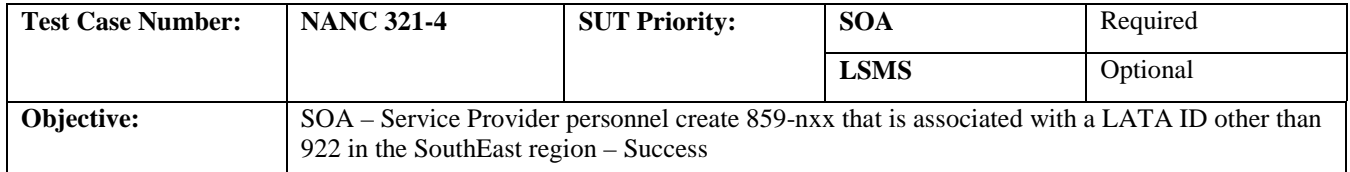

# **B. REFERENCES**

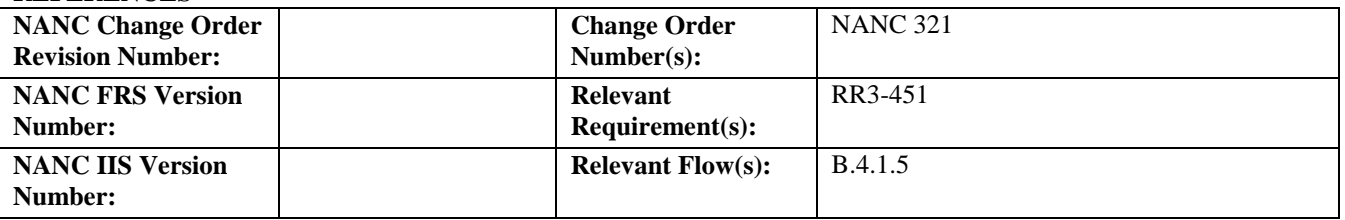

# **Test Case removed from Turn Up Test since only one region is used during certification testing. Verified during system test.**

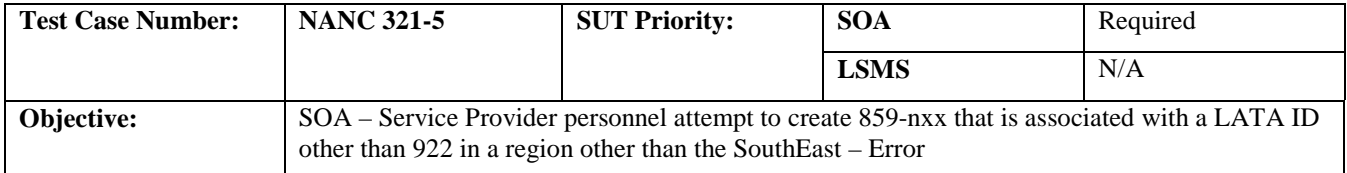

# **B. REFERENCES**

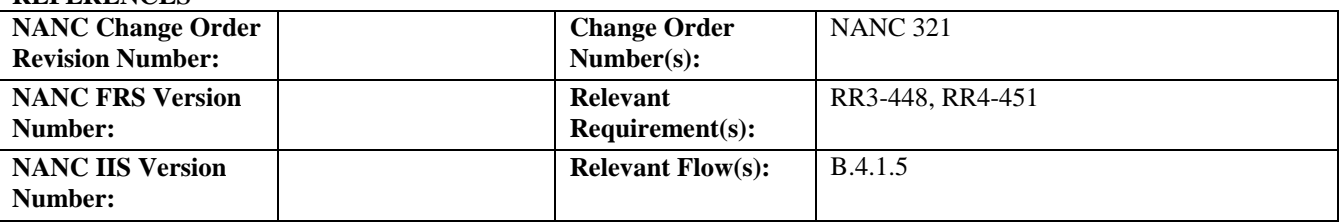

# **Test Case removed from Turn Up Test since only one region is used during certification testing. Verified during system test.**

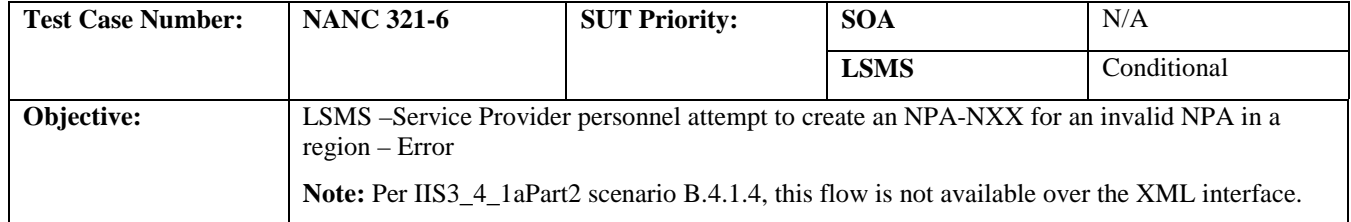

#### **B. REFERENCES**

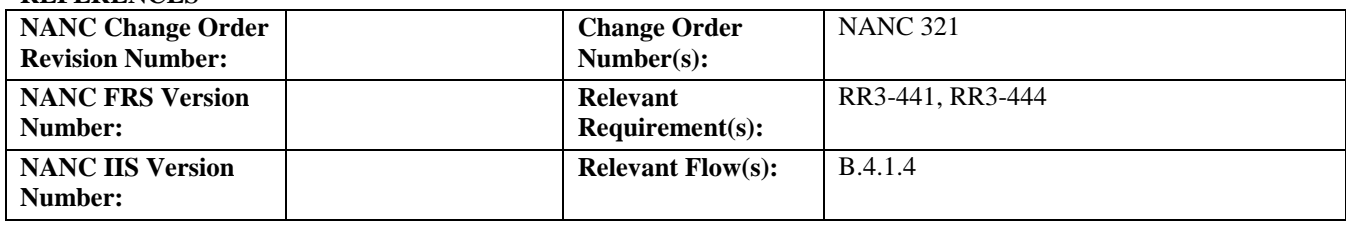

#### **C. PREREQUISITE**

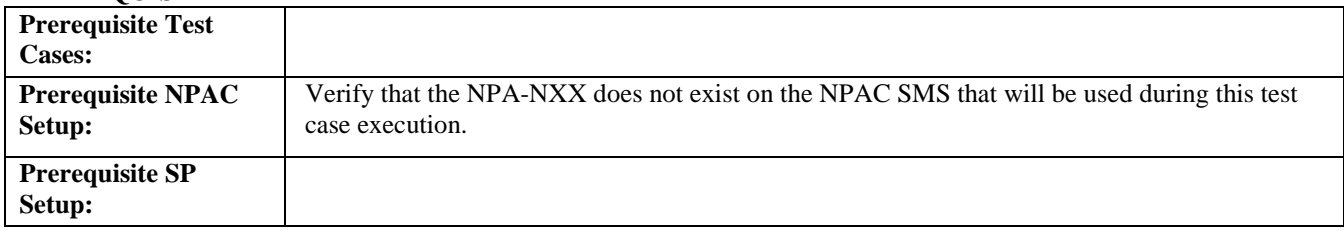

#### **D. TEST STEPS and EXPECTED RESULTS**

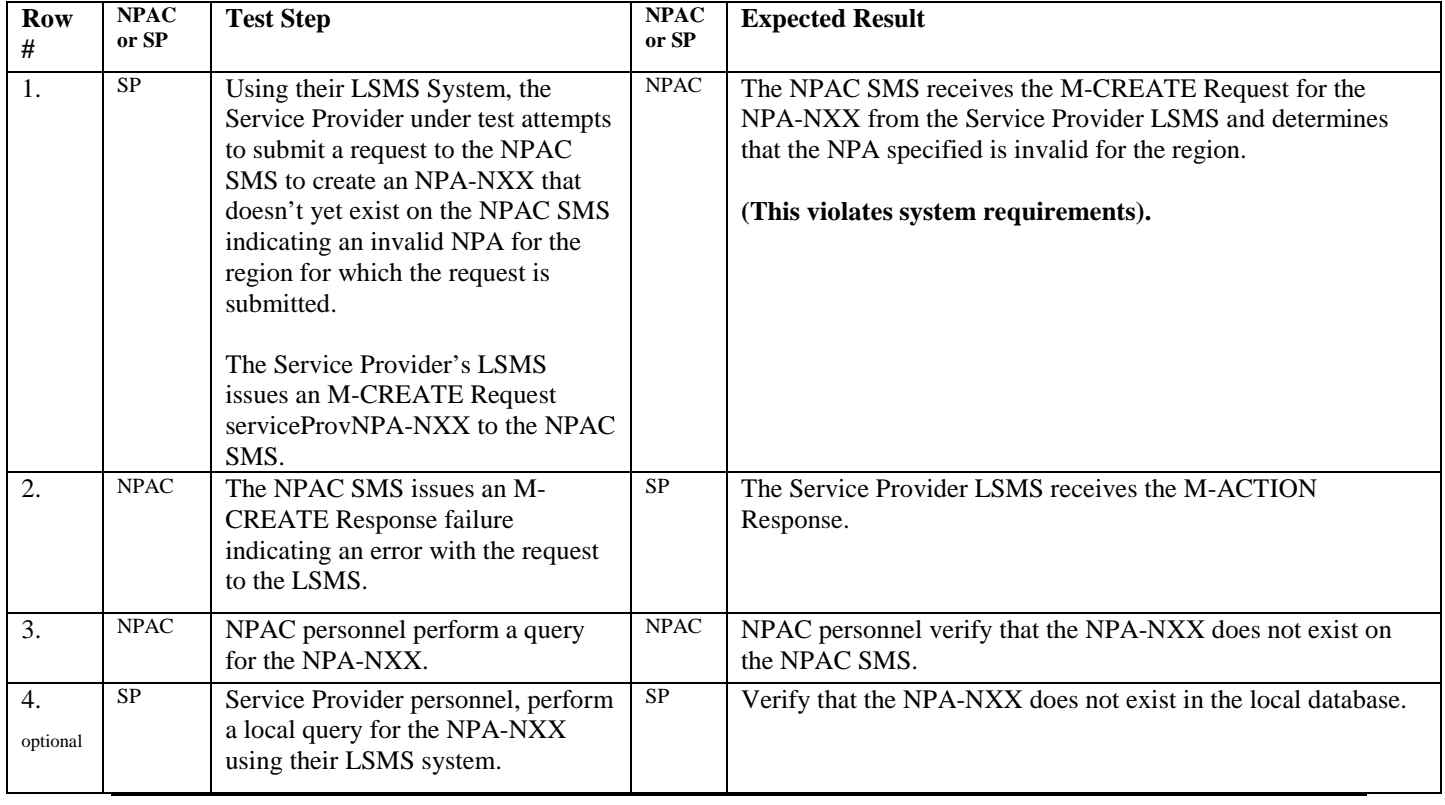

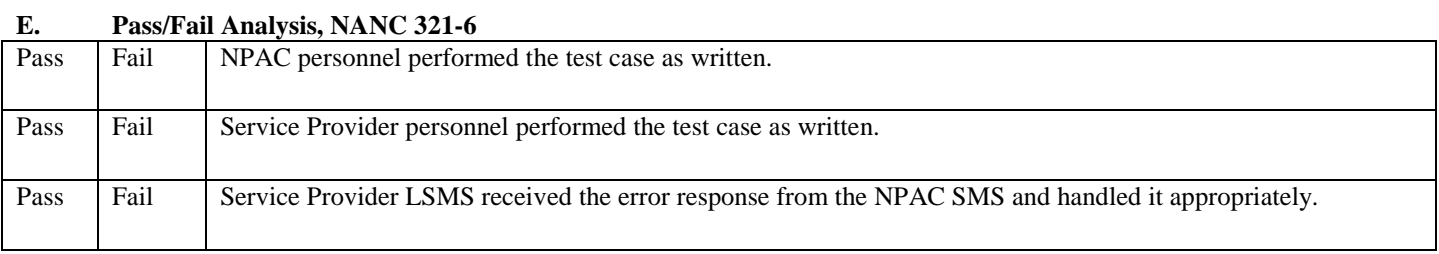

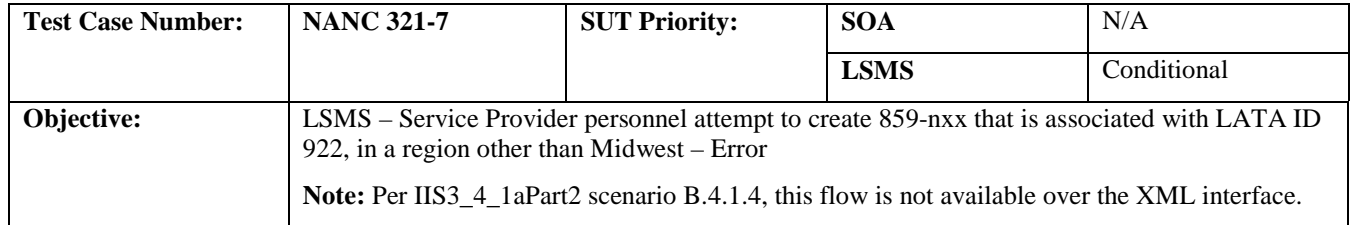

# **B. REFERENCES**

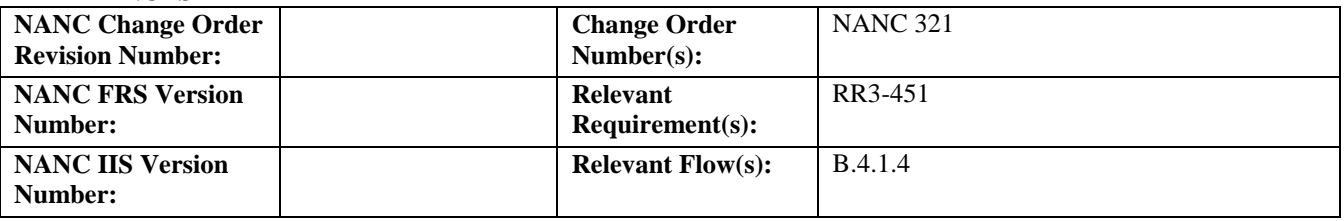

# **Test Case removed from Turn Up Test since only one region is used during certification testing. Verified during system test.**

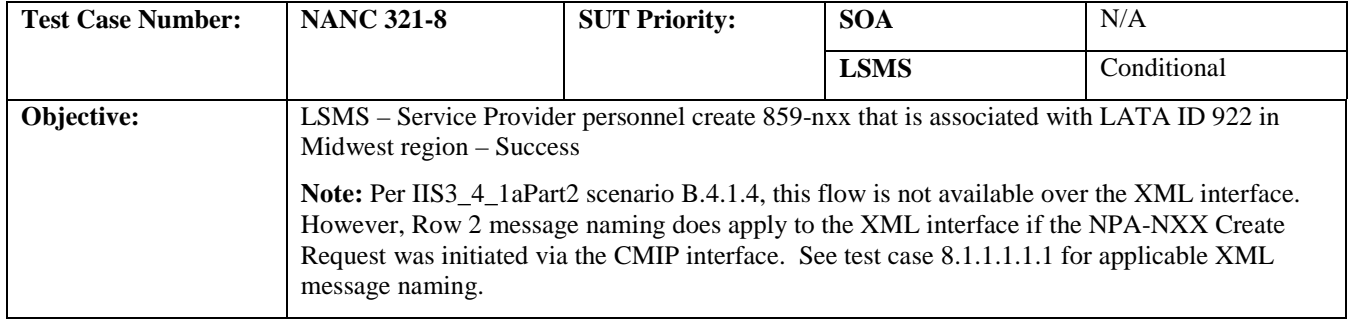

#### **B. REFERENCES**

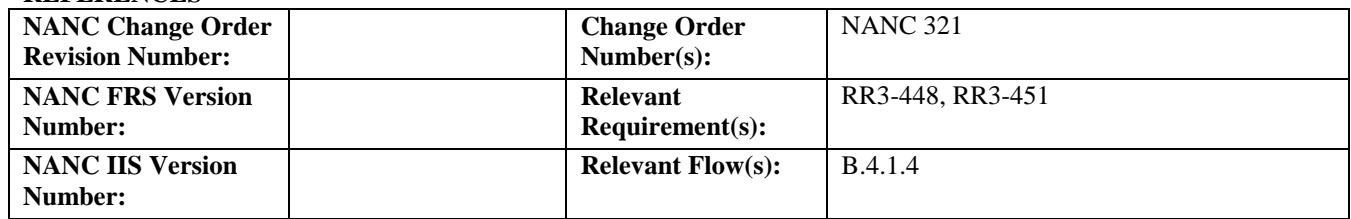

## **C. PREREQUISITE**

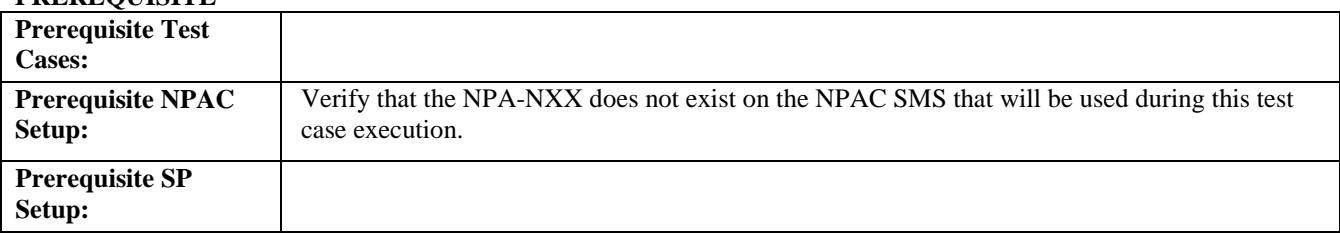

#### **D. TEST STEPS and EXPECTED RESULTS**

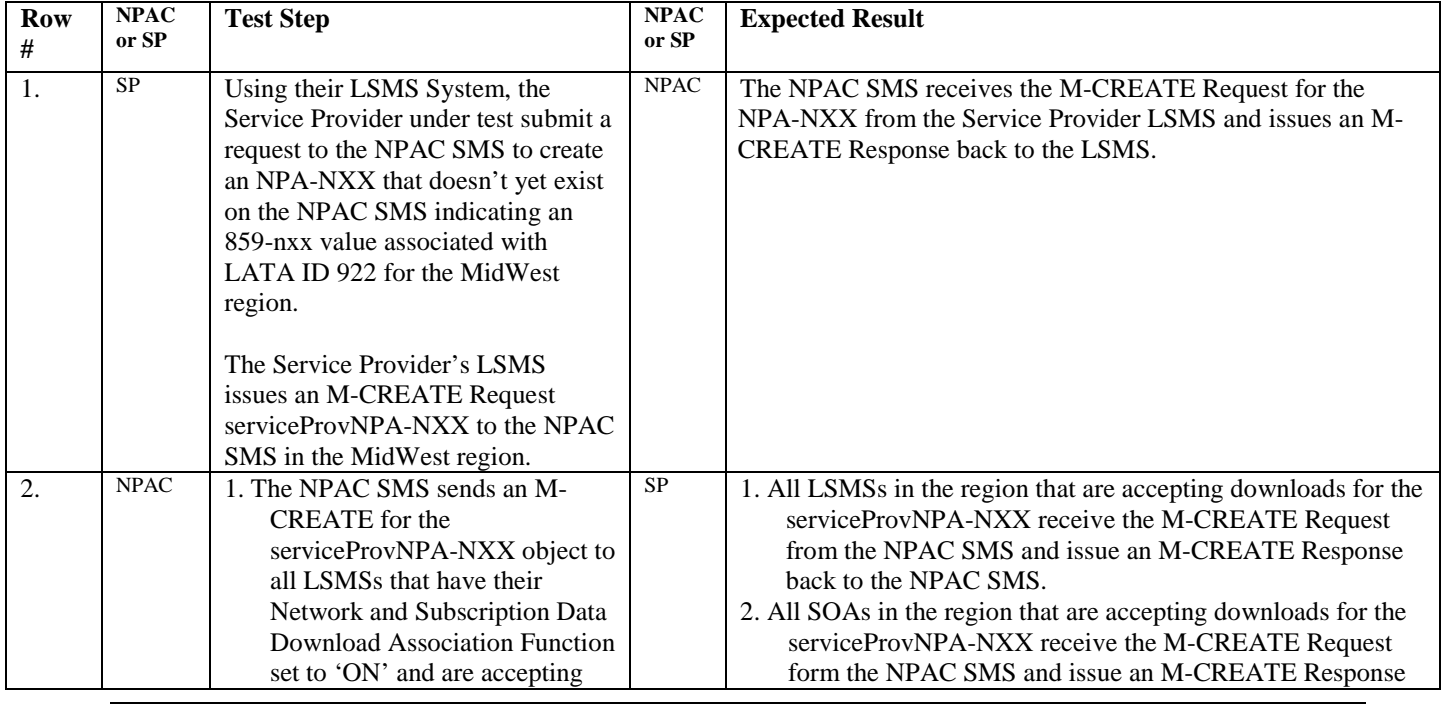

Release 3.4.6 © 1999-2011, 2013 Neustar, Inc. November 30, 2013

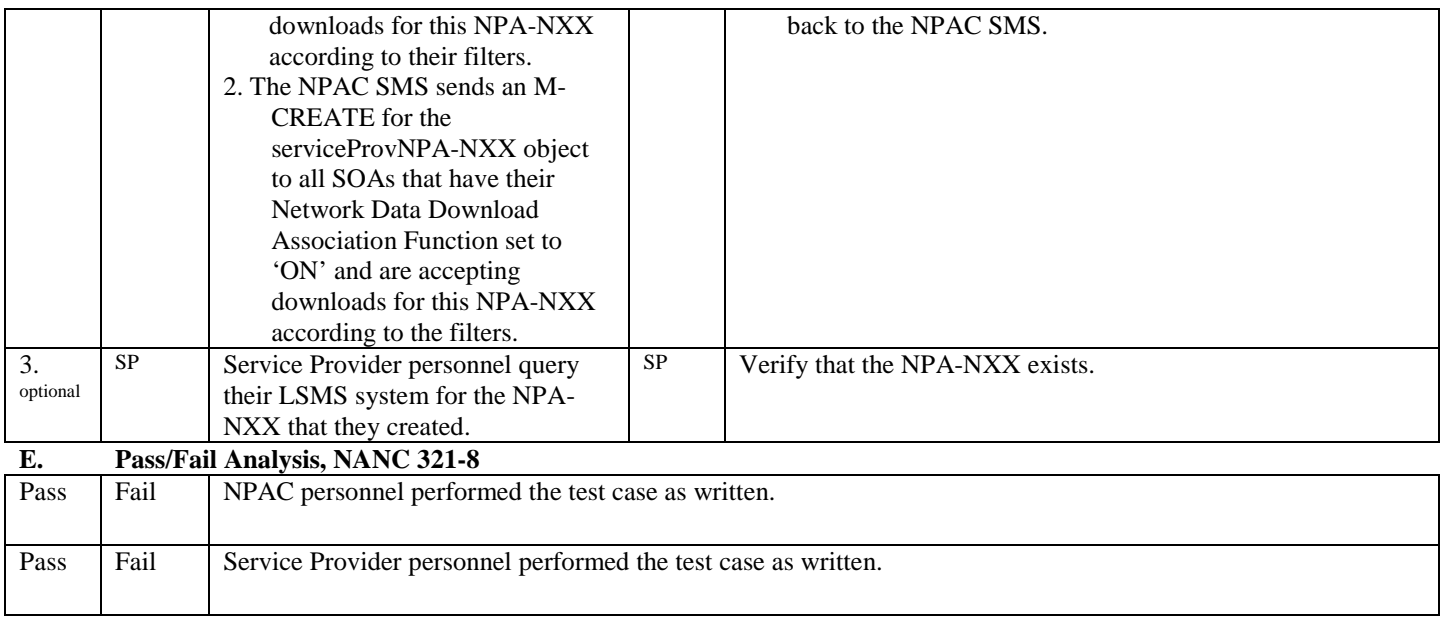
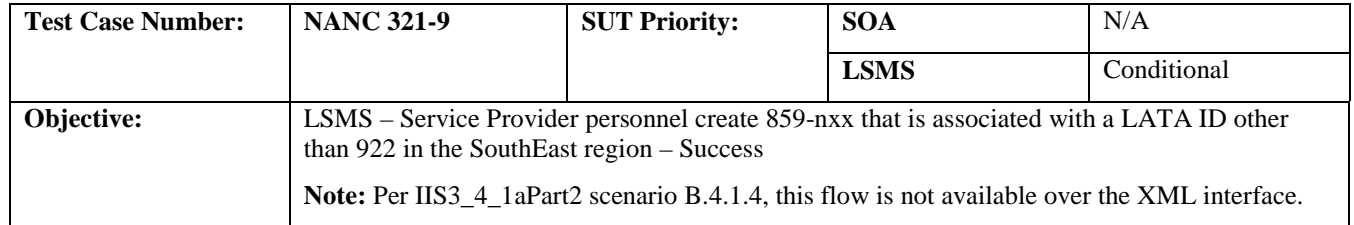

# **B. REFERENCES**

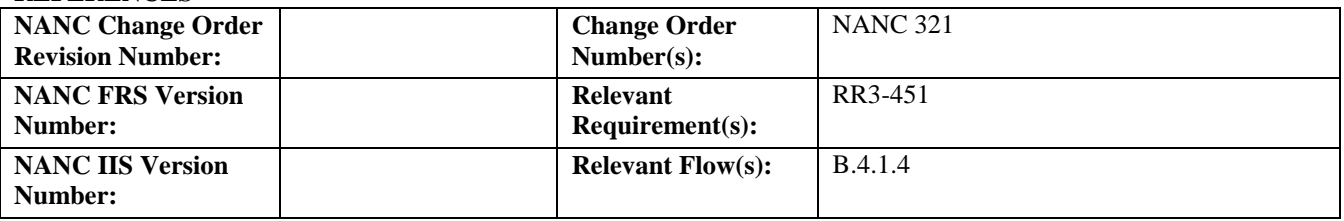

# **Test Case removed from Turn Up Test since only one region is used during certification testing. Verified during system test.**

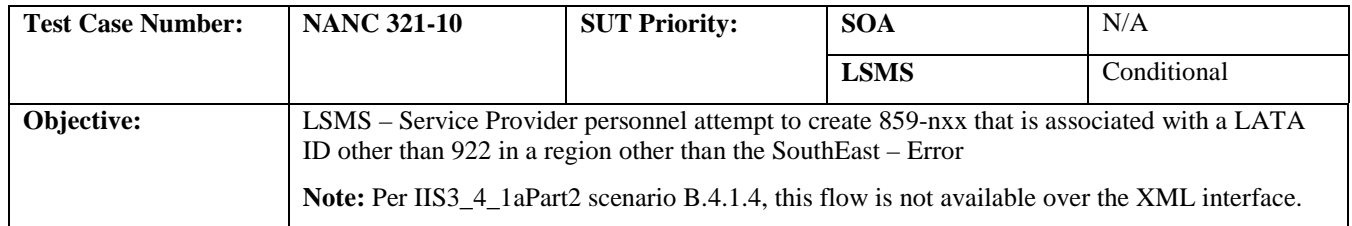

#### **B. REFERENCES**

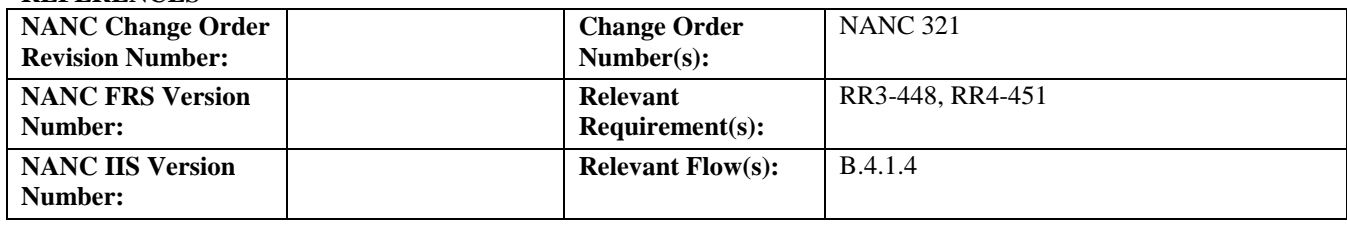

#### **C. PREREQUISITE**

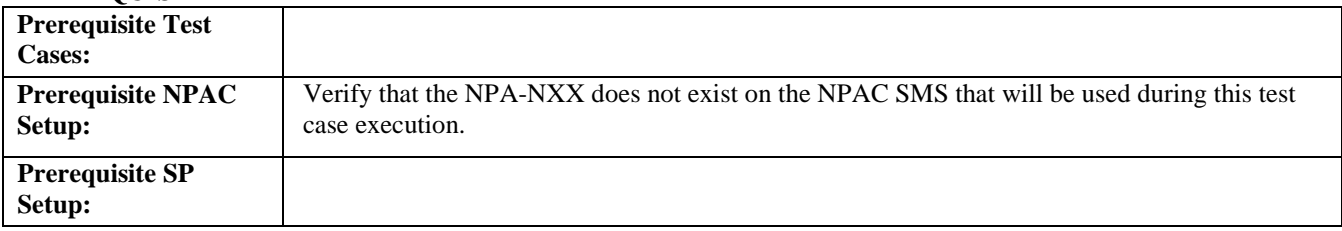

# **D. TEST STEPS and EXPECTED RESULTS**

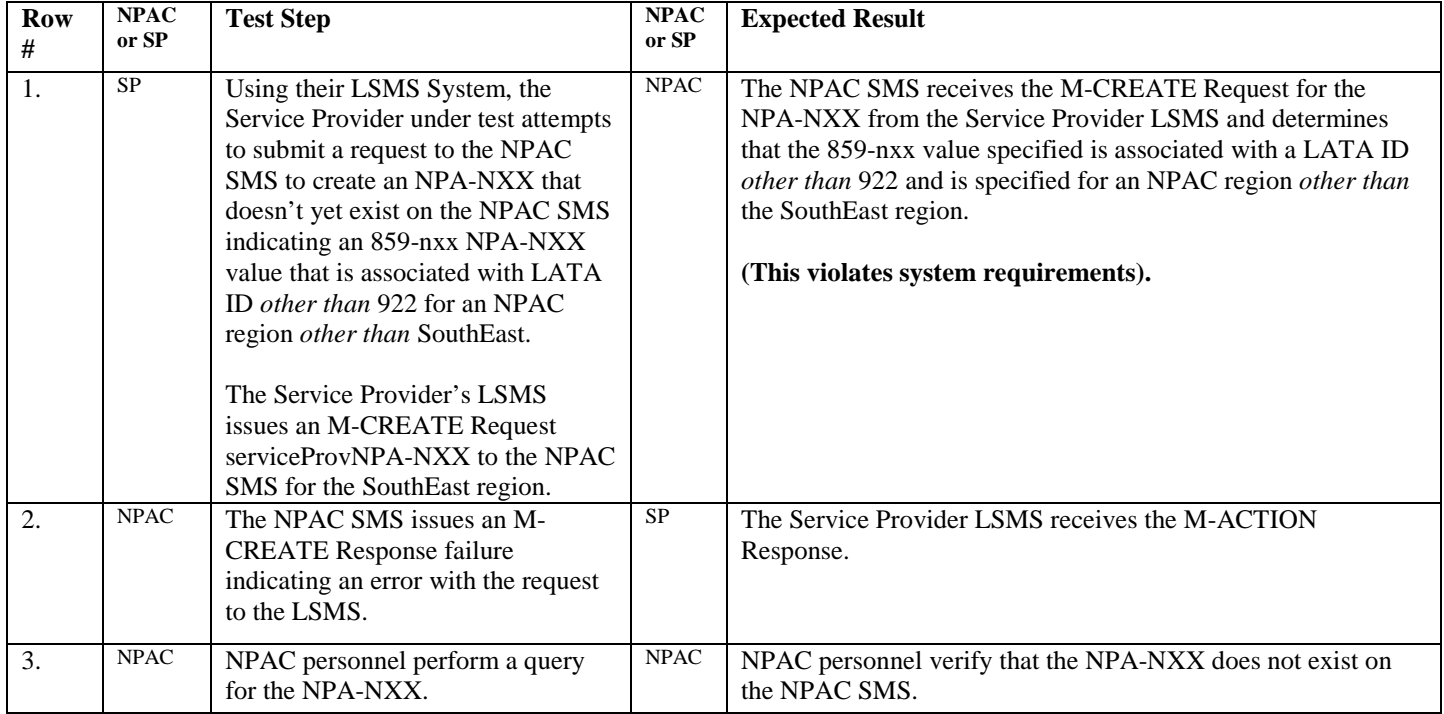

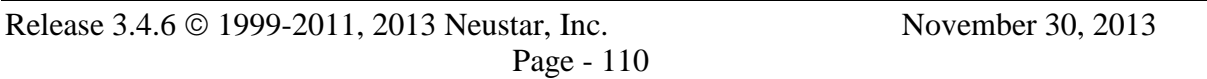

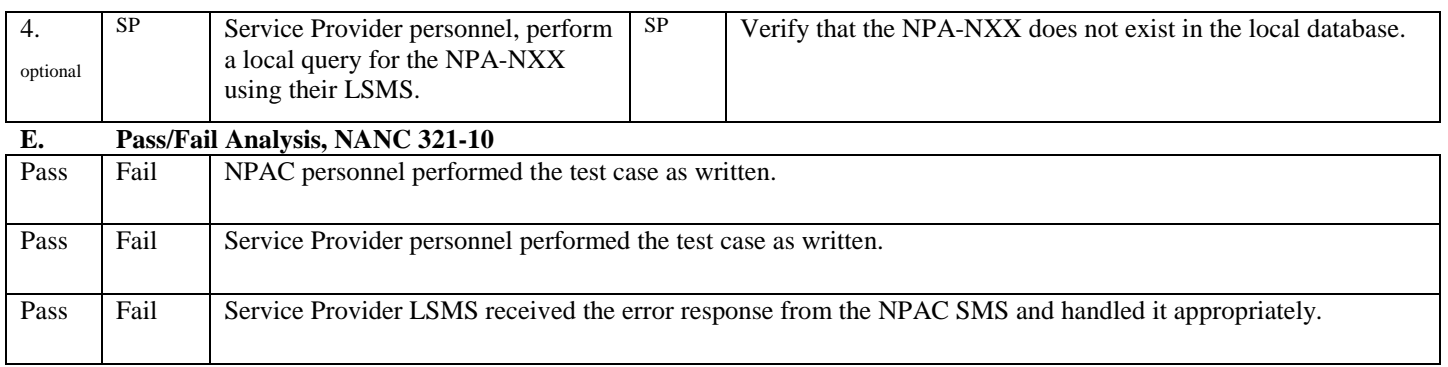

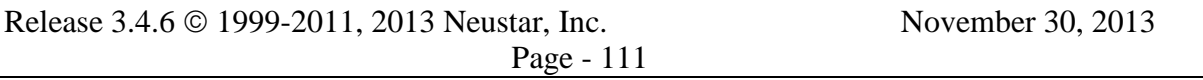

# **13. NANC 399/400 – SV Type and OptionalData element testing**

Service Provider's whose systems cannot create the 'failure' scenarios that follow pass these test cases be default. If their system does not 'stop' the invalid message before it goes across the interface, then their system must be able to successfully execute the test case and handle the failure response from the NPAC SMS.

# **A. TEST IDENTITY**

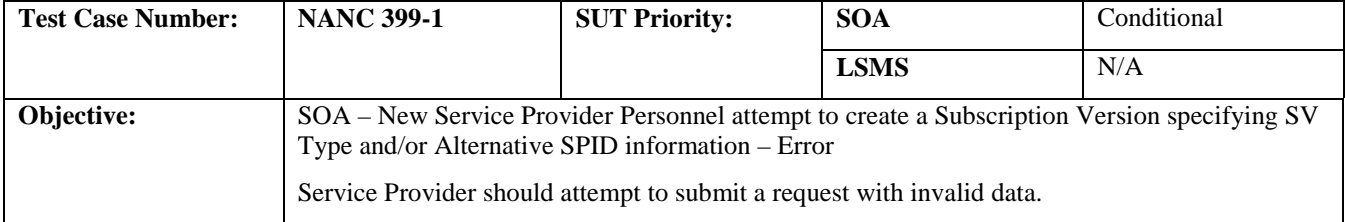

#### **B. REFERENCES**

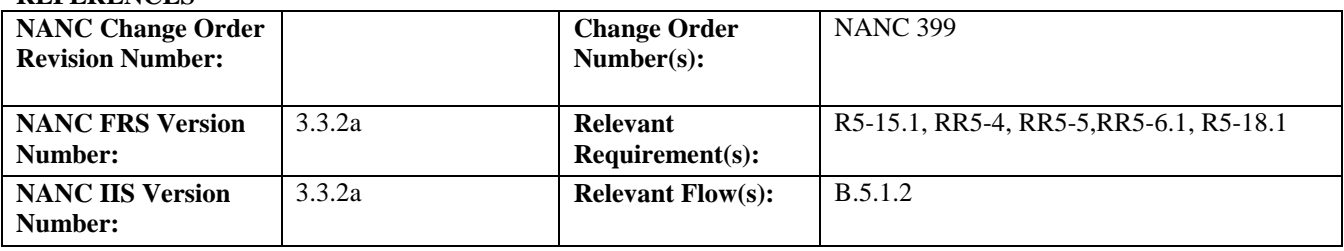

## **C. PREREQUISITE**

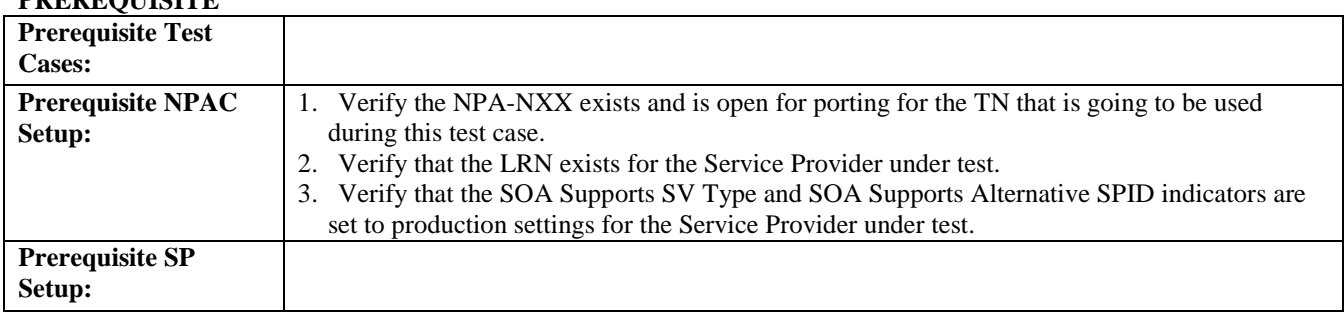

#### **D. TEST STEPS and EXPECTED RESULTS**

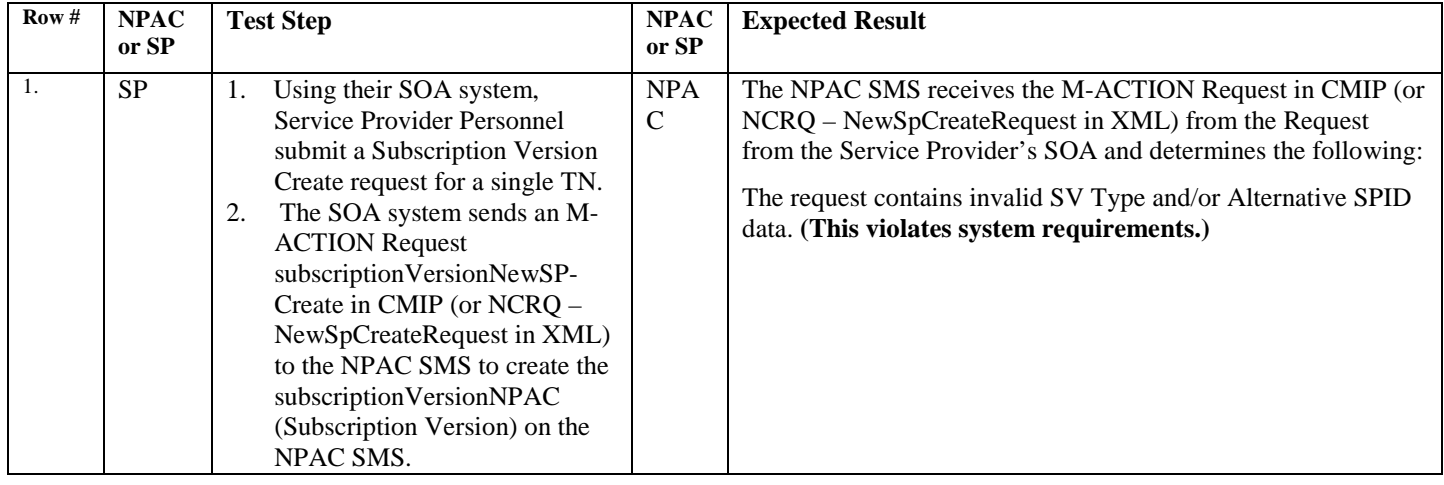

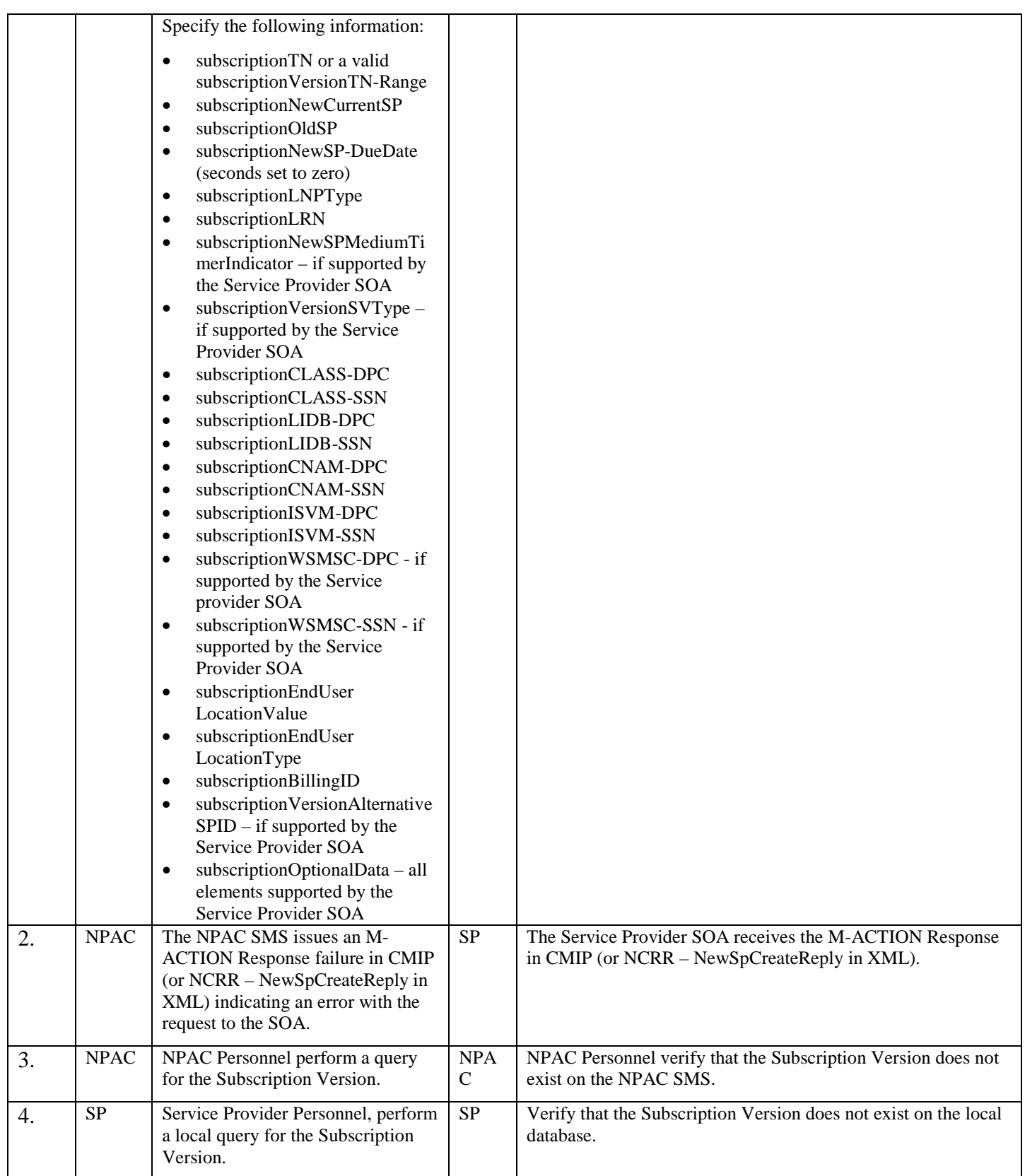

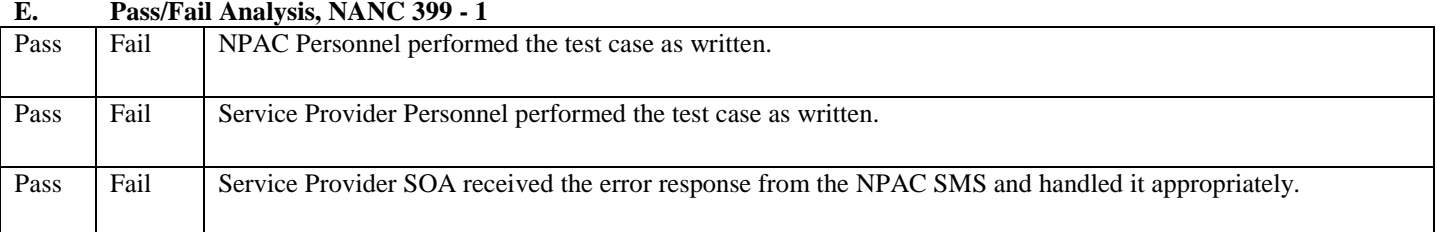

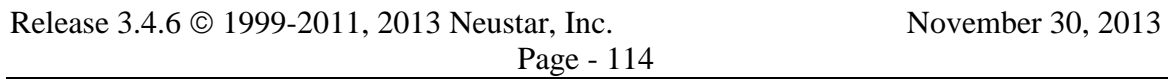

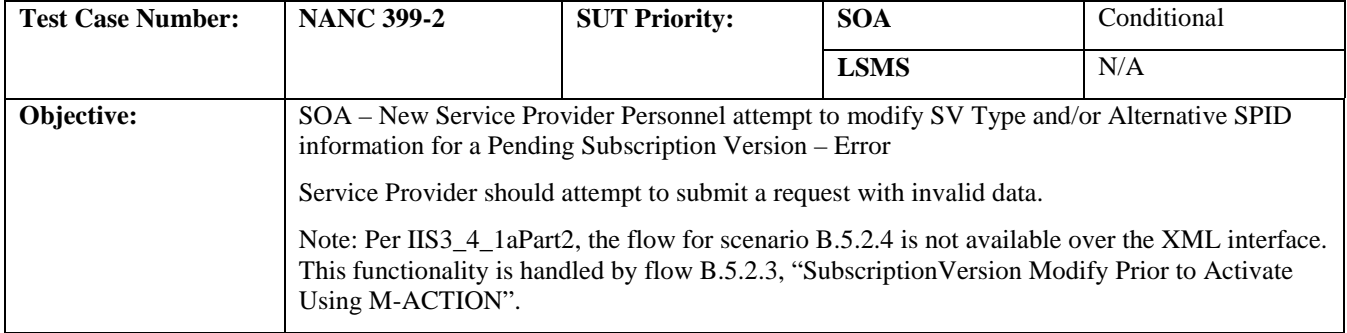

#### **B. REFERENCES**

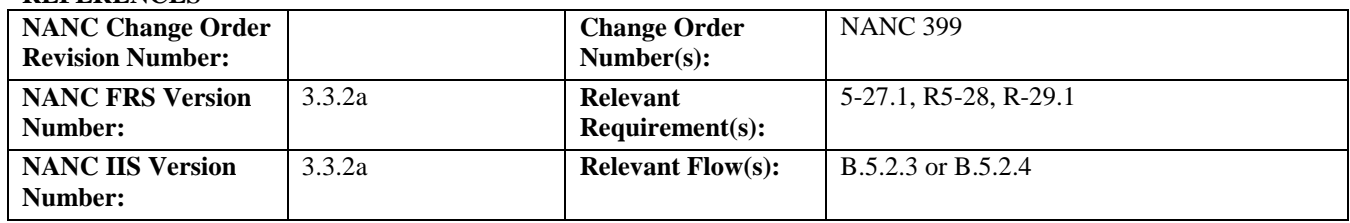

# **C. PREREQUISITE**

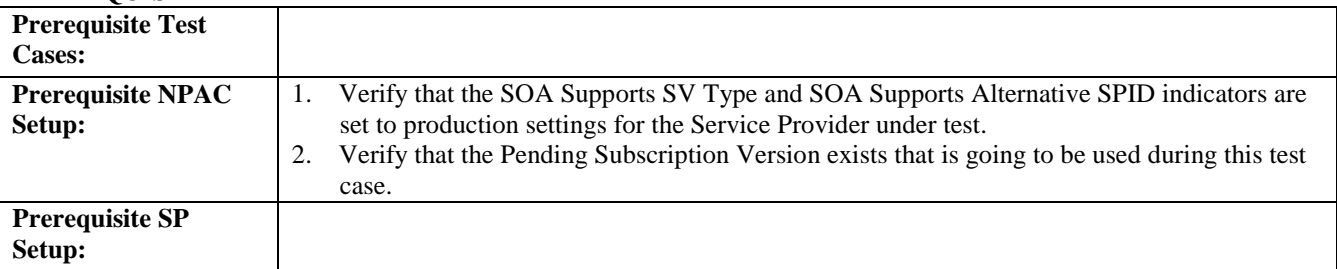

#### **D. TEST STEPS and EXPECTED RESULTS**

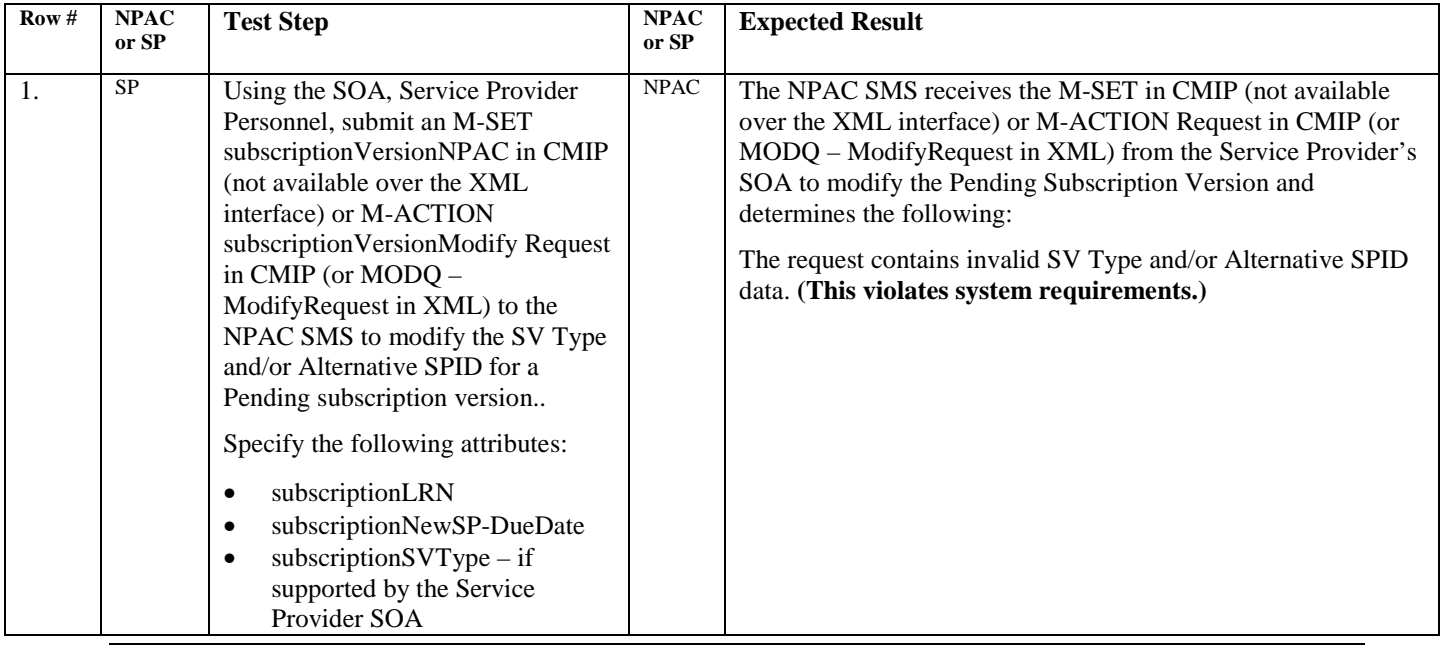

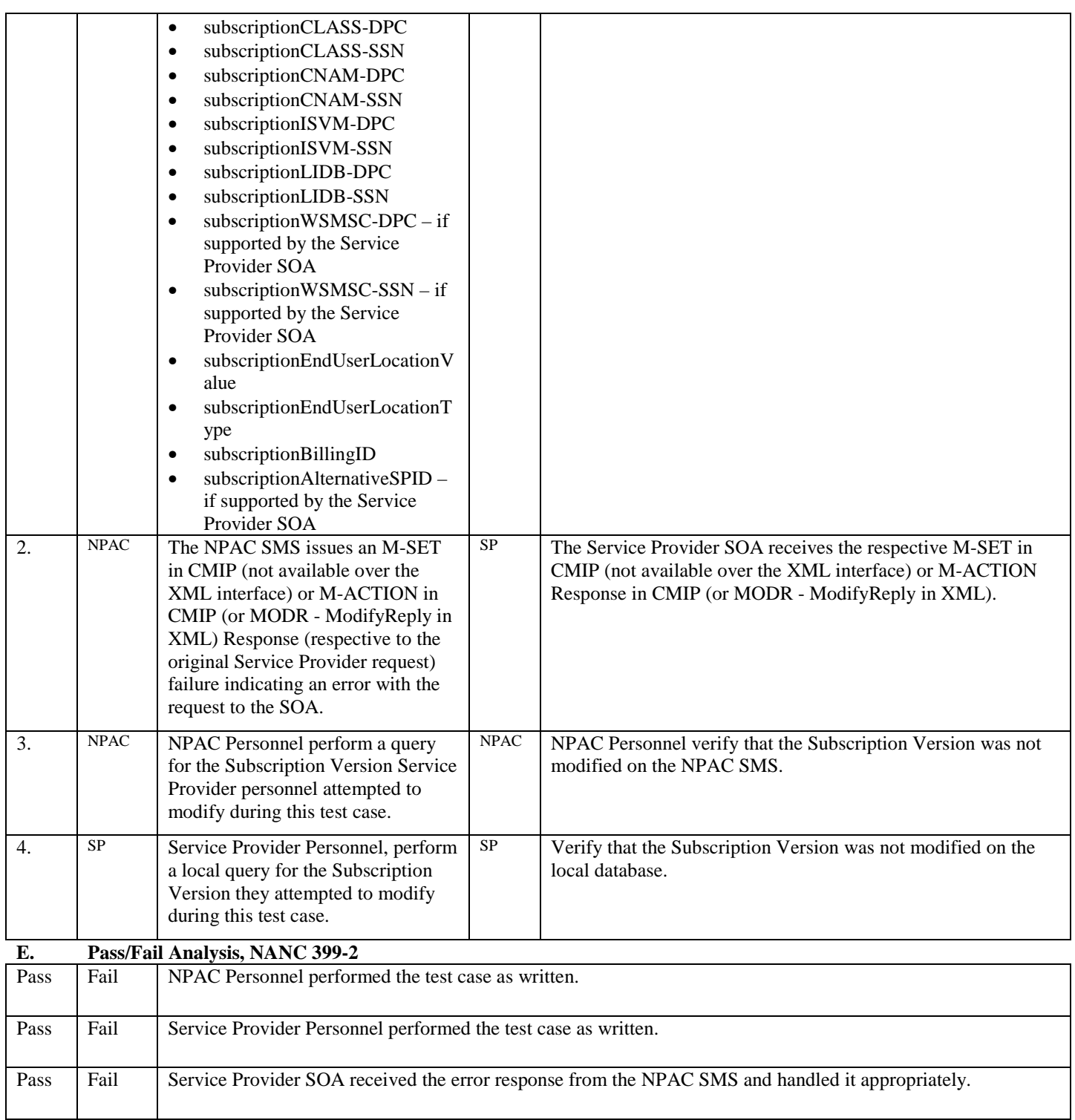

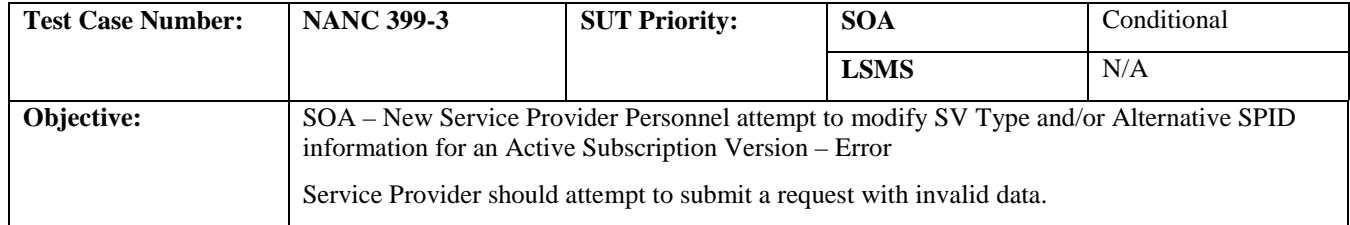

#### **B. REFERENCES**

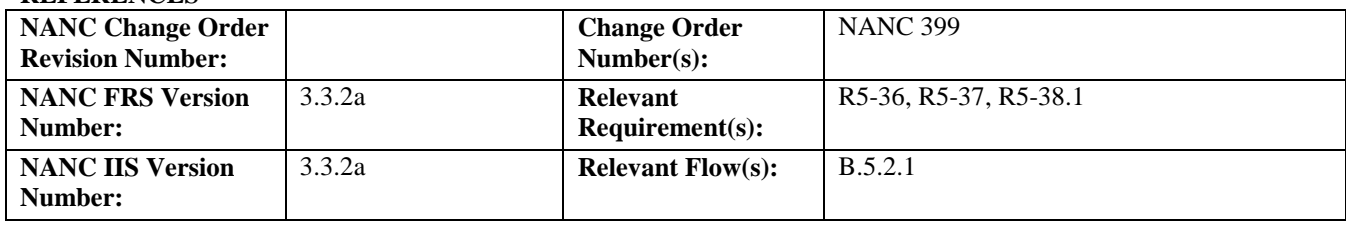

## **C. PREREQUISITE**

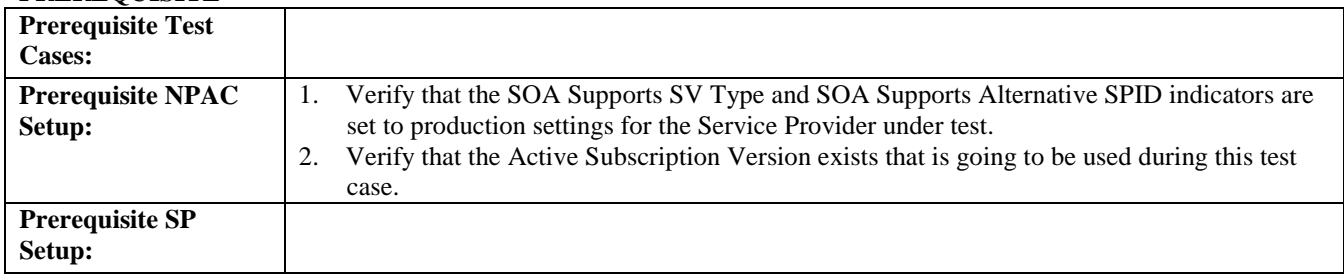

# **D. TEST STEPS and EXPECTED RESULTS**

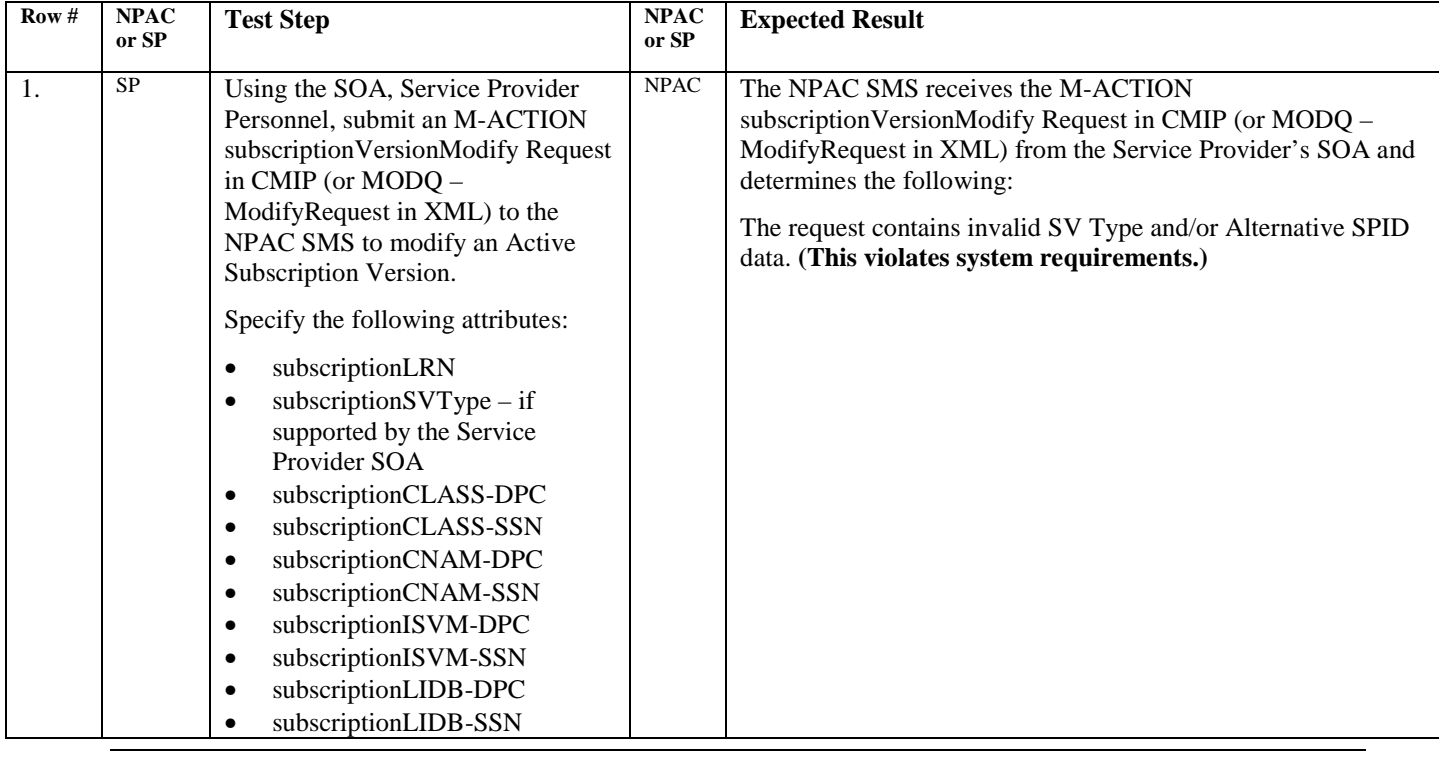

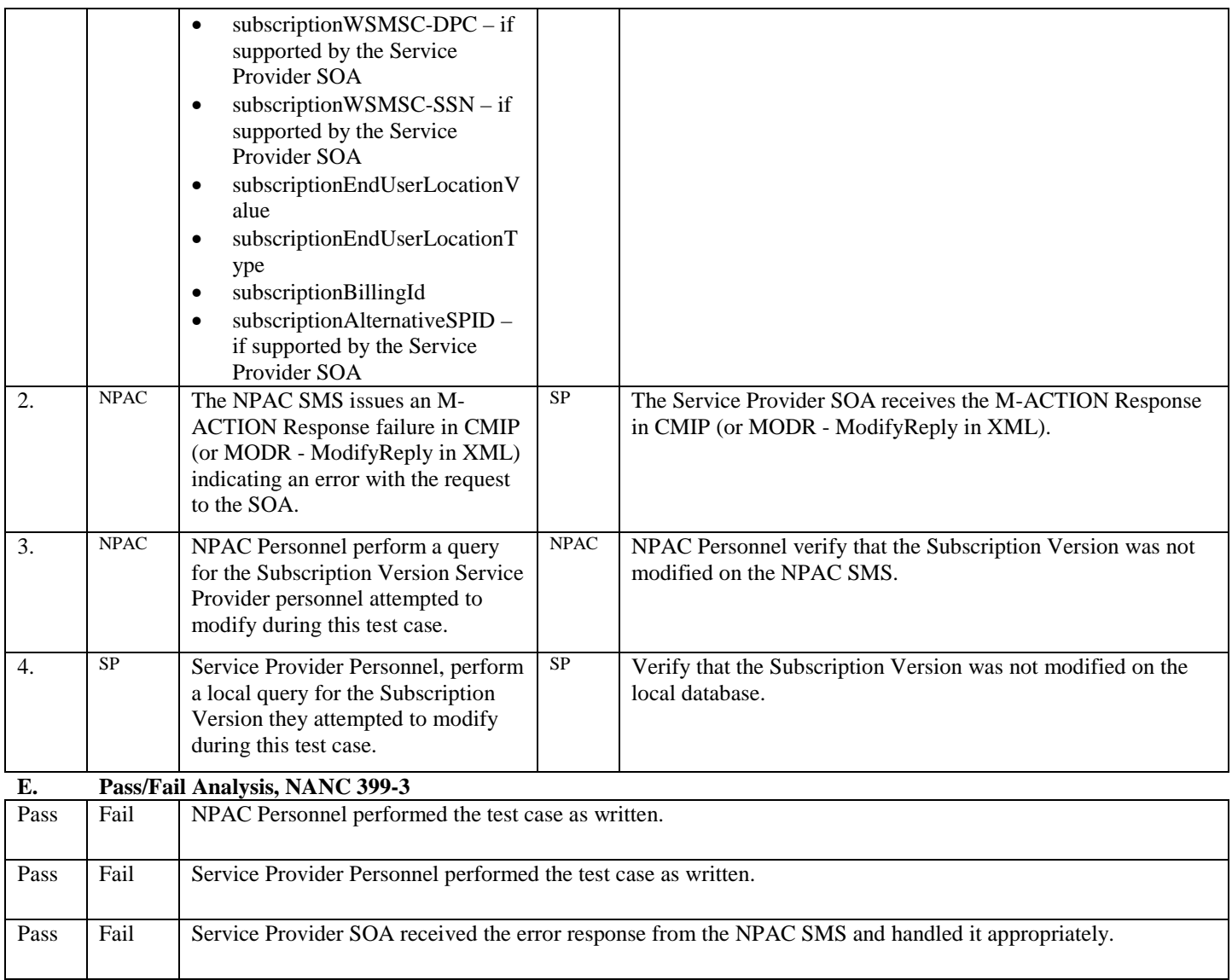

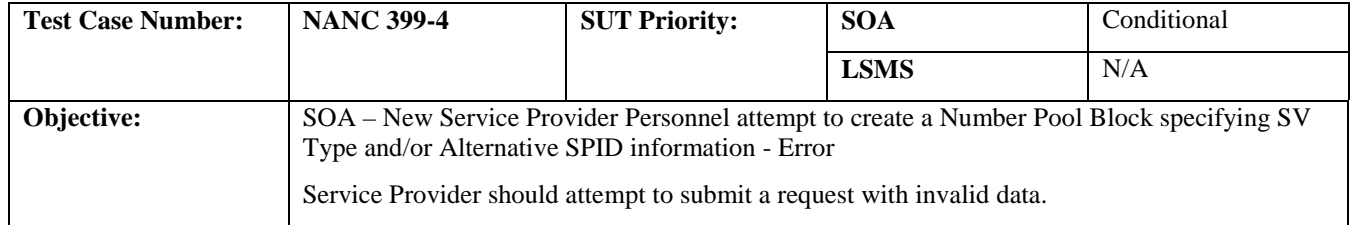

#### **B. REFERENCES**

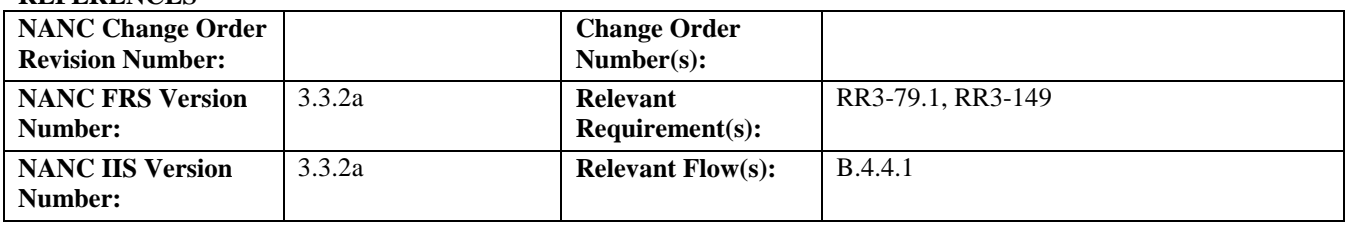

## **C. PREREQUISITE**

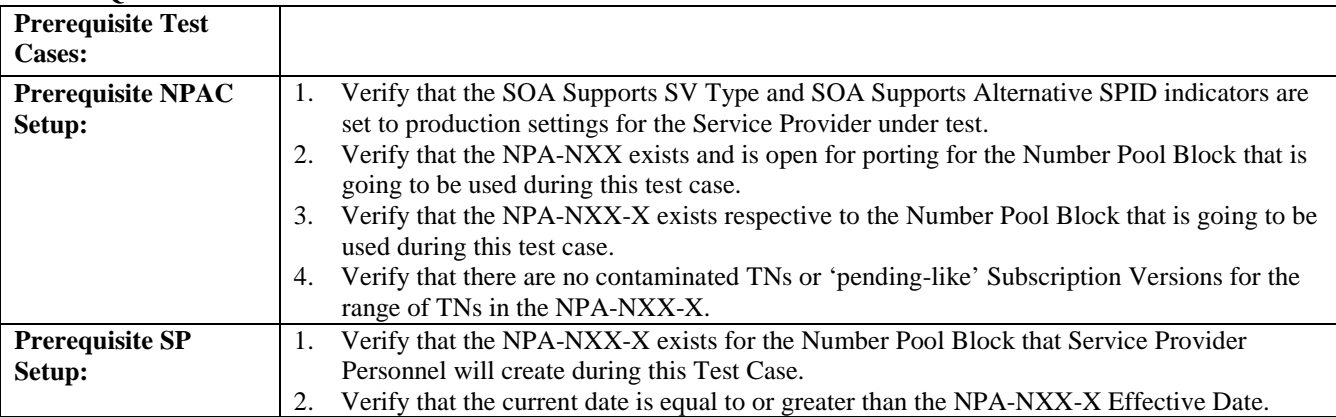

# **D. TEST STEPS and EXPECTED RESULTS**

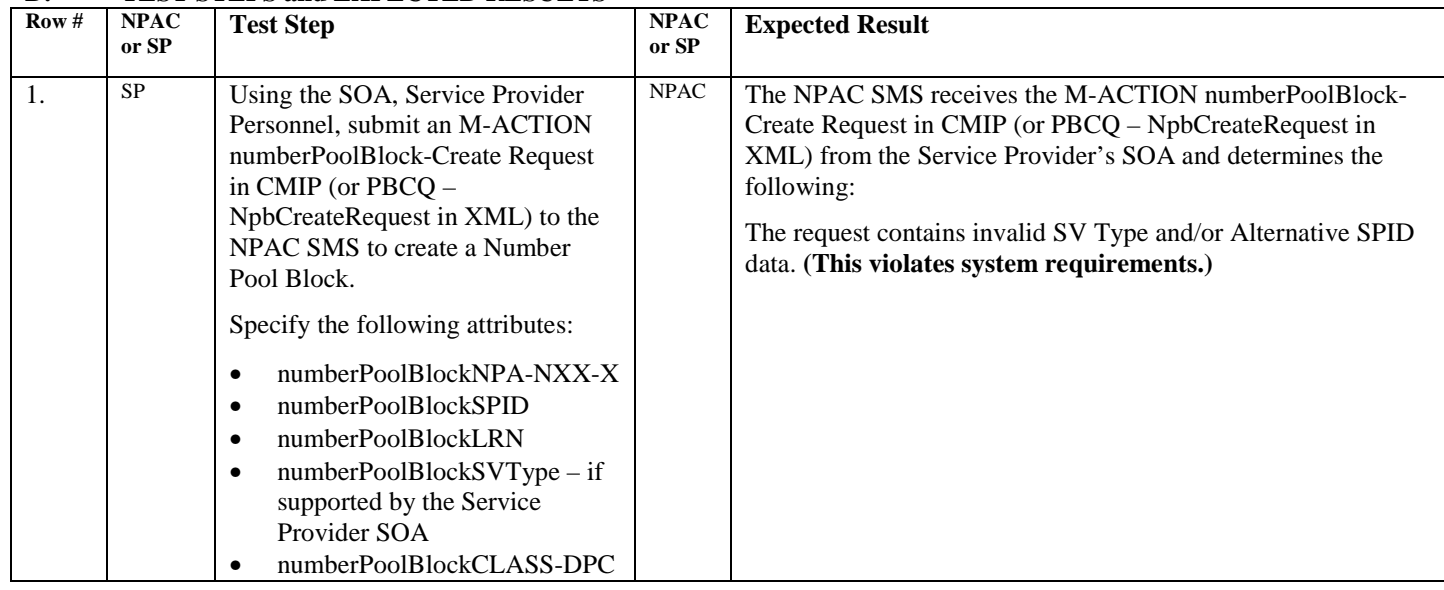

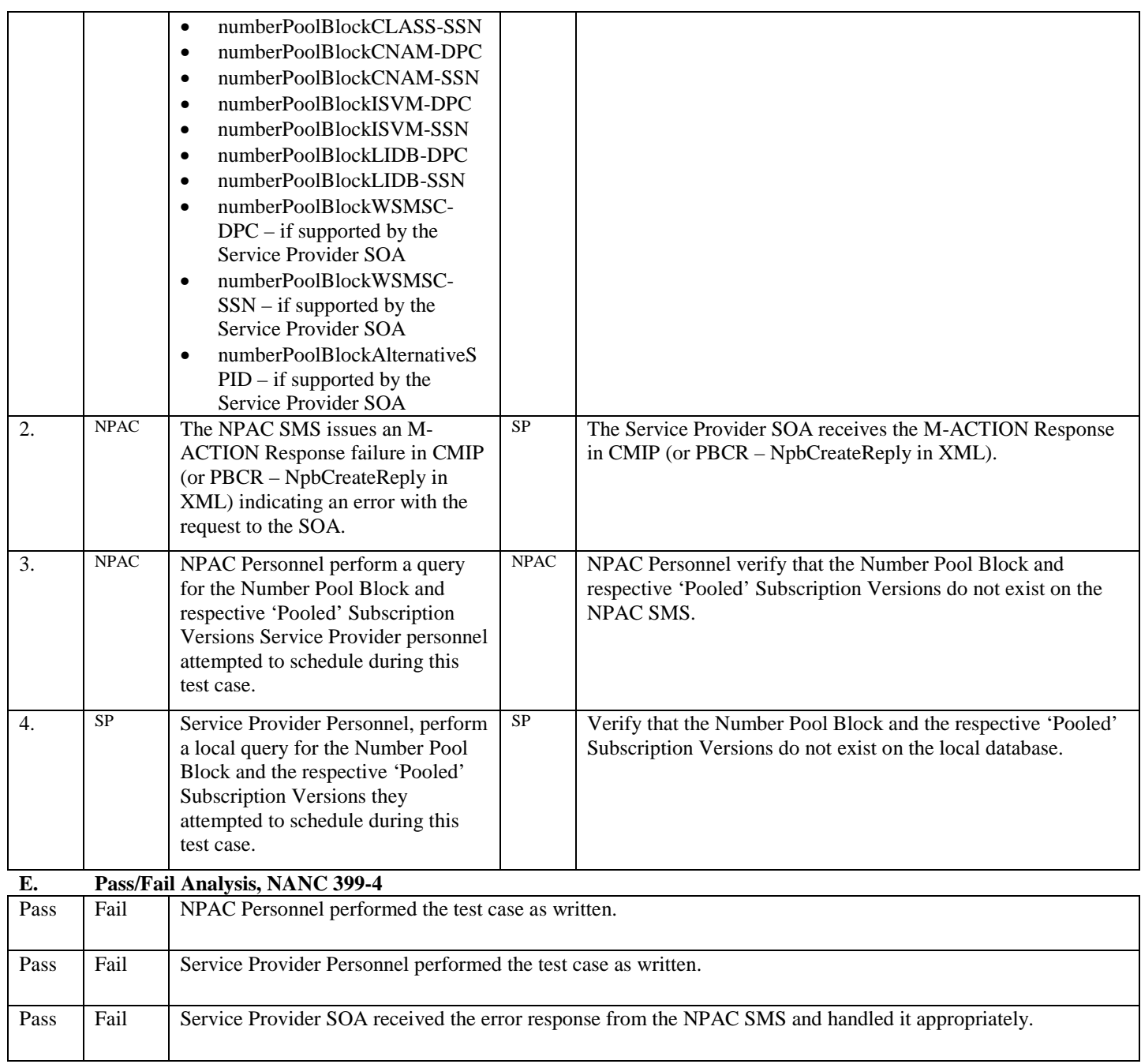

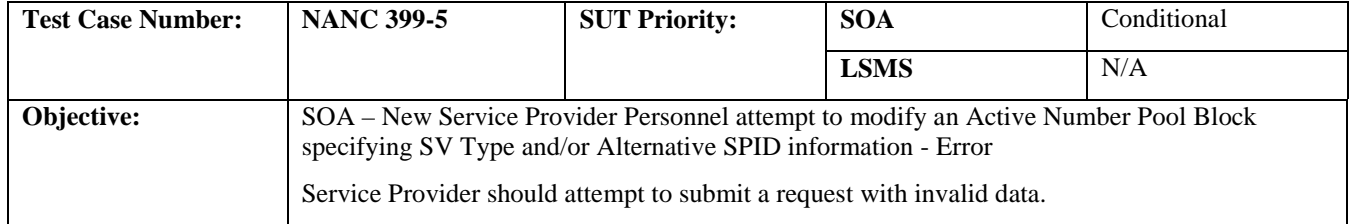

#### **B. REFERENCES**

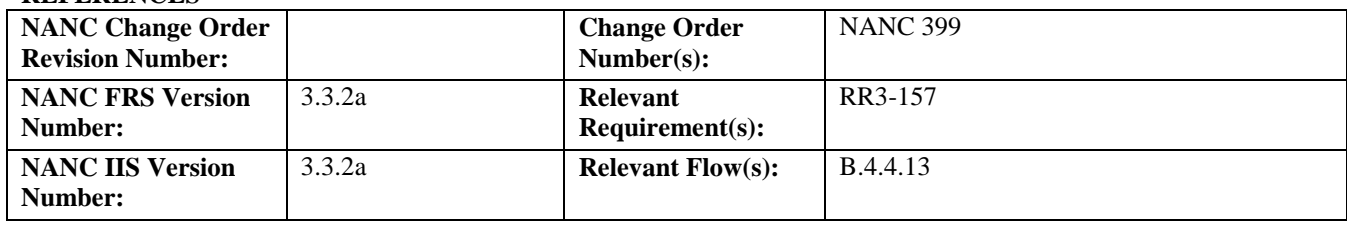

#### **C. PREREQUISITE**

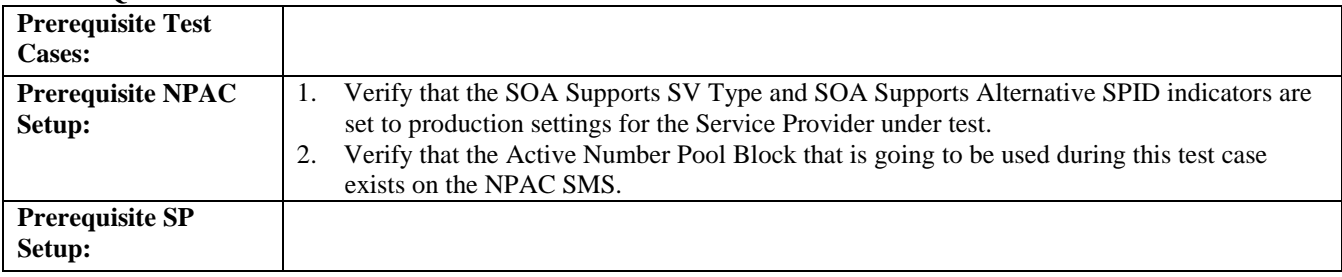

# **D. TEST STEPS and EXPECTED RESULTS**

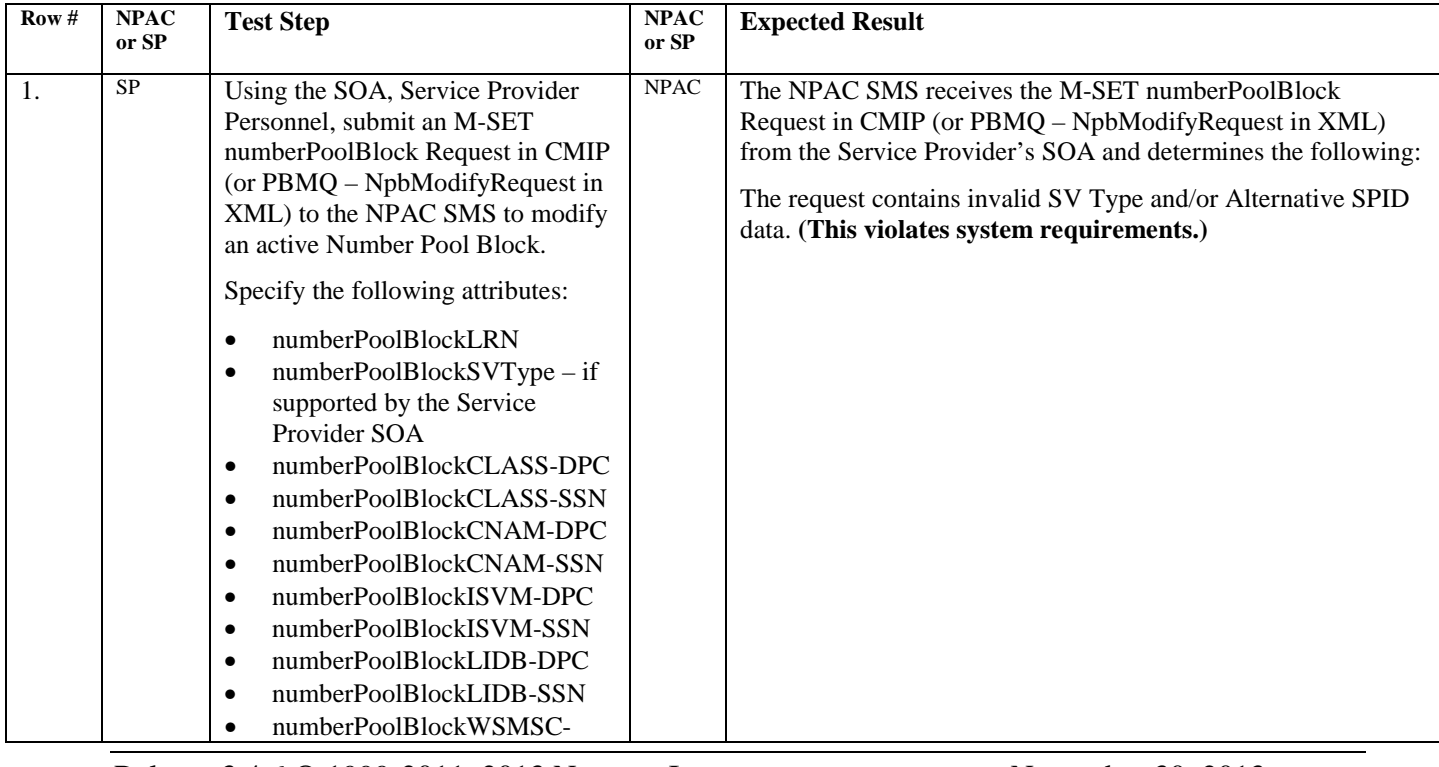

Release 3.4.6 © 1999-2011, 2013 Neustar, Inc. November 30, 2013

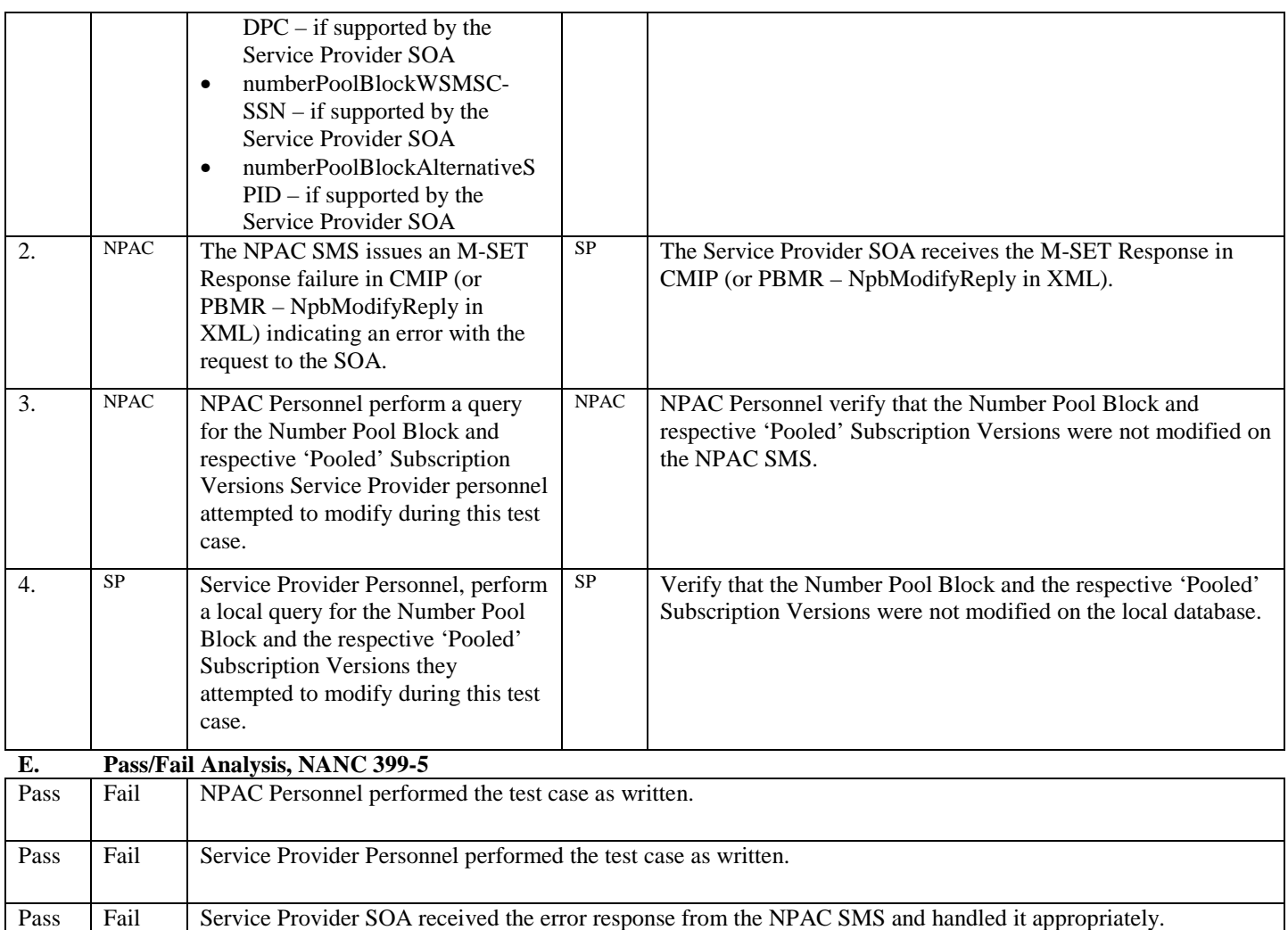

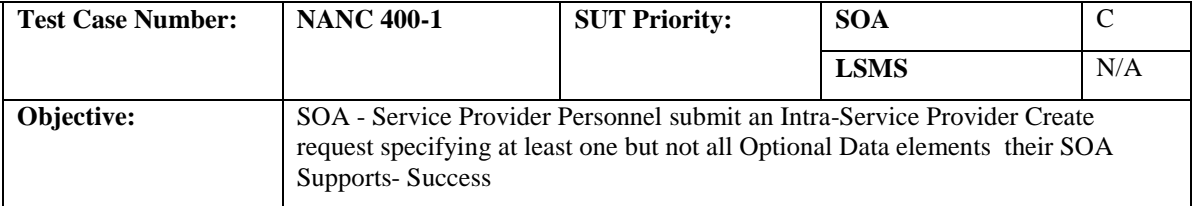

#### **B. REFERENCES**

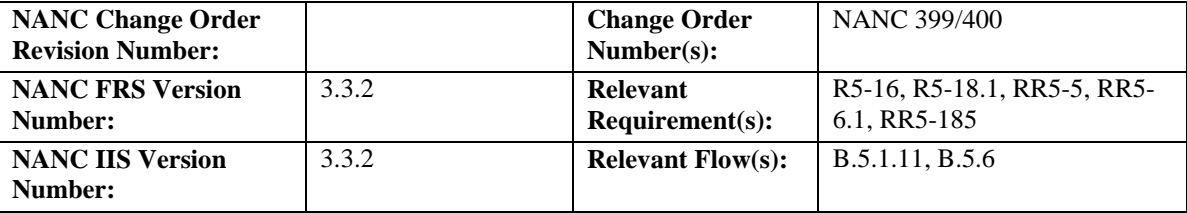

#### **C. PREREQUISITE**

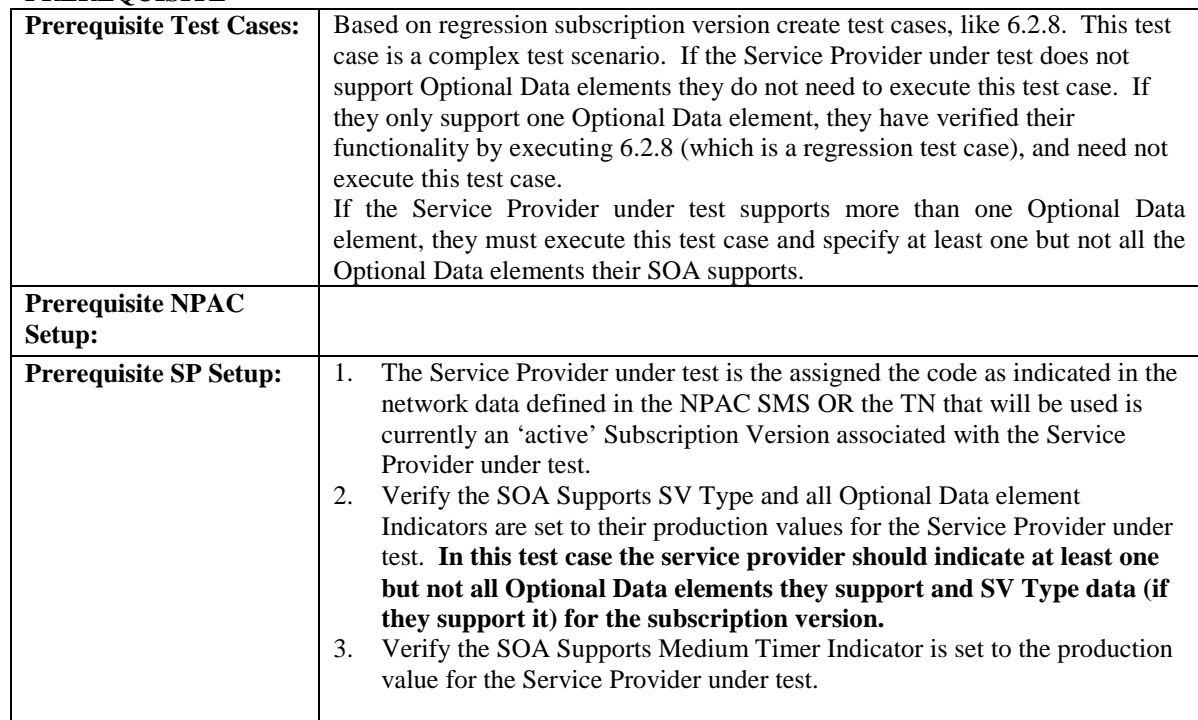

#### **D. TEST STEPS and EXPECTED RESULTS**

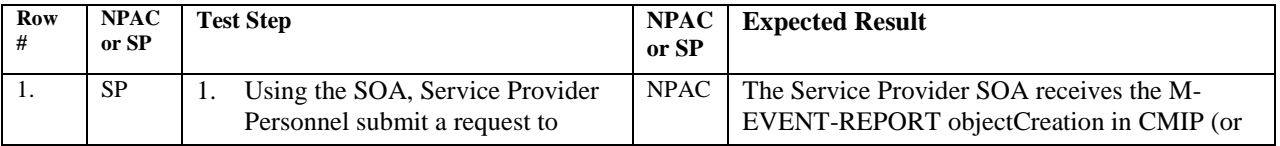

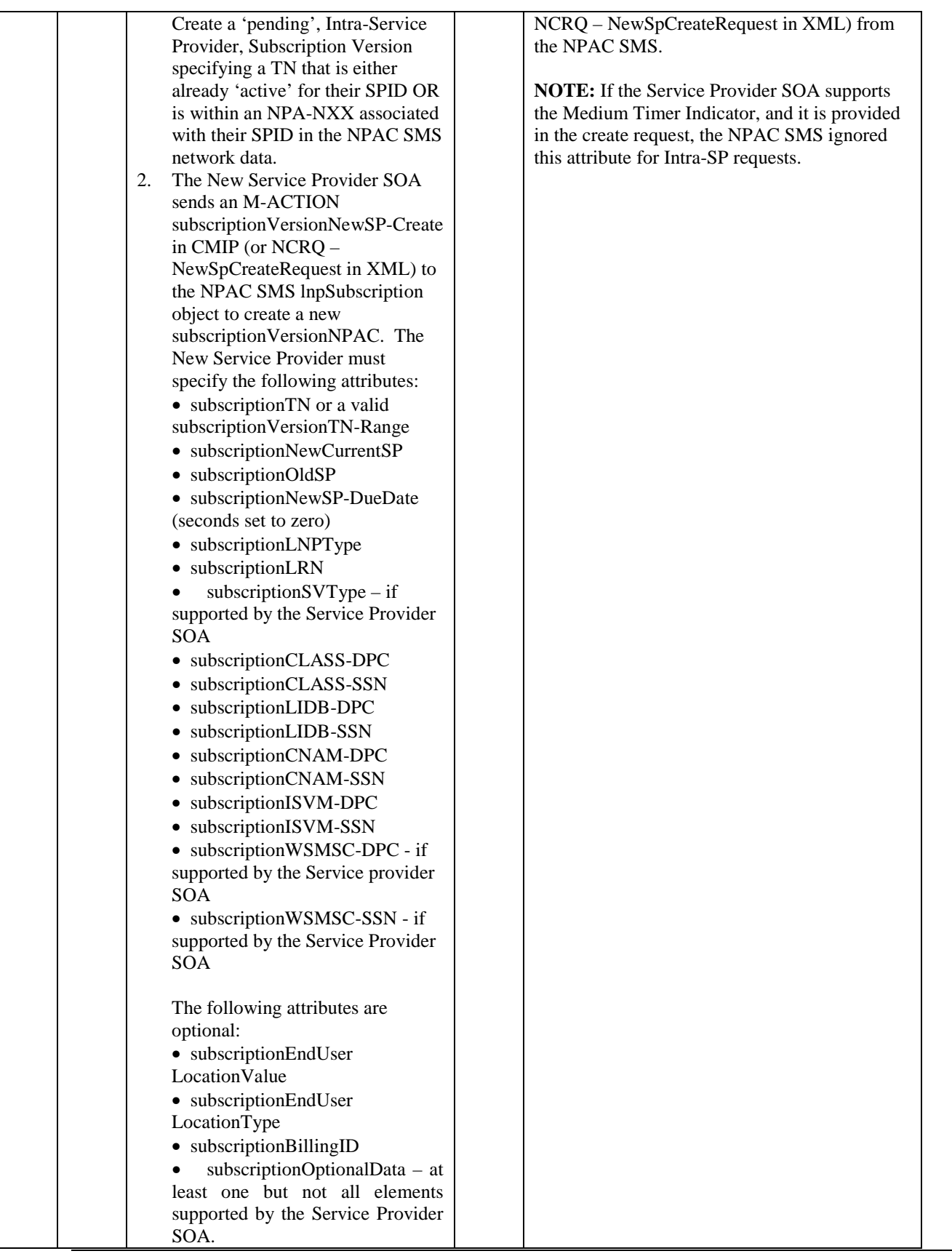

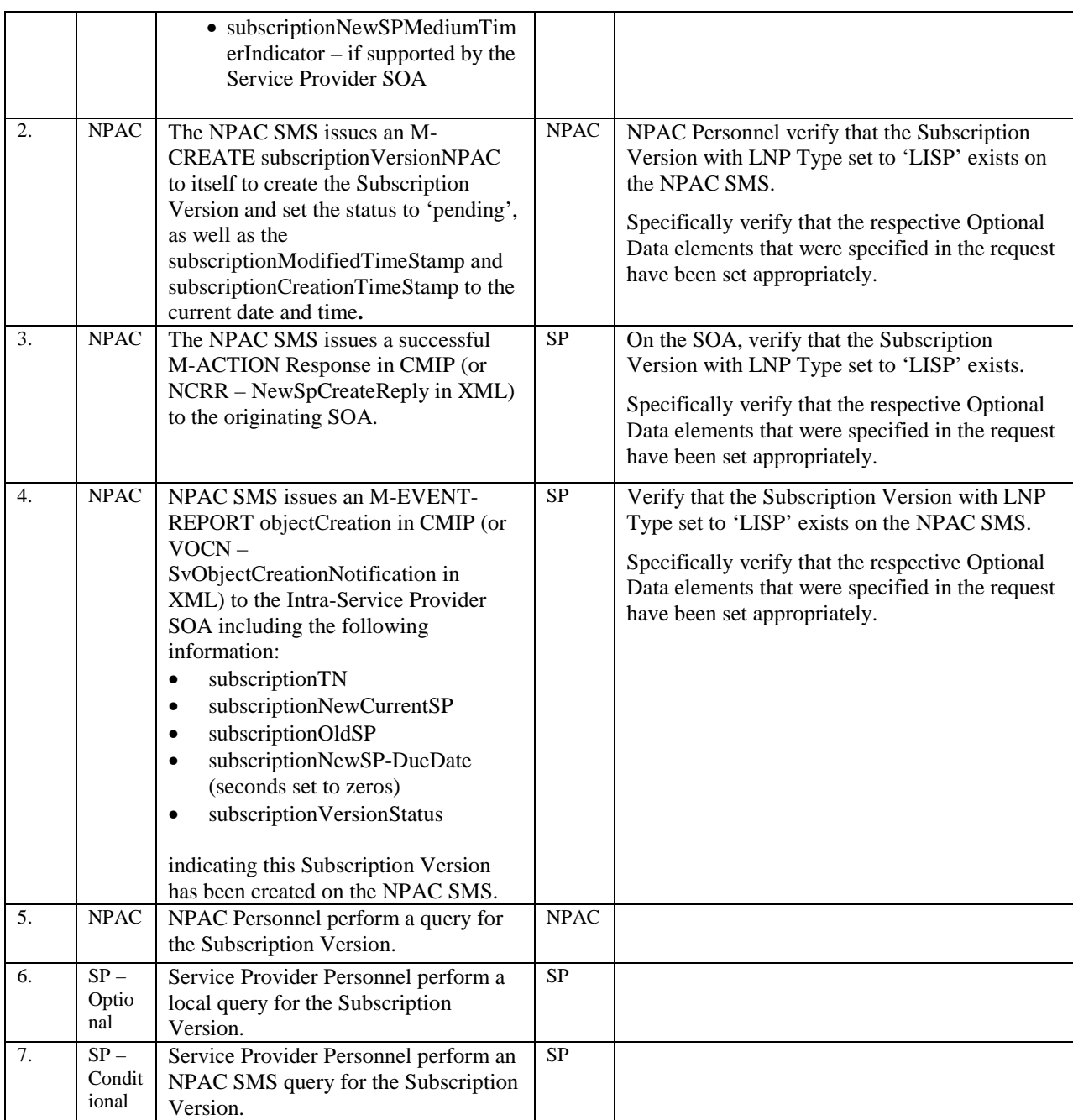

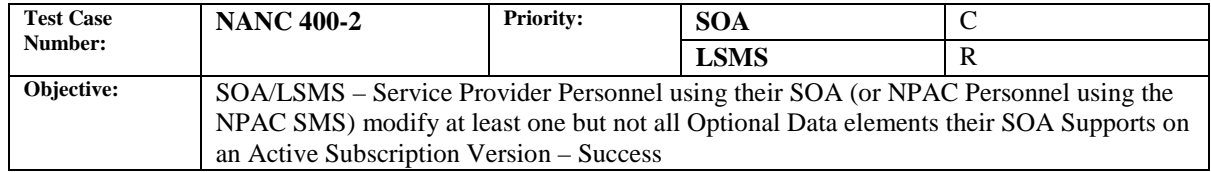

#### **B. REFERENCES**

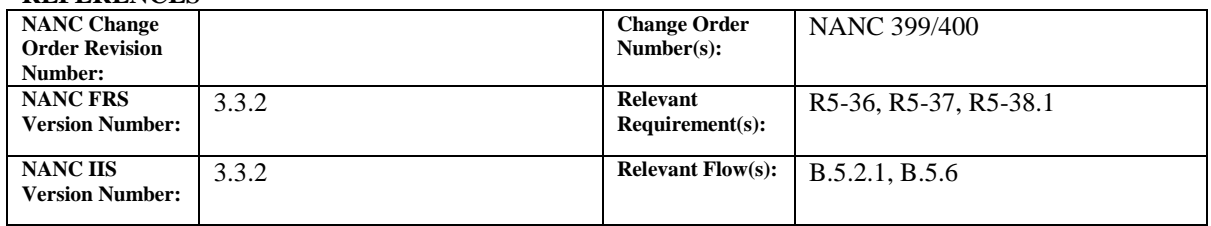

# **C. TIME ESTIMATE**

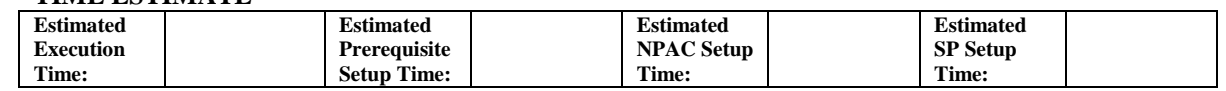

#### **D. PREREQUISITE**

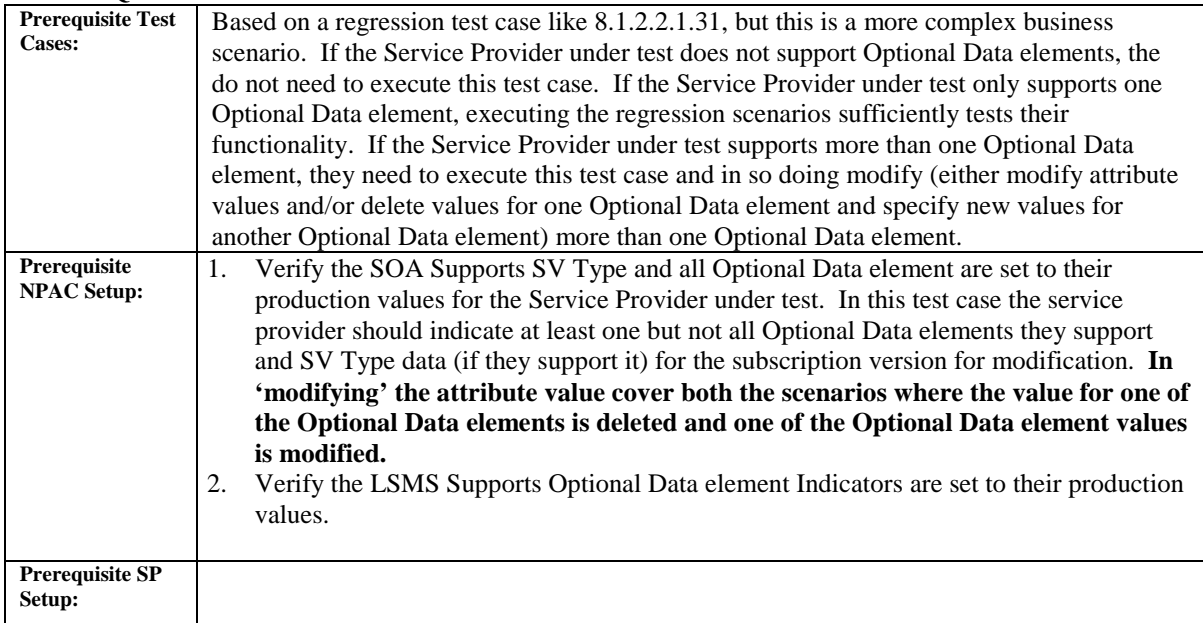

#### **E. TEST STEPS and EXPECTED RESULTS**

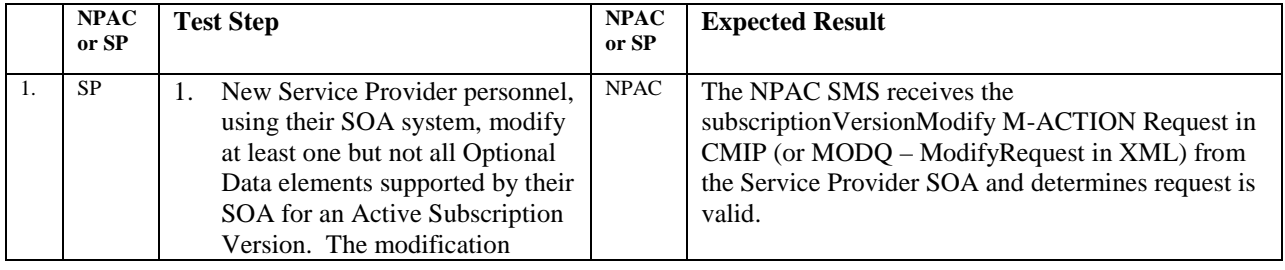

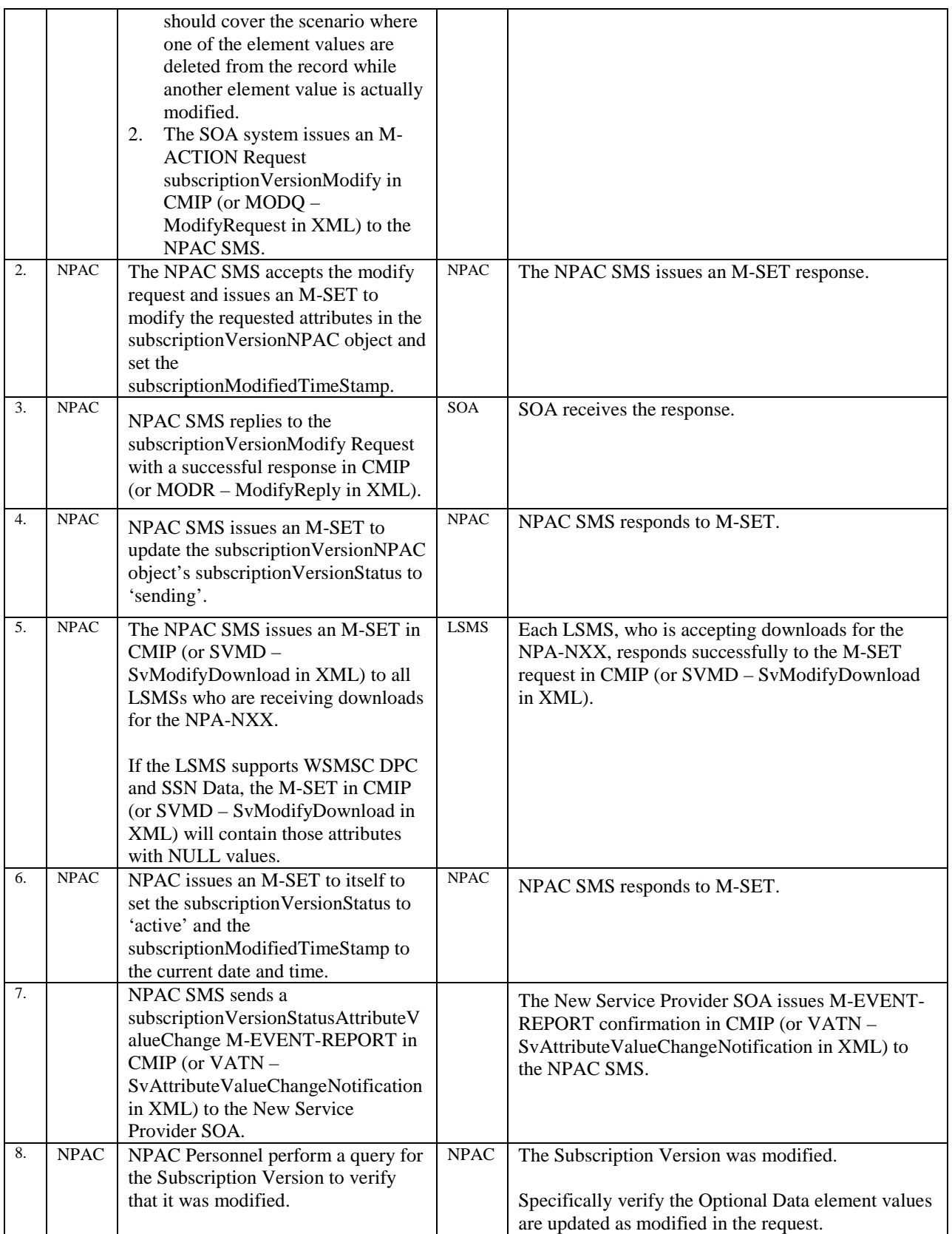

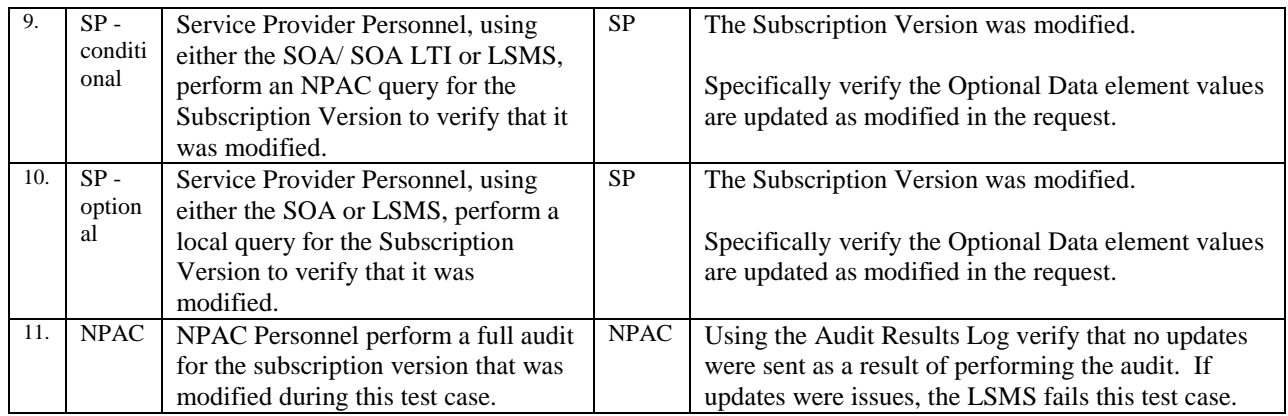

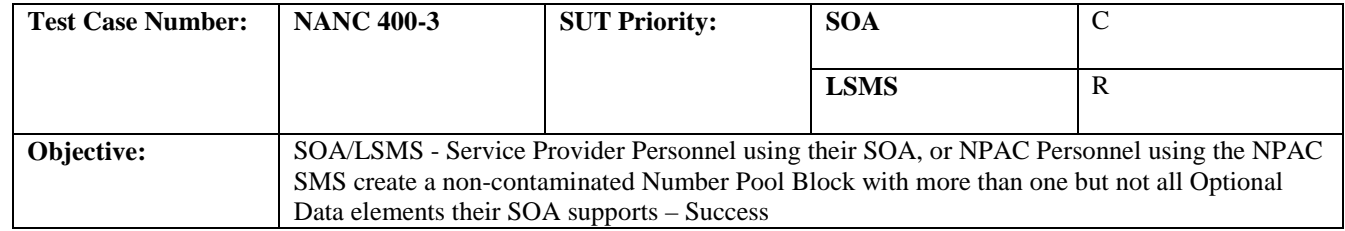

#### **B. REFERENCES**

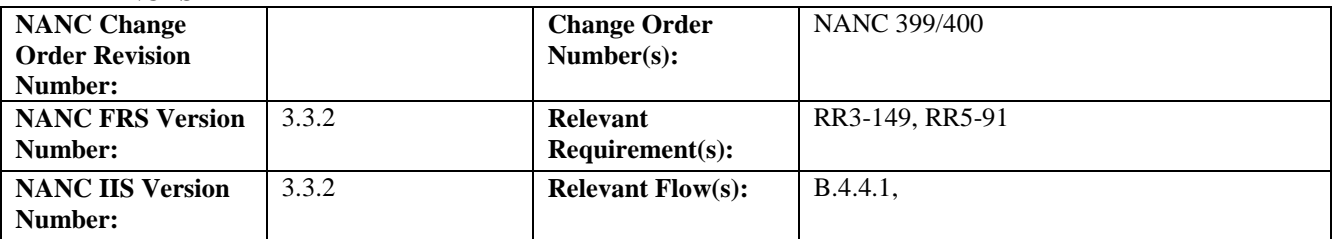

#### **C. PREREQUISITE**

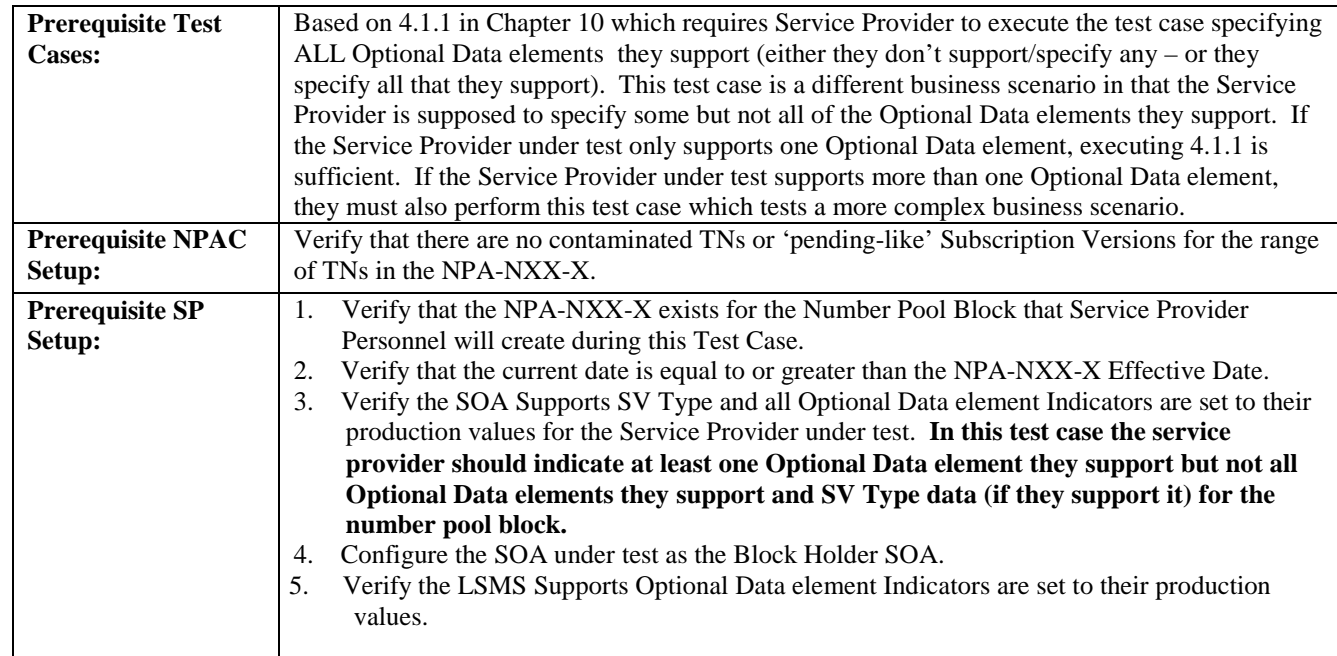

#### **D. TEST STEPS and EXPECTED RESULTS**

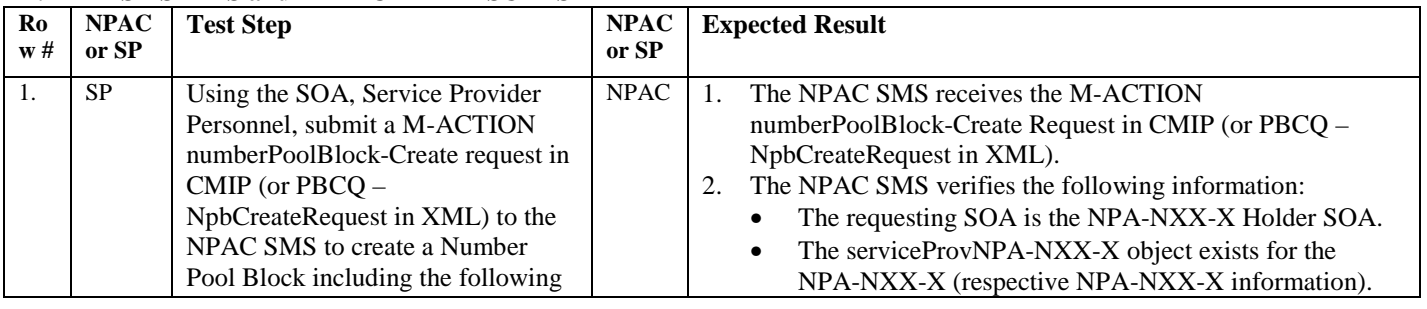

Release 3.4.6 © 1999-2011, 2013 Neustar, Inc. November 30, 2013

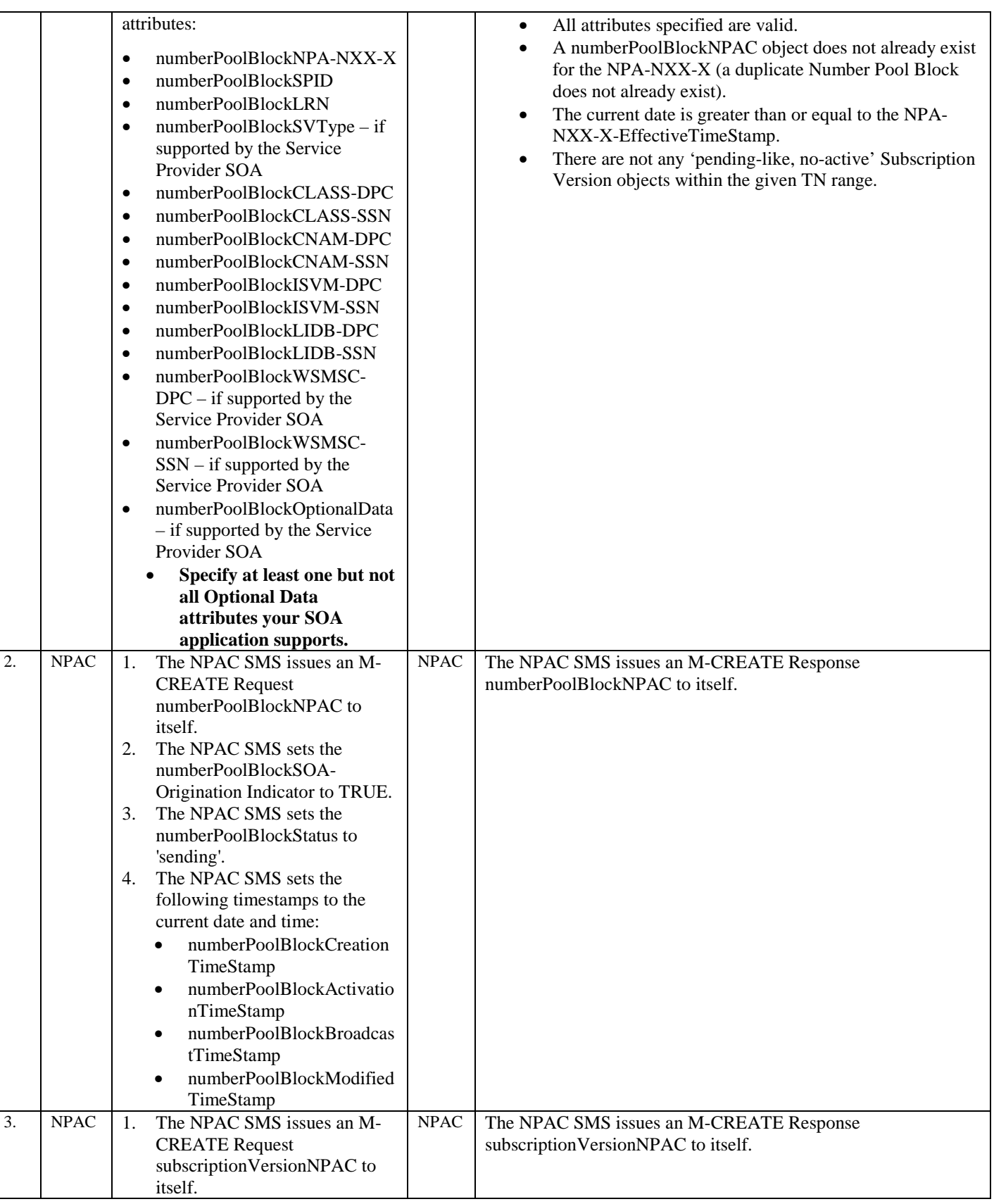

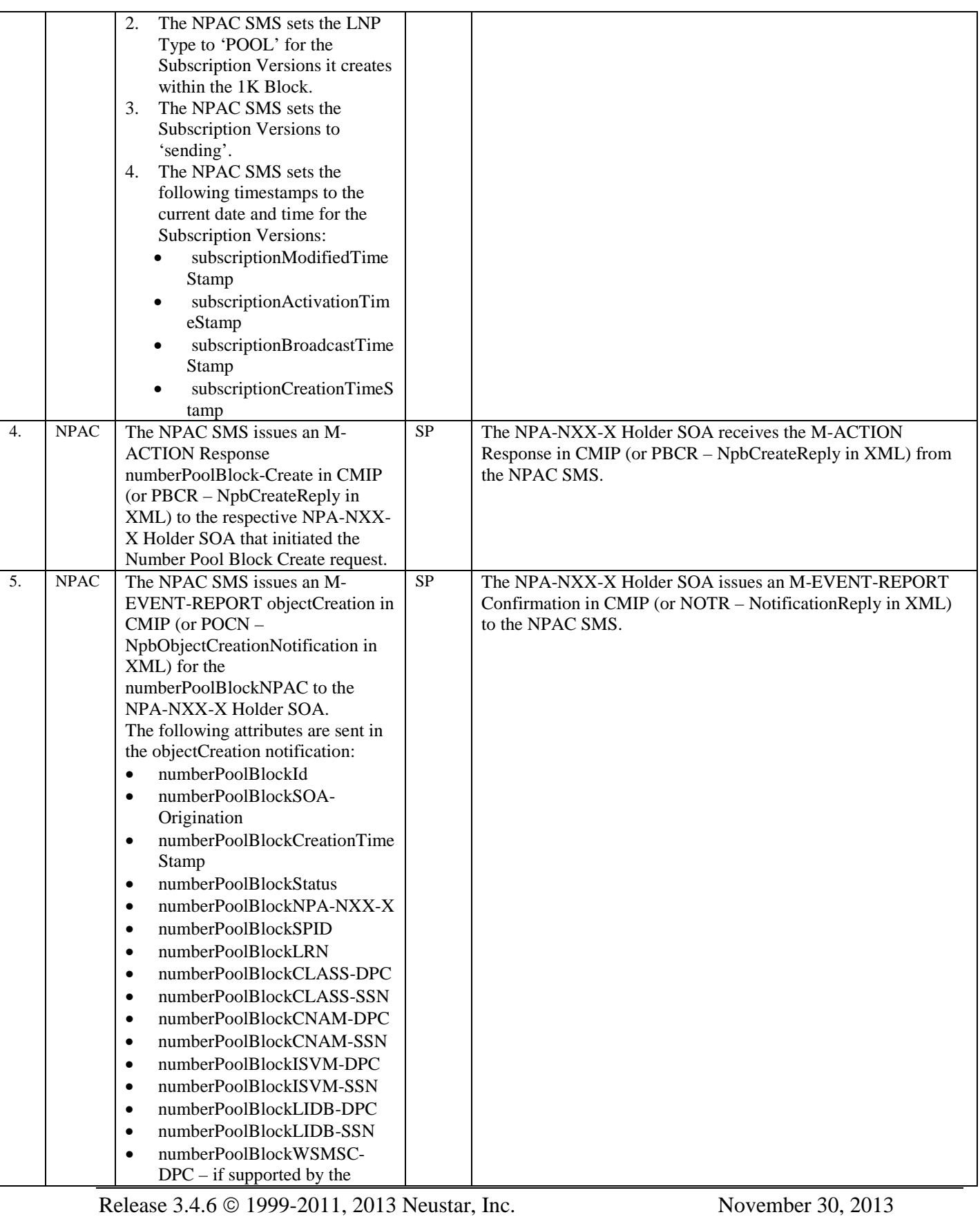

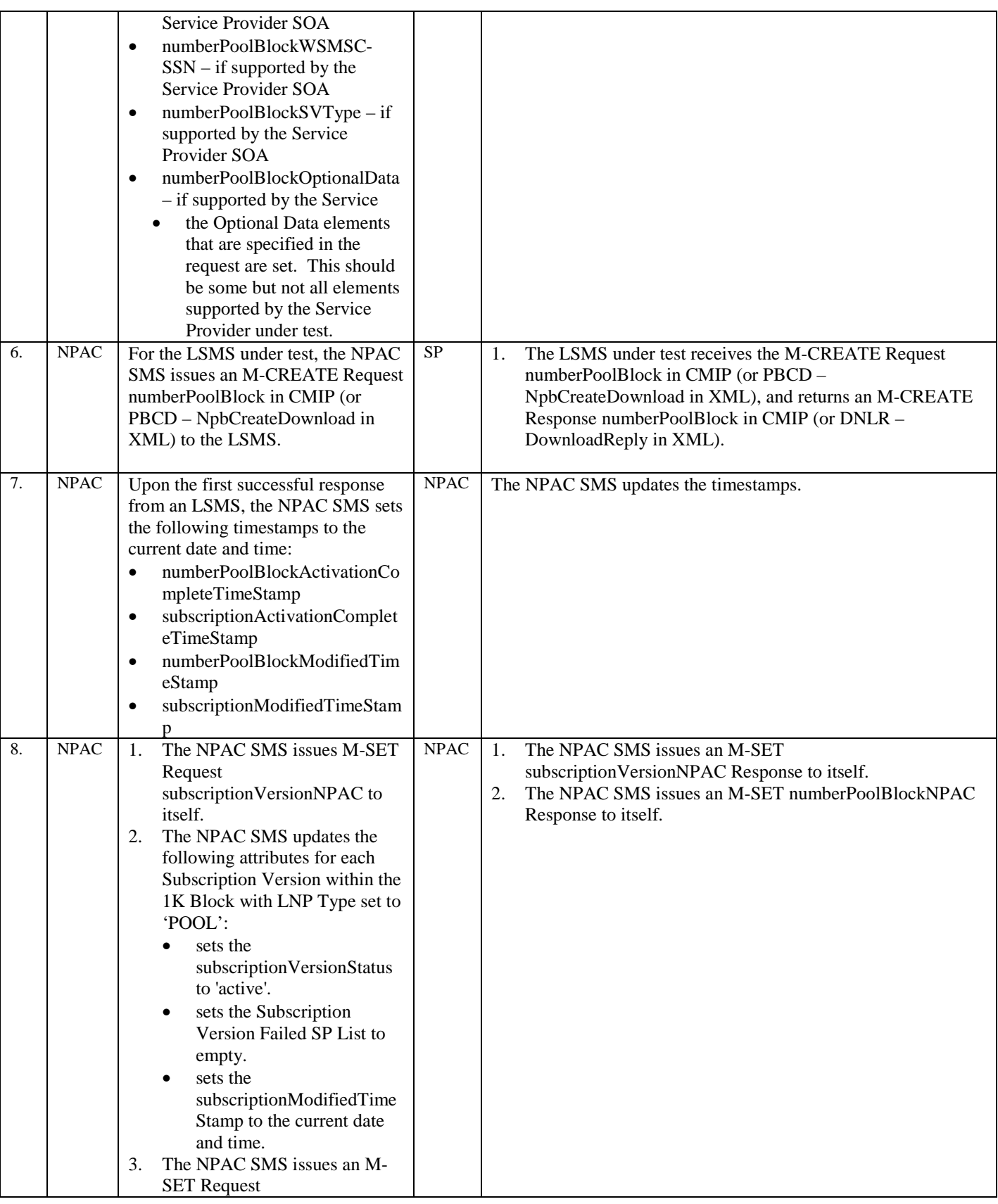

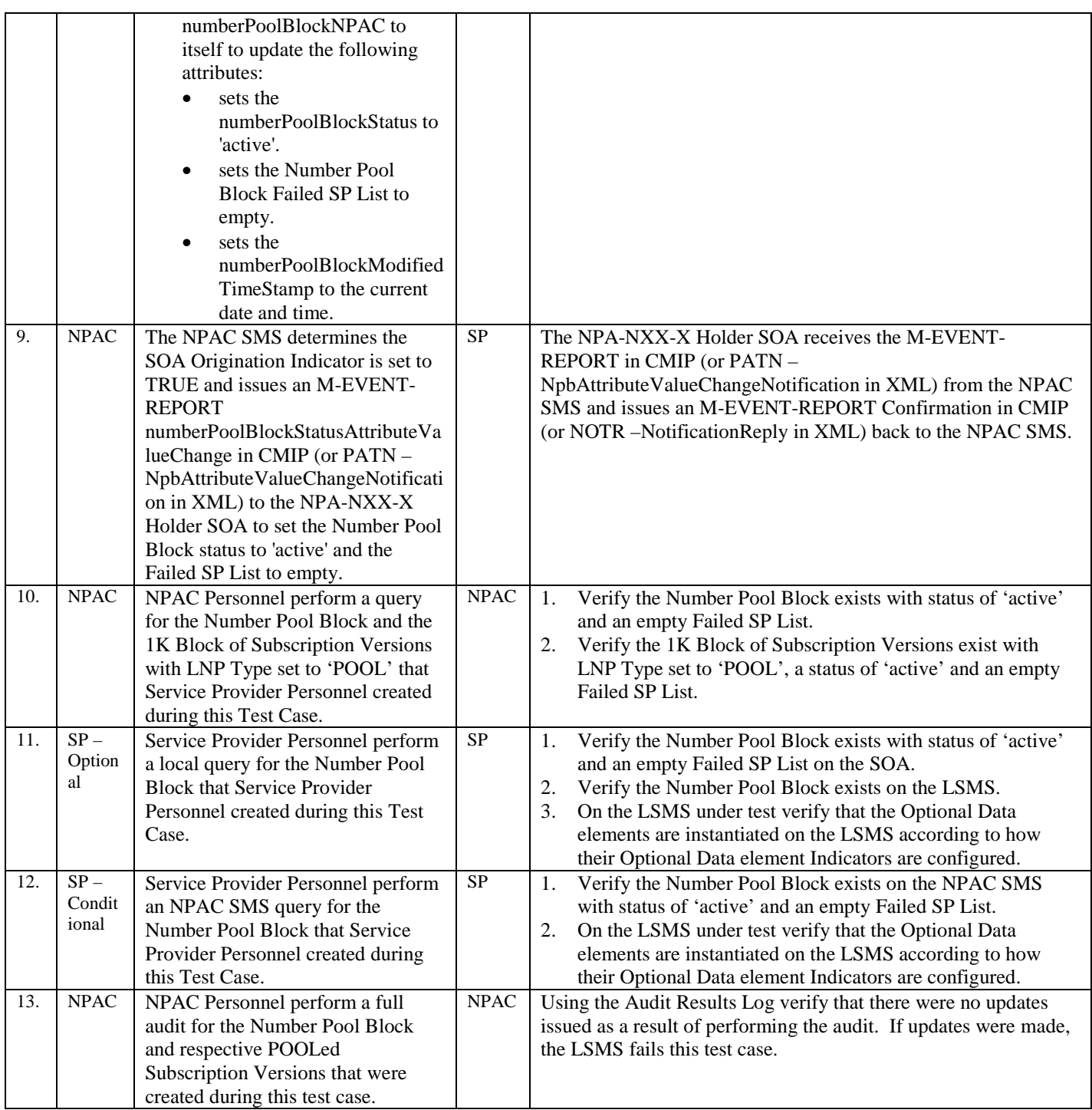

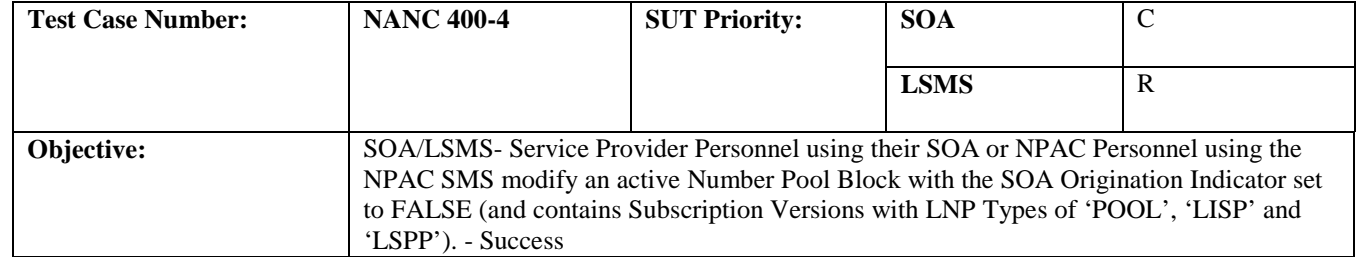

#### **B. REFERENCES**

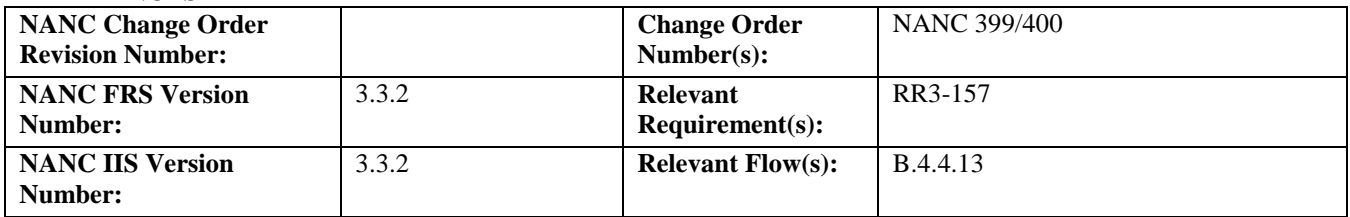

#### **C. PREREQUISITE**

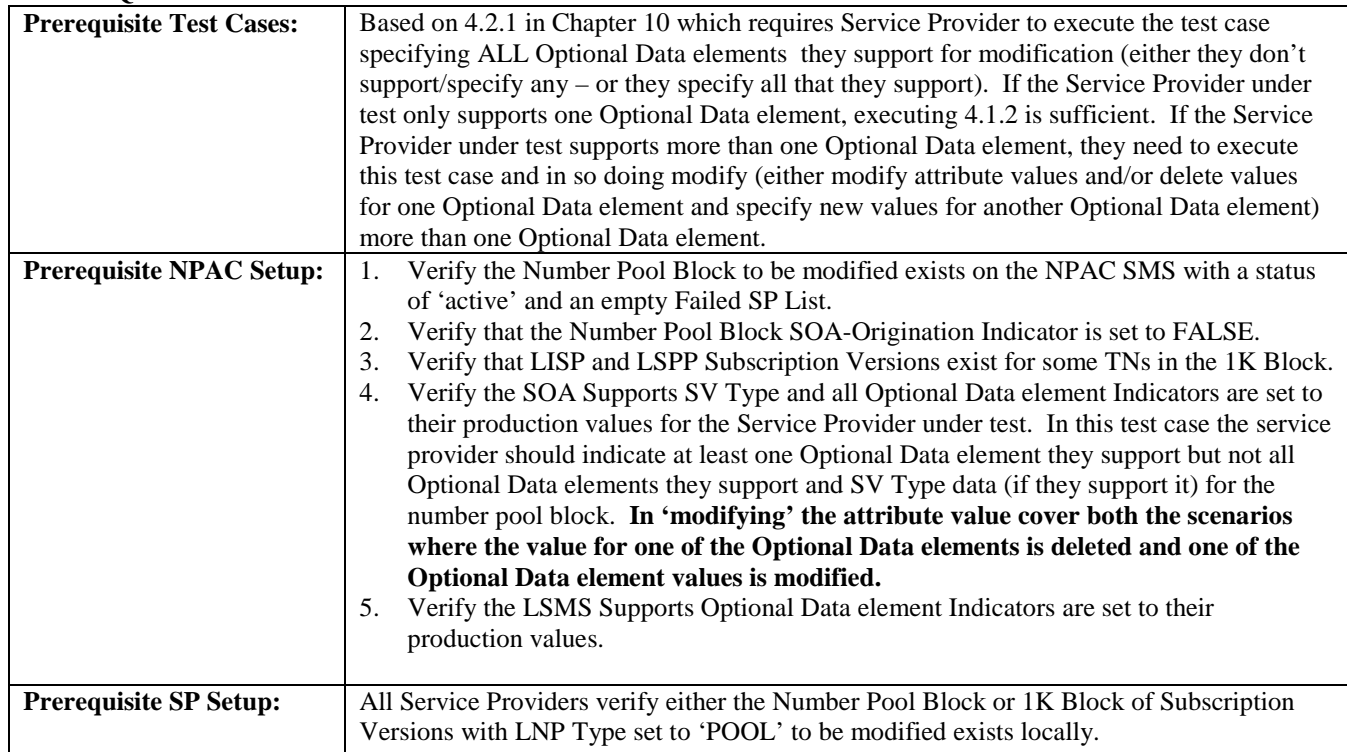

#### **D. TEST STEPS and EXPECTED RESULTS**

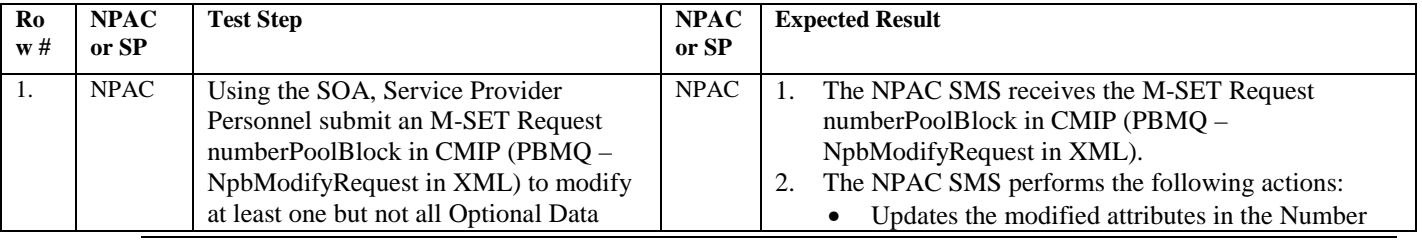

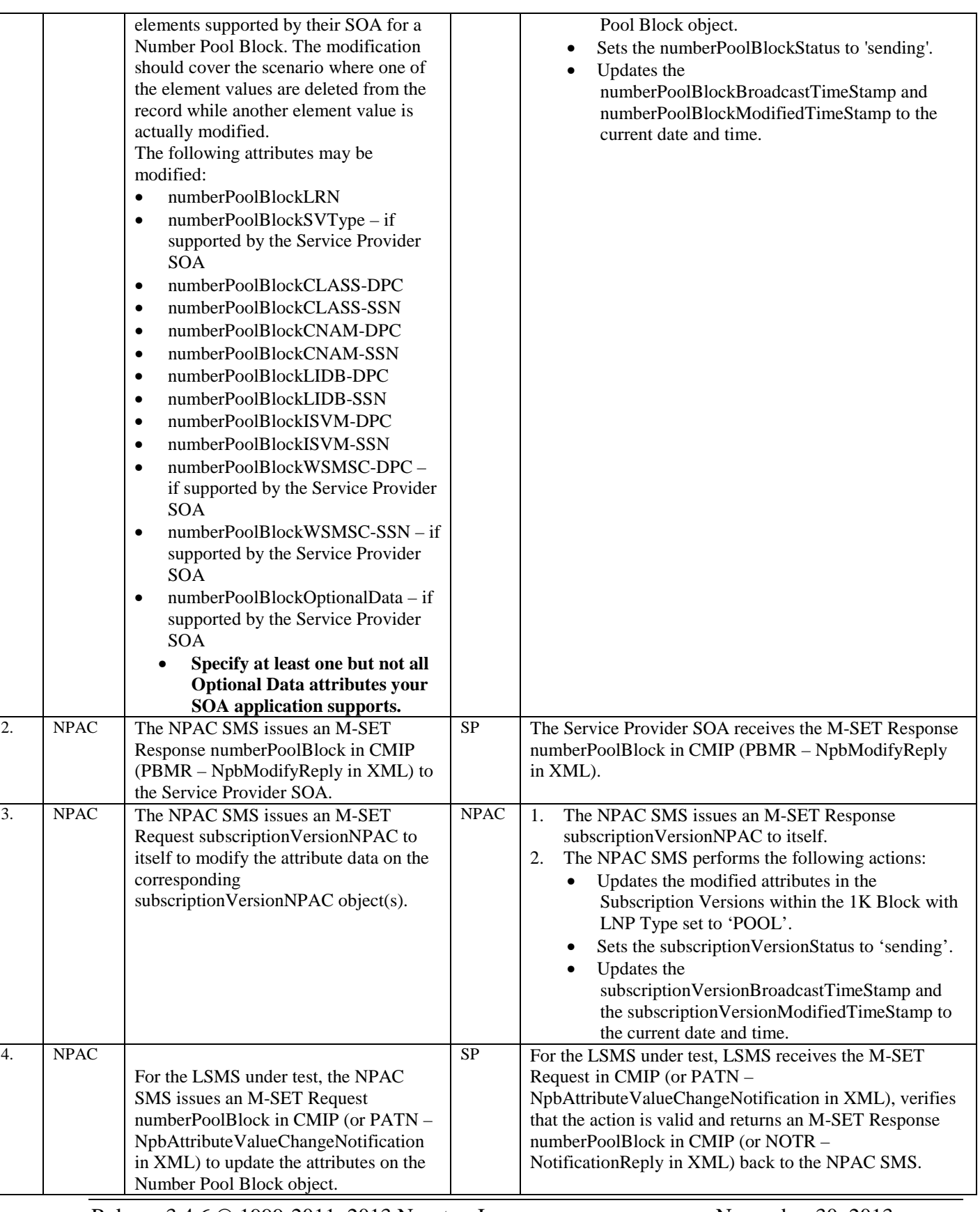

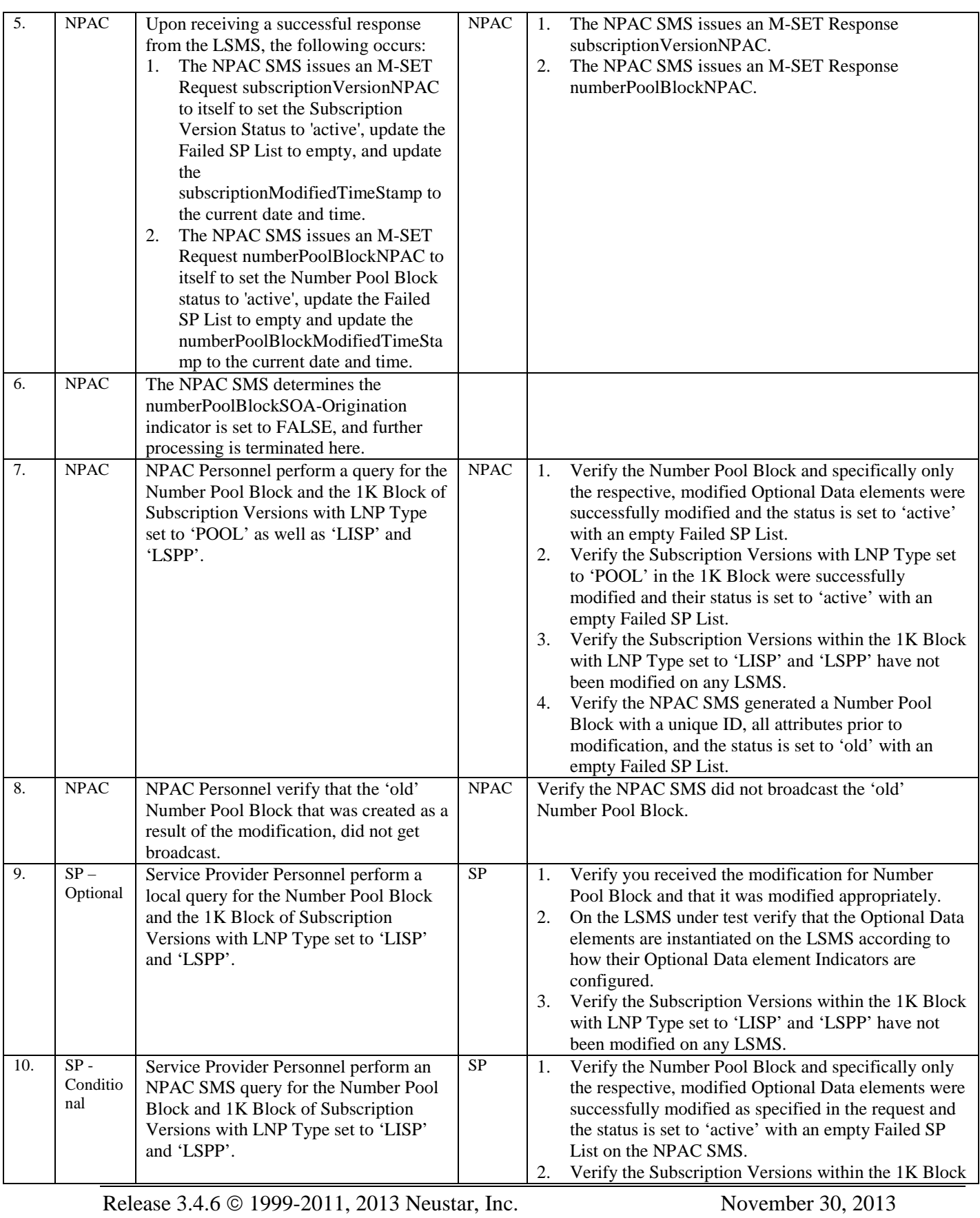

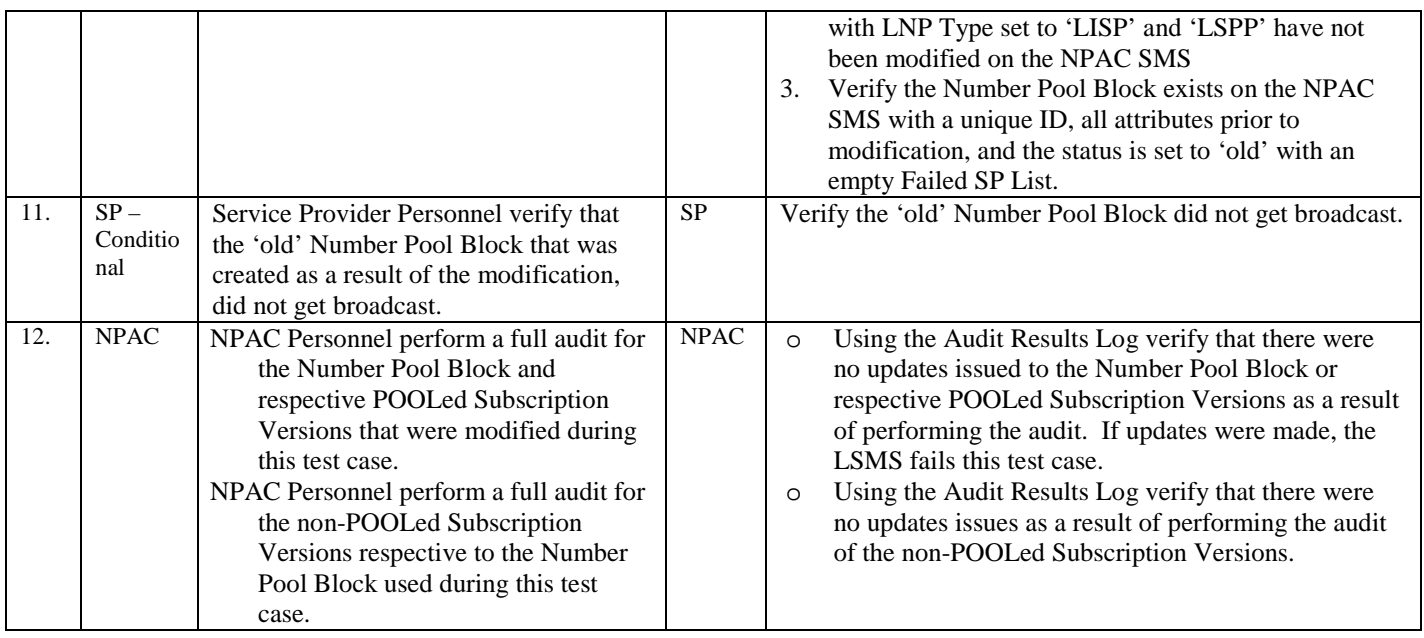